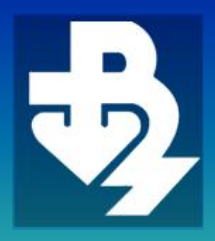

### TECHNICAL UNIVERSITY OF VARNA

**ТЕХНИЧЕСКИ УНИВЕРСИТЕТ - ВАРНА**

#### $\overline{\phantom{a}}$  XII, Брой2/2014

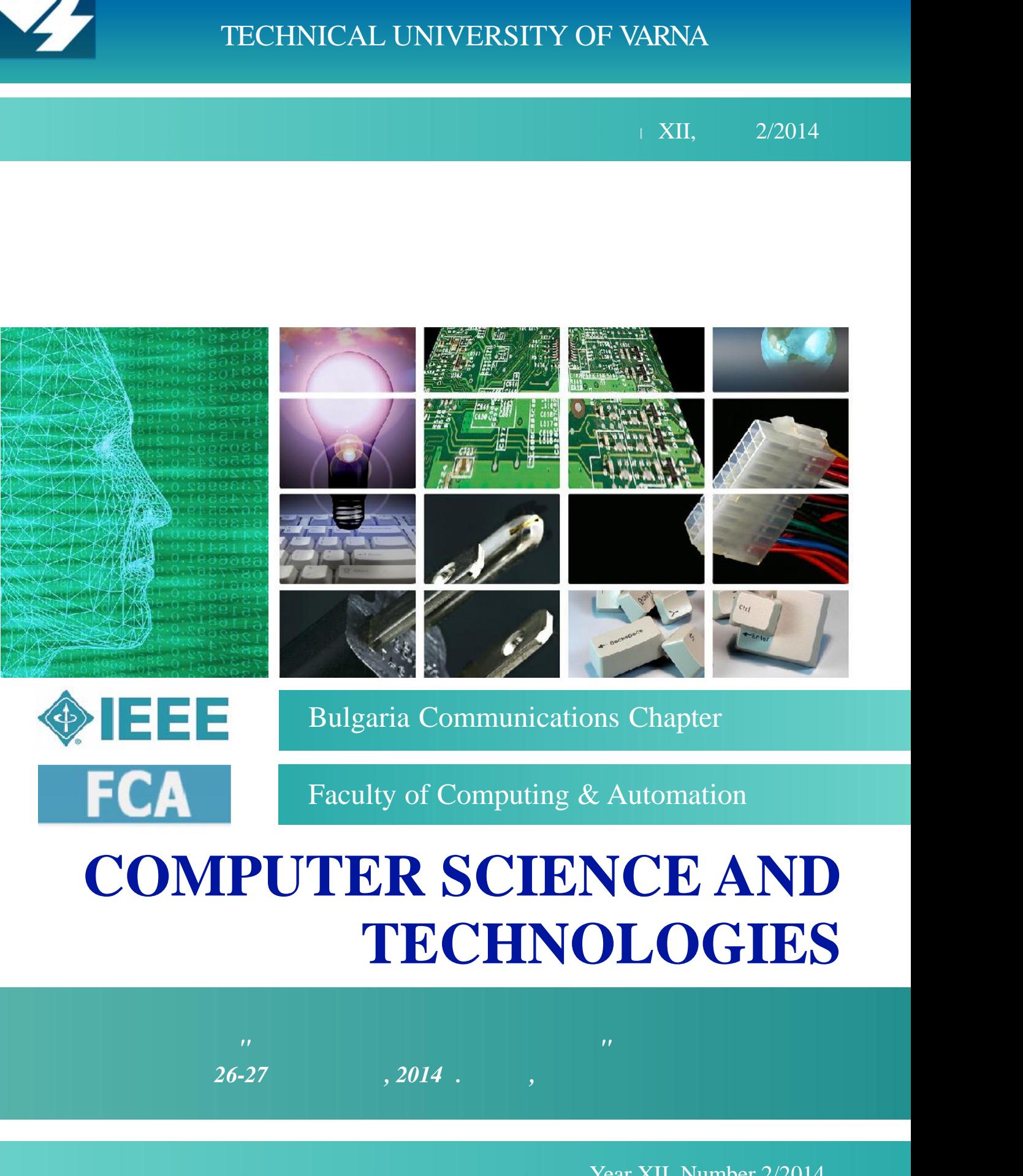

# **COMPUTER SCIENCE AND TECHNOLOGIES**

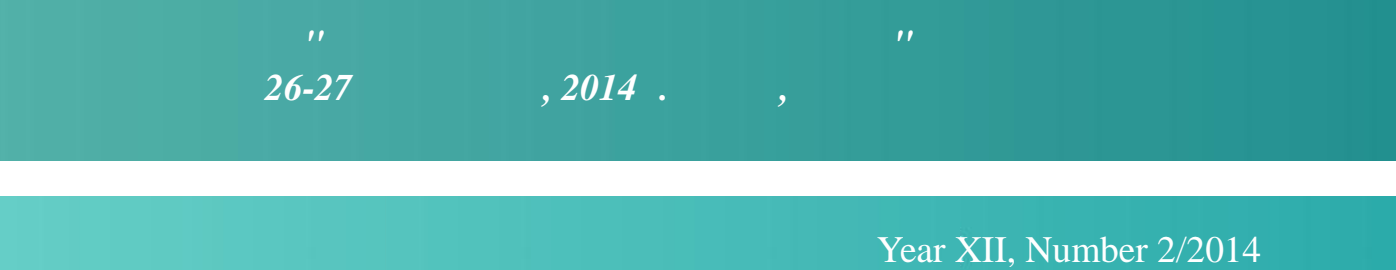

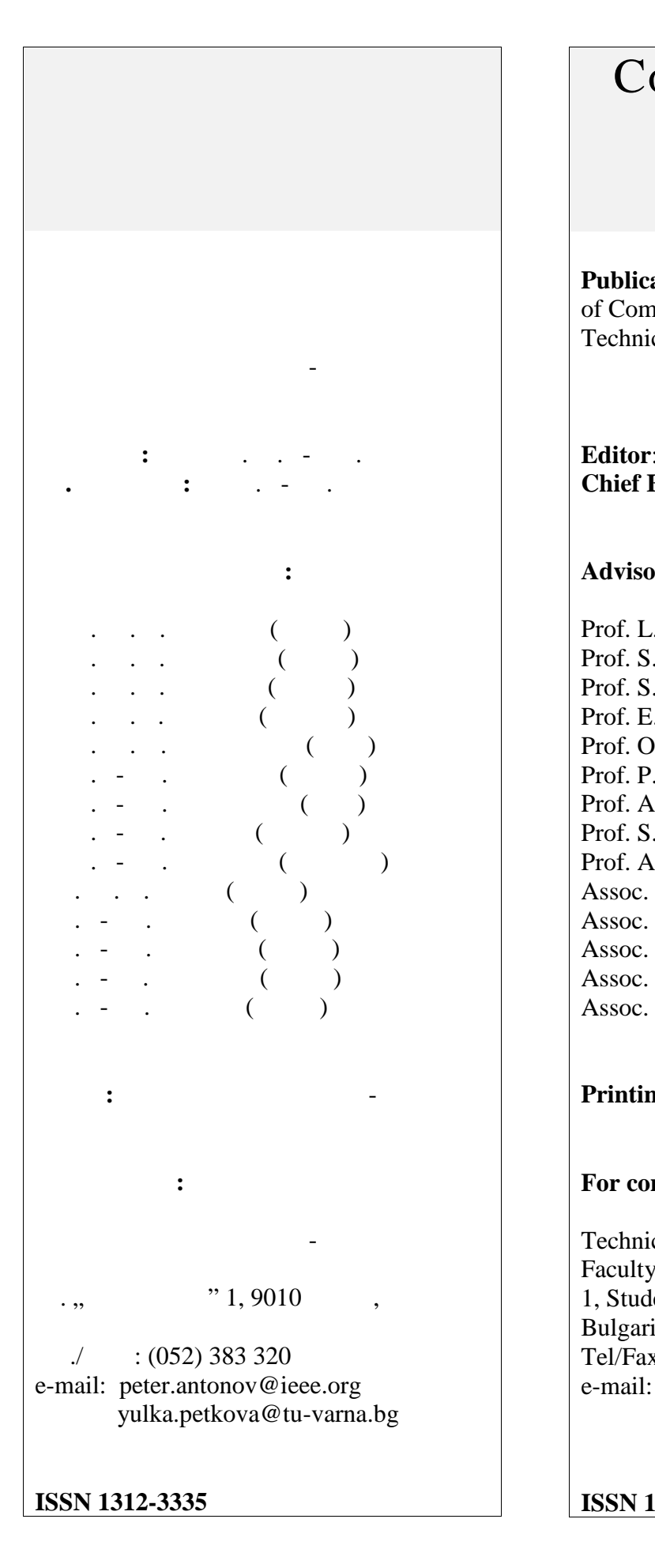

### Computer Science and Technologies **Publication** of Computing and Automation Faculty Technical University of Varna **Editor**: Ass. Prof. Y. Petkova, PhD **Chief Editor:** Assoc. Prof. P. Antonov, PhD **Advisory Board:** Prof. L. Sotirov, DSc (Varna) Prof. S. Antoshchuk, DSc (Odessa) Prof. S. Stoichev, DSc (Sofia) Prof. E. Bashkov, DSc (Donetsk) Prof. O. Sushinskiy, DSc (Lvov) Prof. P. Borovska, PhD (Sofia) Prof. A. Smrikarov, PhD (Ruse) Prof. S. Stanev, PhD (Shumen) Prof. A. Georgiev, PhD (Plovdiv) Assoc. Prof. D. Tyanev, DSc (Varna) Assoc. Prof. N. Ruskova, PhD (Varna) Assoc. Prof. A. Antonov, PhD (Varna) Assoc. Prof. E. Marinov, PhD (Varna) Assoc. Prof. V. Naumov, PhD (Varna) **Printing:** TU-Varna **For contacts:** Technical University of Varna Faculty of Computing and Automation 1, Studentska Str., 9010 Varna, Bulgaria Tel/Fax: (+359) 52 383 320 e-mail: peter.antonov@ieee.org yulka.petkova@tu-varna.bg

**ISSN 1312-3335**

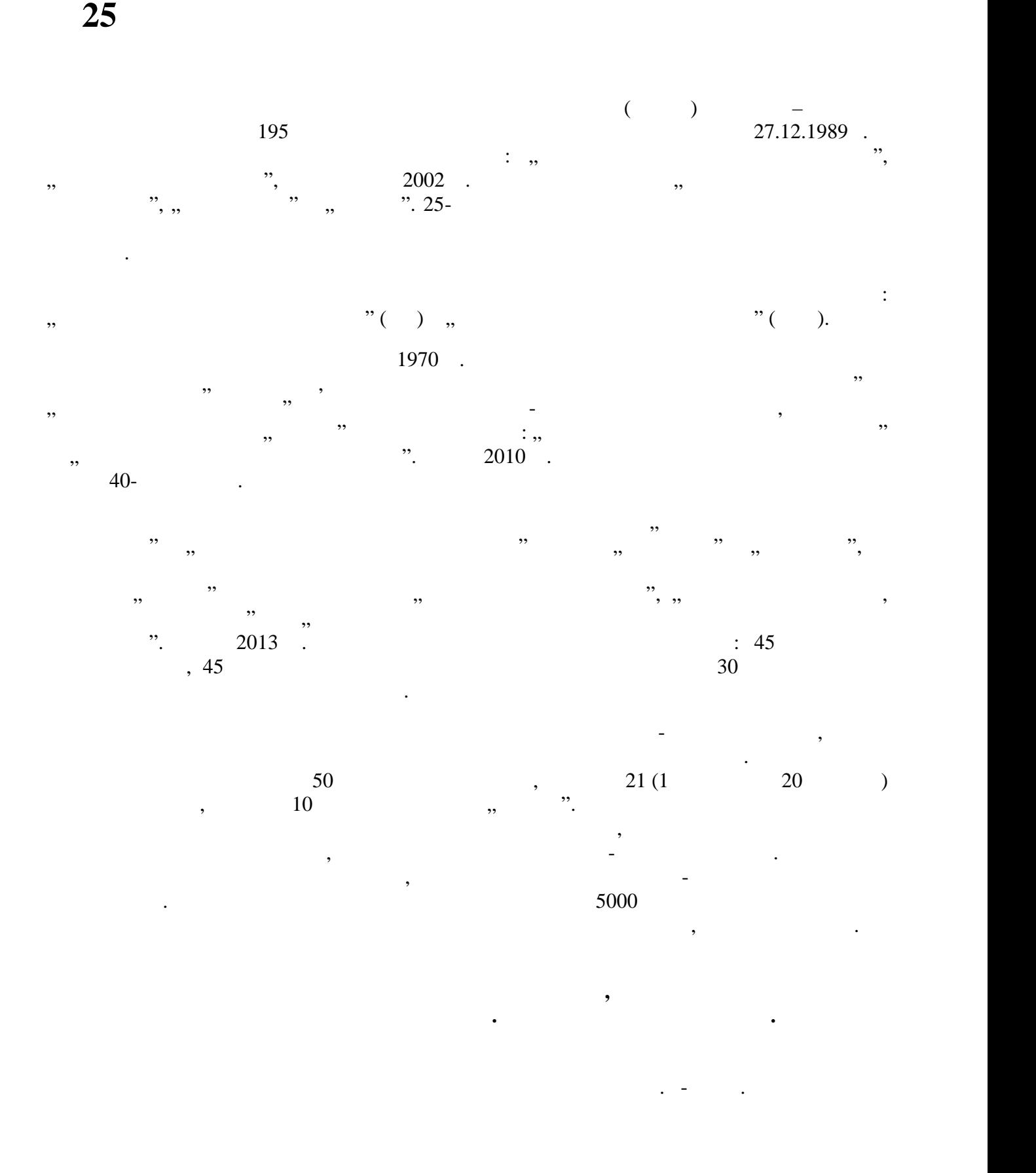

### **25 YEARS FACULTY OF COMPUTING AND AUTOMATION**

Faculty of Computing and Automation (FCA) in the Technical University of Varna was established by Decision 195 of the Council of Ministers of the Republic of Bulgaria at  $27<sup>-th</sup>$  Dec. 1989. At the beginning it included four departments: "Automation", "Computing" which in 2002 was renamed "Computer science and engineering", "Mathematics" and "Physics". Its 25<sup>-th</sup> anniversary the Faculty hails as one of the leading teaching and research units of the university with recognised prestige both in the country and abroad.

Currently, the Faculty includes two profiling Departments: "Automation", and "Computer Science and Engineering" (CSE).

The Automation Department was established in 1970 and is currently responsible for teaching in "Automation, Information and Control Systems" and "Robotics and Mechatronics" for all educational and qualification degrees as well as training to acquire the PhD (doctor) educational and scientific degrees in the specialties "Control Theory" and "Automation". In 2010 the Department officially celebrated its  $40<sup>-th</sup>$  anniversary.

CSE Department is responsible for teaching in "Computer Systems and Technologies" and "Software and Internet Technologies" for the "Bachelor" and "Master" degree for the mainstream computer training at the university and training for acquiring scientific degree "Doctor" in the specialties "System Programming", "Computer systems, complexes and networks" and "Automated Information Processing and Control". In 2013 the Department noted three important anniversaries: 45 years since its establishment, 45 years of experience in basic computer training and 30 years of experience in the training of computer engineers.

The departments of the Faculty have rich material and technical facilities available, which are constantly being updated with the participation of leading international companies. The academic staff of the Faculty includes 50 full-time lecturers, of which 21 (1 professor and 20 associated professors) with academic rank, and other 10 have "Doctor" (PhD) degree. Lecturers and doctoral students actively participate in national and international projects as well as in the programs for international cooperation, to which the best students are attracted. Students of the Faculty have a high success rate; they actively participate in the mass cultural and sporting events. The majority of graduates, more than 5,000 computer and automation engineers, realise very successful both within the country and abroad.

#### **HAPPY ANNIVERSARY TO ALL THE STUDENTS, LECTURERS AND STAFF OF THE FACULTY. WISHING YOU HEALTH AND NEW SUCCESSES!**

Assoc. Prof. Peter Antonov, PhD Dean of FCA

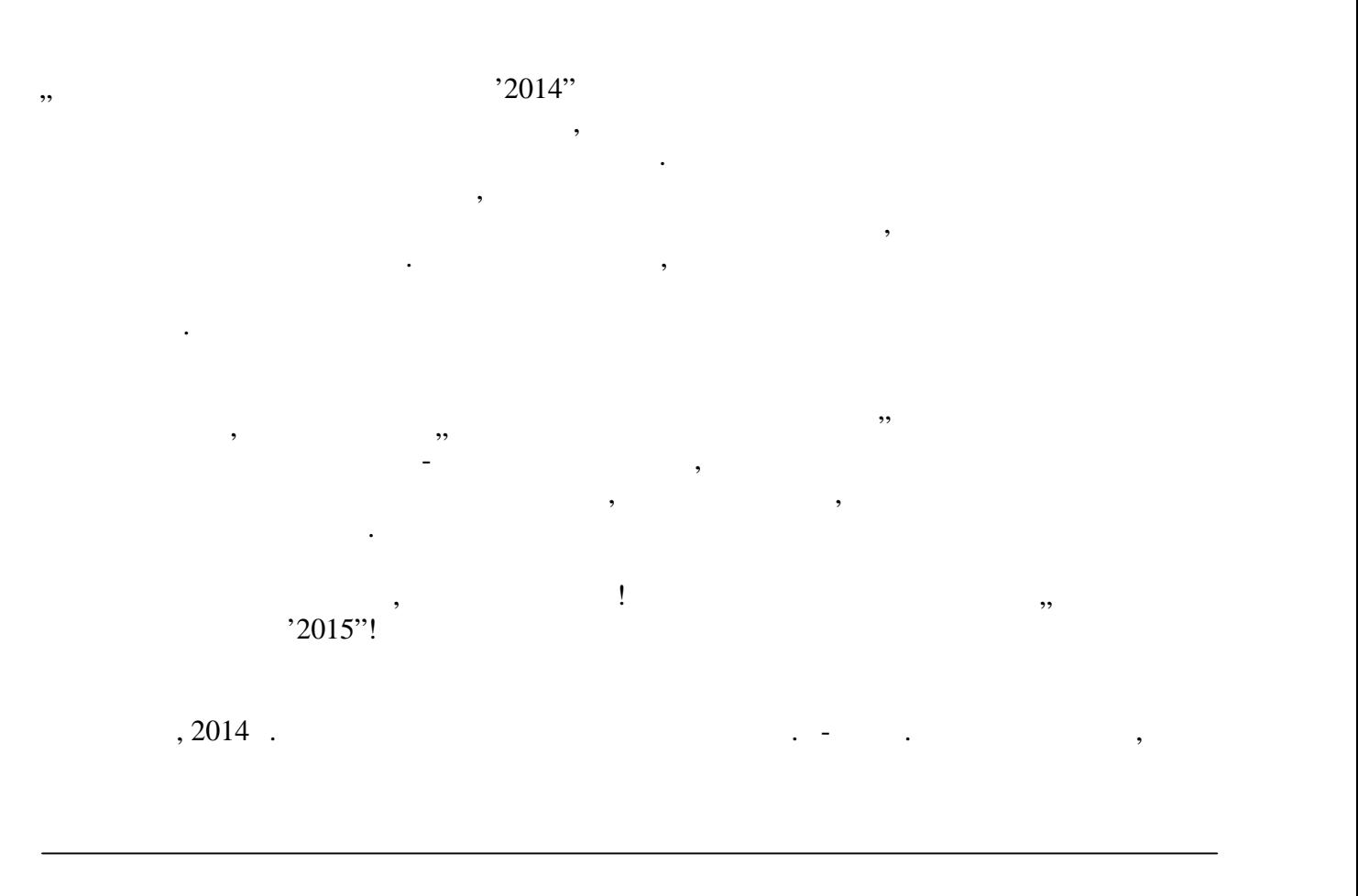

Уважаеми колеги,

Dear colleagues,

On behalf of the Organizing and Program Committees of the Conference "Computer Science and Technologies'2014" thank you for your participation and the presented reports on interesting topics related to the development and the application of the information and computer technologies. Many of the reports have been devoted to interdisciplinary research, which is a testament to the active uptake of ICT technology in different aspects of research, especially related to automation and control. It's joyful the fact that along with reputed researchers and lecturers many undergraduate and graduate students presented their ideas and developments in scientific sections.

Hope we meet and communicate at subsequent editions of the conference, that the Computer Science and Engineering Department aims to make an annual scientific and practical forum whose purpose is to develop and strengthen cooperation and exchange of experience and ideas, both in scientific, teaching and educational activities.

Wishing you health, happiness and success! See you soon at the "Computer Science and Technologies'2015" conference!

September, 2014 Assoc. Prof. Nadezhda Ruskova, PhD Head of Computer Science and Engineering Department

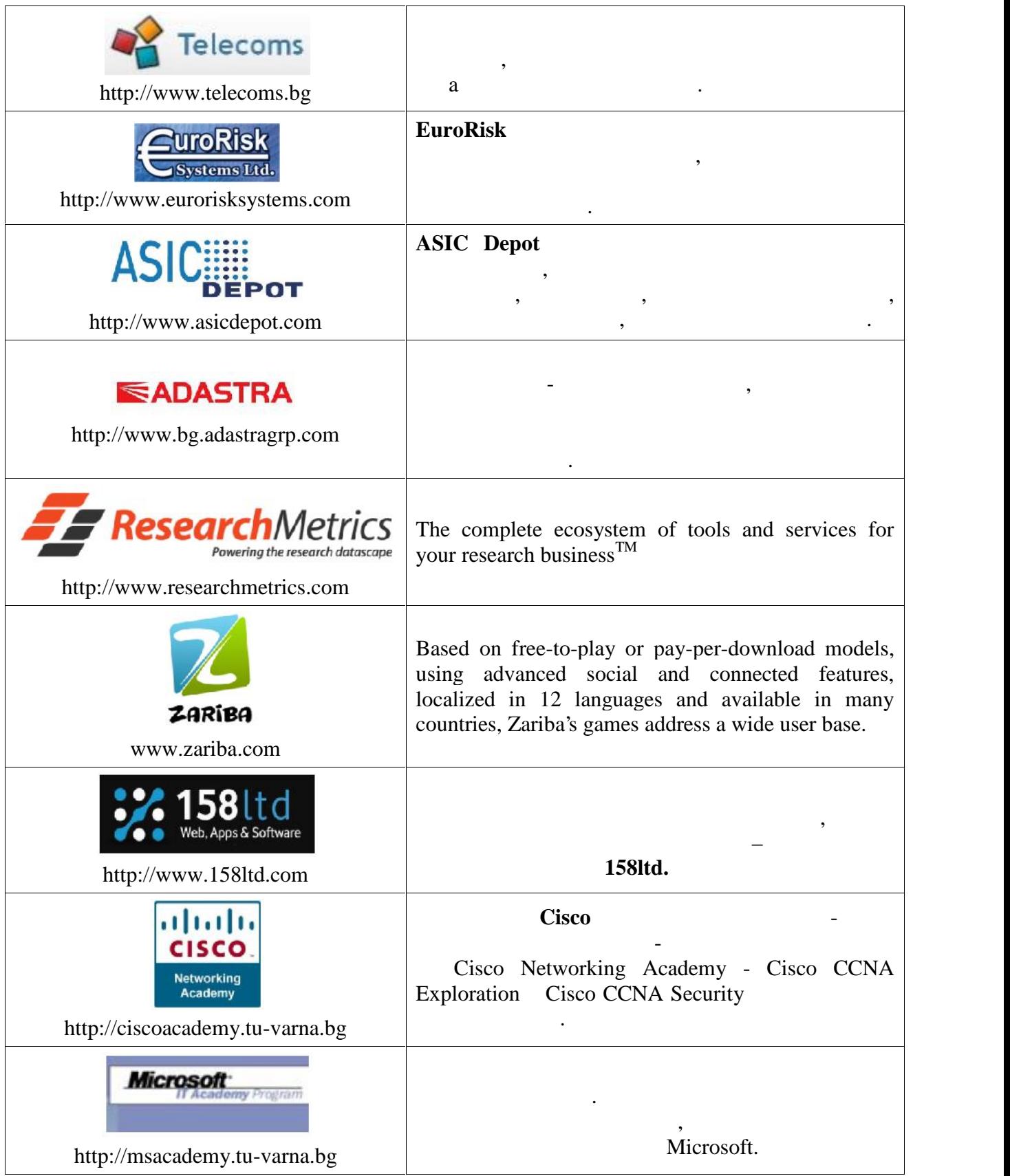

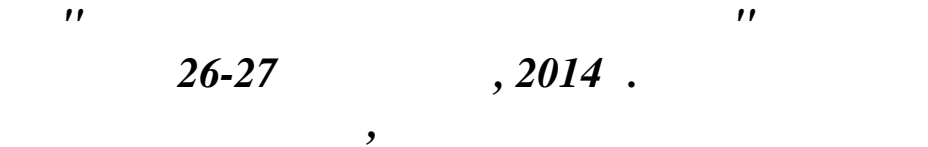

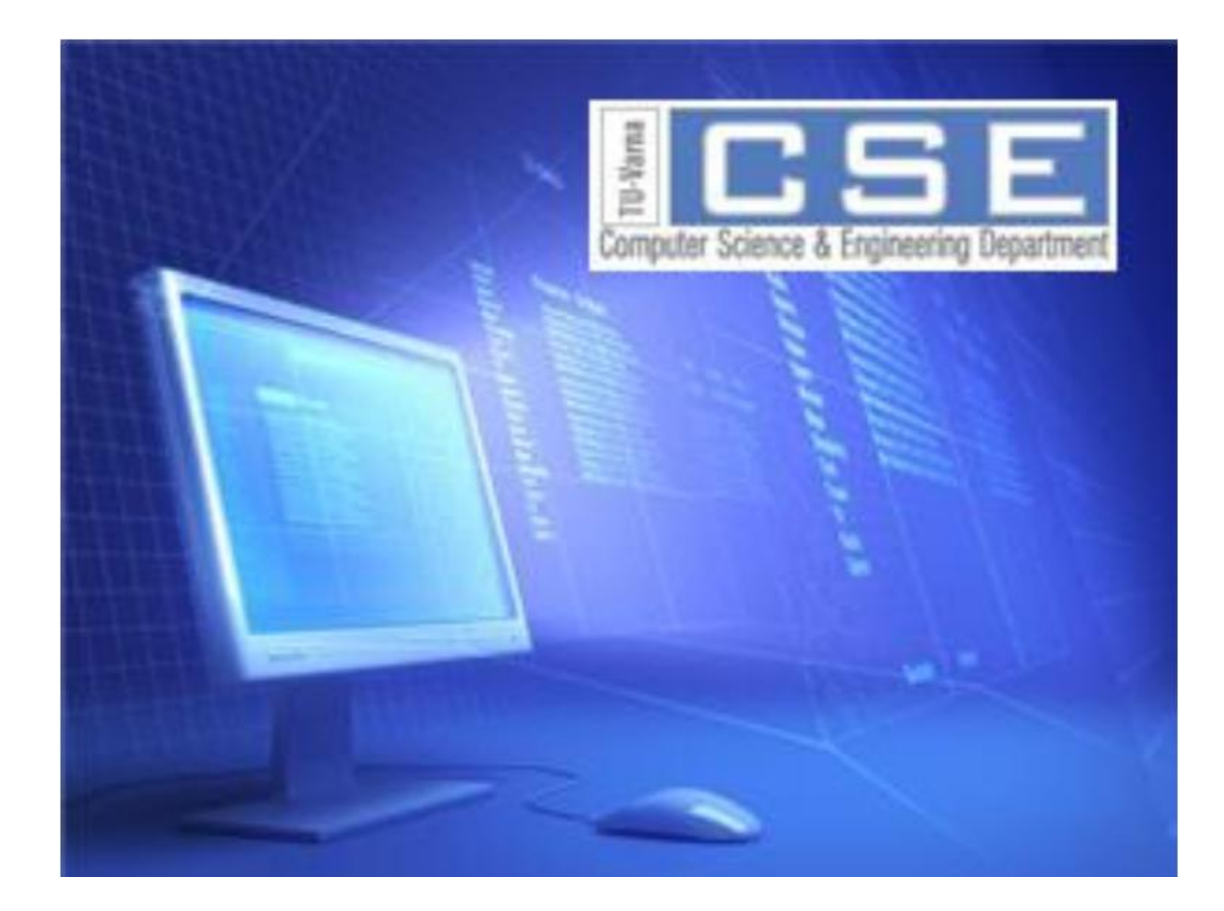

*Second Scientific International Conference Computer Sciences and Engineering 26-27 September, 2014 Varna, Bulgaria*

## **PROCEEDINGS**

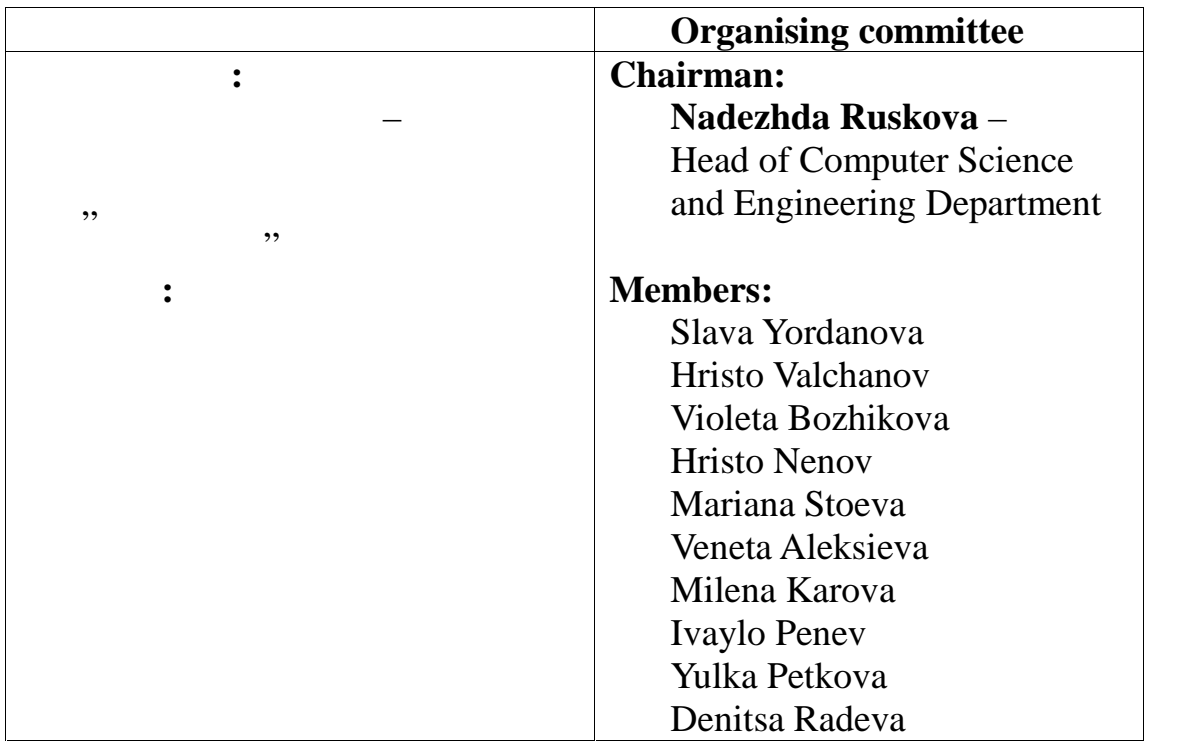

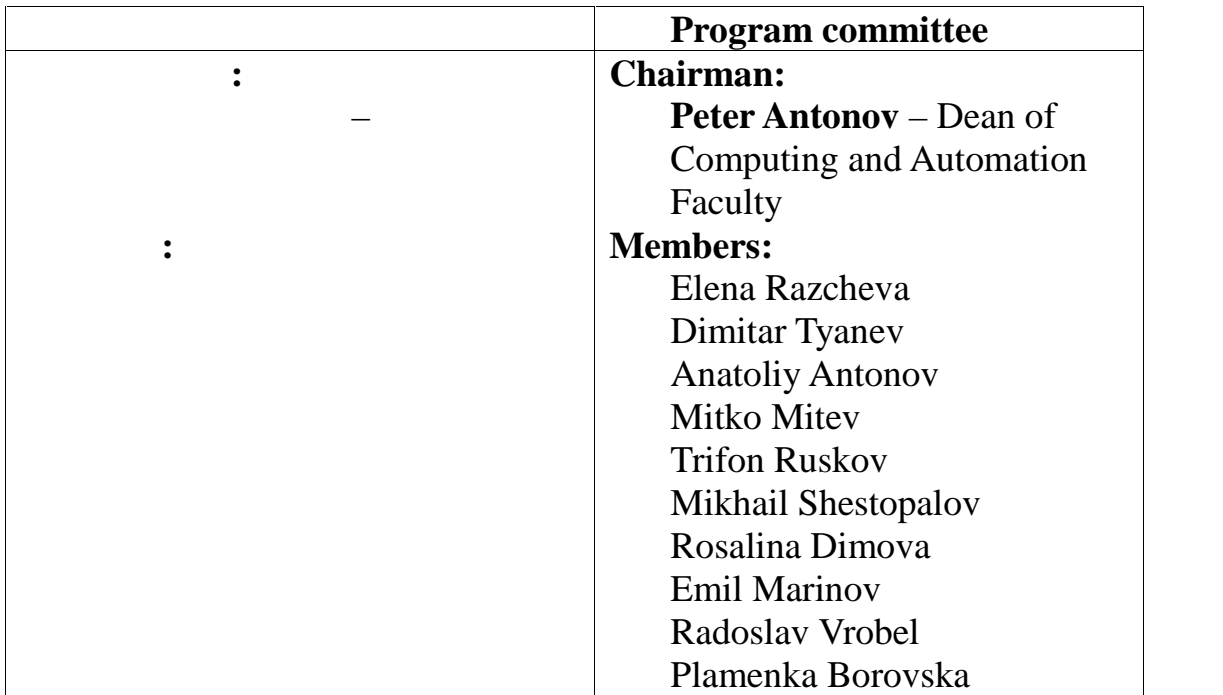

### **СЪДЪРЖАНИЕ CONTENTS**

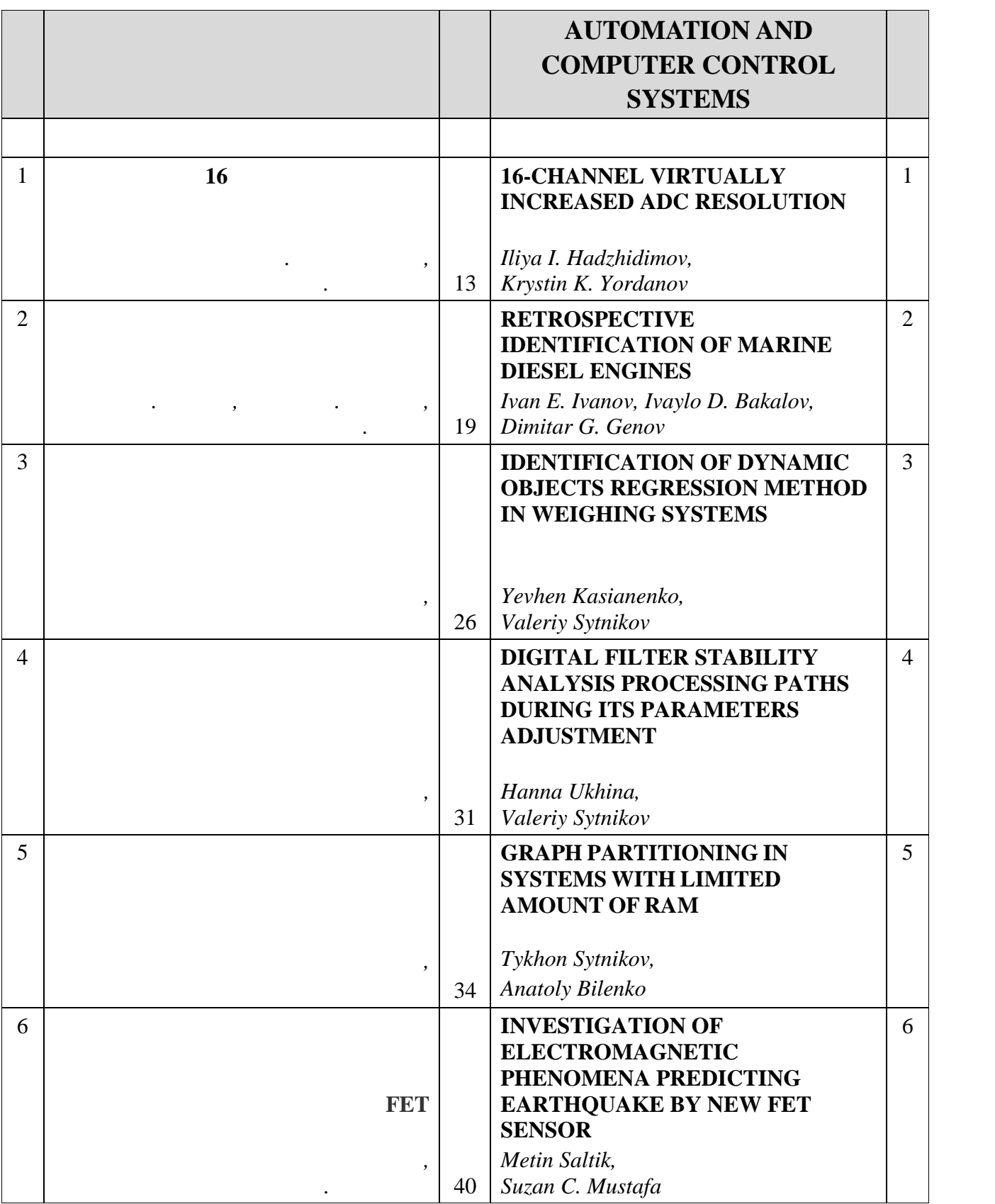

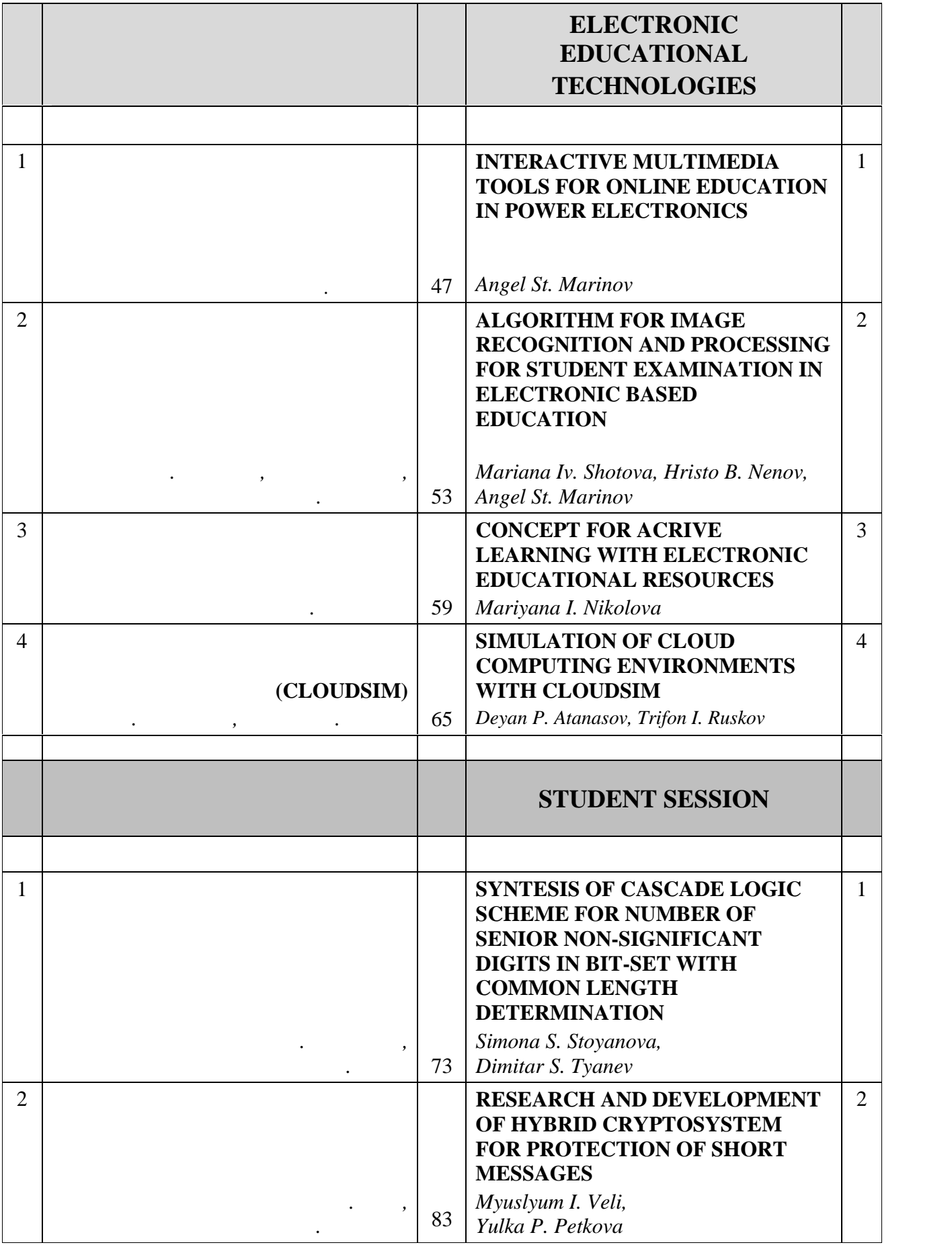

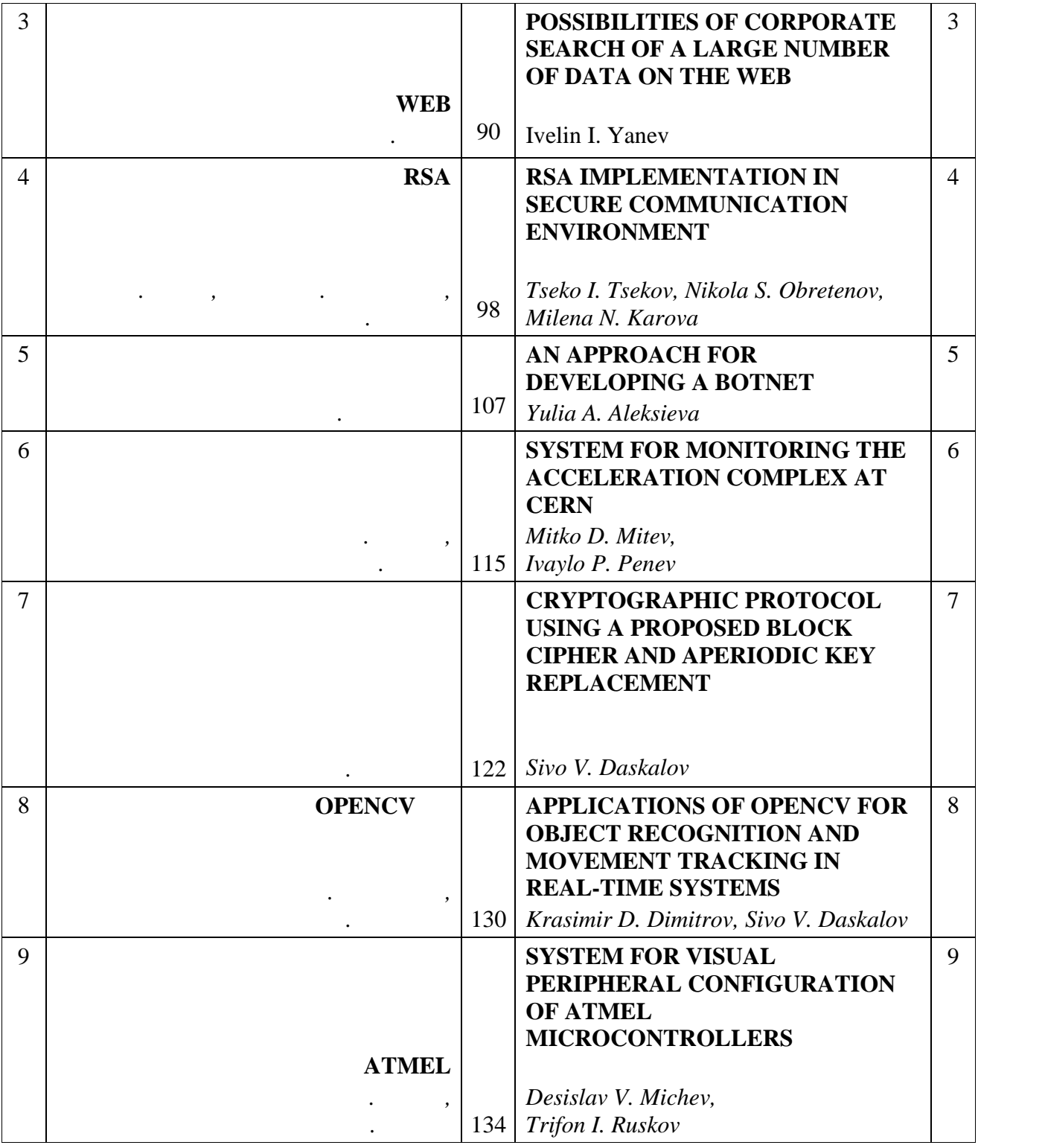

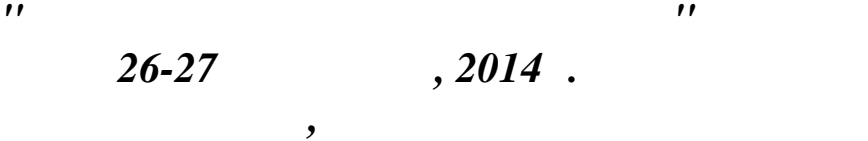

**СЕКЦИЯ 3**

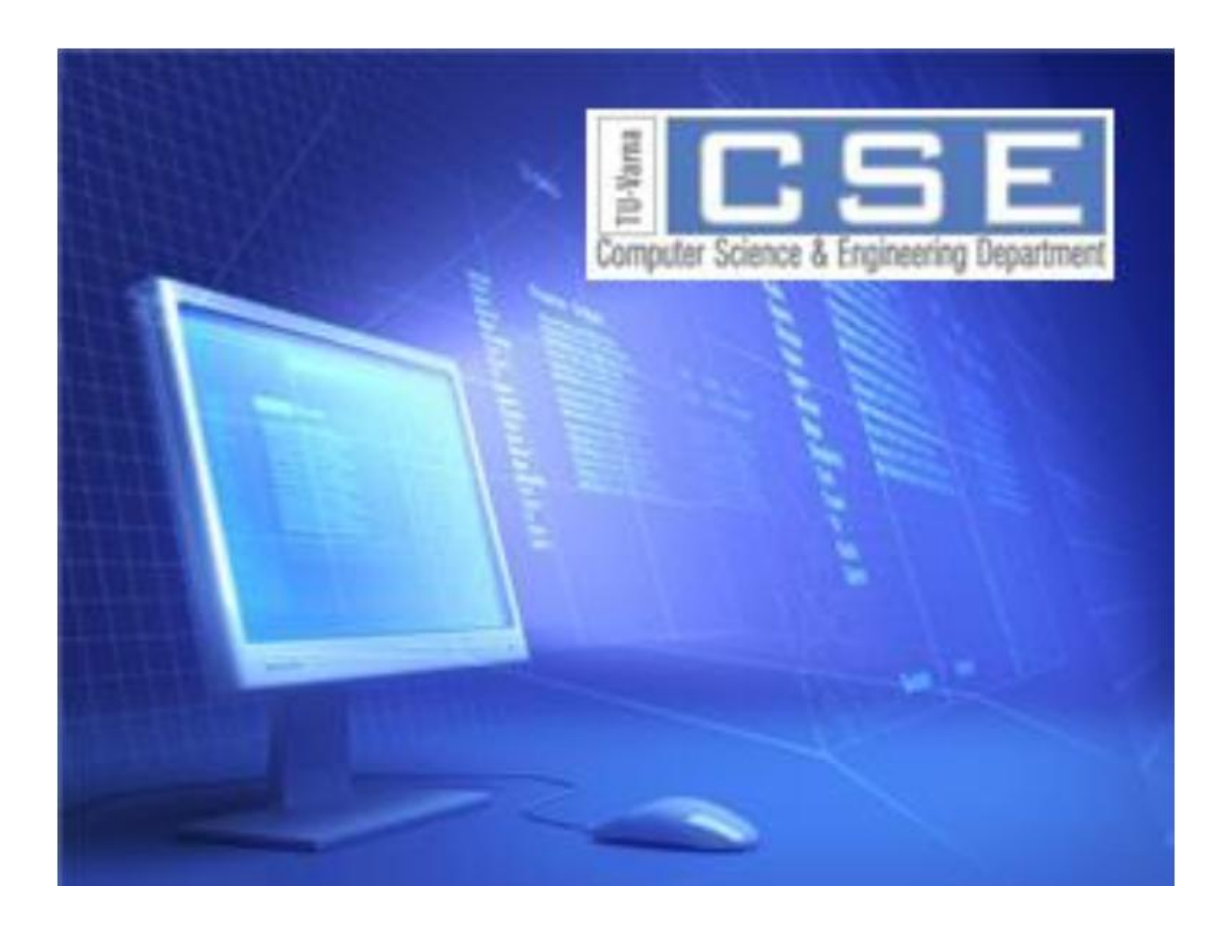

*Second Scientific International Conference Computer Sciences and Engineering 26-27 September, 2014 Varna, Bulgaria*

### **SECTION 3 AUTOMATION AND COMPUTER CONTROL SYSTEMS**

**Резюме:** В настоящата разработка е демонстрирана микропроцесорна система за аналогоцифрово  $16$  (MUX/DEMUX). на по-висока точност на измерване се използва метод на фирма ATMEL за повишаване на persampling", the state oversampling", the state  $10$ разрядност чрез обработка на повече данни от АЦП. **CO**, the state of the state of the state of the state of the state of the state of the state of the state of the state of the state of the state of the state of the state of the state of the state of the state of the stat

**16 K** 

Илия Ив. Хаджидимов, Кръстин Кр. орданов

#### **16-channel virtually increased ADC resolution**

Iliya I. Hadzhidimov, Krystin K. Yordanov

**Abstract:** A 16-channel MUX/DEMUX ADC microprocessor measurement system with oversampling, based on ATMEL technology has been performed. The oversampling causes enhancing the resolution from 10 bits to 16 bits.

**Keywords:** ADC, MUX/DEMUX, oversampling

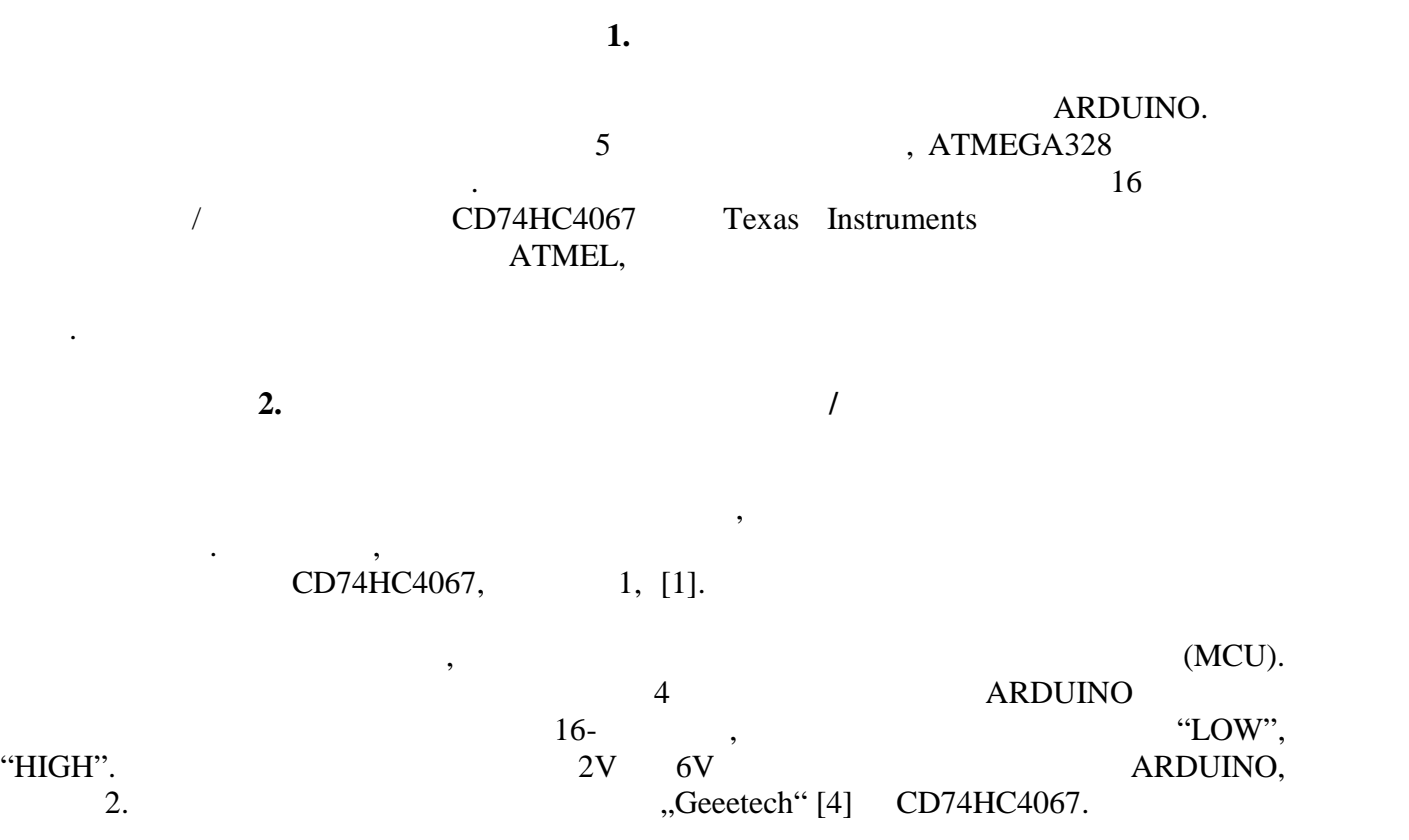

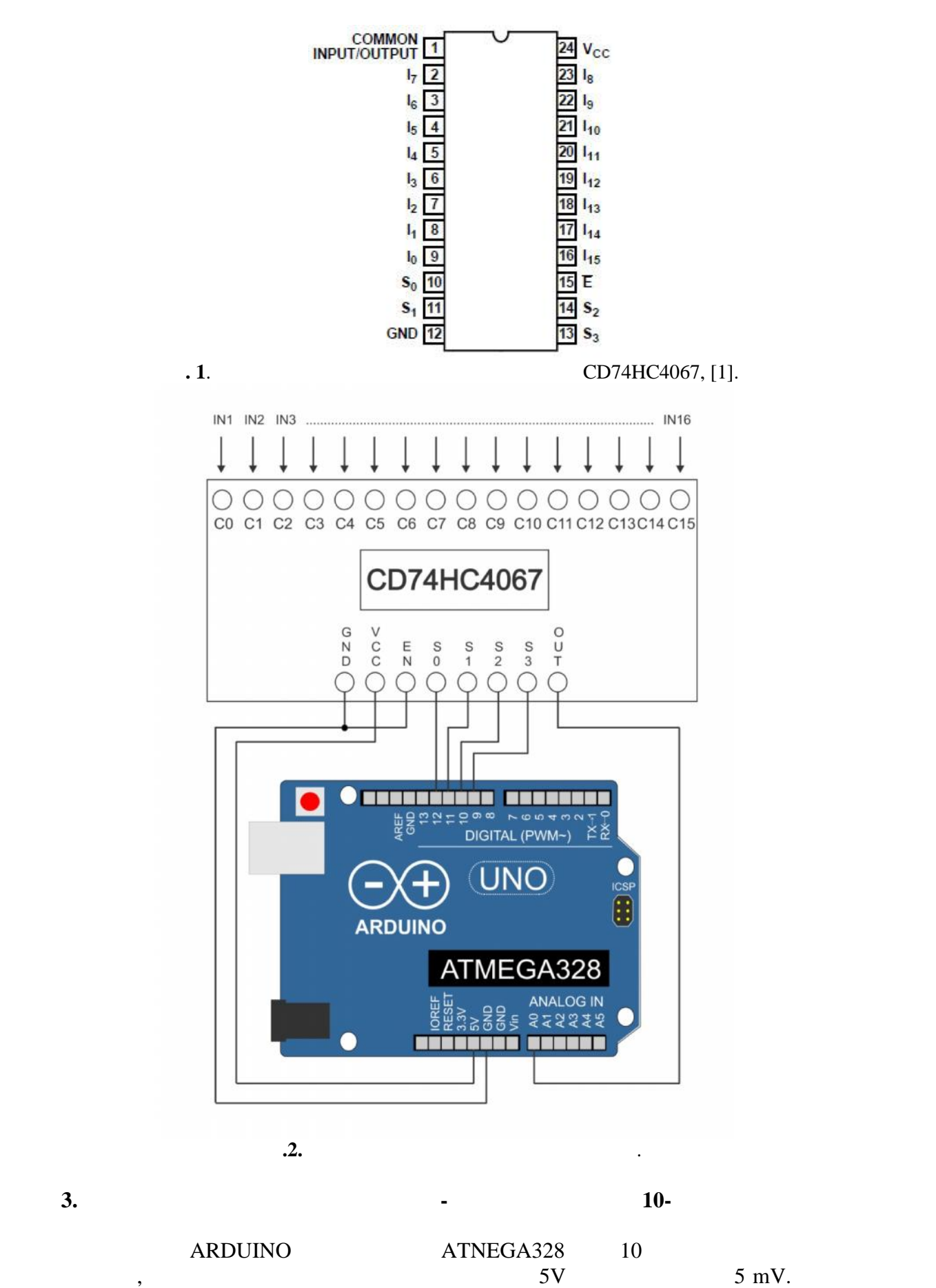

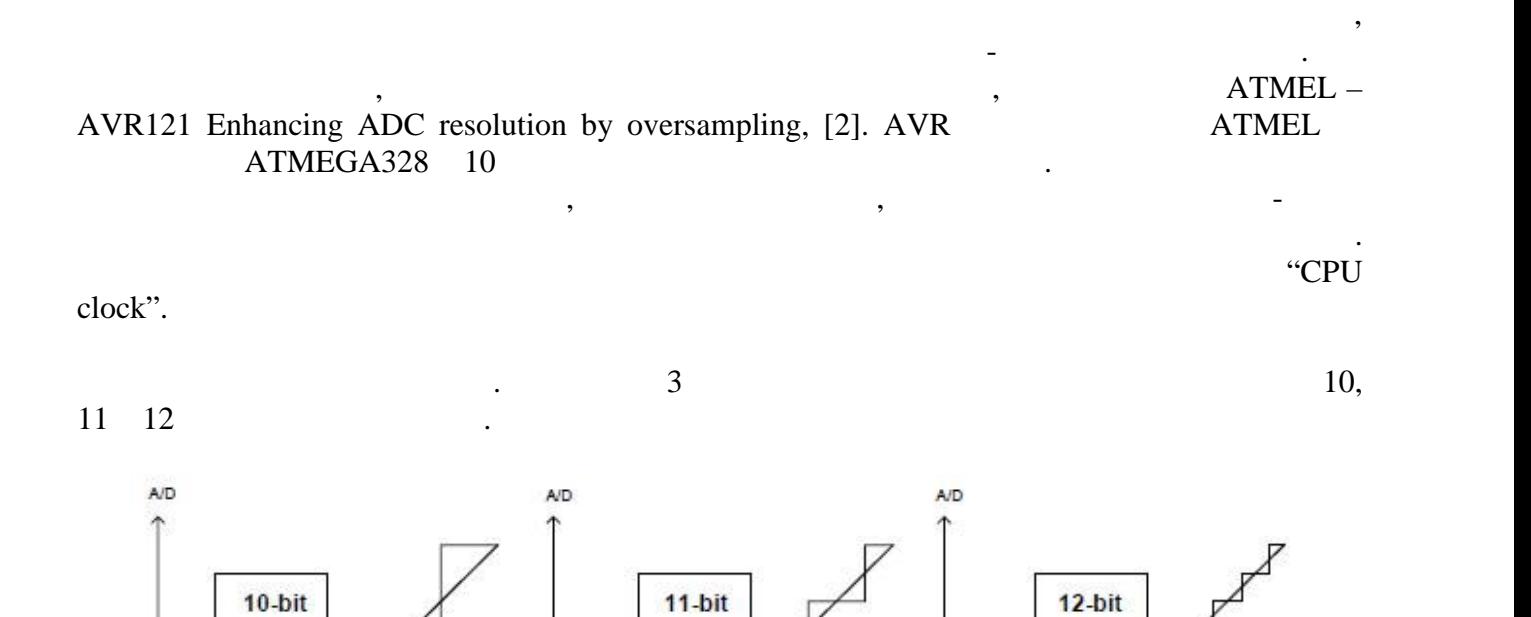

случаи тази точност не е достатъчна, поради естеството на измерваните величини. Този

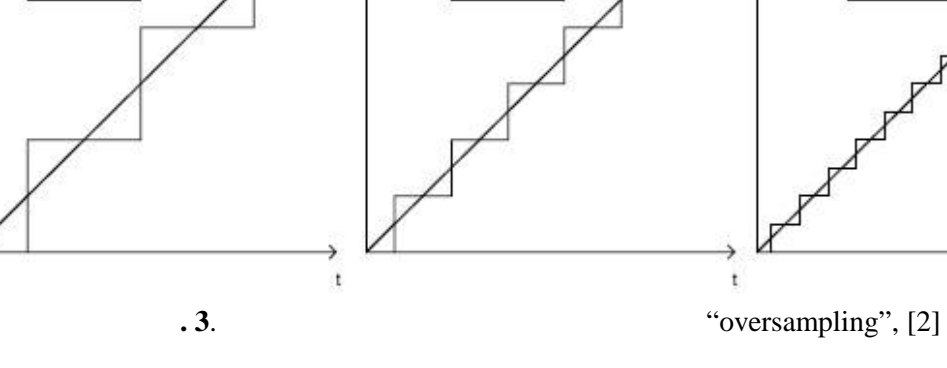

 $ATMEL$   $\qquad \qquad$   $\qquad \qquad \$ 

MCU.

Gabriel Staples [3] **REDUINO**, *REDUINO*, "oversampling".  $\begin{bmatrix} 1 \\ 10 \end{bmatrix}$  1  $10 \t 16$   $\cdot$ 

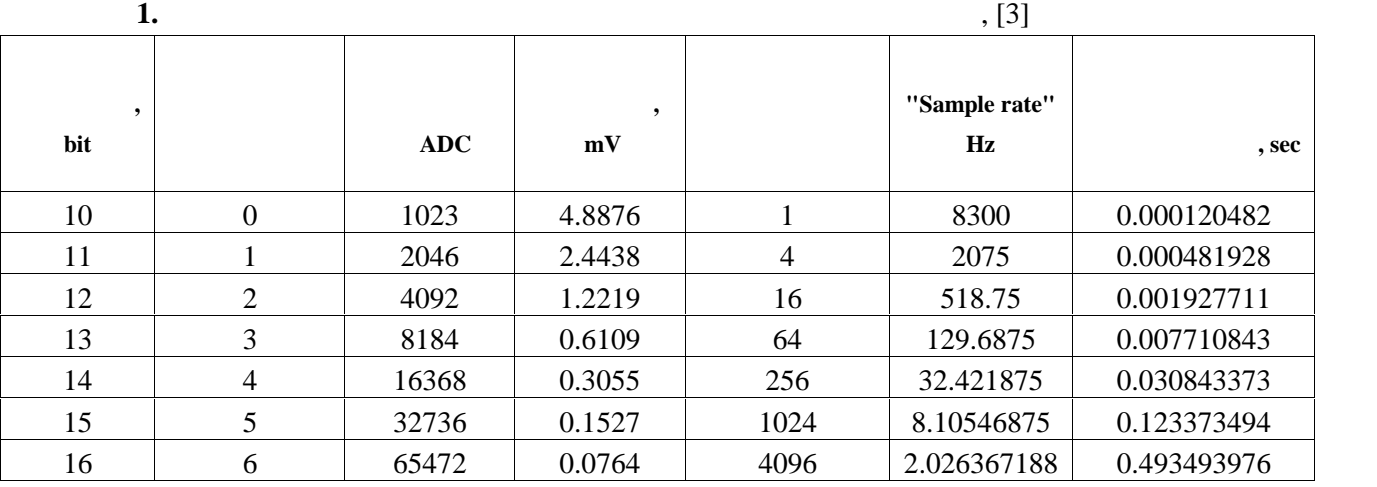

създаване на виртуално АЦП с по-висока базова разрядност от тази, с която функционира

 $\mathbf{t}$ 

около половин секунда, докато чувствителността на измерваната величина се подобрява от  $5 \text{ mV}$   $10$   $0,1 \text{ mV}$   $16$   $0,1 \text{ mV}$   $16$ 

параметри на които не се променят с голяма скорост във времето, този метод може да се

прилага успешно, още повече в  $[3]$ обработка със средноаритметична стойност за времето на обработка на сигнала.

**4. естови процедури**

 $1127 \text{ mV} +/- 0.5 \text{ mV}$  10  $16$  $, 1, 10$   $25,$  $2, 3, 4$ 

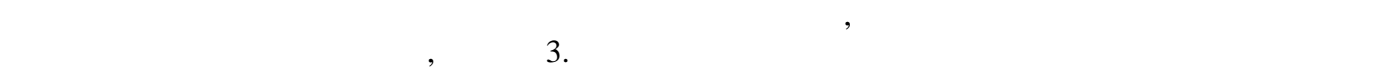

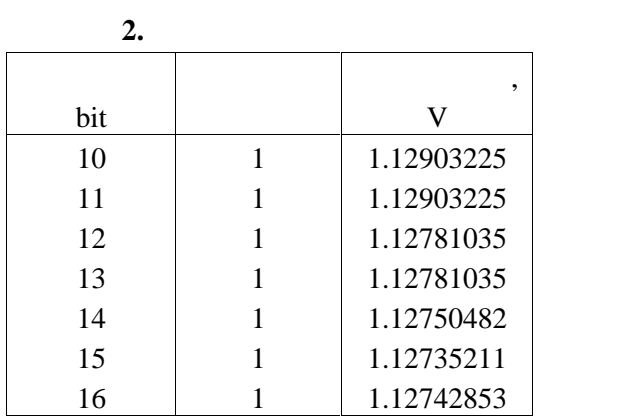

**3.** 10

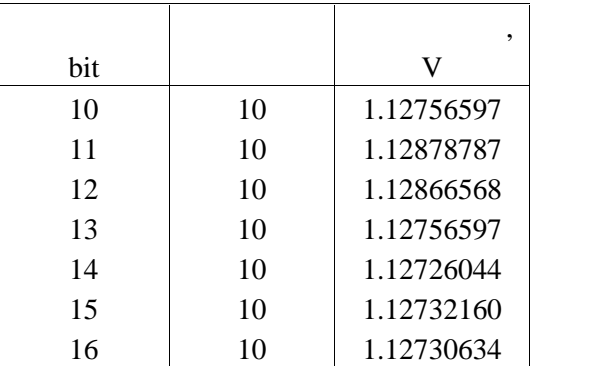

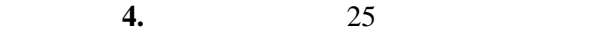

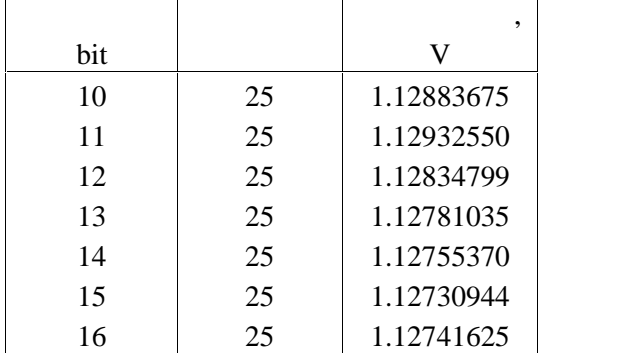

Резултатите са представени в градичен вид на фигури  $4$ , в. на б

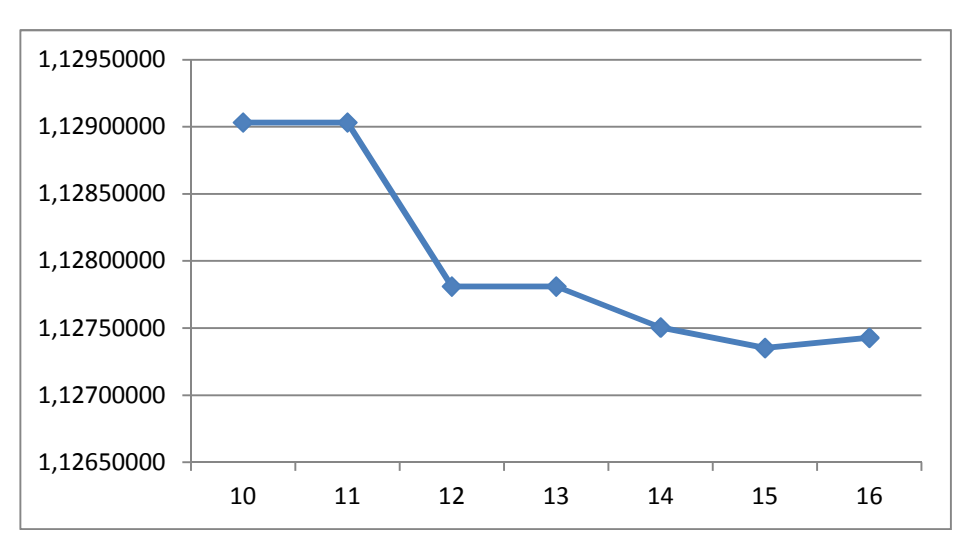

разрядността, а на ординатната полученото напрежение от аналогоцифровото преобразуване.

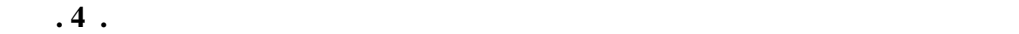

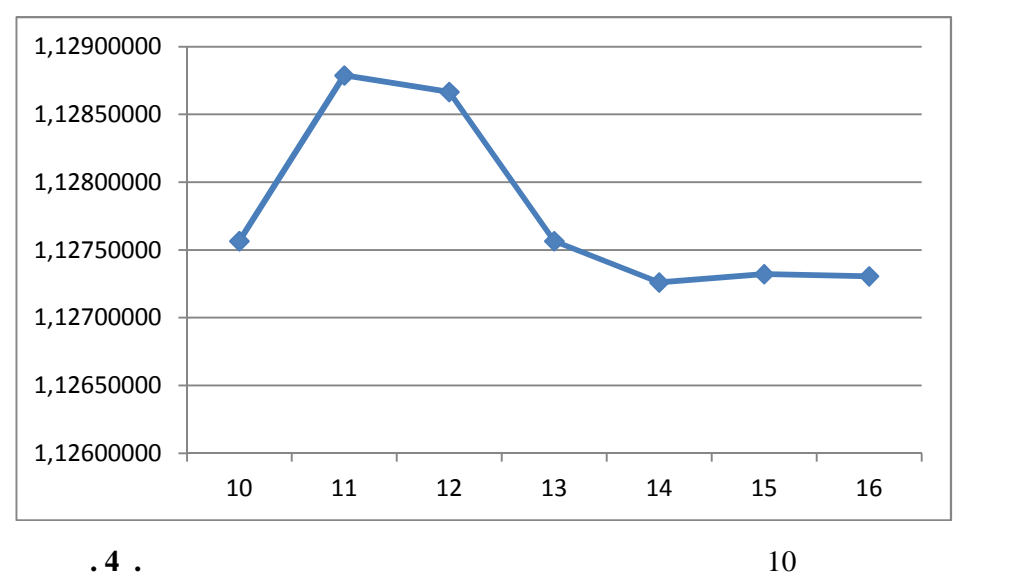

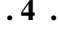

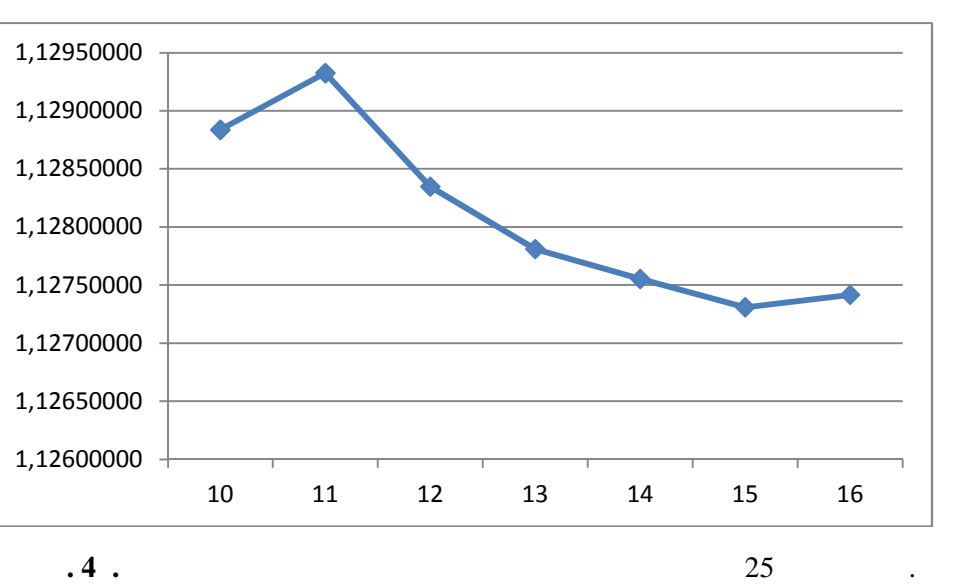

**За контакти**:

 $\delta$  -  $\delta$  -  $\delta$ 

[1]. High-Speed CMOS Logic 16-Channel Analog Multiplexer/Demultiplexer. CD74HC4067, CD74HCT4067, Texas Instruments, July 2003.

точността се повишава за сметка на скоростта на преобразуване на аналоговите сигнали.

[2]. AVR121: Enhancing ADC resolution by oversampling. Atmel Coporation, 2005.

аналоговите сензори са чувствителни.

- [3]. Staples G., Using the Arduino Uno's built-in 10-bit to 21-bit ADC (Analog to Digital Converter), May 2014.
- [4]. Geeetech CD74HC4067 Analog/Digital MUX Breakout compatible with Arduino/iduino.

Технически университет – Варна, e-mail: i\_hadzhidimov@tu-varna.bg.

доц. -р Илия Иванов Хаджидимов,

кателей на стандарта на монательно монательно монательно монательно монательно монательно монательно монательн<br>В совмещении в совмещении в совмещении в совмещении в совмещении в совмещении в совмещении в совмещении и совм

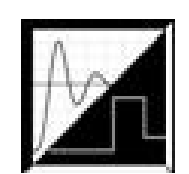

за измерване на аналогови величини при процеси със сравнително ниски честоти, тъй като

от типа на цитираните тестови случаи по-горе. Така могат да бъдат компенсирани апаратни апаратни апаратни апар грешки и случайни флуктуации, предизвикани от електромагнитни полета, към които

графована методи в средството методи в селото в селото на методи в селото на динамичните се два критерия за оц

**Ключови думи:** идентификация, дизелов двигател, биодизел.

#### **Retrospective Identification of Marine Diesel Engines**

Иван Е. Иванов, Ивайло Д. Бакалов, Димитър Г. Генов

показатели на двигателя и влиянието на вида на горивото: максимална относителна грешка и

Ivan E. Ivanov, Ivaylo D. Bakalov, Dimitar G. Genov

**Abstract:** Identification and dynamic of the marine diesel engine D 3900 A. Through mathematical modeling to examine the impact of regular diesel fuel and B100 on the dynamics of the object. Identification is performed by application of graphic-analytical methods in the MATLAB. Introduces two criteria for evaluating the dynamic performance of the engine and the influence of the type of fuel: maximum relative error and integral criterion.

получаване на модели с цел прогнозиране на модели с цел прогнозиране на състоянията на обекти, при оптимизация<br>В състоянията на обекти, при оптимизация или при оптимизация или при оптимизация и при оптимизация и при оптим целенасочени изследвания. Особено ефективен този подход е при оценка на динамичното

управление. Така математичният модел се явява единствено е явява единствено е явява единство за се единство за

в атмосферата. Затова усилията на много изследователи са насочени към оценка на много изследователи са насочен<br>В селото изследователи са насочени към оченка на много изследователи са насочени към оченка на сочени на сочен

**Keywords:** Identification, diesel, biodiesel.

оптимално управление.

кораба.

**1.** 

 $\rm CO2$ 

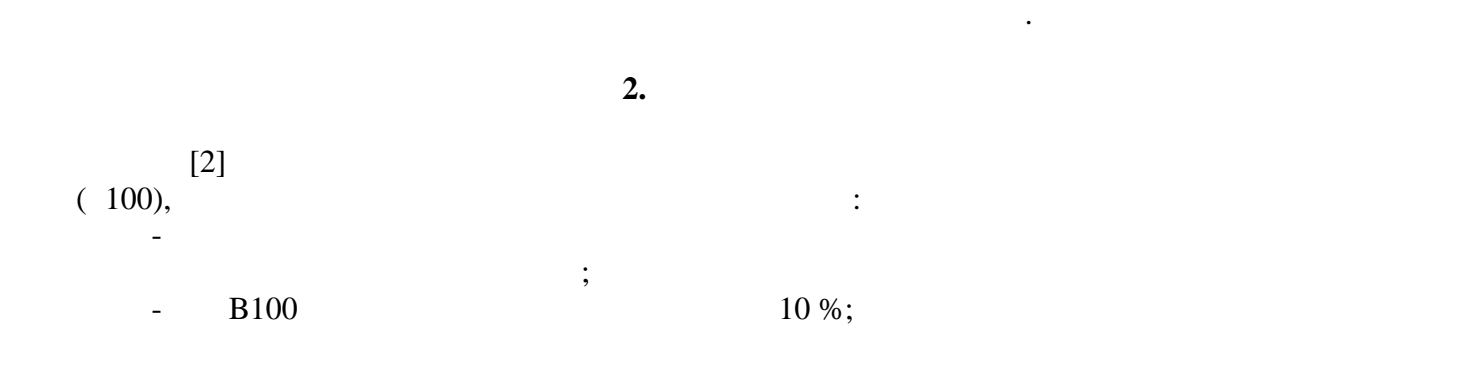

**Резюме:** Разглежда се идентификация на динамичното поведение на дизелов корабен двигател Д  $3900$ .

 $100$ 

интегрален критерий.

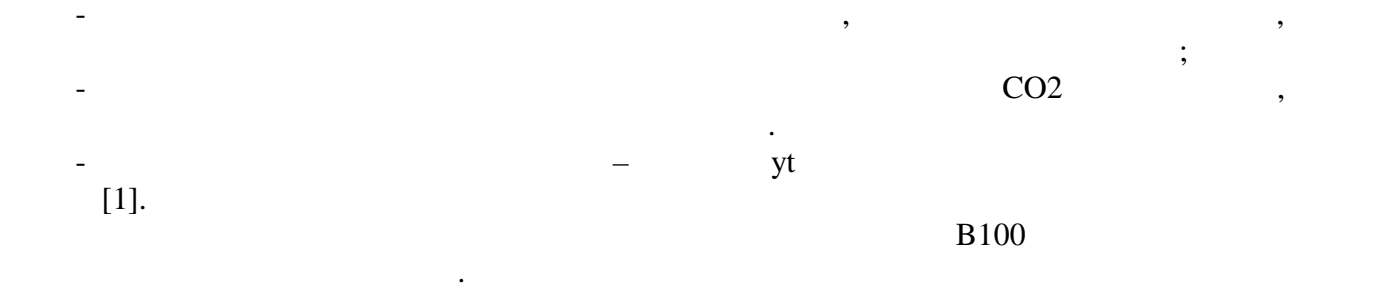

 $100 \t 3900$ ,

на дадени в таблица  $1.$ 

 $\mathbf a$  греакциите на дв $\mathbf a$  типа гориво и интегрален крите $\mathbf r$ 

формиран по подходящ начин. Връзка между хода и ъгълът на отклонение на рейката е  $2.$ 

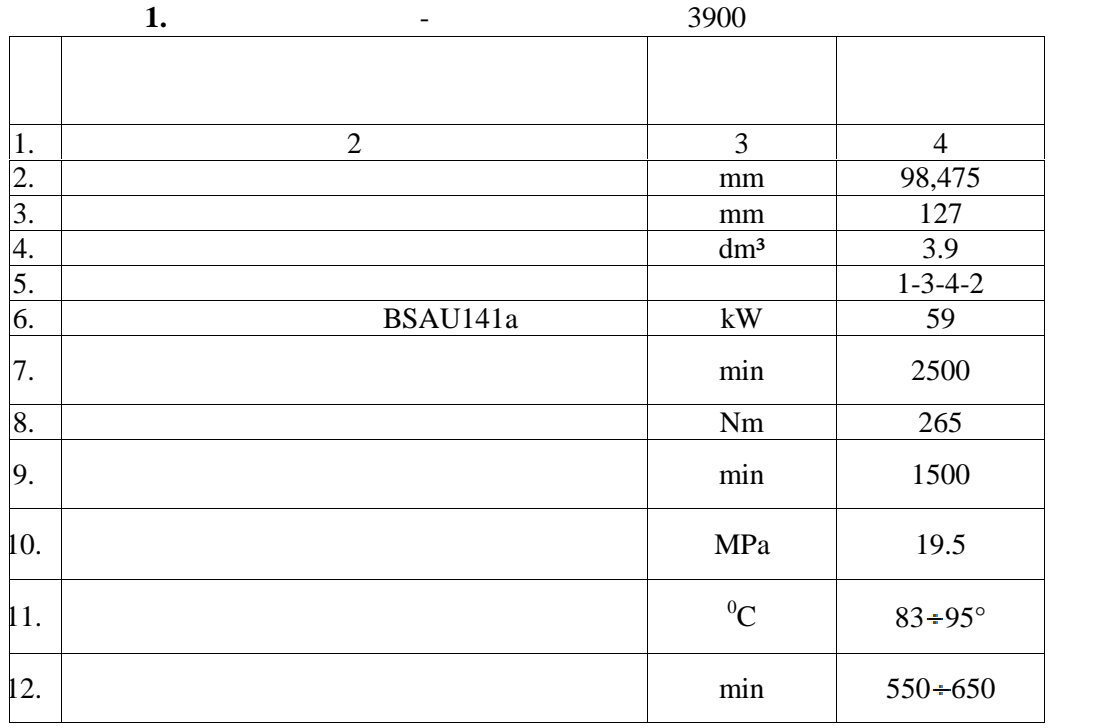

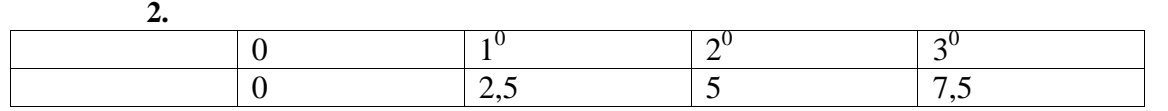

обработване на резултатите чрез методите на идентификация.

Набиране на информация за целите на идентификацията.

преходен режим. Използвана е установката, дадена на следната фигура:

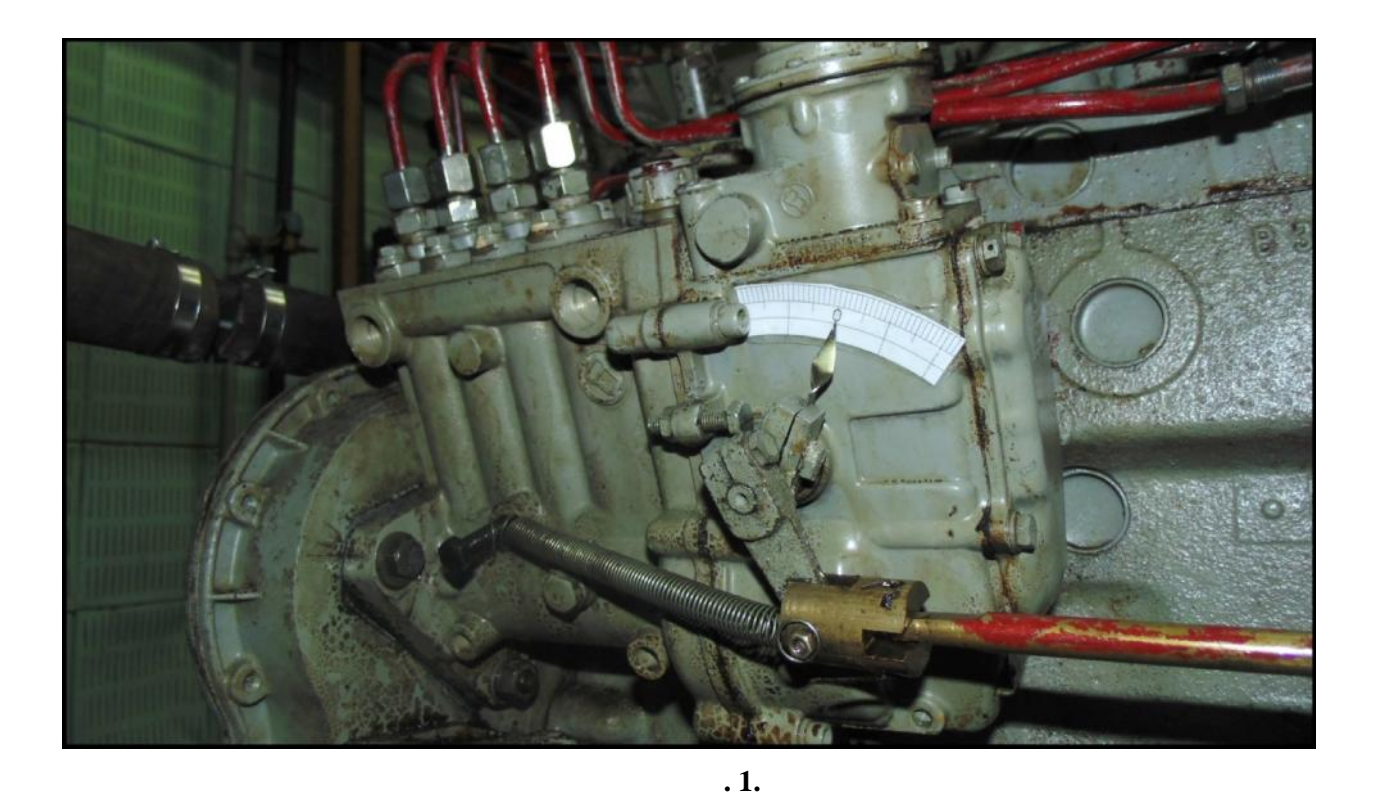

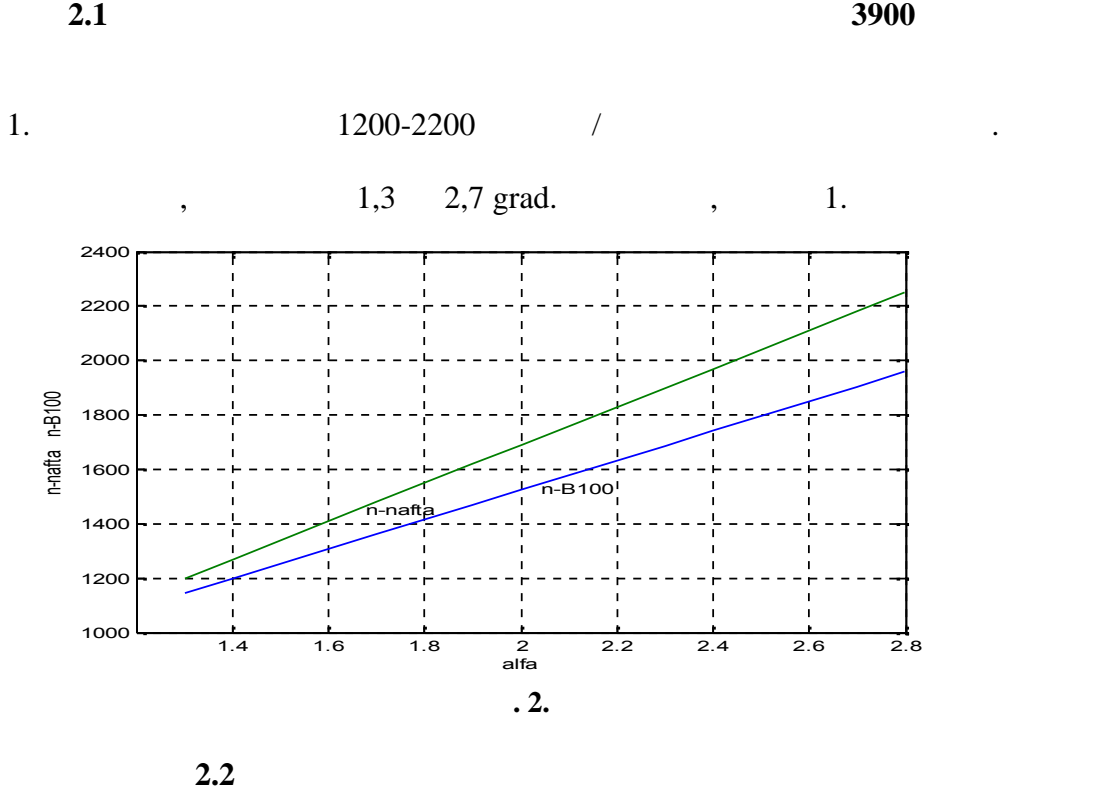

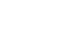

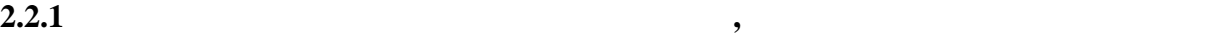

 $1,4$  grad example 1,4 grad на двигателя, показана на фигура 3. На фигура 4 е дадена представительно стать на фигура представляет на фигура  $\frac{1}{2}$  $-$  5.

**дизелово гориво (нафта)**

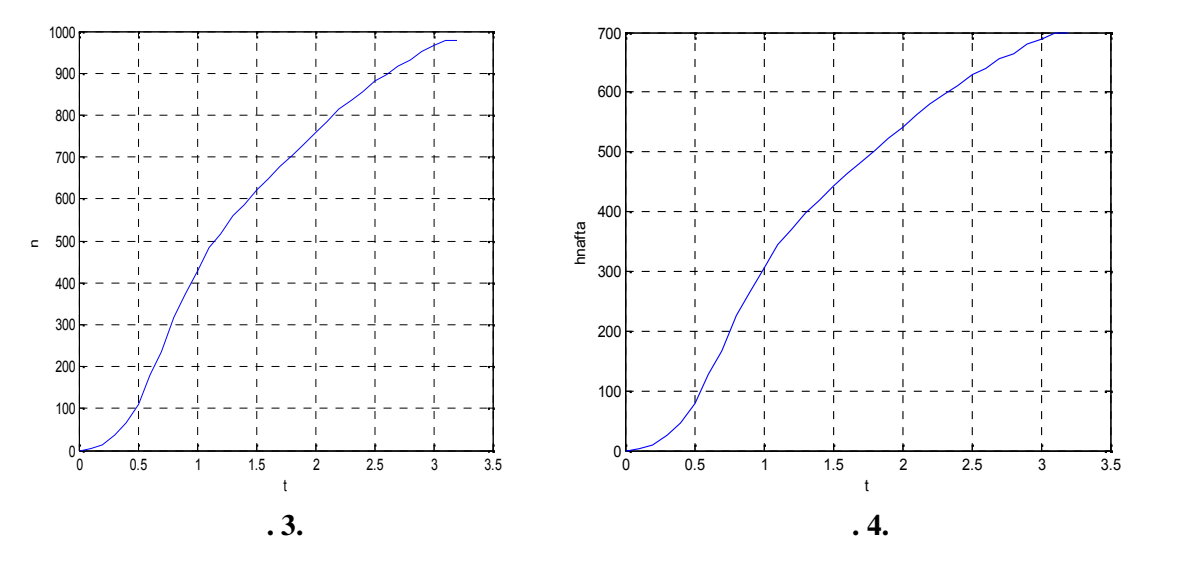

 $(0,7; t_7), t_7=1.7 \text{ s.}$  $\mathfrak{c}_4 = \frac{1}{3}, \quad \frac{1}{4} = \frac{1}{7}{3} = 0.57 \text{ s},$  5

$$
0{,}174<0{,}191,
$$

$$
T^{2} \frac{d^{2}n_{n}}{dt^{2}} + 2T \frac{dn_{n}}{dt} + n_{n} = K_{n} (t - )
$$
 (1)

$$
=0.6 \text{ s.} \qquad : =0.5(3t_4''-t_7)=0.05 \text{ s.} \qquad \frac{t_7-1}{2.4}=0.69
$$

$$
0.47 \frac{d^{2}n_{n}}{dt^{2}} + 1.38 \frac{dn_{n}}{dt} + n_{n} = 699.35 \ (t - 0.05)
$$
\n
$$
= 1
$$
\n(2)

$$
h_n(t) = 699,35[(1 - \exp(-\frac{t - 0.05}{0.69}) - \frac{t}{0.69} \exp(-\frac{t - 0.05}{0.69})]
$$
(3)

$$
6 \hspace{7cm} 4
$$

$$
(3). \t(2),
$$

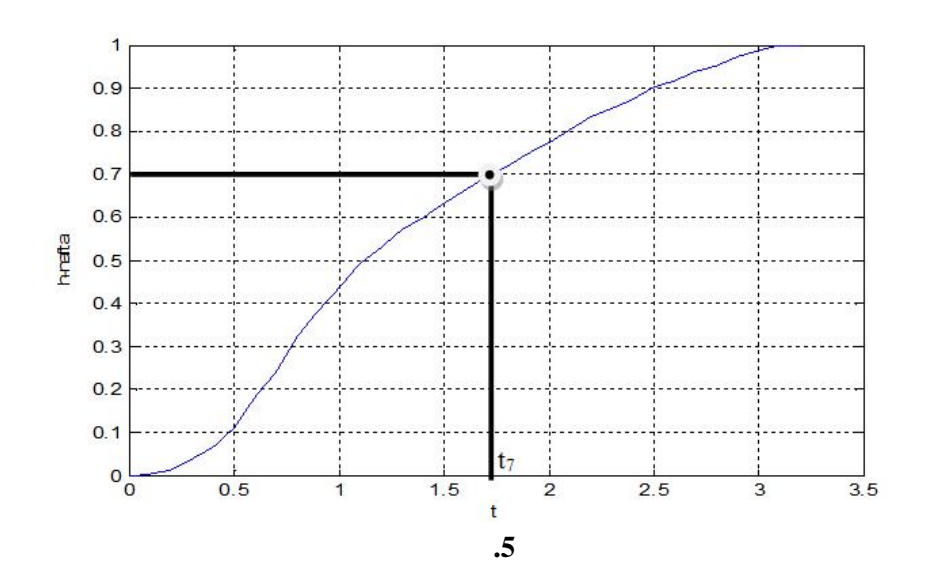

 $4%$ .

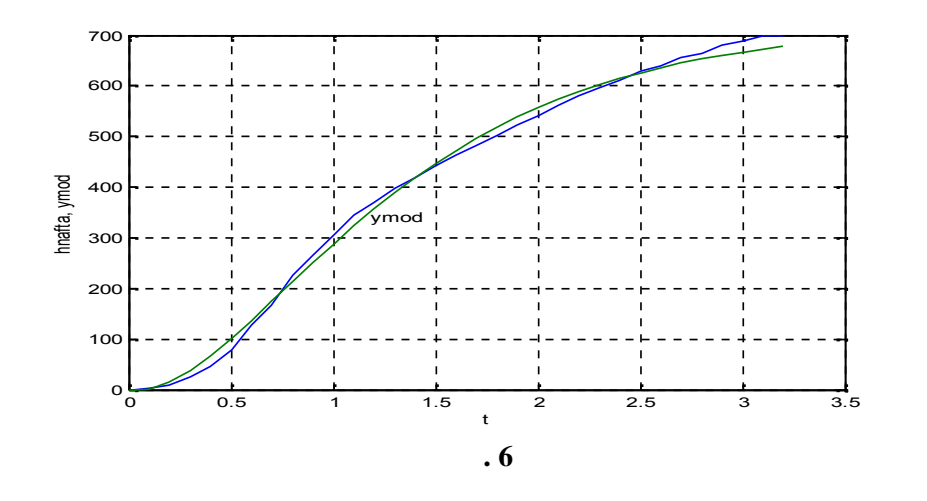

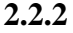

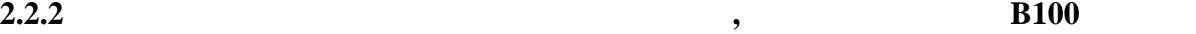

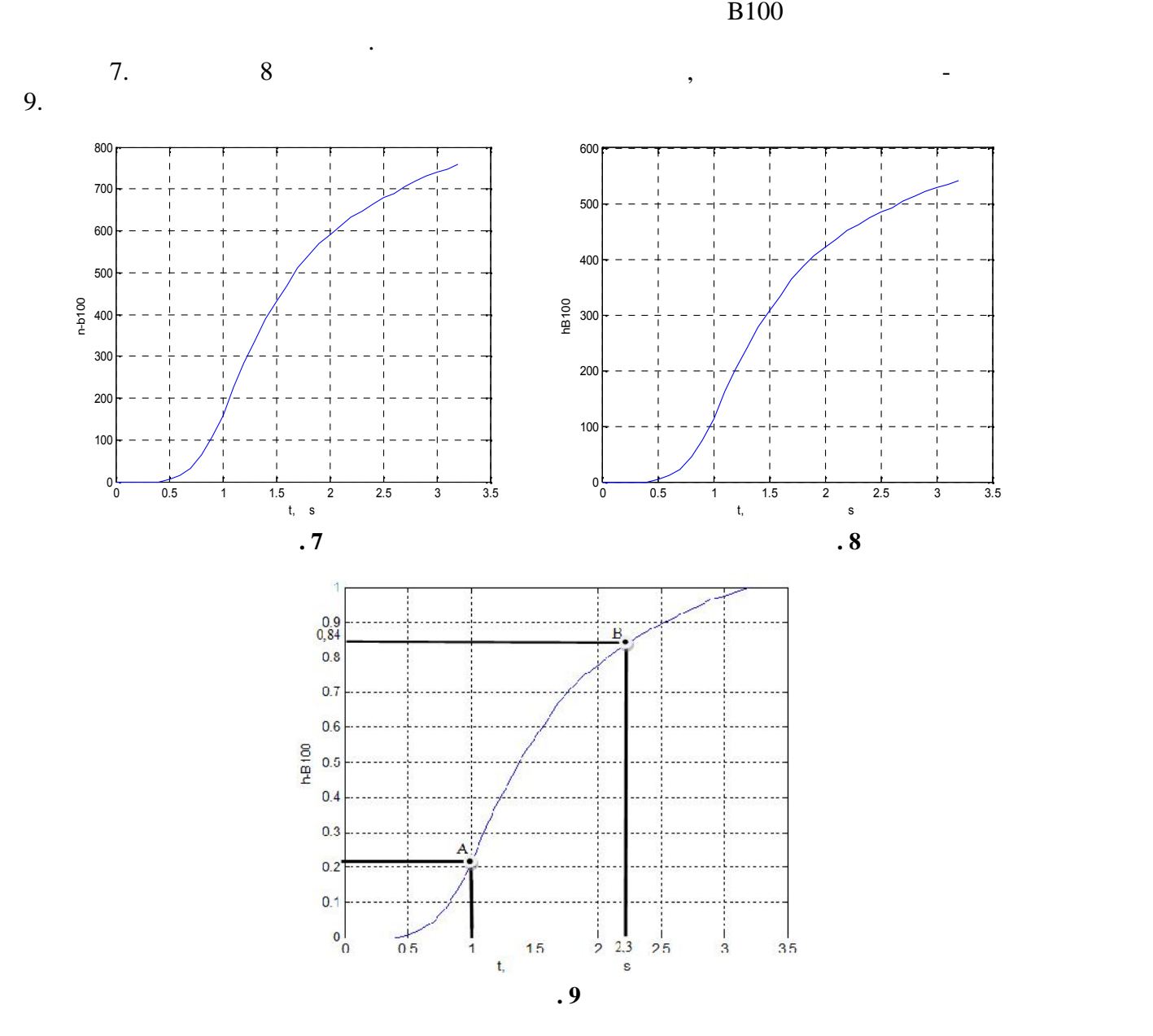

#### $n_B100$ ,

$$
T_B \frac{dn_B(t)}{dt} + n_B(t) = K_B (t - )
$$
\n(4)  
\n
$$
T_B \frac{dn_B(t)}{dt} + n_B(t) = K_B (t - )
$$
\n(4)  
\n
$$
T_B \frac{d\mathbf{r}_B(t)}{dt} + n_B(t) = K_B (t - )
$$
\n(5)  
\n
$$
T_B \frac{d\mathbf{r}_B(t)}{dt} + n_B(t) = K_B (t - )
$$
\n(6)  
\n
$$
T_B \frac{d\mathbf{r}_B(t)}{dt} + n_B(t) = K_B (t - )
$$
\n(7)  
\n
$$
T_B \frac{d\mathbf{r}_B(t)}{dt} + n_B(t) = K_B (t - )
$$
\n(8)  
\n
$$
T_B \frac{d\mathbf{r}_B(t)}{dt} + n_B(t) = K_B (t - )
$$
\n(9)  
\n
$$
T_B \frac{d\mathbf{r}_B(t)}{dt} + n_B(t) = K_B (t - )
$$
\n(10)  
\n
$$
T_B \frac{d\mathbf{r}_B(t)}{dt} + n_B(t) = K_B (t - )
$$
\n(20)  
\n
$$
T_B \frac{d\mathbf{r}_B(t)}{dt} + n_B(t) = K_B (t - )
$$
\n(4)  
\n
$$
T_B \frac{d\mathbf{r}_B(t)}{dt} + n_B(t) = K_B (t - )
$$

 $(4)$ 

$$
0.77 \frac{dn_{B}(t)}{dt} + n_{B}(t) = 541.4 \ (t - 0.8)
$$
 (5)

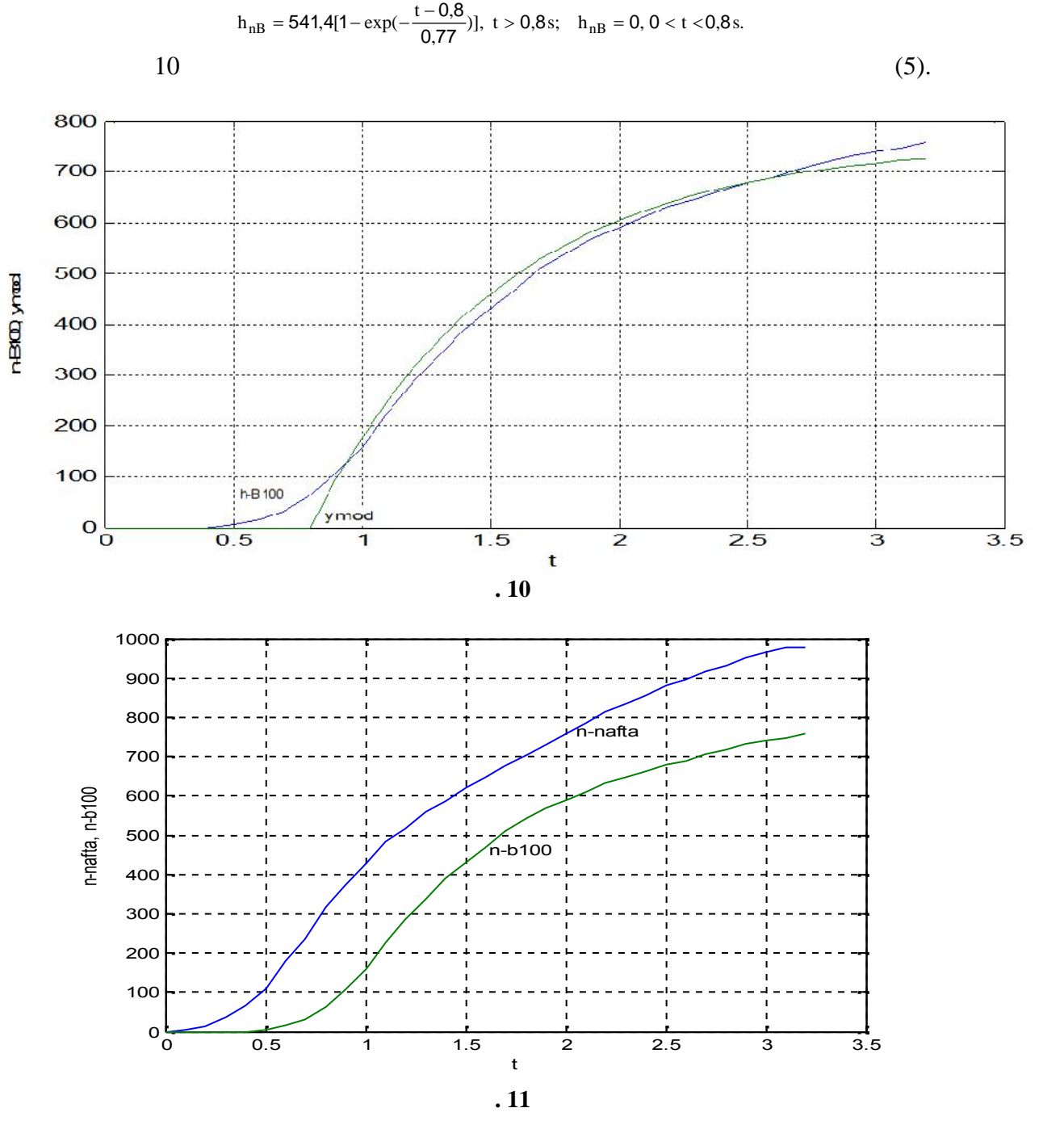

$$
E(t)=n_n(t)-n_B(t) \tag{6}
$$

$$
E_{\text{max}} = \max[E(t)] / \max[n_n(t)].100=23,8\%
$$
\n(7)

$$
S_{E} = \int_{0}^{\infty} E(t)dt; \qquad Sn_{n} = \int_{0}^{\infty} n_{n}(t)dt; \qquad S_{nB} = \int_{0}^{\infty} n_{B}(t)dt.
$$
  

$$
S_{E} = 578,24; \quad Sn_{n} = 1883,4; \quad Sn_{B} = 1305,2.
$$

**3.**  $\blacksquare$ 

$$
E_{E-n} = 578,24/1883,4.100 = 30,7\%
$$
 100  $E_{E-nB} = 578,24/1305,2.100 = 44,3\%$ .

1) Динамиката на дизеловият двигател се различава съществено при използване на стандартно дизелово гориво (нафта) и B100. 2) При използване на В100 се наблюдава закъснение в реакцията на двигателя след подаване рязко на стъпаловидно смущение.

бъде въведена функция на грешката между двата процеса,

 $3)$  $n-100,$  11.

 $=[ n_n(\infty) - n_{nB}(\infty)]/n_n(\infty) = 220,93/979,09.100 = 22,6\%$ 

 $[1]. \t\t\t ., \t\t ., \t\t .$  $\mathcal{L}$ ве на корабните дизелови двигатели." Международна ко  $2012, 22 - 24$   $2012$ ; (no. 1).  $[2]. \qquad \qquad , \qquad \ldots \qquad \qquad , \; ,$ използване на дизелово гориво и биодизелово гориво и биодизелово гориво и биодизелово гориво конференция "ЕКО В<br>В село в 1990 година в 1990 година в 1990 година в 1990 година в 1990 година в 1990 година в 1990 година в  $2014"$  (notice).  $[3]$ .  $\ldots$ ,  $\ldots$ ,  $\ldots$ ,  $\ldots$ ,  $\ldots$ ,  $\ldots$ , 2007, 380  $\ldots$ 

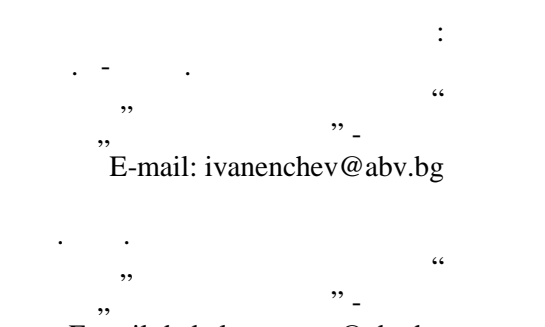

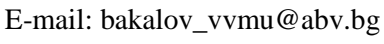

оц. д-р инж. Димитър Генчев Генов E-mail: dggenov43@gmail.com

#### **IDENTIFICATION OF DYNAMIC OBJECTS REGRESSION METHOD IN WEIGHING SYSTEMS**

работоспособная модель и отражены полученные в процессе моделирования результаты.

тензометрический датчик, фазовые переменные.

Евгений Касьяненко, Валерий Ситников

**Резюме:** Рассмотрена возможность определения постоянной составляющей сигналов, полученных при измерении параметров динамических систем. Приведено аналитическое описание метода. Метод позволяет получить искомы значения для каждого конкретного сигнала. Предложена

**Ключевые слова:** динамическая система, регрессионный метод, дифференциальные уравнения,

#### Yevhen Kasianenko, Valeriy Sytnikov

**Summary:** The possibility of determining the constant component of the signals obtained in the measurement of parameters of dynamic systems. The analytical description of the method. The method allows to obtain the desired value for each signal. Propose a workable model and received reflected in the simulation results.

весоизмерительной системе. Электромеханическая часть весоизмерительной системы весоизмерительной системы систе<br>Весоизмерительной системы системы весоизмерительной системы системы весоизмерительной системы системы системы

идентификации при динамическом взвешивании для повышения точности определения веса.

является согласованная по параметрам и структуре модель весоизмерительной системы,

коэффициентов уравнения регрессии, решение которой определяет искомые коэффициенты.

экспериментальной зависимости, а также дополнительные косвенные соображения. Однако,

 $m$ 

Сигналы, полученные с тензометрических датчиков, являются зашумленными или

**Keywords:** dynamical system, regression method, differential equations, strain gauge, the phase variables.

состоит из движущегося обьекта, весовой платформы и тензометрических датчиков.

позволяющая сформировать искомую информативную составляющую сигнала.

, что в большинстве случаев не получить результат получить результат с требуемой и получить результат с требуемой и получить результат с требуемой и получить результат с требуемой и получить результат с требуемой и получ  $[1]$ .

 $a_t$ ,  $i = 0,1,...m$ ,

наиличшим образом аппро $[2]$ .

 $m+1$ 

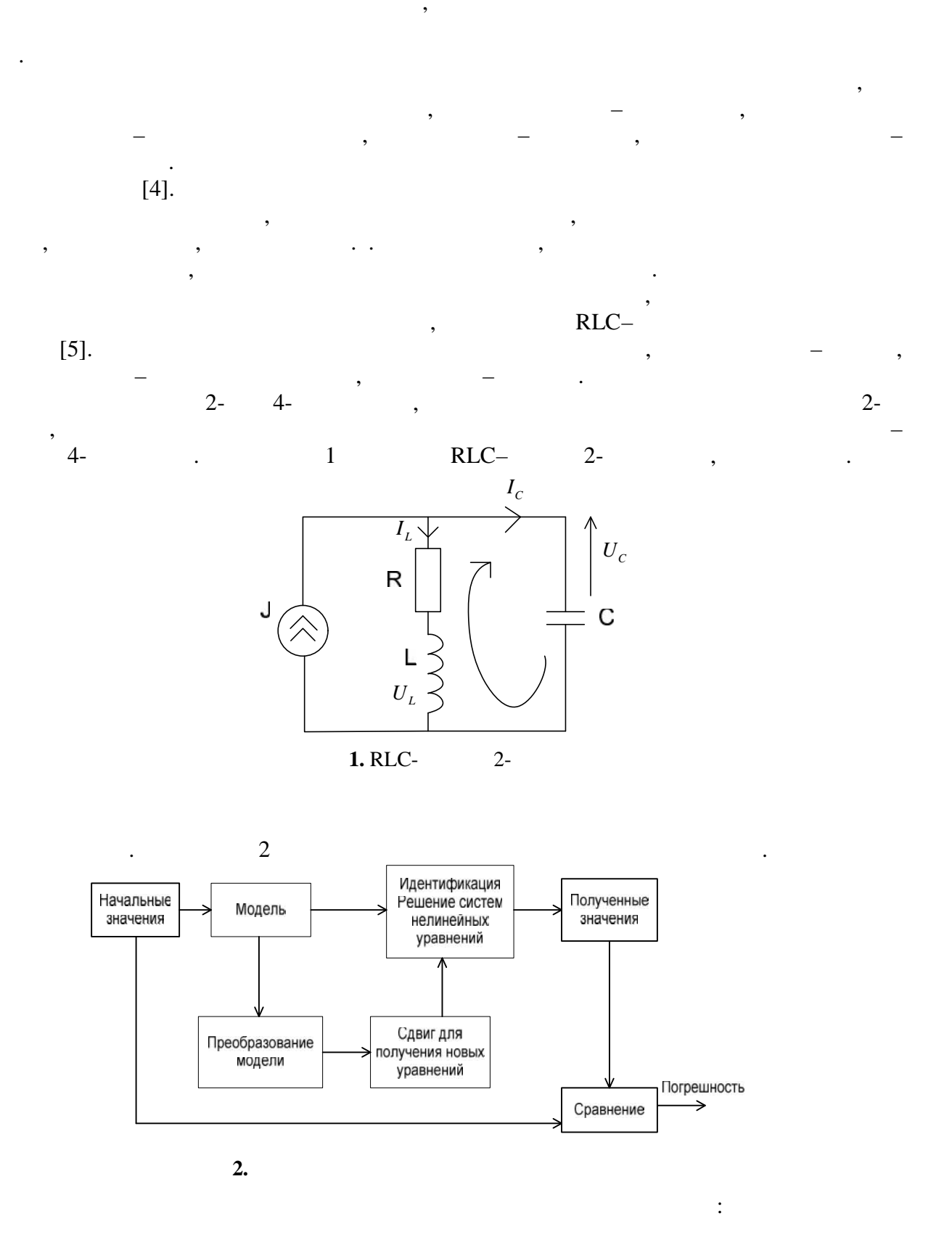

 $[3],$ 

$$
\begin{cases}\nJ - I_L - I_C = 0 \\
U_R + U_L - U_c = 0\n\end{cases} (1)
$$

 $\overline{\phantom{a}}$ 

$$
\begin{cases}\n\frac{dU_C}{dt} = \frac{J}{C} - \frac{I_L}{C} \\
\frac{dI_L}{dt} = \frac{U_C}{L} - \frac{RI_L}{L}\n\end{cases}
$$
\n(2)

$$
\begin{cases}\nU_{C,i+1} = U_{C,i} + h \frac{J}{C} - h \frac{I_{L,i}}{C} \\
I_{L,i+1} = I_{L,i} + h \frac{U_{C,i}}{I} - h \frac{R I_{L,i}}{I}\n\end{cases}
$$
\n(3)

$$
h \le 2t_{\min}, \qquad t -
$$
  
 
$$
1 \qquad h \le 0.463 \text{ c.}
$$

 $\ddot{\cdot}$ 

 $\pm$ 

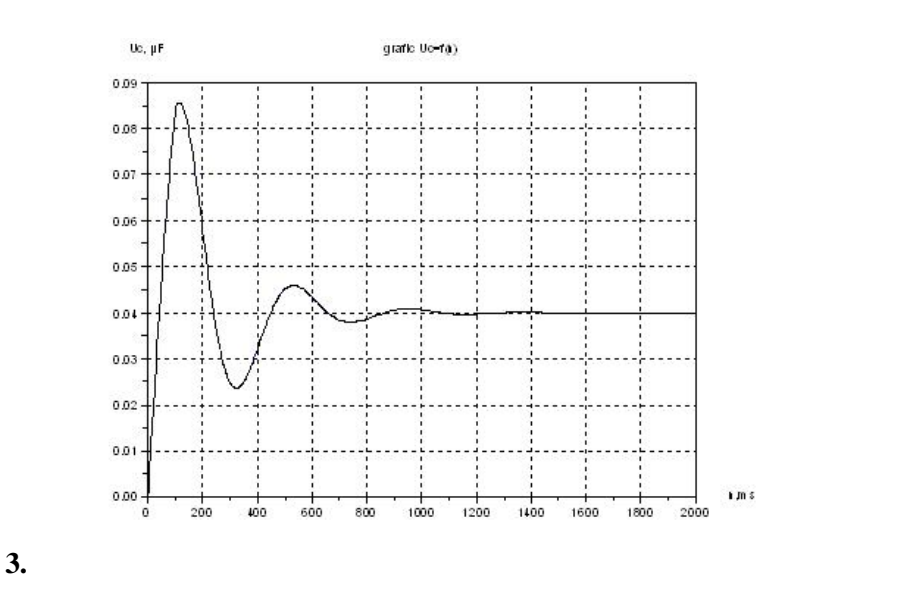

 $0,001$ 

 $\ddot{\phantom{0}}$ 

 $\frac{1}{1}$ 

3  
\n
$$
U_{C,i} = \frac{L}{h} I_{L,i+1} - h \frac{I_{L,i}}{L} + RI_{L,i}
$$
\n(4)

$$
U_{C,i+1} = \frac{L}{h} I_{L,i+2} - h \frac{I_{L,i+1}}{L} + R I_{L,i+1}
$$
\n(5)

 $( , R, L, J),$ 

$$
\begin{cases}\nI_{L,i+2} = \frac{-CL + CRh - h^2}{CL} I_{L,i} + \frac{2L - Rh}{L} I_{L,i+1} + \frac{h^2 J}{CL} \\
I_{L,i+3} = \frac{-CL + CRh - h^2}{CL} I_{L,i+1} + \frac{2L - Rh}{L} I_{L,i+2} + \frac{h^2 J}{CL} \\
I_{L,i+4} = \frac{-CL + CRh - h^2}{CL} I_{L,i+2} + \frac{2L - Rh}{L} I_{L,i+3} + \frac{h^2 J}{CL} \\
I_{L,i+5} = \frac{-CL + CRh - h^2}{CL} I_{L,i+3} + \frac{2L - Rh}{L} I_{L,i+4} + \frac{h^2 J}{CL}\n\end{cases} (6)
$$

 $0,005$ <br>(, R, L, J)  $0,01.$ 

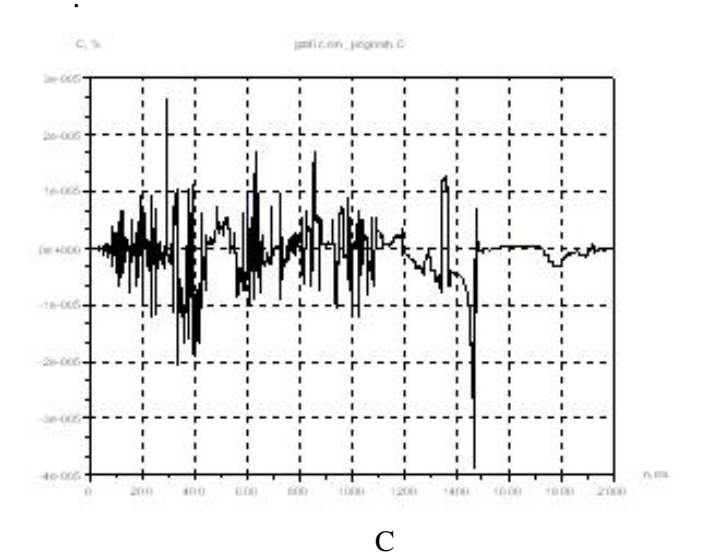

4.

5.

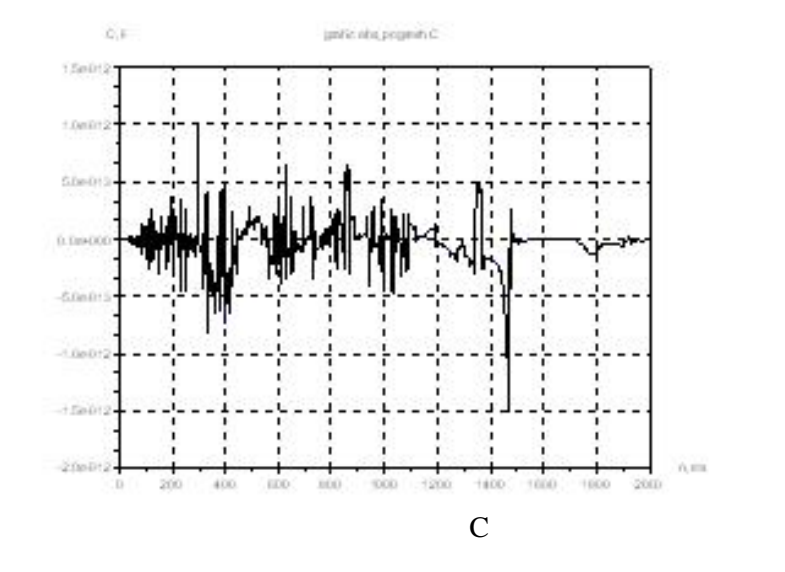

 $0,005$ 

 $\overline{4}$ 

 $0,001,$ 

 $0,005$ 

 $(6)$ 

 $\ddot{\cdot}$ 

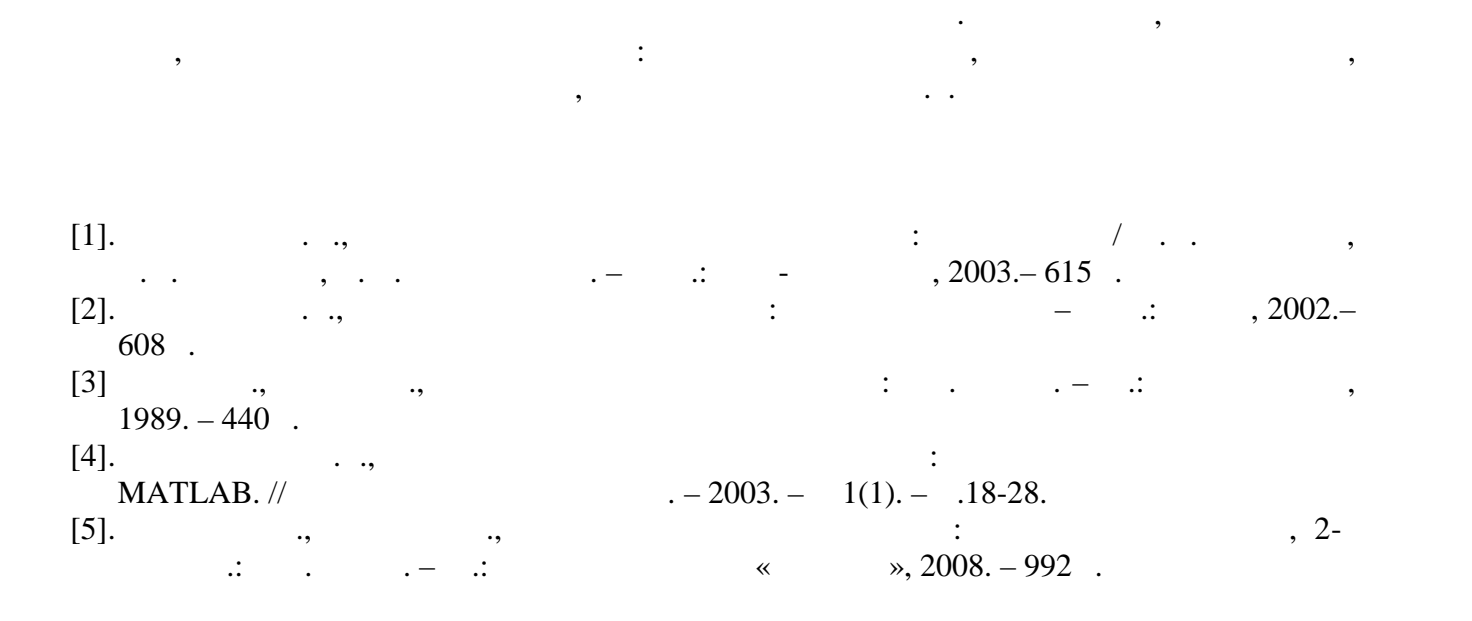

ранее заданными, можем сделать выводит случае заданными сработал правильно, не правильно, не правильно, не пра<br>В правильно, не правильно, не правильно, не правильно, не правильно, не правильно, не правильно, не правильно,

Данный метод может применяться при определении параметров динамических систем. как правило, определяемые параметры на некотором правилось на некотором промежутке времени являются в промежут<br>В правилось производства в производство на некотором производства в производство на некотором производство на постоянными, но измерить их точно не удается из-за помех различного рода, вызванных из-за помех различного род<br>В помех различность и помех различность и помех различность и помех различность и помех различность и помех ра например колебаниями всего объекта или его частей. Решить данную задачу можно измерив на определенном промежутке времени искомый параметр, а затем полученн $\mathbf s$ 

погрешности параметров удовлетворяют требованиям.

**For contacts:** Yevhen Kasianenko Institute of Computer Systems, Department of Computer Systems Odessa National Polytechnic University E-mail: Leon.mail.ru@mail.ru Doctor of Science (Eng.), prof., Valeriy, Sytnikov, Head of Computer System Department Institute of Computer Systems, Department of Computer Systems Odessa National Polytechnic University E-mail: sitnvs@mail.ru

#### DIGITAL FILTER STABILITY ANALYSIS PROCESSING PATHS DURING ITS **PARAMETERS ADJUSTMENT**

Hanna Ukhina, Valeriy Sytnikov

Summary: There are computational problems that computation graph cannot fit in memory. There is also a problem of the best partition for a specific task. The article presents an algorithm for graph partitioning into sub-graphs, based on existing algorithms, as well as the structure, which allows increasing the speed of the graph parts.

Keywords: decomposition of a graph into sub-graphs, graph-partitioning algorithms.

 $1.$ 

 $2.$ 

 $\ddot{\cdot}$ 

 $\ddot{\cdot}$ 

 $\lambda$ 

еализация о порядков [1]. Поэтому расс параметров на примере фильт

$$
H(z) = \frac{a_0 + a_1 z^{-1} + a_2 z^{-2}}{1 + b_1 z^{-1} + b_2 z^{-2}}.
$$
\n
$$
\vdots \quad b_1, \quad b_2 \quad -
$$
\n(1)

 $a_0, a_1, a_2$  фициенты зна

 $\overline{\phantom{a}}_0$ 

 $b1$  $b2$  [2].  $\cdot$  1.

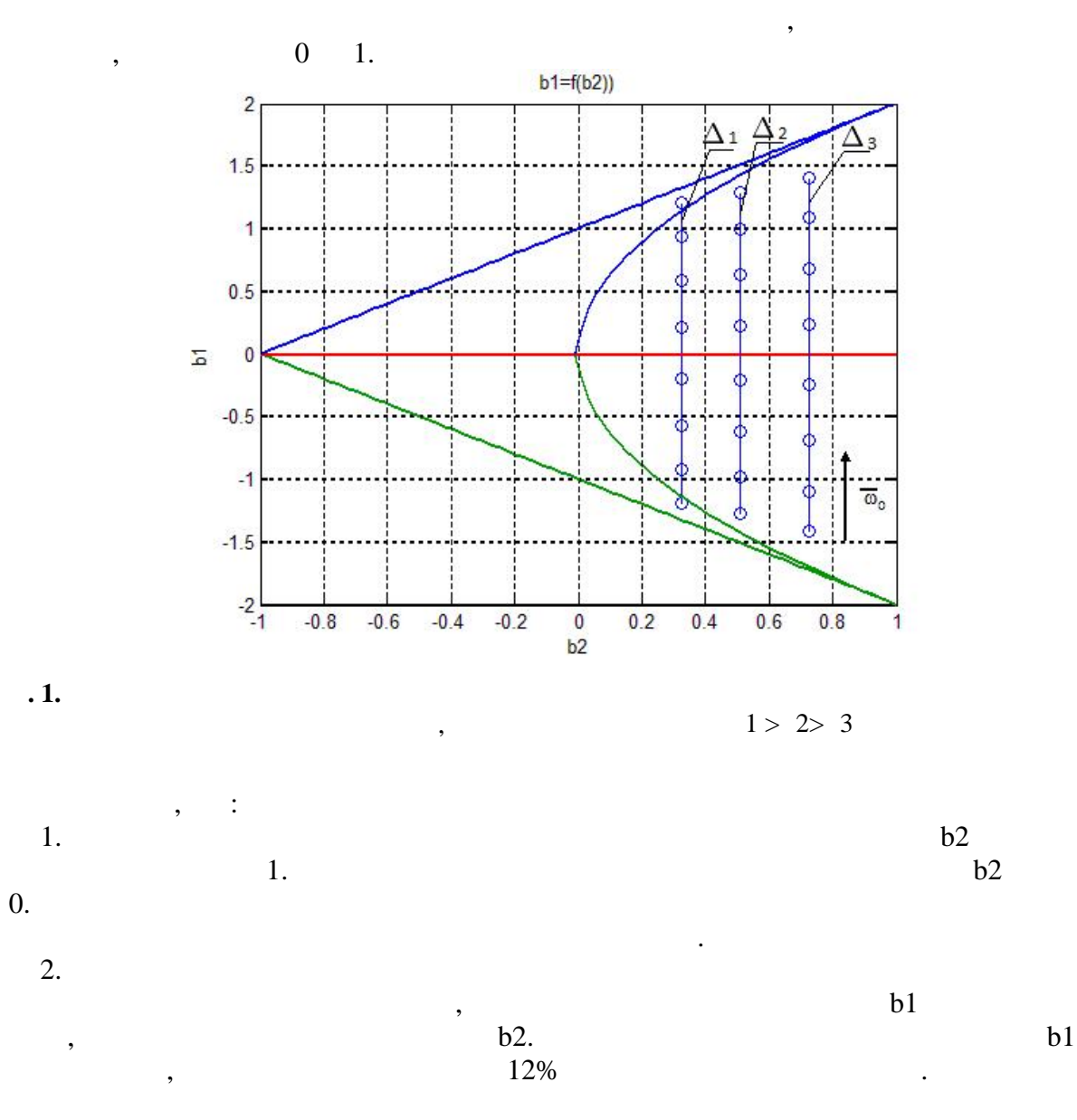

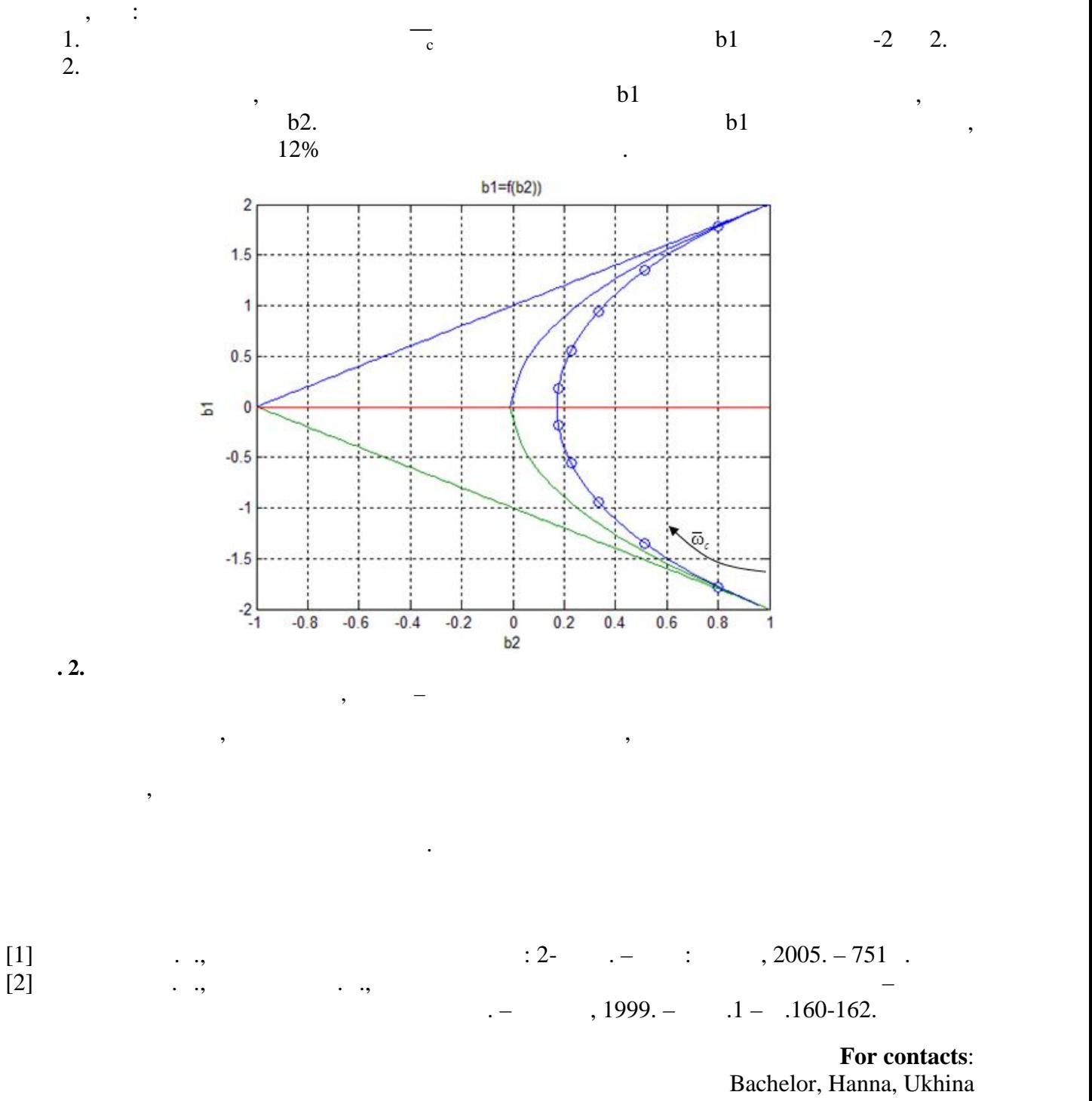

Следует отметить, что включение режели режение режели в обратников по включение режели по включение режели по<br>Следует позволяется по включение режиссирование режиссирование режиссирования по включение режиссирование режи получить соответствующий полосовой фильтр. С другой стороны полосовой фильтр можно

 $\,$ ,  $\,$ ,  $\,$ ,  $\,$ ,  $\,$ ,  $\,$ ,  $\,$ ,  $\,$ ,  $\,$ ,  $\,$ ,  $\,$ ,  $\,$ ,  $\,$ ,  $\,$ ,  $\,$ ,  $\,$ ,  $\,$ ,  $\,$ ,  $\,$ ,  $\,$ ,  $\,$ ,  $\,$ ,  $\,$ ,  $\,$ ,  $\,$ ,  $\,$ ,  $\,$ ,  $\,$ ,  $\,$ ,  $\,$ ,  $\,$ ,  $\,$ ,  $\,$ ,  $\,$ ,  $\,$ ,  $\,$ ,  $\,$ ,

получить за счет последовательного включения фильтров нижних и верхних частот.

Institute of Computer Systems, Department of Computer Systems Odessa National Polytechnic University E-mail: anyuta.uhina@inbox.ru Doctor of Science (Eng.), prof., Valeriy, Sytnikov, Head of Computer System Department Institute of Computer Systems, Department of Computer Systems Odessa National Polytechnic University E-mail: sitnvs@mail.ru

#### **GRAPH PARTITIONING IN SYSTEMS WITH LIMITED AMOUNT OF RAM**

Тихон Ситников, Анатолий Биленко

**Резюме:** Рассмотрена задача разбиения графа вычислений большим количеством вершин на подграфы в условиях ограниченного объема оперативной памяти. Что позволило увеличить

между оперативной памятью и частями хранящимися на жестком диске. В работе также представление представление п алгоритм разбиения графа на подграфы, основанный на сочетании известных алгоритмах, а так же

**Ключевые слова:** граф вычисления с большим количеством вершин, разбиение графа на подграфы,

#### Tykhon Sytnikov, Anatoly Bilenko

**Abstract**: Graph partitioning task for graphs with big number of vertexes, performed in systems with limited amount of RAM is being reviewed. The solution increased partitioning performance by means of optimal partition size and ratio between in-memory and on-disk partitions. Graph partitioning algorithm based on well-known algorithms and modified graph data structures, allowing to increase partitioning performance, is presented.

азбиения графа обычно рассматривается при задачах, таких как раскраска графа, определение числа и компонентов связанного графа, проективование топологии локальной топологии локальной топол<br>В связанной топологии локальной топологии локальной топологии локальной топологии локальной топологии локальн сети, трассировка соединений на печатной плате, разбиты на печатной плате, разбиты для вычисления в плате и дл<br>В соединений на блоки для вычисления вычисления вычисления в плате и для вычисления в соединения в соедине и д на многопроцессорной системе и т.д. В перечисленных задачах встречаются графы с различными характеристиками и размерами. При большом количестве вершин графа вычислений возникает ситуация, когда в оперативную память вычислительной машины  $,$ 

Поэтому необходимо разработать алгоритм, который управляет процессом хранения

продолжения вычислений. Поскольку время обращения к данным на внешнем носителе на много больше, чем время обращения к оперативной памяти, то необходимо найти, то необходимо найти, то необходим<br>В происходимо найти, то необходимо найти, то необходимо найти, то необходимо найти, то необходимо найти, то не

**Keywords**: graph of computation with big number of vertexes, graph partitioning algorithms.

структура которая позволяет увеличить скорость работы с частями графа.

алгоритмы разбиения графа.

вычисления.

**1. Введение**

**2. Описание способа реализации**

обращением между внешним носителем и оперативной памятью.

работы программы разбиения. Из структурной схемы следует что Оптимизатор доступа и

$$
(1).
$$

 $\ddot{\cdot}$ 

 $(1)$ 

$$
^{\ast}.
$$

 $\overline{\phantom{a}}$ 

$$
\begin{cases}\nV = \bigcup_{i=1}^{k} V_i, & V_i \cap V_j = \emptyset, \forall i, j, i \neq j \\
\tilde{S}_j = \sum_{v_i \in V_j} w_v(v_i), & \tilde{S}_p - \tilde{S}_q \to \min \\
p, q \in \{1, 2...k\} & p \neq q \\
\tilde{S}_e = \sum_{e_{ij} \in E, v_i \in V_p, v_j \in V_q, q \neq p} w_e(e_{ij}) \to \min\n\end{cases}
$$

Random access time IO operations per second IO read/write

 $(RAt): ~20ms$  $(IOPS): 100$  $(IORW): 20 Mb/s$ 

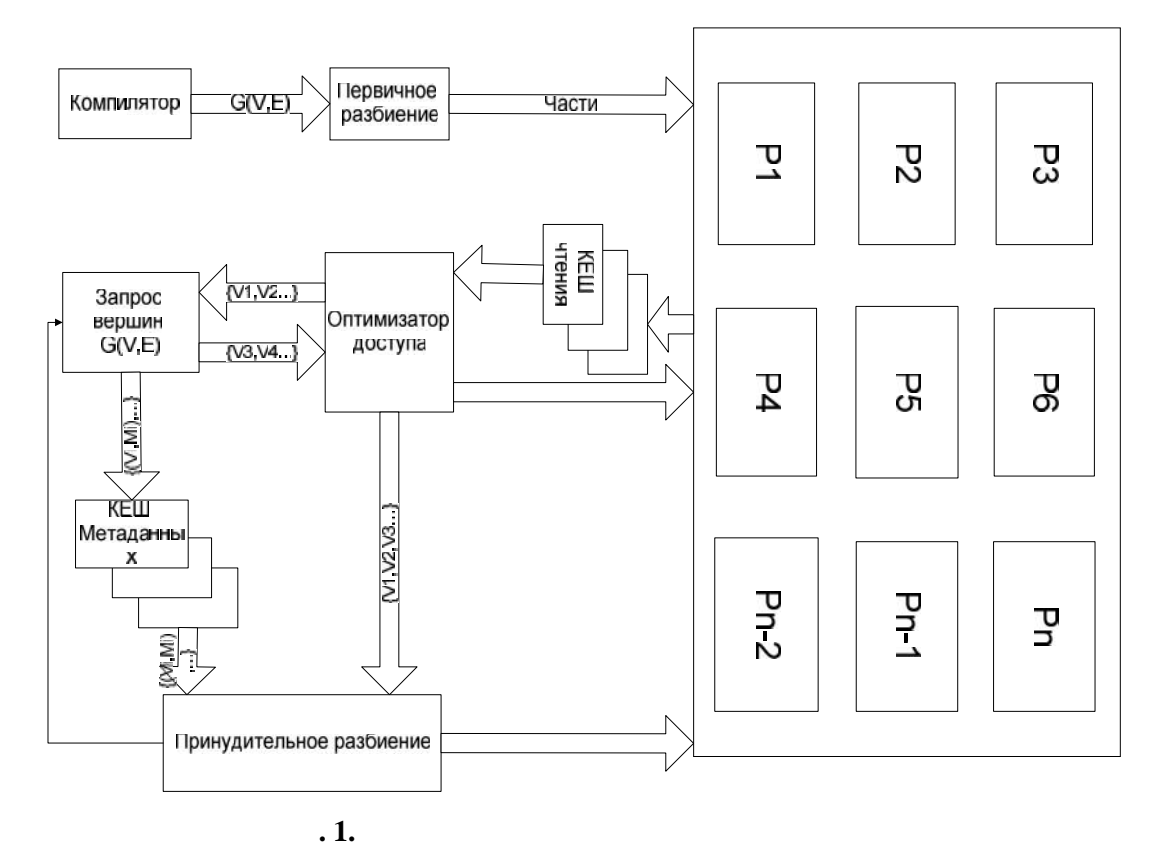

 $\ll$ 

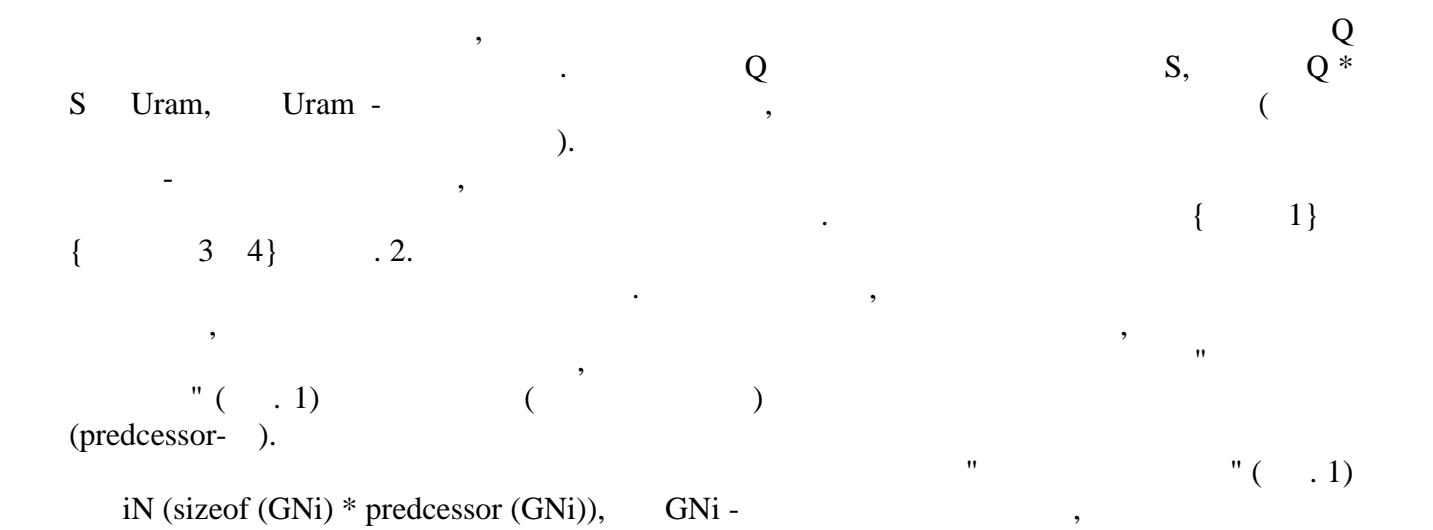

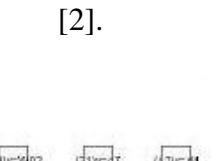

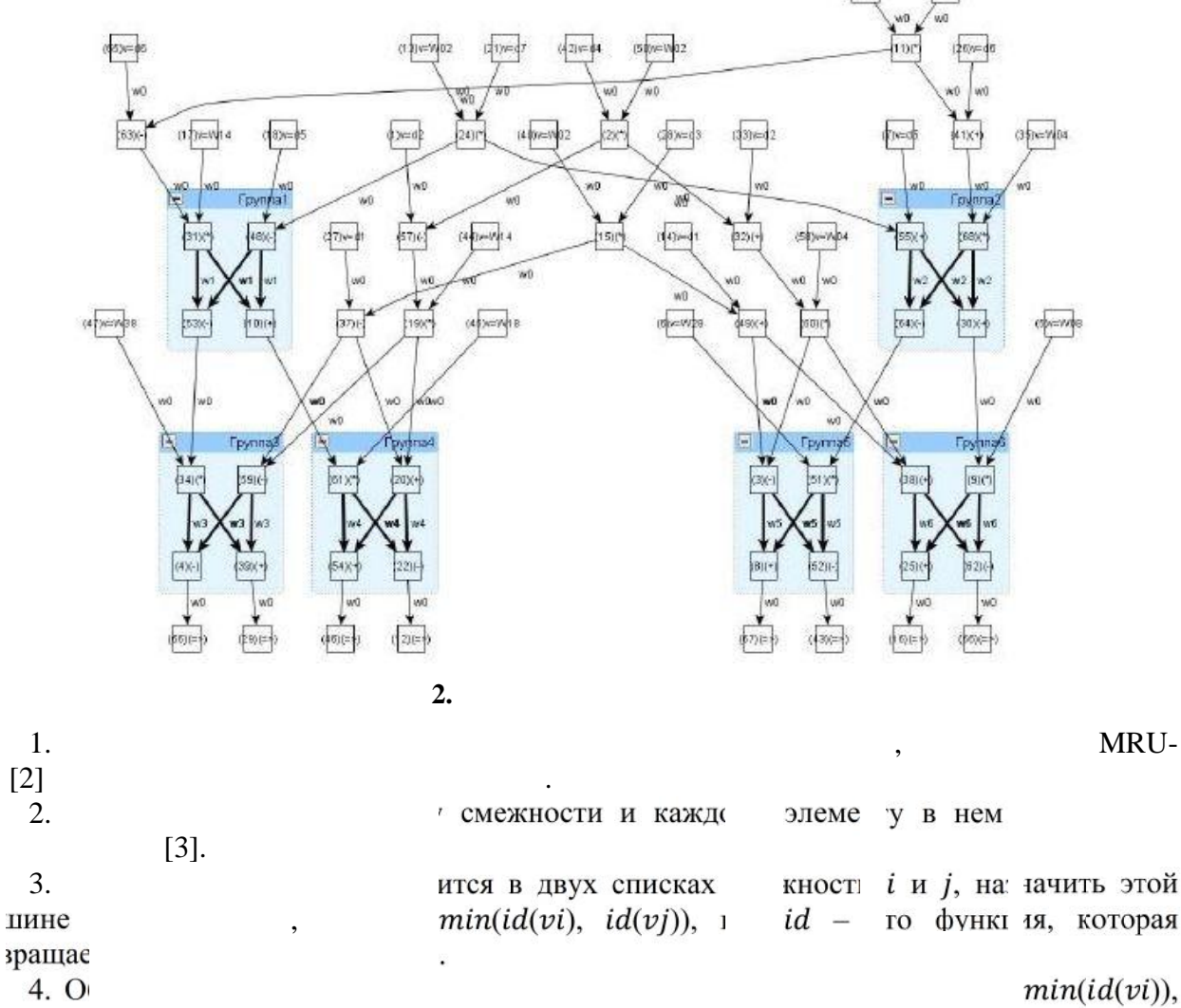

 $vi$  – ве

 $\overline{\phantom{a}}$ 

 $\ddot{\cdot}$
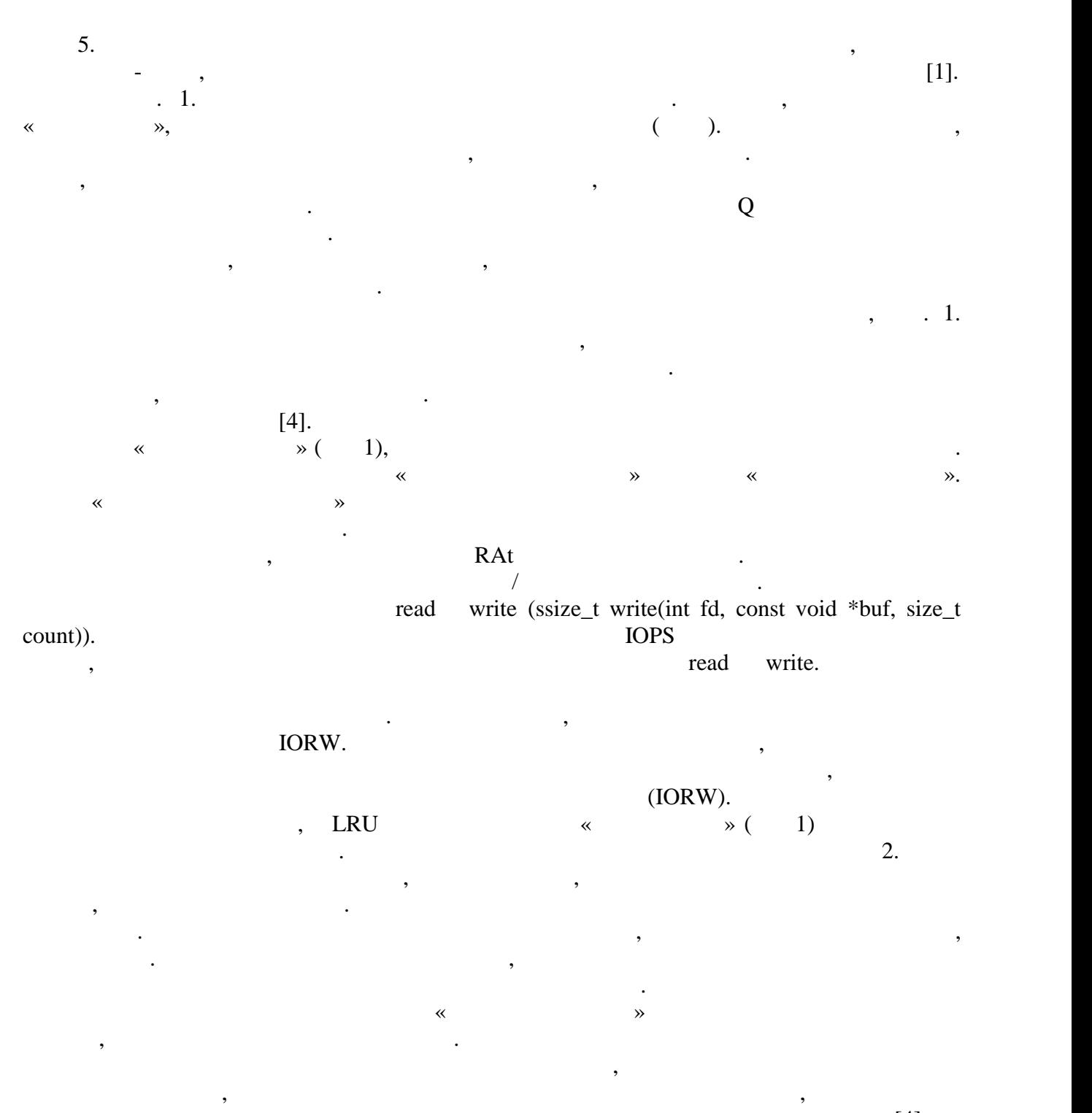

параметрами.

равные по весу части.

 $\ll$  and  $\gg$  [4].  $\begin{array}{ccc} \ast & \ast \end{array}$  (exercise prediction  $\ast$  (exercise prediction  $\ast$  ) возможно использовать любой алгоритм разбиения на подграфы. Предложения на подграфы. Предложенная схема схема<br>Предложения схема схема схема схема схема схема схема схема схема схема схема схема схема схема схема схема сх

В результате использования алгоритма можно получить результат, представленный на  $\alpha$ . 3., see also see also see also see also see also see also see also see also see also see also see also see also see also see also see also see also see also see also see also see also see also see also see also see

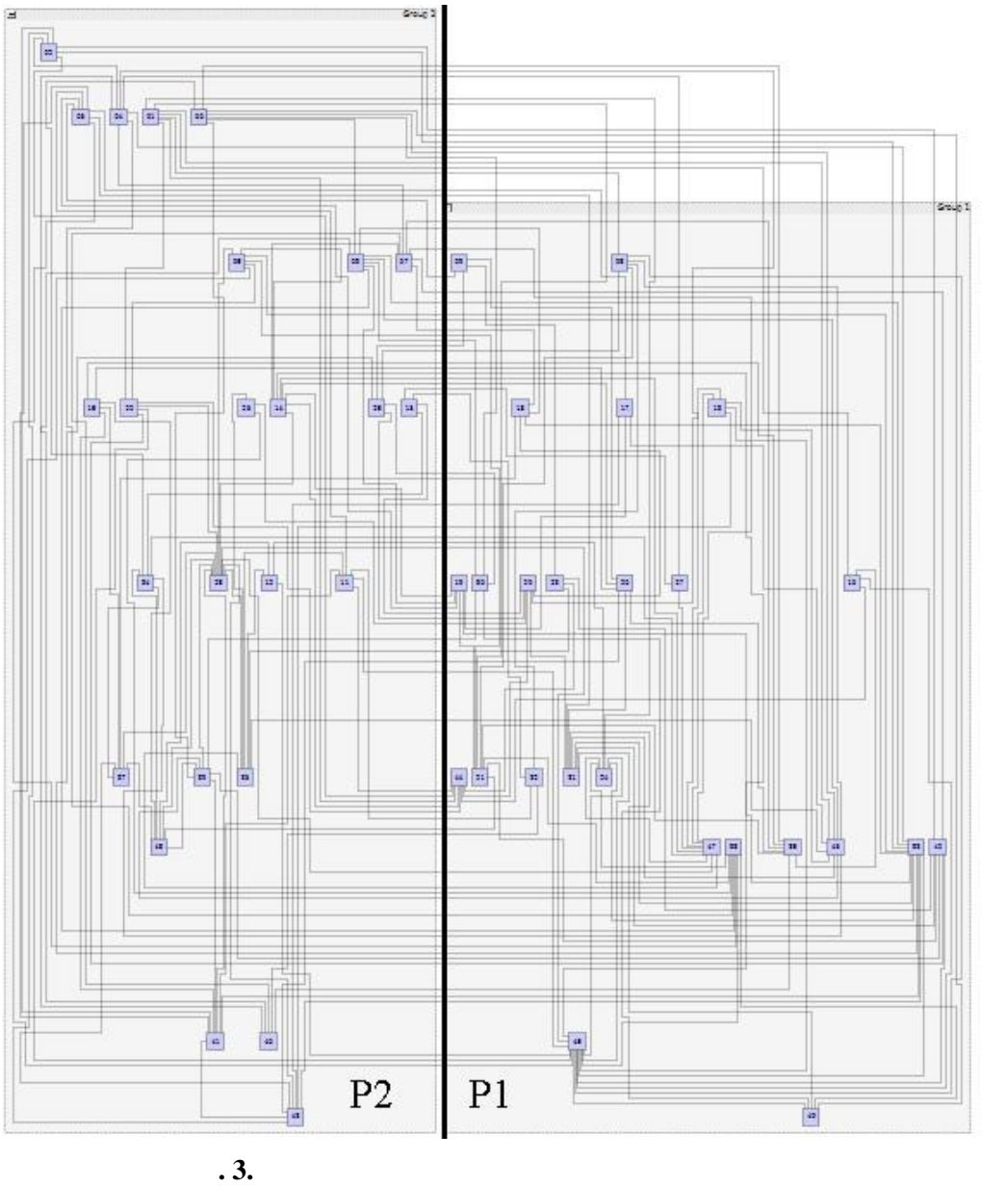

разбиения графа на части.

[1]. Bilenko . Graph partitioning methods for computation in reconfigurable systems - Electrotechnic and computer systems. - No 05(81), 2012 -, pp 181-183

**Выводы:**

данный момент. Использование на практике предложеных структур и алгоритмов, может существенно повлиять на производительность вычислений и, в зависимости от ресурсов системы, дать ощутимый прирост быстродействия алгоритма разбиения графов.

- [2]. Cormen H., Leiserson E., Rivest L.,Stein C., Introduction to algorithms, second edition September 1, 2001, The Mit Press, Cambrigde, Massachusetts London, England
- [3]. Cache algorithms http://en.wikipedia.org/wiki/Cache\_algori%thms# Most\_Recently\_Used

 $[4]$ .  $\qquad \qquad \ldots$ 

. - System Analysis and Information Technologies 16-th International Conference SAIT 2014 Kyiv, Ukraine, May 26-30, 2014, pp. 445

> **For contacts**: Bachelor, Tykhon, Sytnikov Institute of Computer Systems, Department of Computer Systems Odessa National Polytechnic University E-mail: tykhon.sytnikov@yandex.ru

> Ph(D), asst., Anatoly, Bilenko Institute of Computer Systems, Department of Computer Systems Odessa National Polytechnic University E-mail: b\_@ukr.net

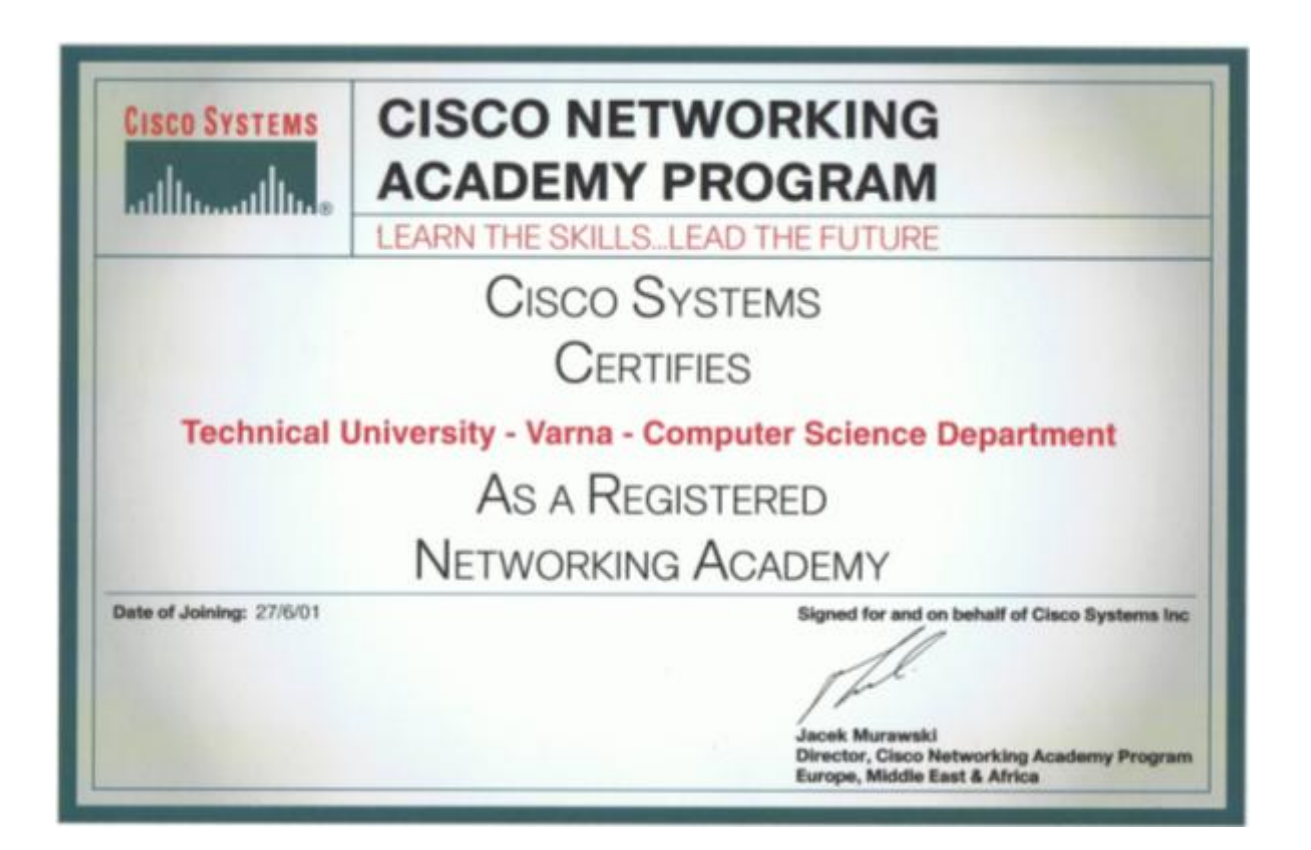

## **INVESTIGATION OF ELECTROMAGNETIC PHENOMENA PREDICTING EARTHQUAKE BY NEW FET SENSOR**

## **Metin Saltik, Suzan C. Mustafa**

**Abstract:** Seismo-electromagnetics is the study of electromagnetic phenomena associated with seismic activity such as earthquake and volcanoes and also the use electromagnetic methods in seismology. It has been reported that electromagnetic phenomena take place in a wide frequency range prior to an earthquake.It has been observed that electromagnetic disturbances happen during the days that precede an earthquake. These disturbances happen when crystalline rocks are deformed by the slow grinding of the earth that occurs just before an earthquake. The cracking creates tremendous electric currents in the ground which to the travel surface and into the air. These currents alter the magnetic field surrounding the earthquake zone and these electromagnetic effects can easily be detected. Just before a large earthquake strikes electrical disrurbances can be detected at the edge of space in the ionosphere of the earth's atmosphere. The scientific expolanation is that rocks in the earth's crust begin to compress in the run up to an earthquake. When rocks compress they generate an electric current between the ground and atmosphere. The World as a result of the interaction between the atmosphere causes the formation of waves in the ULF frequency. Therefore, these results can be used in earthquake prediction.

ULF(Ultra-Low-Frequency) electromagnetic emission is recently recognized as one of the most promising candidates for short-therm earthquake prediction. This paper reviews previous convincing evidence on the presence of ULF emisions before a few large earthquake in Turkey and besides Turkey.

**Keywords:** ULF emission, Earthquake prediction, FET sensors

## **1. INTRODUCTION**

It has been recently reported that electromagnetic phenomena take place in a wide frequency range prior to an earthquake and these precursory seismo-electromagnetic effect are expected to be useful for the mitigation of earthquake hazards. Basically there are two principal methods of observation of earthquake signatures. The first is the direct observation of electromagnetic emissions from the lithosphere and the second is to detect indirectly the seismic effect taken place in a form propagation anomaly of the pre-existing transmitter signals. The first method is based on the idea that natural emissions are radiated from the hypocenter of earthquakes due to some tectonic effect during their preparation phase. The second is based on the idea that there take place the anamolies in the atmosphere and ionosphere due to the seismicity leading to the generation of propagation anomaly on the preexisting transmitter signal characteristics. This experimental study deals with the ULF electric field variations belonging to the first category. The study on seismogenic ULF emissions started in the early 1990S. Even though the radio emissions are generated as a pulse in the earthquake hypocenter higher frequency components can not propagate over long distances in the lithosphere due to severe attenuation, but ULF waves can propagate up to an observation point near the earth's surface small attenuation. This is the most important advantage of seismogenic emissions.

There have been reported three reliable events from the ULF electric field variations prior to the earthquake: (1) Armenia, Spitak earthquake (1988 December 8, Magnitude =  $6.9$ ), (2) USA, California, Loma Prieta earthquake (1989 October 18,  $M = 7.1$ ), (3) Guam earthquake (1993 August 8,  $M = 8.0$ ) and (4)Turkey earthquake(1999 Agust 17, Magnitude = 7.4), (5) Gulf of Saros earthquake, Turkey (2014 May 25,  $M = 6.5$ ). The Gulf of Saros earthquake happened very close to the observing station, so that it is better for use the indicate the result for this earthquake. Fig. 1 illustrates the temporal evolution of ULF electric field (frequency  $= 0.009$ ) Hz). It indicates that the electric field increases for about one hour before the earthquake,

followed by a quiet period and a sharp increase approximately one hour before the earthquake. Very significant changes in ULFelectric field were also observed for other earthquakes.

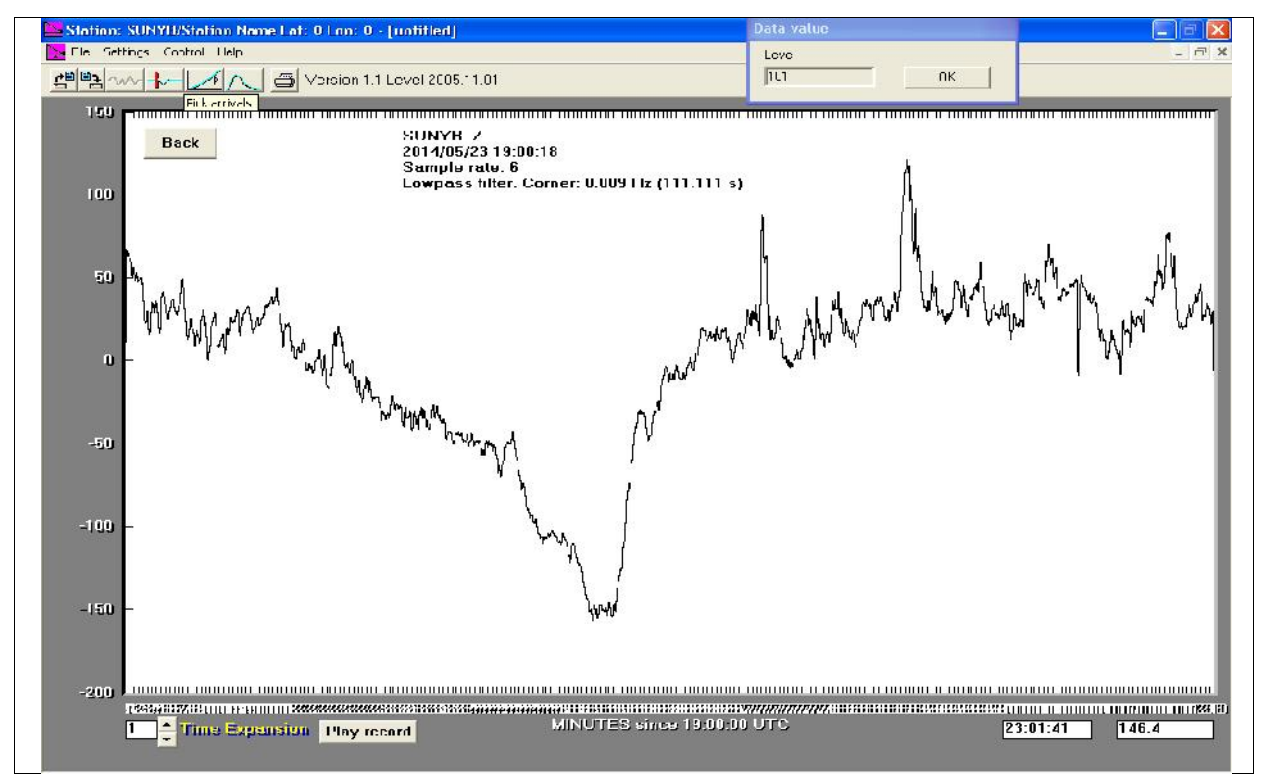

(A)

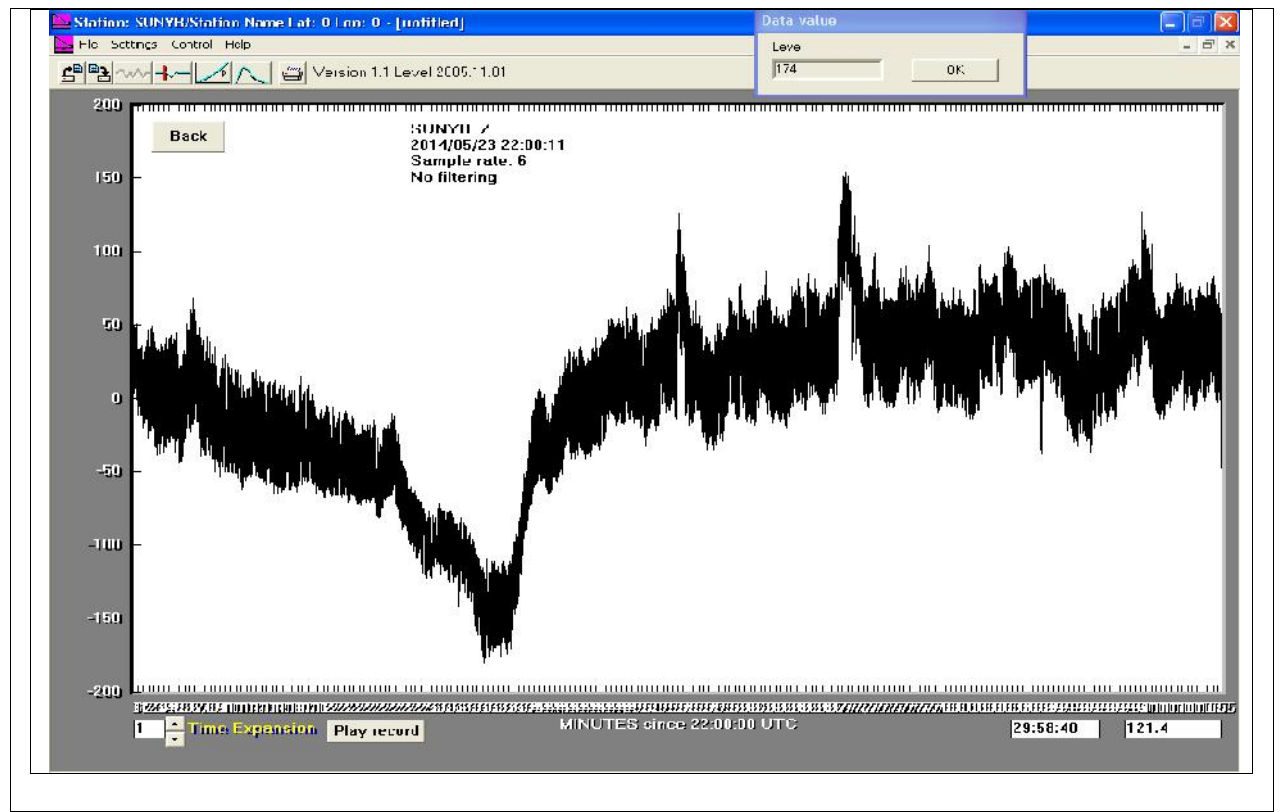

(B)

**Fig. 1** Temporal evolution electric field variation for the Gulf of SAROS earthquake. (Turkey ( $M = 6.5$ ,  $f = 0.009$  Hz, A:Lowpass filter,  $B = No$  filtering)

#### **2. HISTORICAL DEVELOPMENT**

Considering the historical pain, some animal behavior before earthquakes, changes that have been recorded in historical sources. Animal behavior prior to earthquakes exchange of views is not too old to start. After 1950, changes in animal behavior prior to earthquakes have started to examine the cause. As a result of experimental studies, animals exposed to electric and magnetic fields, behavior were examined, were found to be similar to those resulting behavior before earthquakes. These experimental findings after researchers mechanism of earthquake events play an important role in the electric and magnetic is concluded. Turkey after the 1999 Marmara earthquake, conducted field observations, exchange of animal movements have been recorded in an obvious way. In vivo exposure to electric and magnetic fields it was observed a large increase in the hormone serotonin. A group of researchers from Istanbul University Faculty of Medicine in their experimental studies, passing us in determining seismic, electromagnetic events and have provided our views.

Below, some of the majo earthquakes have occurred on earth before the earthquake, the changes in electric and magnetic fields are observed. The cause of the abnormal behavio of animals before the earthquake, are abnormalities in electric and magnetic fields.

The Kobe Earthquake (M7.3) that occurred at 5:47 a.m., January 17, 1995, was caused by the movement of the Nojima fault on Awaji Island. Total official casualties were 6433, and over 40,000 were injured. The 1519 statements (1711 cases) on precursors collected by Wadatsumi (1995) through the mass media were mostly from the surrounding areas and can be classified thus:

Unusual animal behavior 872 (51%)

Sky and atmosphere 490 (29%)

Sea and land phenomena 189 (11%)

Electric appliances 149 ( 9%)

The Kansai Science Forum collected 173 statements from the epicenter (which Wadatsumi was unable to collect in the immediate post-quake confusion), but they were essentially the same as those he had already collected and similar to those described in Japanese legends and proverbs. As mentioned, the unusual behavior of home-electric appliances was a new feature.

The Izmit Earthquake in 1999 (M7.4)

The Izmit Earthquake (M7.4) at 3:02 a.m., August 17, 1999, destroyed Izmit and Adapazari on the North Anatolian fault, one of the world's longest and most active strike-slip (horizontal motion) faults. The 1999 event is the 11th quake of M> 6.7 since records were first kept. Local soil conditions under buildings also affected the degree of shaking and ground failures. Dr U. Ulusoy (1999), who returned to Turkey after eight months in our laboratory as a post-doctoral fellow studying Electron Spin Resonance (ESR) of geological fault materials, asked citizens to report anything unusual they noticed before the earthquake. She collected 880 statements by 348 witnesses (male: 198, female: 150) by letter (105), fax (114), email (86) and phone (43). However, there were few reports from the epicenter area. So we visited the epicenter areas, Adapazari and Izmit one month after the earthquake and collected 137 statements directly from witnesses then living in tents and nearby villages.

#### **3. ELECTRIC FIELD SENSORS AND OBSERVATION SYSTEM**

Before the earthquake, to detect changes in the electric field, the sensor is designed FET. In this sensor, which is used to FET 10 to the minus 12 pico amps have sensitivity. Thus, before the earthquake stuck in the rocks formed by the electric loads are available to detect. These small changes in the electric field of the load, the prediction of earthquakes is one of the most important parameters. Before the earthquake, some animals it detects these changes are available in the literature. On 05/25/2014, occurring approximately 2 hours prior to the earthquake in the Gulf of Saros an obvious change was observed in the electric field Fig.1. A and B. We have achieved these results, is an important result for predicting earthquakes in the future.

The general structure of the measuring system can be summarized as follows:

- 1. Fet sensor
- 2. Filter
- 3. Amplifier
- 4. A/D converter 5. PC

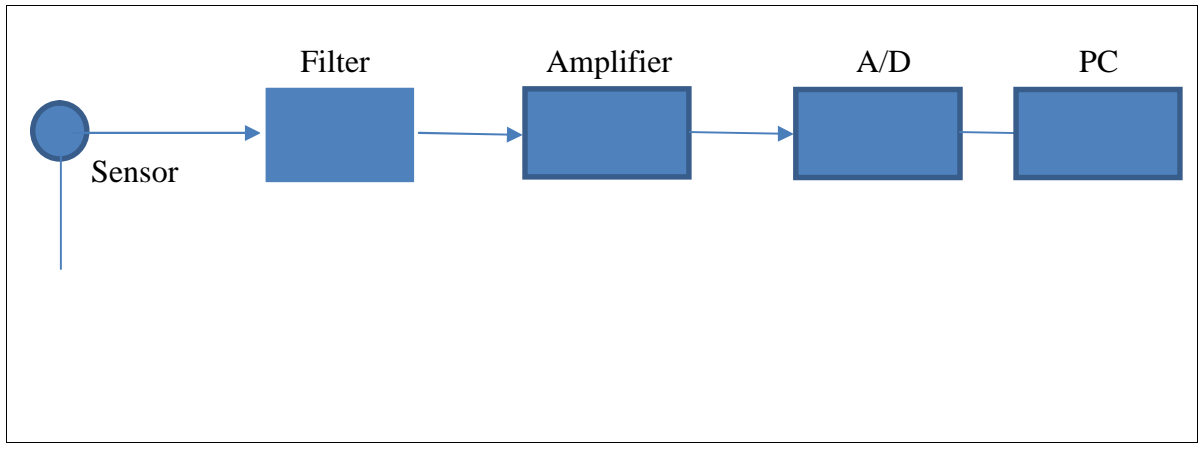

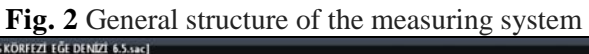

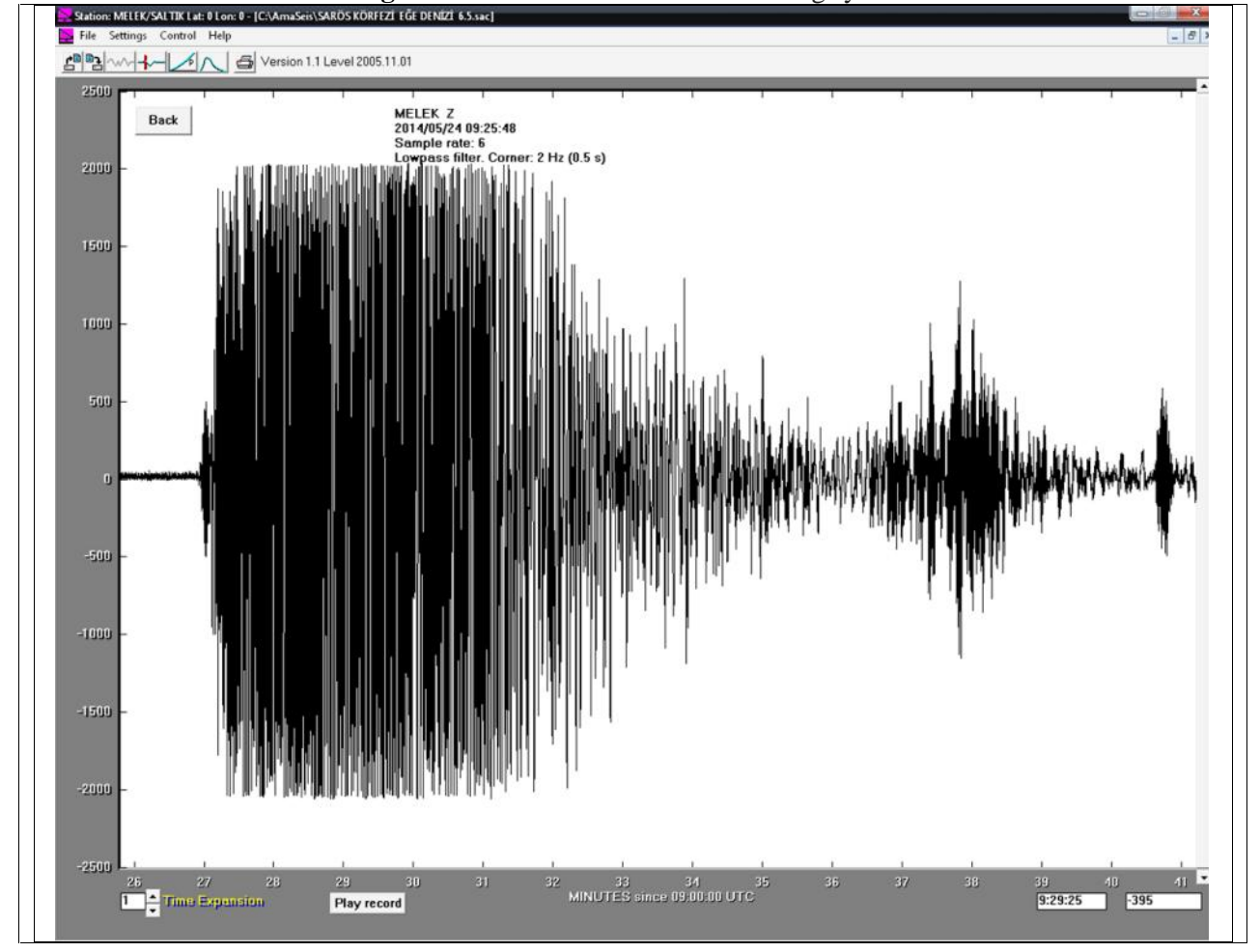

**Fig. 3.** 05.25.2014 Gulf of Saros Turkey earthquak seismometers record

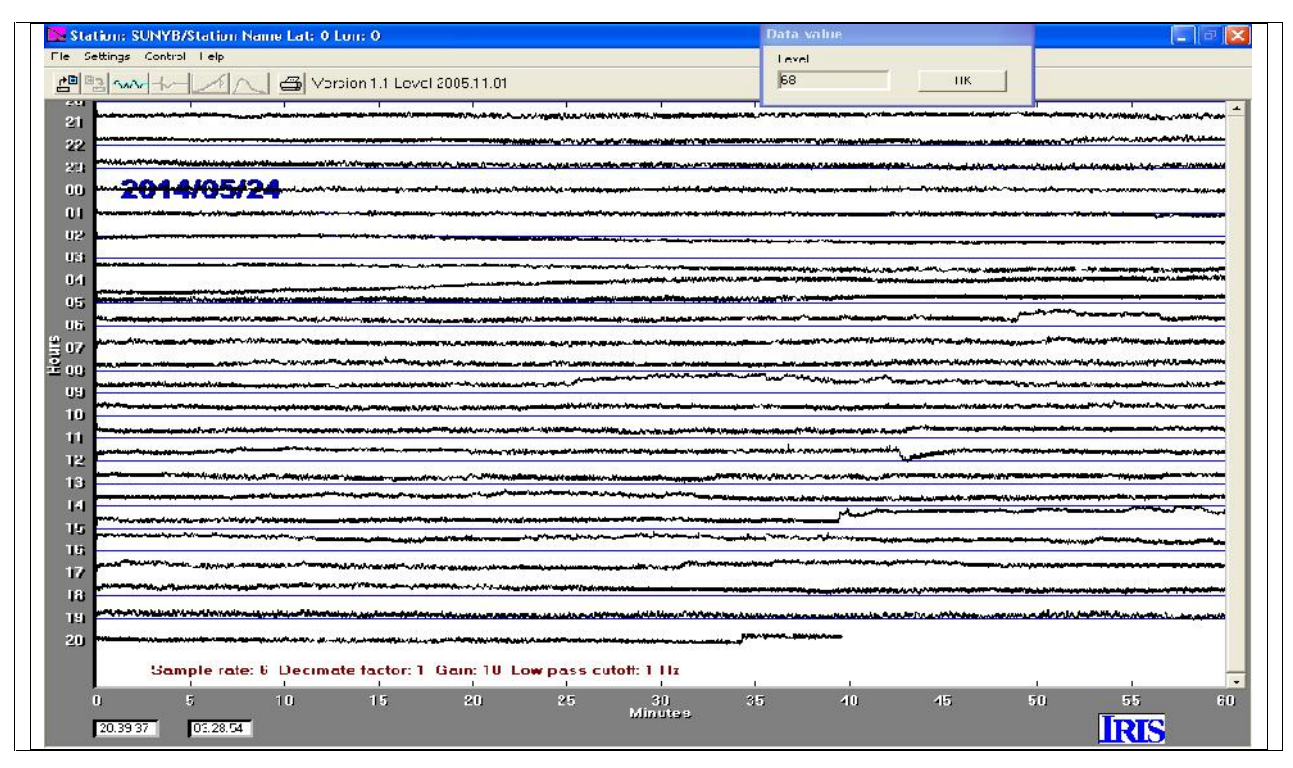

**Fig. 4.** The overall appearance of Records

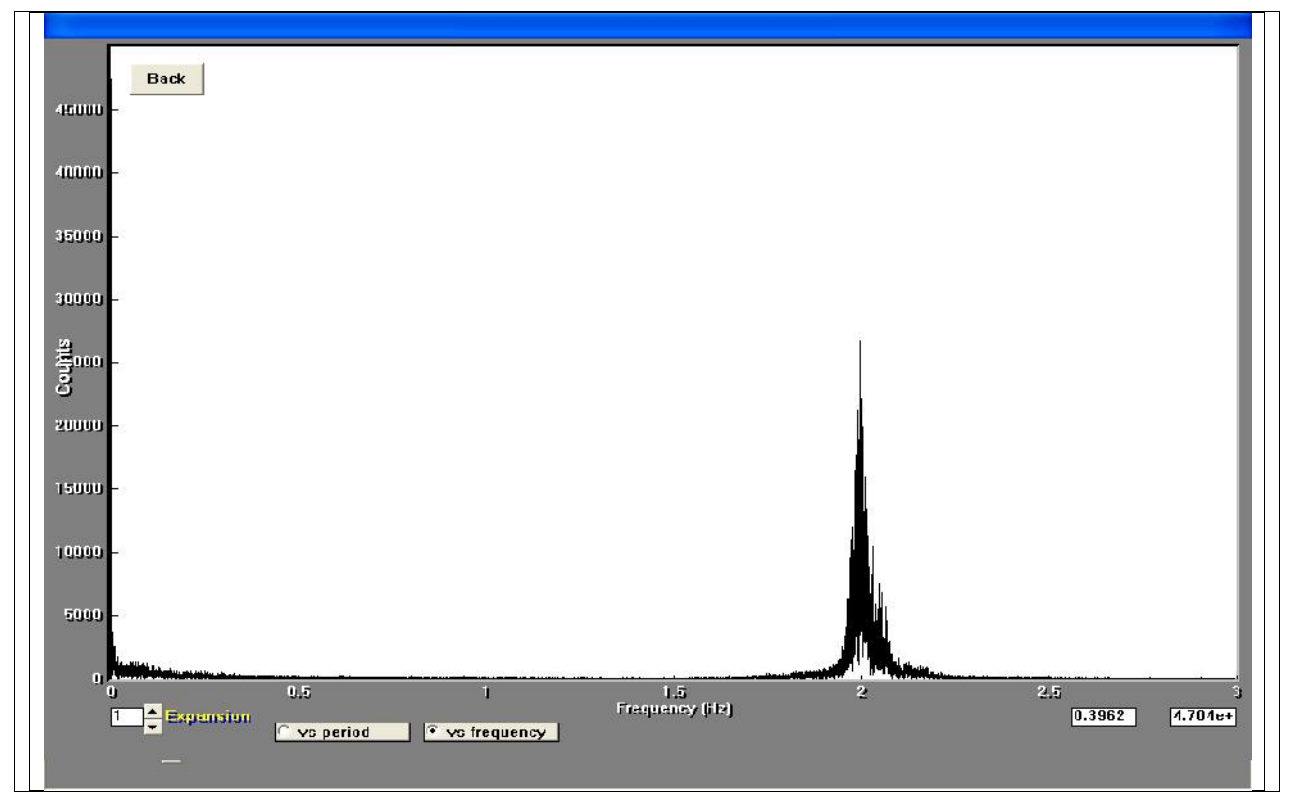

**Fig. 5.** Fourier transform of the electric field changes

## **DISCUSSION AND CONCLUSIONS**

In this study we examined the electrical parameters that affect the global atmospheric circuit and the results were recorded graphically. The resulting graphic is observed from environmental sources of electricity or load column resistance and thus affects the global circuit. In particular, high-energy particles from the sun and sunny outdoors were found to be quite dominant. Others are lightning in a dominant parameter. As you know, lightning has very high electrical voltage and current events. The effects of lightning registry system was seen as a sudden order, and this spark other effects according to the values of the voltage is quite high. Lightning in a short time and high global circuit with a voltage-current effects were observed. Although the effects of lightning short megawatts of power is the degree.

Other effects are the earthquake, as a result of the pressure occurring before earthquakes electric charges graphic effects have been registered as a global circuit. Before earthquakes occurring due to pressure loads, can be used in earthquake prediction.

In this study, the previous modification of the earthquakes and then are stored and defined as earthquakes.

In conclusion, this study examined the global atmospheric electrical phenomena been activated outside, the above results have been obtained, it is business.

#### **REFERENCES**

- [1].Ismaguilov, V. S.; Kopytenko, Yu. A.; Hattori, K.; Hayakawa, M. Variations of phase velocity and gradient values of ULF geomagnetic disturbances connected with the Izu strong earthquakes. Natural Hazards and Earth System Sci. 2002, 20, 1–5.
- [2].Ohta, K.; Watanabe, N.; Hayakawa, M. The observation of ULF emissions at Nakatsugawa, Japan, in possible association with the Sumatra earthquake. Int'l J. Remote Sensing 2007, 28, 3121–3131.
- [3].Ohta, K.; Watanabe, N.; Hayakawa, M. The observation of ULF emissions at Nakatsugawa in possible association with the 2004 Mid Niigata Prefecture earthquake. Earth Planets Space 2005, 57, 1003–1008.
- [4].Molchanov, O. A.; Hayakawa, M. Generation of ULF electromagnetic emissions by microfracturing.Geophys. Res. Lett. 1995, 22, 3091–3094.
- [5].Molchanov, O. A.; Hayakawa, M.; Rafalsky, V. A. Penetration characteristics of electromagnetic emissions from an underground seismic source into the atmosphere, ionosphere and magnetosphere. J. Geophys. Res. 1995, 100, 1691–1712.

## **CONTACTS:**

Metin Saltik Sakarya University, Turkey SMYO - Adapazari e-mail: saltik@sakarya.edu.tr

Eng. Suzan C. Mustafa, PhD student Technical University of Varna e-mail: suzan.chetinova@abv.bg

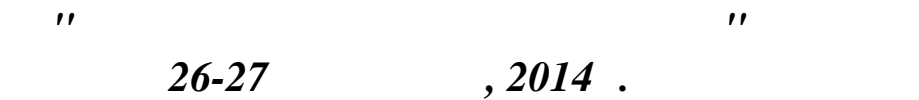

*Варна, България*

**d** 

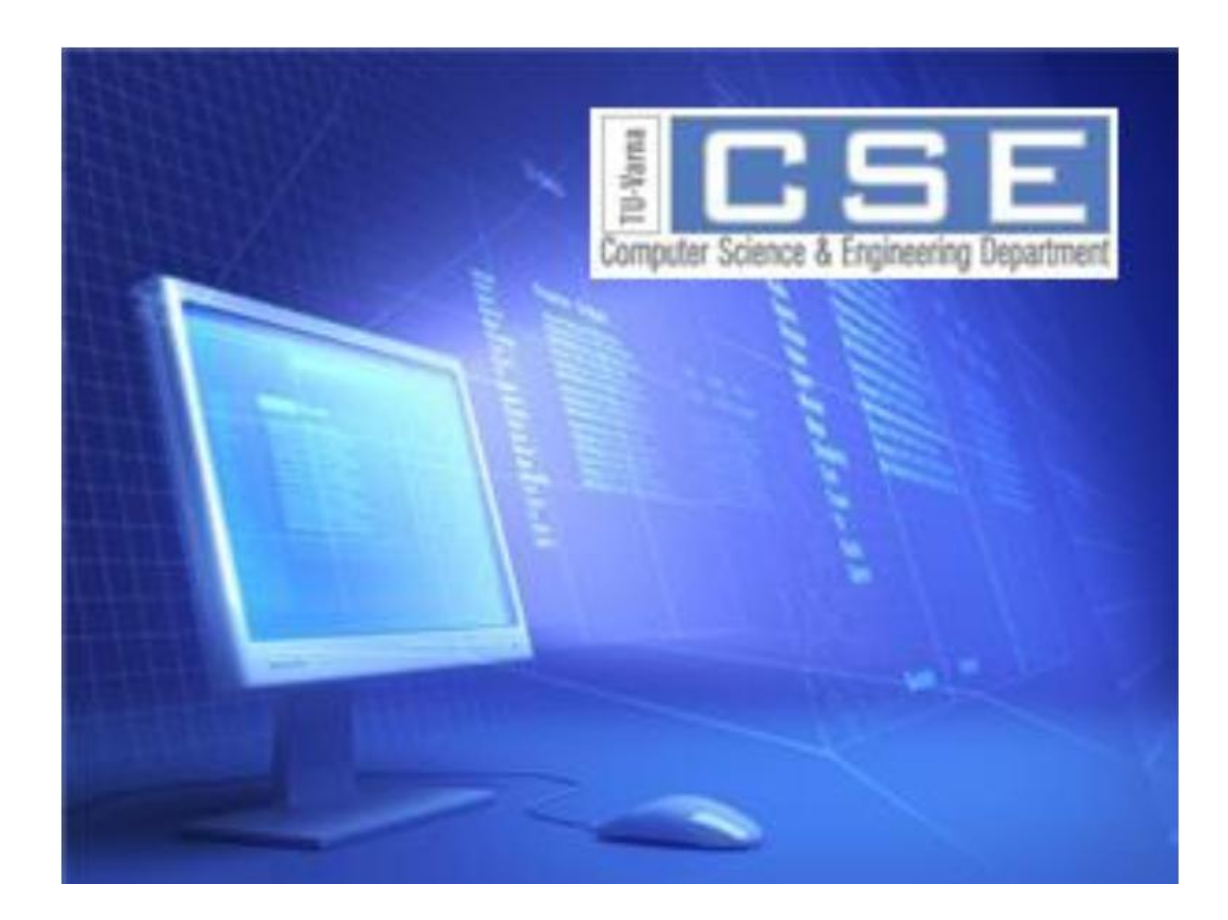

*Second Scientific International Conference Computer Sciences and Engineering 26-27 September, 2014 Varna, Bulgaria*

**SECTION 4 ELECTRONIC EDUCATIONAL TECHNOLOGIES**

## **INTERACTIVE MULTIMEDIA TOOLS FOR ONLINE EDUCATION IN POWER ELECTRONICS**

Angel St. Marinov

**Abstract:** The current paper suggests a set of interactive multimedia tools for presentation of complex educational material in power electronics. The tool set is developed in flash based application and was implemented for both lecture presentations and e-learning. The necessity of such tools is explained by defining basic problems and issues related to presenting materials in power electronics. The means to resolving these issues which can be accomplished through the use of interactive software, flash based animations are presented. An example with a dedicated application for power electronics is given. **Keywords:** power electronics, electronic education, interactive tools.

Ангел Ст. Маринов

инструмент за дистанционно обучение. Дискутирани са основните проблеми при представянето на материали за електронно обучение. Представение са основните средства за реализирането на тезиторија за реализи приложения като интерактивен софтуер и флаш базирани анимации. Представен е пример на готово

**Резюме:** В настоящата статия са представени набор от интерактивни интернет базирани приложения.

#### **1. Introduction**

**Ключови думи:** силова електроника, електронно обучение, интерактивни приложения.

приложение.

The term Power Electronics refers to a specific branch of the electronic technologies. This branch involves the conversion of electrical energy through the utilization of solid state semiconductor switches [1]. Power electronics are an important feature of every modern device powered by electrical energy. Some major application that can be mentioned include: (i) power supplies - basically for all modern electronic devices; (ii) control of energy generation - mostly in smart energy systems and renewable energy generation; (iii) energy conversion for industrial processes - induction heating, welding, electrical motor control, etc..[2].That defines power electronics into a required subject within higher education programs and curricula – under one form or another - for each engineer that specializes in the professional field of Power engineering, Electronics and Automation (professional field given defined by Bulgarian legislation [3]).

Currently with the improvement of computer technologies – online and remote studies become a popular option for higher education in many fields, including engineering. That poses various challenges in presenting and adapting knowledge and information for remote users. This is especially true for the subject of power electronics where complex information and data is presented through various block and circuit diagrams, waveforms, equations and text.

The current paper: (i) addresses some of those challenges by presenting issues and problems that were noted through analysis and derived from practical experience in online education in power electronics (Section 2. Presentation and adaptation issues for online education in the subject of power electronics); (ii) gives motivated suggestion for solutions of the noted issues (Section 3. Presented solutions for materials for online education in the subject of power electronics); (iii) gives an example of the presented solutions (Section 4. Example application); gives a summary of the presented work (Section 5. Conclusion)

## **2. Presentation and adaptation issues for online education in the subject of power electronics**

By analyzing the content of the initial source material for power electronics and its specifics, several basic types of issues can be distinguished. Those issues were defined based on a dedicated literature review on online education [4, 5, 6] and the experience gained through the conduction of two projects within the Technical University of Varna [7, 8, 9]. The projects include elements of online education and have courses relevant to power electronics. The issues can be summarized as follows into a three main groups:

*a. Difficulties in presenting of information in a comprehensive way that explains the correct processes in the circuit.*

The purpose of each element in a power electronic circuit is to direct the electrical flows in order to convert energy for the use of specific electrical device. The main difficulty in explaining the operation and mechanics behind power electronic circuits lies in properly presenting the change of current or voltage and relation between the used component, defined formulas and obtained waveforms. This is especially problematic in online education, where the user has to discover the relation between circuitries, waveforms and equations by himself.

*b. Difficulties of providing simultaneous display of the equivalent circuits formed by the commutation of the electronic switches.*

Other significant problem in e-learning materials for power electronics is to properly and clearly define the path of the current for a specific state of the components in a circuit and the change of path when related to a specific state of some components. In conventional teaching materials those relations are presented trough equivalent circuits, where each state of the main circuit is presented by a separate equivalent circuit. In online education this however requires multiple figures and further explanation, which would require multiple presentation screens that can confuse the user.

*c. Difficulties of representing complete information while maintaining a scroll free screen.* When presenting information for online education it is important to hold the attention span of the user. When various information including figures, diagrams, circuits and text is presented, multiple computer screens are required. This can be obtained either by scrolling or by switching between screens. If the material cannot be divided into small sections, this could distract the user, since for the same section text and figures have to be scrolled up and down or backtracked trough different screens. This is especially true for power electronics where the explanation of a single circuit could hold numerous figures, equations and large paragraphs of text.

### **3. Presented solutions for materials for online education in the subject of power electronics**

Based on the issues mentioned above several approaches that can resolve them were developed and are suggested. The approaches include the utilization of modern computer based multimedia that can integrate animated features and user interactivity. In the case with examples that follow in the next section the computer multimedia is based on flash, HTML5 or other popular technologies can be used as well. These approaches can be summarized as follows into three defined solutions:

*a. Synchronization between waveforms, equivalent circuits transitions and explanations* The presented solution includes a simultaneous presentation of equivalent circuits, waveforms and process description. In order for the solution to work all of the components of the information have to be synchronously presented through animation. An especially

important part is the synchronism between the waveform animation and the change rate of the equivalent circuit. This allow the user to see the relation between the equivalent circuits (defined by the state of the electronic switches) and the change of the voltages and currents within the topology. The combination of all the components and their simultaneous presentation also allows the user to concentrate on the given application – information is presented in a single screen, scrolling and switching between screens can be avoided.

- *b. Presentation through multiple tabs on a single screen* The multiple components in a power electronics schematic could be presented on several subplot graphics with color code in order to easily present the path of the current, the change of voltage and certain switching state. This again leads to concentration of the information and a more comprehensive presentation that will not require the user to scroll or backtrack through different screens.
- *c. Comprehensive control of parameters that affect the circuit functionality* In every interactive presentation there should be a number of functional buttons, which control several important circuit parameters. The control of the parameters allows viewing different modes of operation within a single application. It will also allow the user to interact with the circuit adding an exploration element.

### **4. Example application**

The presented in the previous section solutions are given as a summary in an example application. The example application involves a short course for controlled rectifiers. It combines three different types of rectifiers – single phase controlled bridge rectifier, single phase half wave controller rectifier and single phase controlled rectifier with centered – tapped transformer. The different types can be selected through invective buttons - fig.1. By clicking on the chosen schematic another slide opens as presented in fig.2 containing the related schematic (1) and two other areas, one for the parameters, equations and descriptions (2) and the other for the waveforms in defined test points of the schematic  $(3)$ .

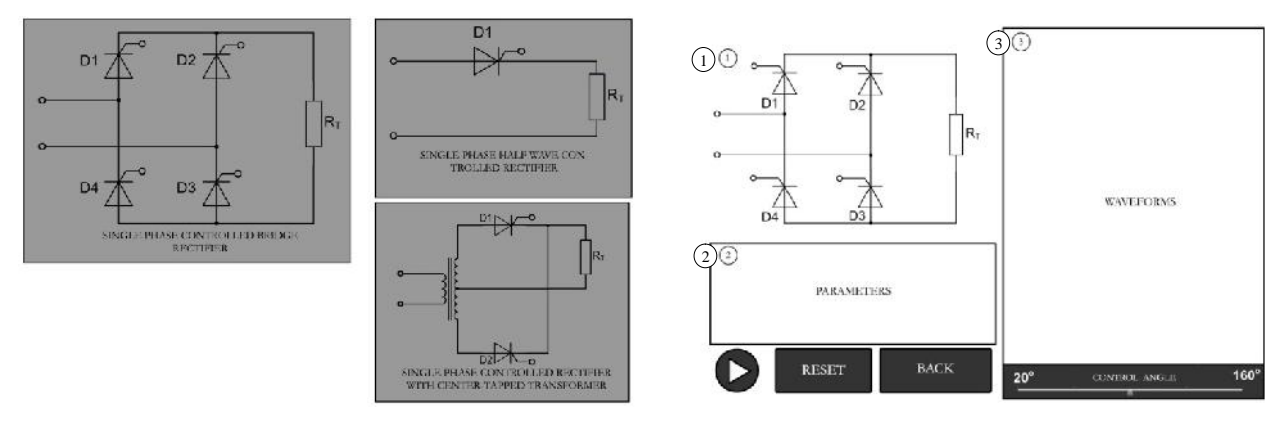

**Fig. 1** Main view of the interactive application **Fig.** 2 Main view of single phase controlled bridge rectifier before simulation

The presentation is started by pressing an interactive button (fig.3). The graphics and parameters are color coded in order to be easily distinguished and associated with one another by the user. For example the voltage on Silicon Controlled Rectifier (SCR) D1 and SCR D3 is defined with blue. Thus it will be easily associated with the blue wave in the diagrams on the right and furthermore the resulted signals can be compared with one another.

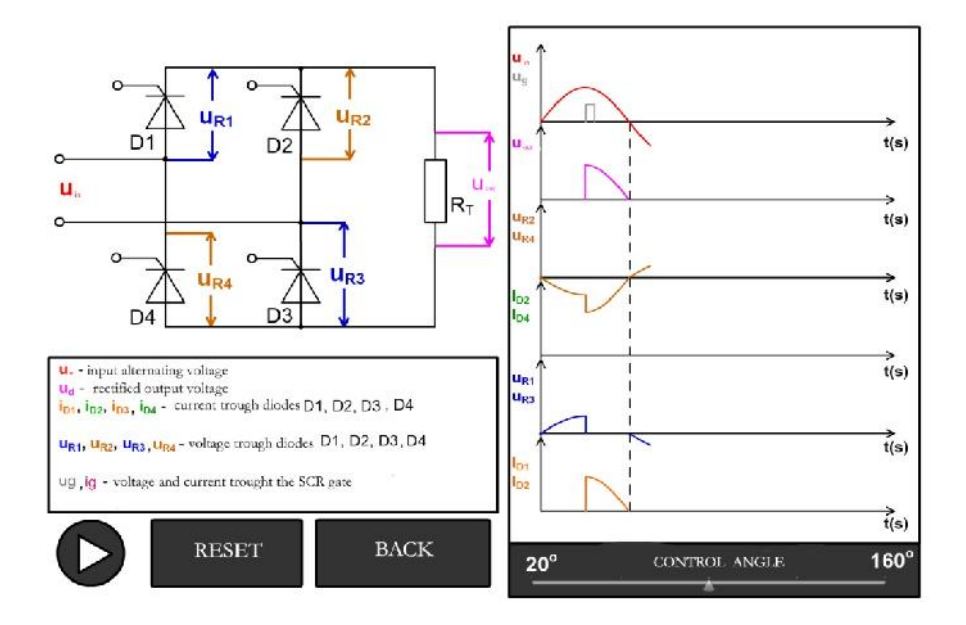

**Fig. 3** Color coded example of running processes in the schematic

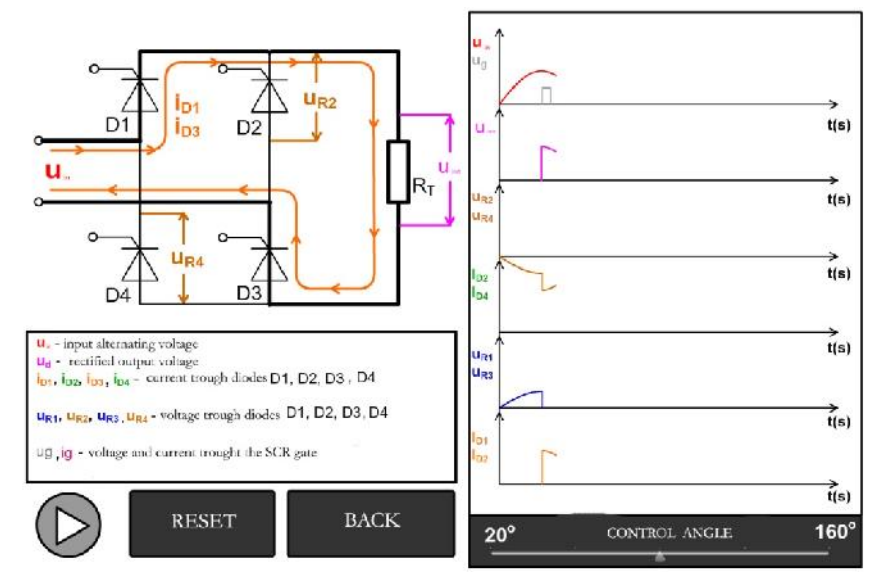

**Fig. 4** Presents the current through D1 and D3

When a specific state of the components in the schematic is reached, this is easily discerned (fig.4 and fig.5). For example at first the current passes through SCRs D1 and D3 which is shown with orange on fig. 4. The green color defines the path of the current trough SCRs D2 and D4, which is also shown with the same color on the waveforms area on the right (fig. 5). Thus the change in state of the components, paths of current are clearly defined providing a scroll free screen and comprehensive definitions for the user. The different equivalent circuits are distinguished from the main topology through lines with higher width – combining in a single tab the main circuit and its equivalent branches.

An important parameter for the presented in the current paper schematic is the control angle. The control angle in this case can reconfigure the circuit and its parameters. Its effect however is difficult to explain through static images and waveforms. So in this case it is chosen that the control angle is to be defined by a slide control button. This is shown in fig. 6. Thus sliding the button to  $20^{\circ}$  results in change of the control voltage on the SCRs, the current through them and consequently to a change of the output voltage of the rectifier. All this is implemented through a script file, implemented in the presentation where the theoretical formulas concerning the specified features

are defined. Thus an accurate and full description of the processes in current schematic allows the user to easily work and comprehend the main dependencies and work states without concerns.

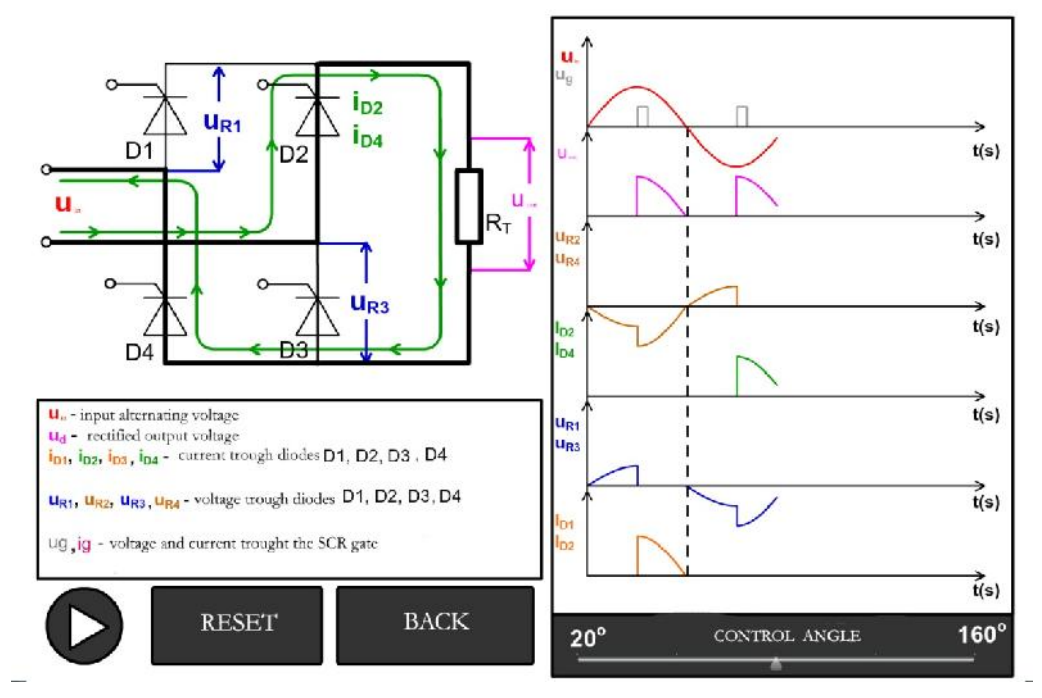

**Fig. 5** Presents the current through D2 and D4

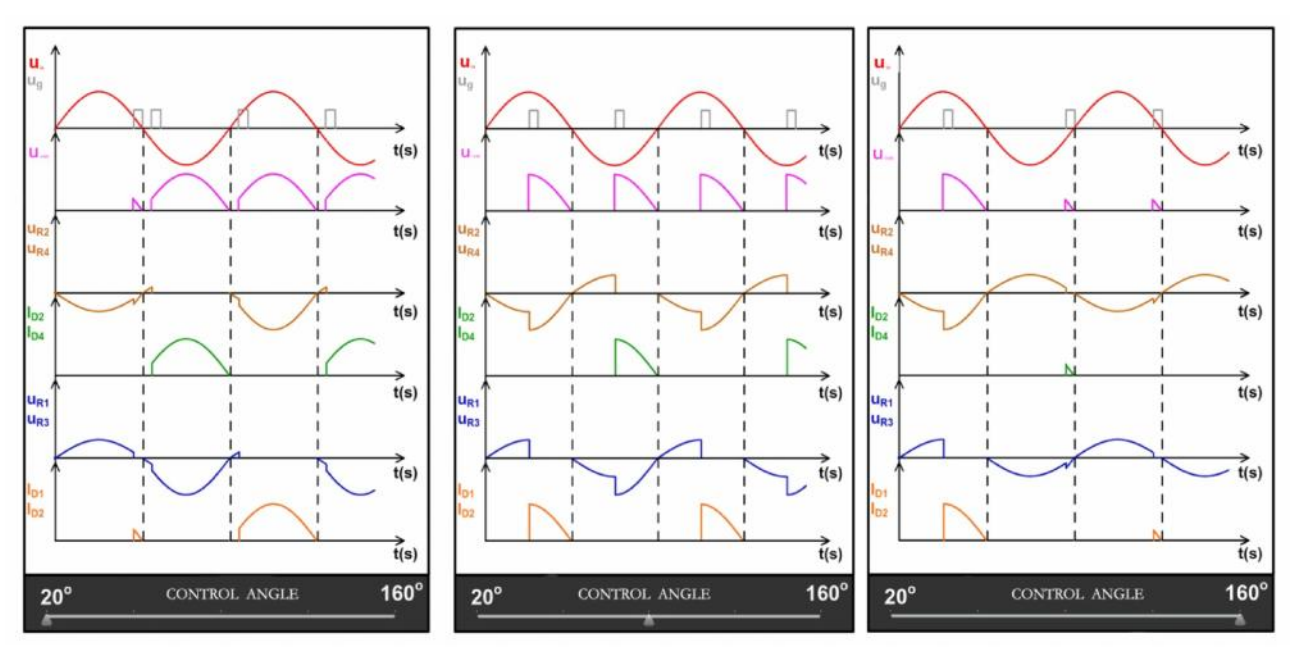

Fig. 6 Changing the control angle – from left to right waveforms for  $20^{\circ}$ ,  $90^{\circ}$  and  $160^{\circ}$ 

The presented example is developed in flash based software, where: the circuit and the text are developed through animation with multiple frames; the waveforms and the control buttons are developed through the utilization of action script 3.0. The example and other materials are currently being developed in HTML5 in order to increase the compatibility to additional hardware platforms – mobile phones, tablets, etc. The current example, its source, along with other specialized media for online education can be viewed at the web page of the Department of Electronics and Microelectronics of the Technical University of Varna (http://www.tu-varna.bg/tu-varnaetm/)

#### **5. Conclusion**

Based on a specialized literature review and experience gained through the development of two international projects three major issues related to the online education in power electronics were noted. The issues included difficulties in presenting complex information in a comprehensive way that will not distract the user and can keep his attention. Solution to deal with those issues were presented. The solution include the utilization of modern media techniques. An example of the presented solutions is included in the paper. The example along with other similar appliactions is available and can be used free of charge. It was also extensively used and tested in lectures of power electronics in the Technical University of Varna.

#### **Reference**

- [1].M.H.Rashid, Power Electronics Circuits, Devices and Applications, 3rd Ed. Upper saddle, NJ: Pearson Prentice Hall. 2006.
- [2].Mohammed S., A. Moamen, B. Hasanin, A Review of the State-Of-The-Art of Power Electronics For Power System Applications, Quest Journals, Journal of Electronics and Communication Engineering Research, Vol. 1, Issue 1 (2013) pp: 43-52, ISSN(Online) :2321- 5941
- $[3]$ .
- [4].Zhu J., Hybrid online-education strategy for delivering engineering and technology courses, 2nd International Conference on Networking and Digital Society (ICNDS), 2010, Volume:2, pages: 448 – 451; ISBN: 978-1-4244-5162-3
- [5].Drofenik, U., A. Musing; J. Kolar, Novel online simulator for education of power electronics and electrical engineering, International Power Electronics Conference (IPEC), 2010, Page(s): 1105 – 1111, ISBN: 978-1-4244-5394-8
- [6].Country report: Bulgaria, project: "BSUN Joint Master Degree Program on the Management of Renewable Energy Sources – ARGOS", 2011
- [7].V. Valchev (2013), Interactive Multimedia Tools and Applications in Vocational Education in Wind Energy Technologies, International Jubilee Conference: 50-th Anniversary Department ETET, 2013, Varna, Bulgaria, 2013.
- [8]."Vocational Training in Wind Energy Technologies Good Practices"; project "Transfer of Innovative VET System In Wind Energy Technologies" – TrainWIND, 2013

E-mail: a.marinov@tu-varna.bg

катедра "Електроника" (\* 1932)<br>1936 година техника и Микроволевски представи и Микроволевски и Микроволевски и Микроволевски и Микроволевски<br>1931 година Техника и Микроволевски представи и Микроволевски и Микроволевски и

ас. д-р Ангел Станимиров Маринов

**За контакти**:

## **ALGORITHM FOR IMAGE RECOGNITION AND PROCESSING FOR STUDENT EXAMINATION IN ELECTRONIC BASED EDUCATION**

## Mariana Iv. Shotova, Hristo B. Nenov, Angel St. Marinov

**Abstract:** This paper suggests an algorithm for image recognition and processing that can be used during student examinations and self-testing as a part of a system for electronic education. The algorithm compares user images containing graphs and waveforms to a preset defined image and on the basis of a preset threshold evaluates if the image correct or not. This allows to broaden examination techniques beyond simple tests and expand problem complexity. Such testing could be very beneficial for technical studies where many process are described and quantified graphically. The suggested algorithm is tested for various graphs and waveforms. In the paper one of those tests is presented where as an example a Volt-Ampere characteristic of a semiconductor rectification diode is used.

**Keywords:** Image recognition, image processing, electronic based education, Euclidian distance, edge detection

Мариана Ив. Шотова, Христо Ненов, Ангел Ст. Маринов

**Резюме:** Настоящата статия представя алгоритъм за разпознаване и обработка на изображения, който може да бъде изп $\mathcal{A}$ обучение обучения – гражения – градики, в советските сравник, в советските сравник, в советските сравник, в со<br>В советските сравник и советски применения – графики, в советски применения – графики, в советските советски с разработени от потребителя, с предварително зададени такива. На база на дефинирани прагове се определя дали изображението на потребителя е правилно, постоянно или не. Това дава възможност за разширяване на спектъра на техниките за изпитване, като потенциалният принос би бил най-голям за техническите науки. Алгоритъм е тества при използване на различни графики, като за настоящата

#### **1. Introduction**

статия е представен пример, базиран на волт-амперна характеристика на полупроводников диод. **Ключови думи:** Разпознаване на изображения, обработка на изображения, електронно обучение,

The development of modern computer and internet technologies changes in various and profound ways the means of human communication and social interaction. One of the areas where such changes are progressively taking part is education. Electronic and distance learning are already a verified and well applied concept taken by many Universities and colleges. This also includes the Technical University of Varna where in the recent years several projects related to electronic education were completed or are currently being finalized, with students underway to take part in the developed courses  $[1]$ ,  $[2]$ ,  $[3]$ ,  $[4]$ .

For compliance with the aforementioned demand, new computer and software technologies are being developed, where various online platforms (Moodle, EFront, SEKOIA) that can host courses exist. Such platforms allow the authors, during the course development, to apply and use different multimedia tools and techniques [5], [6] (flash, HTML5, etc.) - presenting broad possibilities and ways to introduce materials or tests for the students.

Despite this already rich environment due to the diverse nature of possible areas of education new tools are always required. For example, one area where standardized testing does not allow for

a complete objective grading are the technical studies. In the technical studies often the courses include various graphs and waveforms that describe and/or quantify process and effects. In some cases students are required not only to pick and recognize the correct graph or waveform but to be able to draw it. For this cases few tools that allow computer based examination and self-testing exist. In line with this, the current paper suggests a computer based algorithm that allows the comparison between user drawn graphs and waveforms and predefined ones. In this way the system can evaluate whether students have acquired the correct knowledge or not.

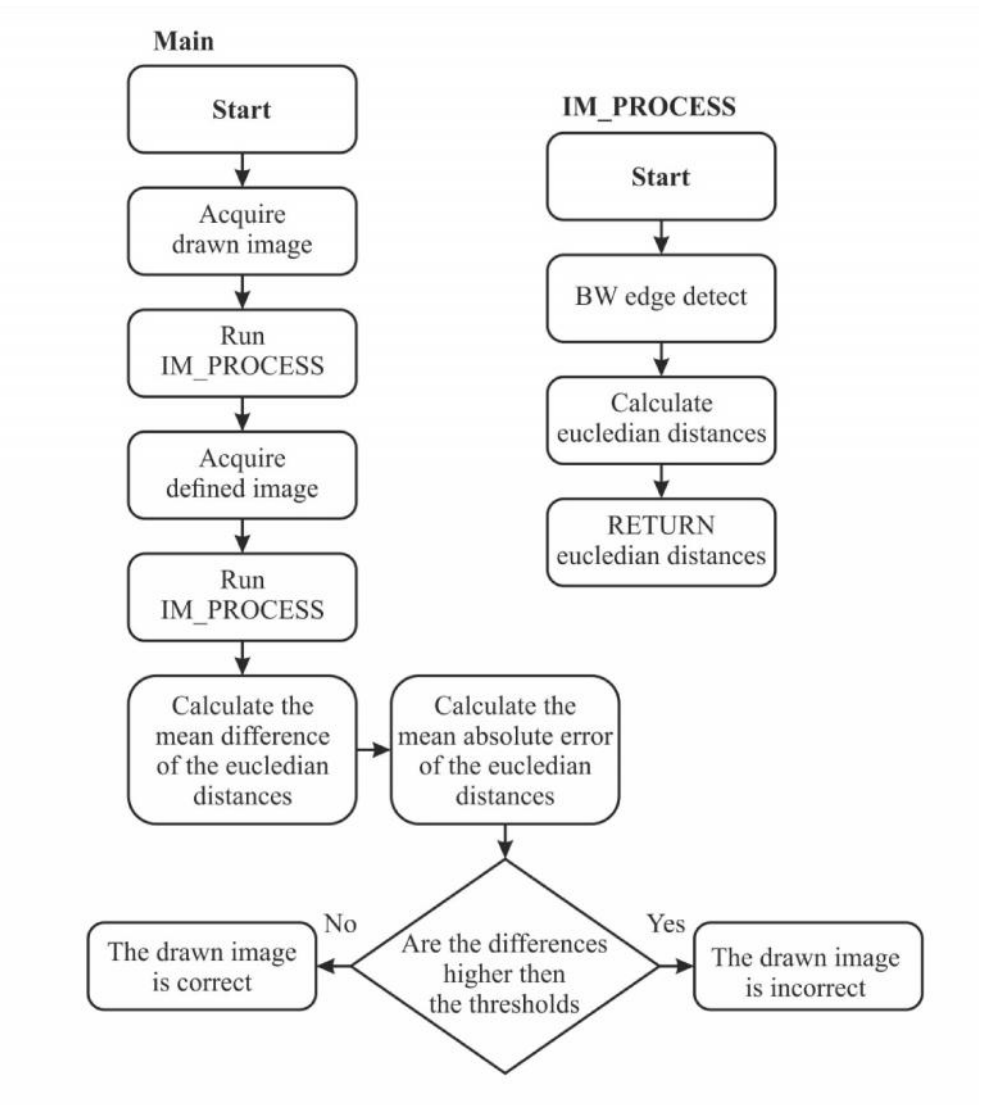

## **2. Suggested algorithm**

**Fig. 1.** Suggested algorithm flowchart

The flowchart of the presented algorithm is shown at figure 1. The algorithm can be sub divided into two defined programs: main and IM\_PROCESS (image processing). The algorithm flow can be described as follows:

The image drawn by the user is loaded. This can be done in a separated GUI based environment where plot axis and a drawing window are already available. Additional complexity to the examination can be added if the user has to set the values of the axes as well.

The loaded image is processed by calling IM\_PROCESS, where the following is executed:

- A black and white edge detection based on Prewitt is used [7], [8], [9]. If the user is required to draw several graphs on the same axes, with different colors. Then a color segmentation can be applied before this function.
- The Euclidian distance for each pixel in a row is calculated.
- The calculated values are returned upon completion

The defined image is loaded. This is the original correct image of the graph or waveform. This image has to be with the same size and drawn relatively to the same axes as the image dawn by the user.

• The loaded defined image is processed by calling IM\_PROCESS, the same software code as described above is executed. The calculated Euclidian distances are returned in a different variable.

- A mean difference and a mean absolute error are calculated.
- Based on a predefined thresholds a decision on whether the graph is correct or not is taken.

For the described algorithm a dedicated software was developed. The software for initial testing was utilized as a MATLAB script. Some examples of its application are presented below.

## **3. Example algorithm application**

The suggested algorithm and the developed software code was tested for various graphs and waveforms – mainly in the field of electrical and electronics engineering. An example of one of those tests, for the means of verification is presented below. The example includes a test with a Volt-Ampere characteristic of semiconductor diode – figure 2 – where six test curves were drawn by hand using a mouse interface – figure 3. The algorithm was tested with different interfaces as well – touch screen, drawing pad – but the mouse interface was harder to work with and provided distorted graphs, this is way it is used in the current example.

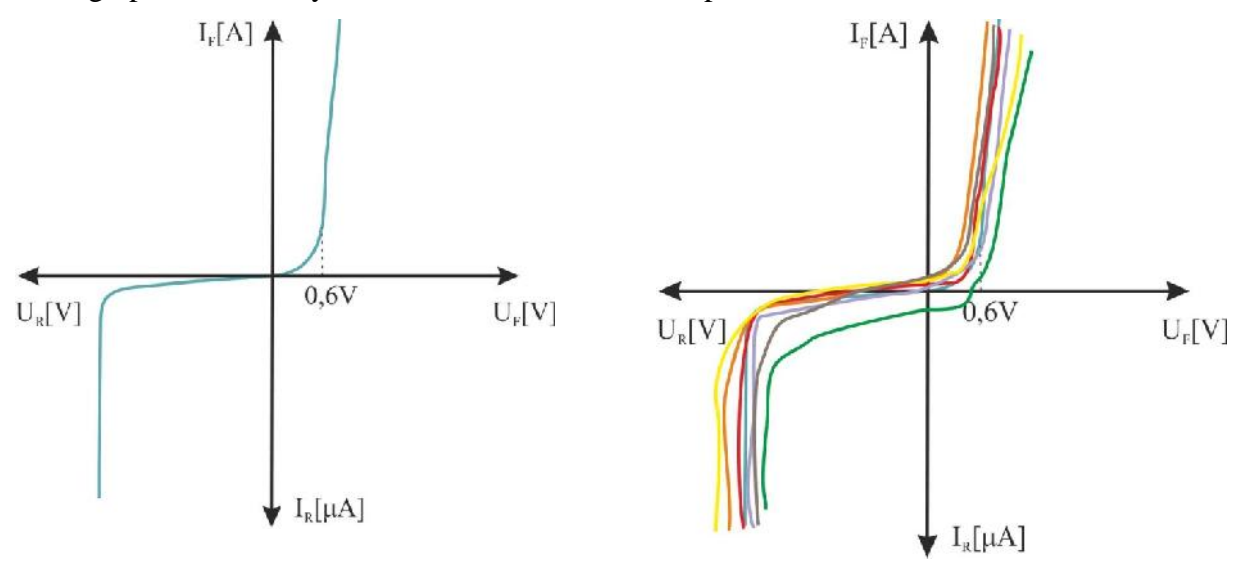

**Fig. 2.** Define graph example **Fig. 3.** Define graph and user drawn graphs

The complete set of graphs is presented at figure 4, where: Original – is the defined graph; 1÷6 are user graphs that are similar to the required graph but can be either correct or incorrect (the graphs from figure 3); 7 and 8 are completely incorrect graphs. The set was prepared in order to test if the algorithm is capable to differentiate between graphs that are similar to the required as well as between graphs that are completely different. In the set colors are used only for the reader to differentiate between the graphs easily. The actual graphs for the testing are drawn on black and white.

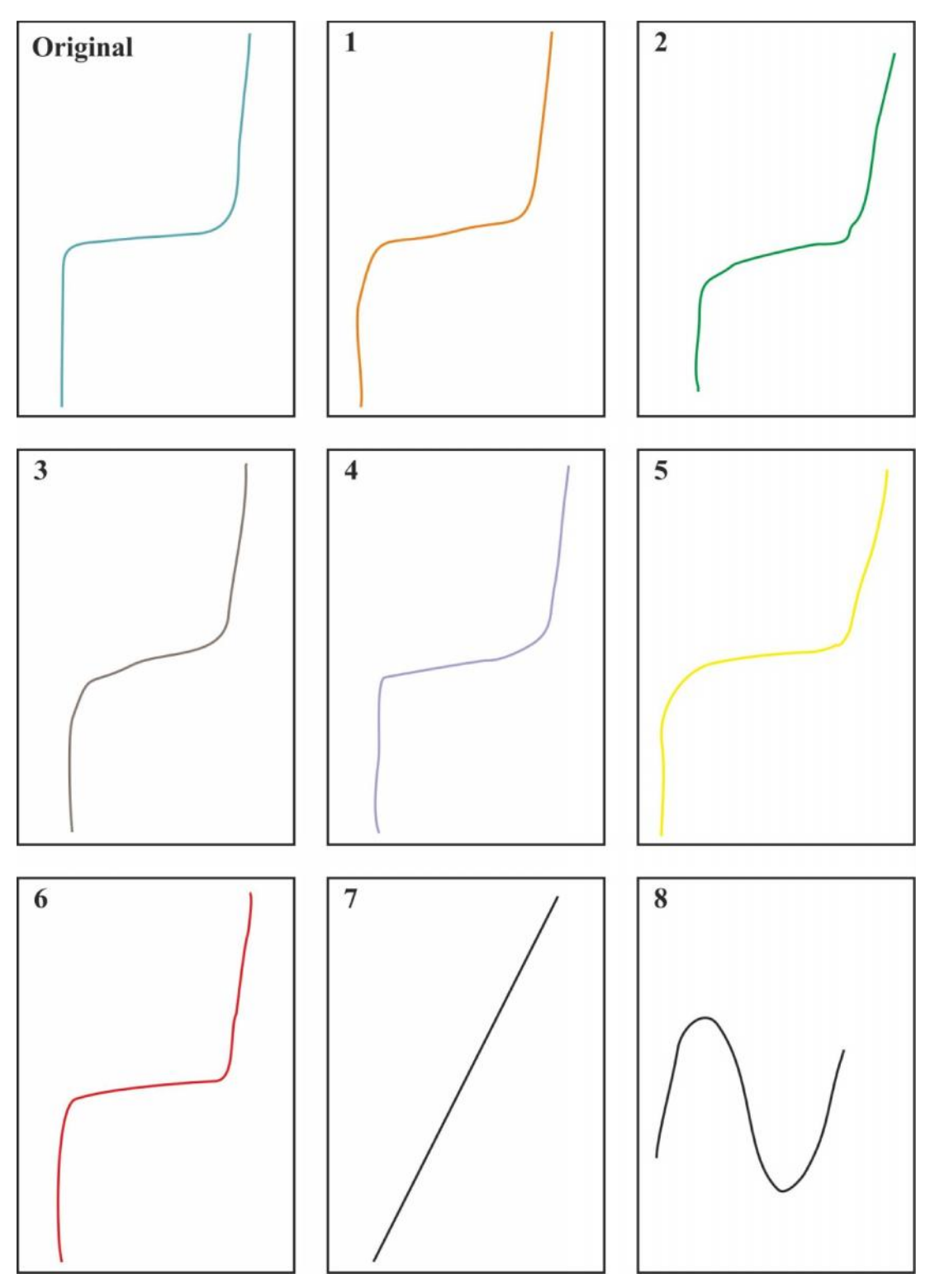

**Fig. 4.** Complete graph set

The results from the software application are presented at table 1, where images  $1\div 8$ correspond to those in figure 4. The table includes: the calculate difference in the Euclidian distance (EDD) for the defined figure and for the drawn figure; the mean absolute error between the Euclidian distances (MEA); and the program decision – whether the drawn graph is correct or incorrect on the basis of the predefined graph.

For this test the comparison threshold for the drawn graph to be correct was set as EDD greater than 0 and MEA lower or equal to 100. Complying with this threshold it can be seen that images 1, 4 and 6 are correct while 2,3,5,7 and 8 are not. 1, 4 and 6 are closest to the original, not only in shape but also in the way they are placed relevant to the axes, while 2,3,5,7 and 8 are either with the wrong shape or are not correctly placed relevant to the axes (cross different quadrants, are not correctly scaled).

The example shows that the algorithm is functional and operational, but also that it requires fine pre-usage adjustment. The thresholds have to be correctly set. For the current example, from table 1 it can be seen that if the MEA threshold was a little bit higher than 100 image 5 could also qualify – while generally correct this image has some inconsistence that cannot be accepted (crossing in the wrong quadrant.)

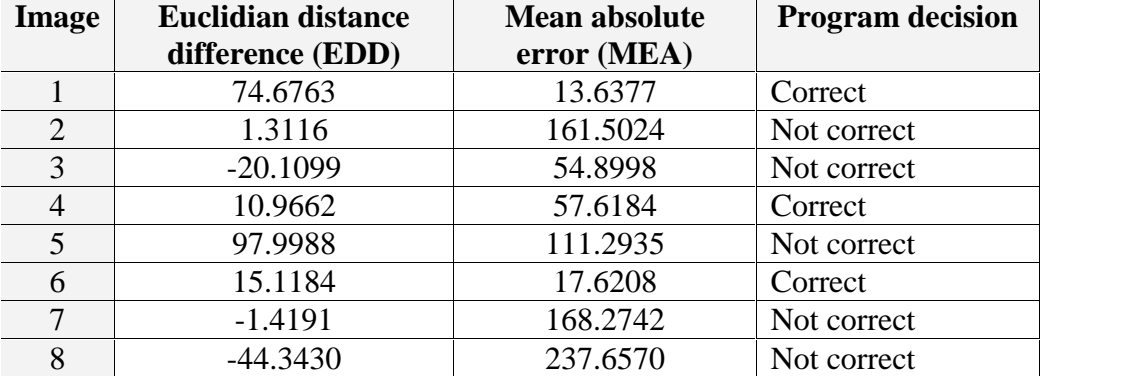

Table 1. Experimental results from the application of the suggested algorithm

## **4. Conclusion**

An algorithm for image recognition and processing relevant to student evaluation in electronic education is presented. The algorithm is tested using various images, where example is given in the current paper. Based on the example it can be concluded:

- The Suggested algorithm is functional and operational
- Different graphs can be recognized compared to an original, with various degree of precision
- The algorithm can be applied to evaluation of students during courses in technical sciences, where the students are required to be able to draw graphs and waveforms
- Before using the algorithm for a specific graph thresholds have to be set so the required sensibility can be obtained.

Currently the algorithm is coded as a script in MATLAB, but due to its simple nature an application for different environments can easily be made.

Sample software code and additional example can be provided upon contacting the authors.

### **References**

- [1].Country report: Bulgaria, project: "BSUN Joint Master Degree Program on the Management of Renewable Energy Sources – ARGOS", 2011
- [2]."Vocational Training in Wind Energy Technologies Good Practices"; project "Transfer of Innovative VET System In Wind Energy Technologies" –TrainWIND, 2013
- [3]."New forms for electronic education in the Technical University of Varna" project financed by the Bulgarian human resource development program.
- [4].EUTEMPE-RX: European Training and Education for Medical Physics Experts in Radiology, in FP7 Fission-2013-5.1.1: EURATOM Fission Training Schemes (EFTS) in 'Nuclear Fission, Safety and Radiation Protection', Project Number: 60529801.08.2013 - 31.07.2016.
- [5].A. Marinov, K. Bliznakova1, I. Buliev, H. Bosmans, N. Van Peteghem, R. Verraest, R. Padovani, S. Christofides and C. Caruana. "Application of advanced techniques for online presentation of educational material for education and training developed within the EUTEMPE-RX project", MBEC2014, Dubrovnik, Republic of Croatia, 2014
- [6]. V. Valchev (2013). "Interactive Multimedia Tools and Applications in Vocational Education in Wind Energy Technologies", International Jubilee Conference: 50-th Anniversary Department ETET, 2013, Varna, Bulgaria, 2013.
- [7].J. Canny. "A computational approach to edge detection", IEEE Transaction on pattern analysis and machine intelligence, Vol. PAMI-8, No 6, 1986, pp. 679-698
- [8].J. Lim, Two-Dimensional signal and image processing, Englewood Cliffs, NJ, Prentice Hall, 1990, pp. 478-488
- [9].J. Parker, Algorithms for image processing and computer vision, New York, John Wiley & Sons, Inc., 1997, pp. 23-29

**За контакти**: ас. д-р Ангел Станимиров Маринов катедра "Електроника" е се односителни во транспорти во транспорти во транспорти во транспорти во транспорти в<br>Во транспорти во транспорти во транспорти во транспорти во транспорти во транспорти во транспорти во транспорт

E-mail: a.marinov@tu-varna.bg

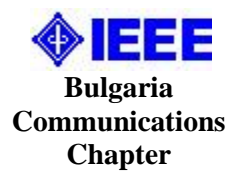

#### **Concept for Acrive Learning with Electronic Educational Resources**

**Ключови думи:** пирамида на учене, активен стил на учене, електронни средства за активно учене,

Марияна И. Николова

**Резюме:** Целта на статията е да се представят основните дейности за прилагане на активните методи

ефективност. Показани са предиметриална на този стил на този стил на обучение и ролята на участниката на участ процес. Разгледани са дидактическите и технологичните аспекти при проектиране на процеса на

#### Mariyana I. Nikolova

**Abstract:** The aim of this report is to describe, present the main activities for the application of active learning methods and to determine their purpose and role in the e-learning process in order the e-learning effectiveness to be increased. There are shown the advantages of this style of training and the role of participants of this process by using the electronic technology. Report examines didactic and technological aspects in the design process of active learning.

**Keywords:** pyramid of learning, active learning style, electronic means of active learning, electronic learning resources.

Активно учене е стил на обучение чрез разнообразни учебни дейности - учене чрез действие, учене чрез трупане на опит, учене чрез практика. Дидактическата трактовка разглежда активните техники като ефекивен прийом, чрез който от една страна се достига до знанието, а от друга се стимулира креативното начало начало начало начало начало на това познание. Тази и това<br>В познание се стато на това познание на това познание на това познание на това познание на това познание на то се основава на два основни факта – познанието е творчески акт на взаимодействие между субекта и обекта на познанието и действието като характеристика на мисленето.

различни знания и компетенции, но и за изработване на модел за търсене, откриване и

активното учене. Целта е да се покажат предимето на този стил на този стил на този стил на обучение и ролята н всички участници в образователници в образователните образователни ресурси (е $-$ ресурси)

книги; компютърни игри и симулации, моделиране на обекти и явления, тестови системи; информационно-търсещи справочни системи; средства за имитационно моделиране; средства за автоматизация на професионални дейности; интерфейси към лаборатории за отдалечен

достъп, виртуални лабораторни практикуми; комплексни обучаващи програми и др.

голямa, отколкото на традиционните книжни формати, защото новите образователни

Основни ресурси ресурси ресурси ресурсителни ресурсите $($  -  $)$  са: електронни учебници учебници учебници учебници учебници учебници учебници учебници учебници учебници учебници учебници учебници учебници учебници учеб

Съвременното обучение все повече се основава на активни методи, при които

обучаемият играе основна роля, а в -ресурсите е концентрирана съдържателната съставляваща на учебния процес. Ролята на -ресурсите в учебния процес е съществено по-

**1. B** 

решаване на проблеми в ситуации от различен тип.

са сред най-важните компоненти на този процес.

активното учене.

електронни образователни ресурси.

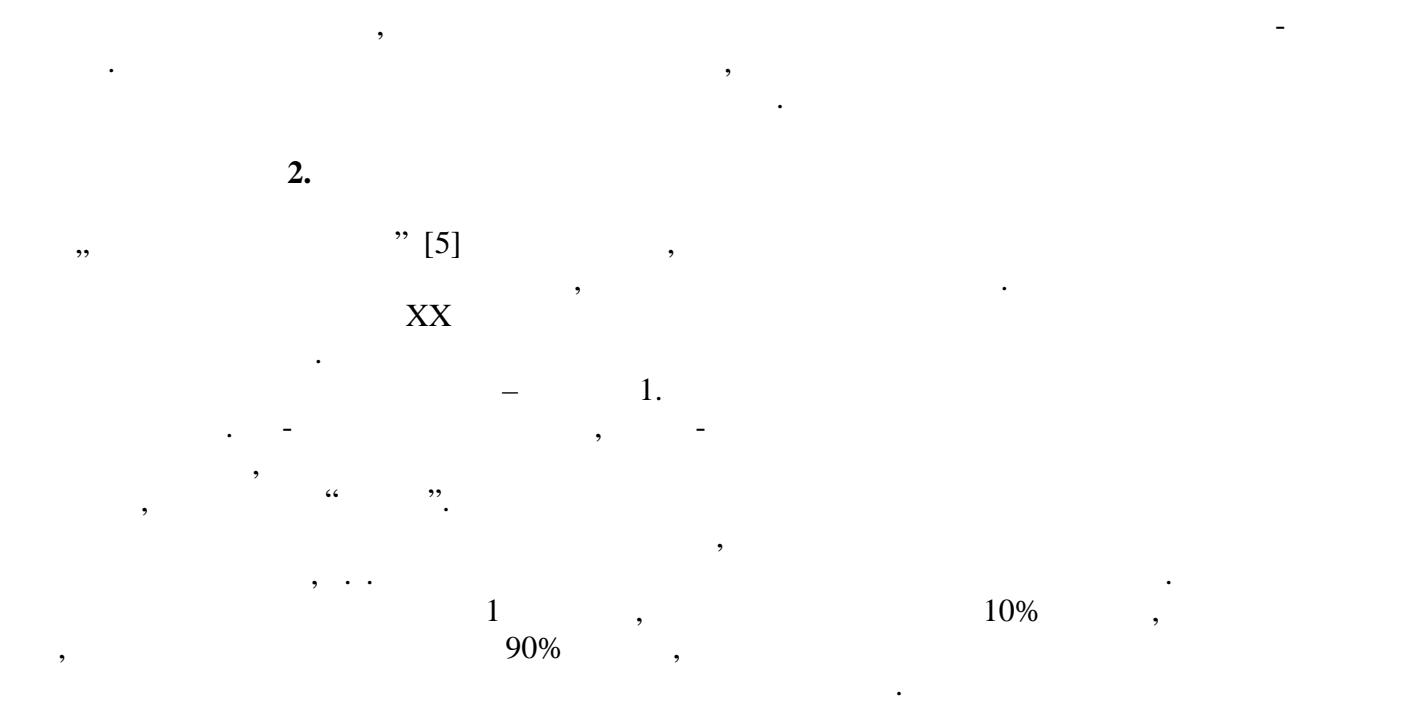

технологии предполагат предполагат предполагат предподавание на контактите 'преподавател-обучавания и увеличав<br>В предподавател-обучавание на контактите 'предподавание на контактите 'предподавание 'предподавание 'предподав  $[7]$ .  $$ очаквания - да осигурят поддрожка на обучения на обучения на обучението в онази негова част, която се използва<br>Се използва за се използва за се използва за се използва за се използва за се използва за се използва за се из създаване на нещо реално, за симулация на практически дейности и за защитаване и обосноваване на тези и позиции. Тогава говори за проектиране на образователния процес

върху основата на активното учене чрез използване на електронни образователни ресурси.

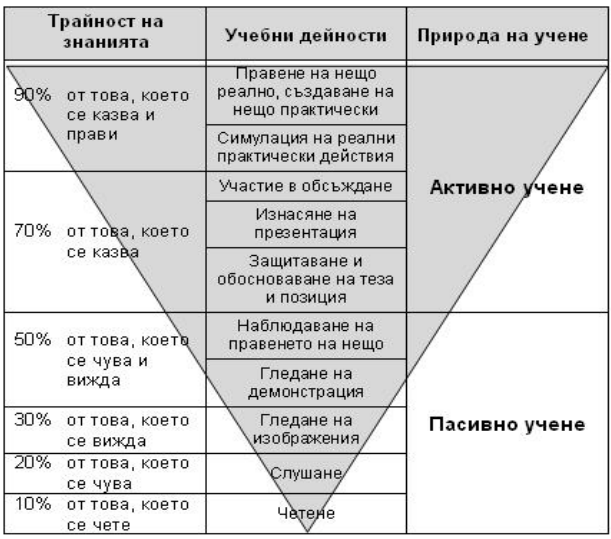

Следвайки пирамидата става ясно, че най-малко се научава от лекция и четене.  $\mathcal{A} = \{ \mathcal{A} \mid \mathcal{A} \in \mathcal{A} \}$ активно, с творчество, с въображение и с действия. Логическата обосновка за това е, че при слушане работи само една репрезентативна система – слуховата, а когато се включат повече

Съвременните образователни модели и практики, базирайки се на педагогическите теории, безспорно доказват, че много подходящи за успешното преподаване и надграждане

**п. 1.** Пирамида на ученето на ученето на ученето на ученето на ученето на ученето на ученето на ученето на уч

на знанията и компетенциите са методите на активно учене с помощта на е-ресурси.

системи, нещата стават много по-лесни.

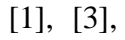

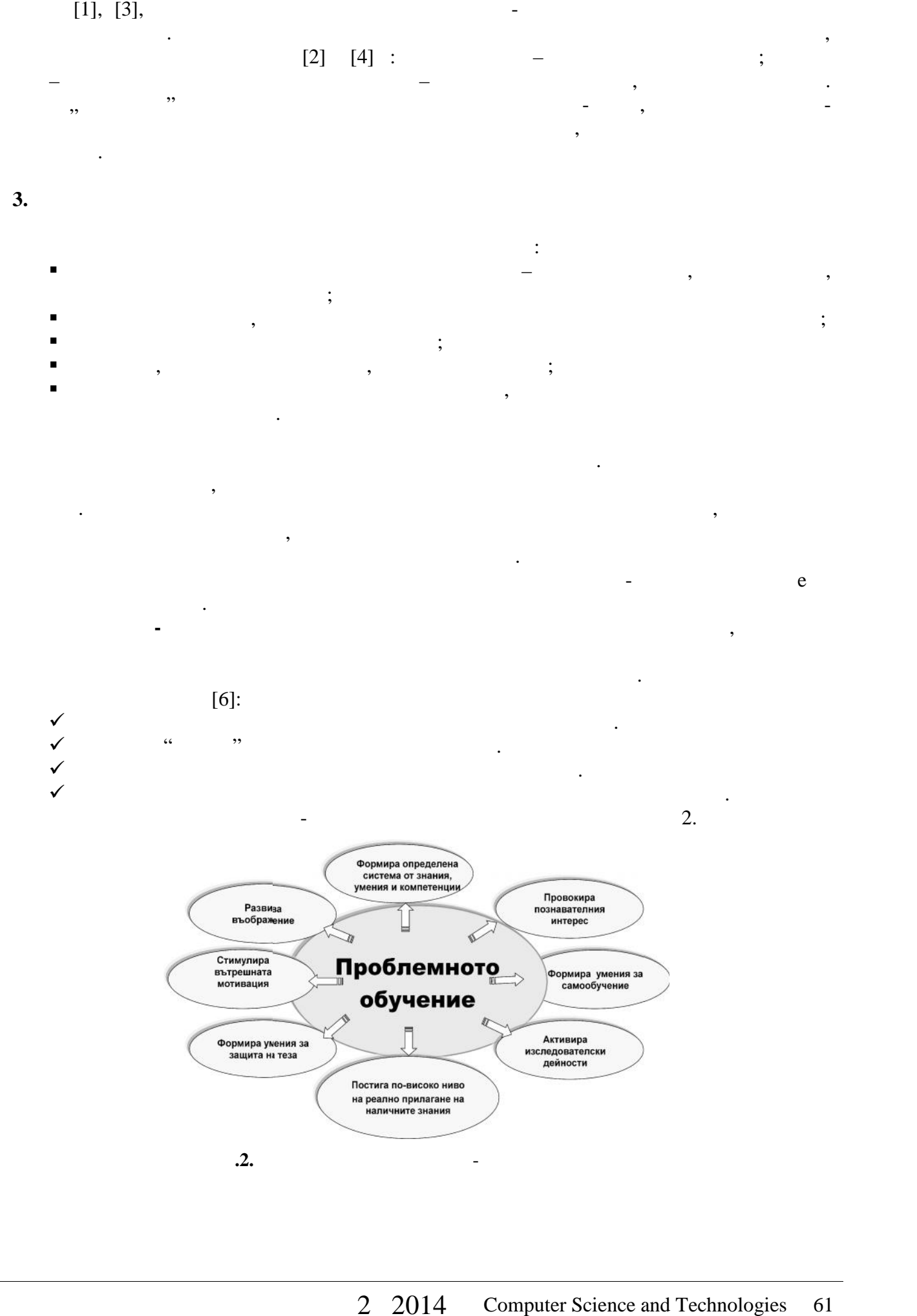

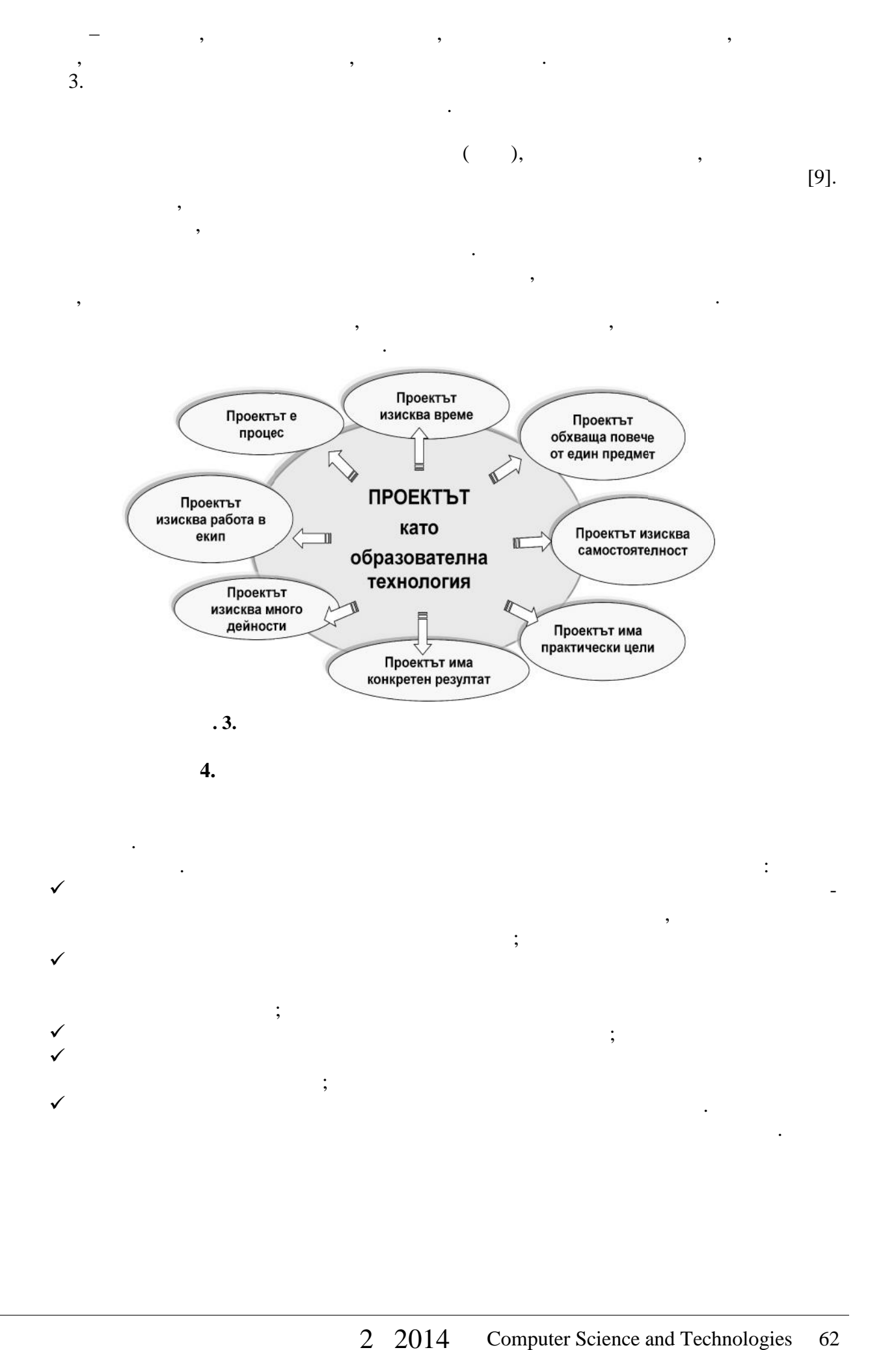

преподаватели. Успехът преподаватели използване на методите на методите на методите на активното учене е в тях

 $\sqrt{ }$  мотивиране на обучаемите към подходящи учебните дейности посочване на значението на проблема или темата на проекта, предизвикване и

 $\sqrt{\phantom{a}}$ 

 $\sqrt{ }$ 

 $\mathcal{L}_{\mathcal{S}}$ 

решенията и тяхното съответствие резултатите и тяхното съответствие резултатите цели.<br>В съответствие резултатите цели. В съответствие резултатите и постоянията на съответствие и постояние и постоя

За съжаление резултатите не винаги постигат реално поставените цели. При

правилно прилагане. Ролята и задачите на преподавателите могат да се обединят така:

Обсъждане на решенията и тяхното съответствие в различни ситуации.

поддържане интереса за практическото решаване;

 $\checkmark$ 

посредством действия и последником и продаждения и продаждения и продаждения и странети. В собственность собст<br>В собстании и продаждения и продаждения и продаждения и продаждения и продаждения и продаждения и продаждения<br>

адекватността на наученото;

се отчита личните качества и компетенции на всеки.

инстрационни технологии (И $\,$ ), да работят в екип, да работят в екип, да работят в екип, да представят в екип завършен продукт като при добитат при добите при добите при добикновено при добикновено време и ресурси и ресу<br>Проектът е процес, ограничен в рамките на определението време и ресурси и ресурси и ресурси и обикновено време

Тази образователна технология развива креативност, формира определени личностни

 $-$ планиране, решаване на текущи проблеми $-$ 

обучаемите под ръководството на преподавател. бучаемите е научарявател. бучаемите е научарявател. Остана изпол

изиска работа в екип, налагащ $\alpha$ 

качества, като създава култура на поведение и мислене в конкретна ситуация. бучаемият действа ангажирано в реална ситуация, поема отговорност за това, учи чрез натрупване на

решения, оформяне на документация, защита на проекта. Предимствата са показани на  $\beta$ .

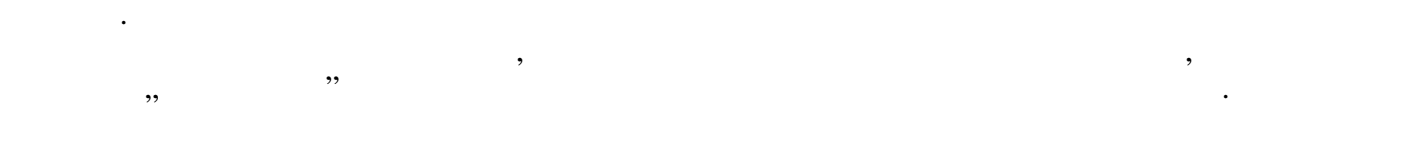

свързани с придобиване и усъвършенстване на различни умения. За успешното реализиране нетехнических умеников, работа по проблеми, работа по проблеми, работа по проблеми, работа по проект, работа в<br>В екип, работа по проблеми, работа по проект, работа в екип, работа в екип, работа по проект, работа в екип, р

технологични средства често изисква допълнителна подготовка за това.

ключови умения за работа и представяне на информация. *Информационните умения* са определена цел и включват: определяне на да $\mathbf{q}$ ;  $\mathbf{q}$ ;  $\mathbf$ 

- $\blacksquare$ е обработване на намерената и намерената и намерената информация за постигане на определена цел. В постигане н *Уменията за работа по проект* са свързани с дейности като: определяне и формулиране на задач $\mathcal{L}_{\mathcal{A}}$
- $\blacksquare$ отчитане на резултатите.
- Учебните дейности, свързани с отчитане, документиране и защита на проекта спомагат за изграждането на *умения за представяне на информация* като:
	- използване на подходящи средства, стил и език; стил и език; стил и език; стил и език; стил и език; стил и език; с оформяне на представянето. В представ

обучаемите.

информационни умения  $[8]$ .

определяне дали дали дали дали дали дали дали  $\frac{1}{2}$ ;

проследяване и отчитане на развитието на развитието на резултатите; и обездиняване на резултатите; и обездинява

подбор, подреждане структуриране на информацията по представянето; по представянето; по представянето; по представ

**5. S** С настоящия доклад се насочва вниманието към активния стил на обучение, който е един от ефективните пътица за постигане на нов тип въздаваща за постигане на нов тип въздаващо условия за пост<br>Въздаващо условия за постигане на нов тип въздаващо условия за постига и път на нов тип въздаваща създаваща и

свързани с достигане на определено ниво на различни компетенции. Уменията да се използват предименносттата на ИКТ на ИКТ на ИКТ на ИКТ на ИКТ на ИКТ на ИКТ на ИКТ на ИКТ на ИКТ на ИКТ на ИКТ<br>В 1990 година, интегриране, около 1991 година, около 1991 година, около 1991 година, около 1991 година, около търски партия са ключови в контекстория са ключови в контекститето на различни предметни предметни предметни п<br>В контекст области. Подходите, целящи изграждане на професионални компетентности, се основават на

"динамично използване и интегриране" на: знанията, които се прилагат за различни дейности, а не само като вид усвоена вид усвоена вид усвоена вид усвое<br>После прилагат за различни дейности, а не само като вид усвоена вид усвоена вид усвоена вид усвоена вид усво  $\vdots$  $\blacksquare$  именията, чрез които се прехвърля върху различни обективни обективни обективни обективни обективни обективни обективни обективни обективни обективни обективни обективни обективни обективни обективни обективни обек навиците, осигуряващи ос $\mathbf x$ тивно действи $\mathbf y$ 

нестандартна и не толкова позната. Проблемно-базираното обучение е в основата на проектното обучение, свързано с активни действия от страна на обучаемите и учене чрез правене. Проектът създава условия за самостоятелна работа, за използване на различни техники и интеграция на знания и умения от

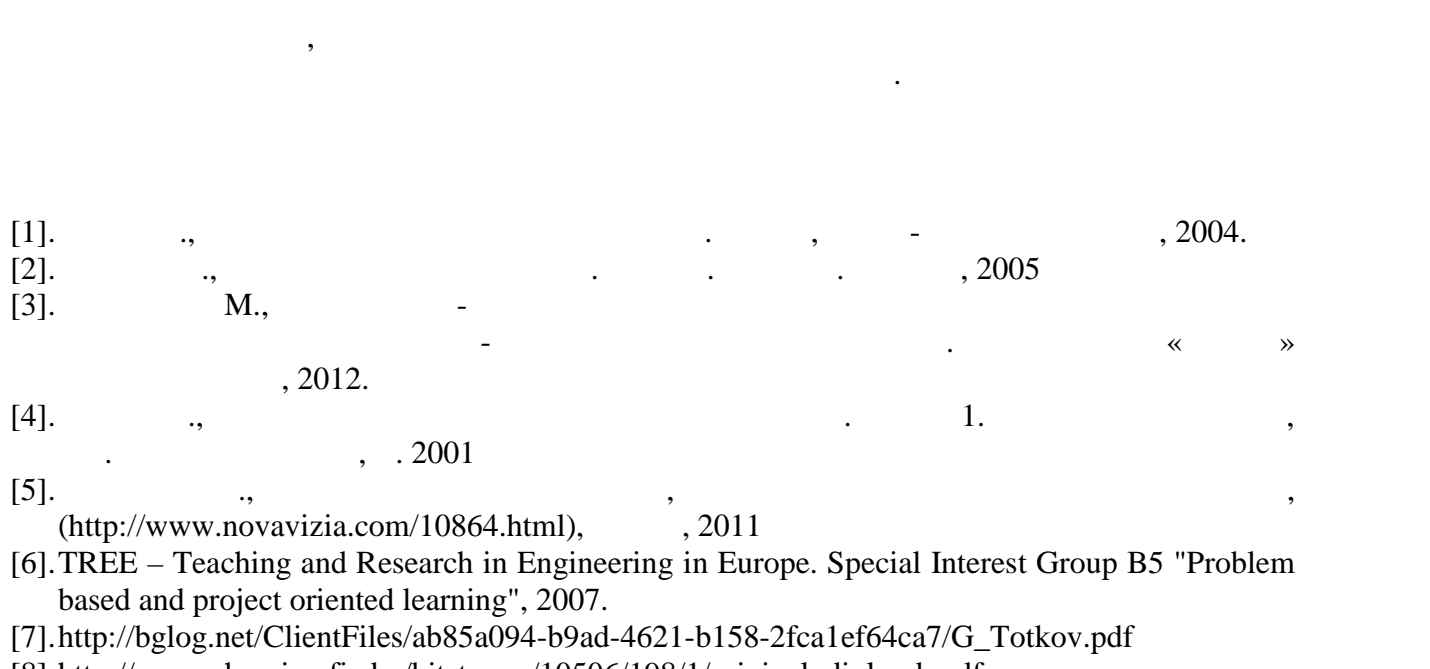

различни области, като творчески се използват информационните и електронните технологии

[8].http://research.uni-sofia.bg/bitstream/10506/198/1/original\_dipl\_rab.pdf

[9].http://www.rusedu.info/Article982.html,

индо $\mathbf{u}$ индо $\mathbf{u}$ 

 $\overline{0}$  .

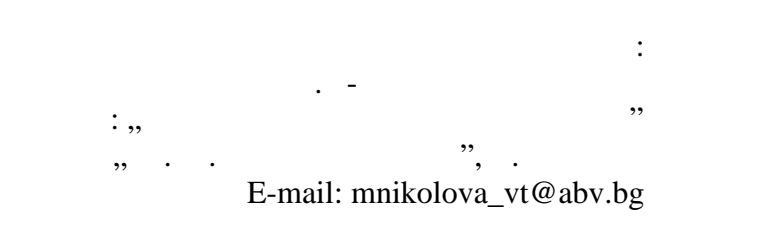

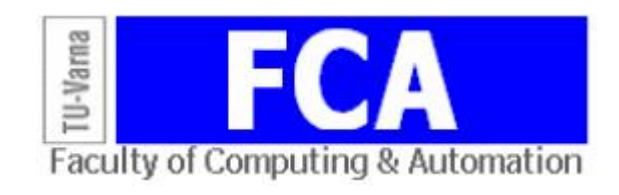

## **(CLOUDSIM)**

Деян П. Атанасов, Трифон И. Русков **Резюме:** Облаковите изчисления са съвременно средство, при което ИТ инфраструктура и приложения се предоставят като услуги на крайни клиенти. Целта на този доклад е да опише и оцени  $CloudSim -$ , експериментиране върху нововъзникващите областруктури и услуги и услуги и услуги и услуги и услуги. В пострукт

## **Simulation of Cloud Computing Environments with CloudSim**

**Ключови думи:** облакови изчисления, център за данни, симулация, управление на ресурси.

Deyan P. Atanasov, Trifon I. Ruskov

**Abstract:** Cloud computing is a recent advancement wherein IT infrastructure and applications are provided as 'services' to end-users under a usage-based payment model. The aim of this paper is to describe and evaluate CloudSim - a new generalized and extensible simulation framework that enables seamless simulation, and experimentation of emerging Cloud computing infrastructures and management services. **Keywords:** cloud computing, data center, simulation, resource management.

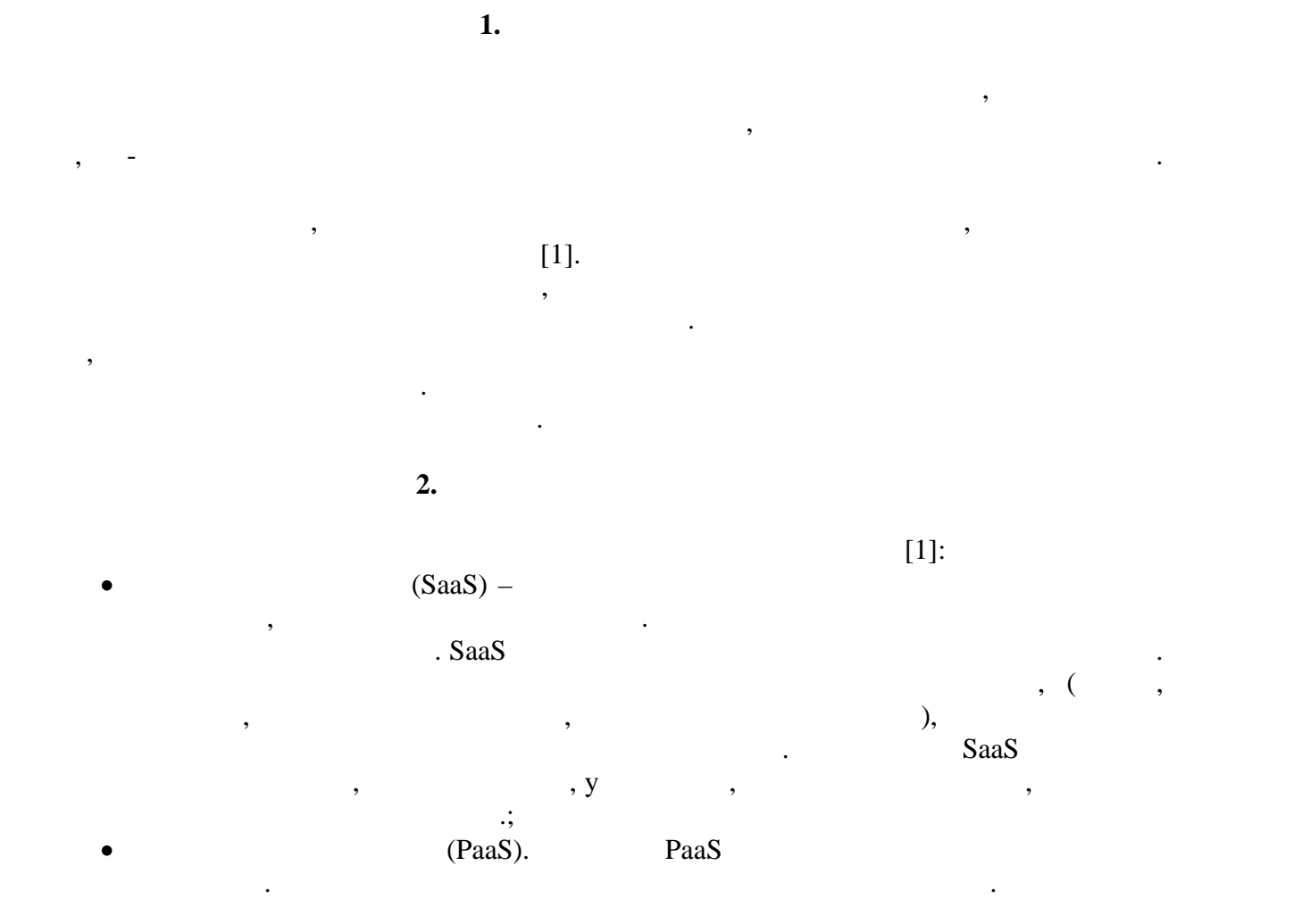

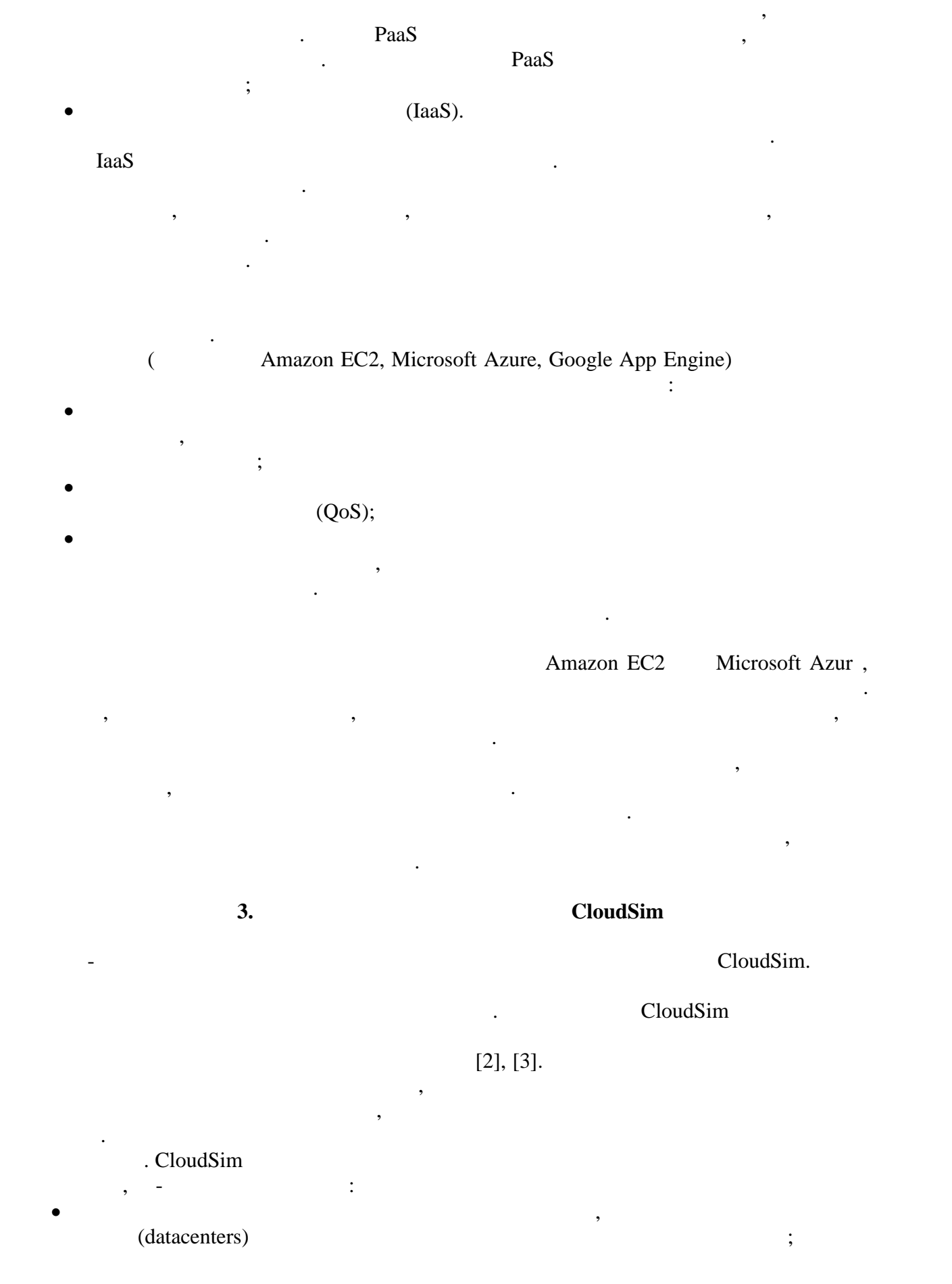

възможност за симулация на различни по пропускателна способност мрежови по пропускателна способност мрежови и<br>Виделинги по пропускателна способност между на различни по программа способност между на различни по программа  $\cdot$ ;  $\bullet$  and on other contracts on other contracts on other contracts of  $($ 

отделни центрове за данни.

и обединени облакови среди.

възможност за управление на виртуализацията с цел подпомагане създаването и създаването и създаването и създав<br>Виртуализацията създаването и създаването и създаването и създаването и създаването и създаването и създаване

**4. CloudSim** 

CloudSim (d. 1), [2]:<br>
, cloudsim (d. 1), cloudsim  $\bullet$  , the state is not constant to the cloudsim state is not cloudsimum state  $\bullet$ обекти като хостове, видет в совета данни машини, доказани и др. в совета данни, брок $\alpha$  $\bullet$  симулационно ниво, осигуряващо възможност за моделиране и симулация на моделиране и симулация на моделиране и

правлението на множество независими виртуализирани услуги, работещи върху

облаково базиран център за данни. Нивото включва специализирани интерфейси за осигуряването на виртуалн $\mathbb{R}$ АМ памет,  $\mathbb{R}$ АМ памет,  $\mathbb{R}$ съхранение на данни и пропускателната способност. Този слой управлява изпълнението на приложенията и следи състоянието на системата. Нивото е  $5$   $\vdots$ 

o –  $-$  (message delay); o  $-$ (Datacenter), състояние на ресурсите в центъра за данни, въз основа на което вз ма решения за

(CloudCoordinator);

o  $\mathcal{S}_{\mathcal{S}_{\mathcal{S}}}$ пропускателна способност. Тук е възможна реализация на техники и различни  $\mathbf{a}$ o  $-$ 

о потребителски интерфейс за използване на конфигурираните виртуални машини и използване на задачите виртуални<br>Основно и използване на задачите виртуални машини и изпълнение на задачите виртуални и изпълнение на задачите  $\bullet$  - дава възможност за промяна на параметрите на параметрите на параметрите на параметрите на основните на основн обекти $($ потребители, политики за планиране. Потребителското ниво предоставя на потребителите възможности за: генериране на нови конфигурации на приложенията;

изпълняване на техн $\overline{\phantom{a}}$  $\mathbf{r}$ ; сравнение и оценка на техники за разпределяне на ресурси за разпределяне на ресурси за обласци за обласци за обласци за обласци за обласци за обласци за обласци за обласци за обласци за обласци за обласци за обл

2 2014 Computer Science and Technologies 67

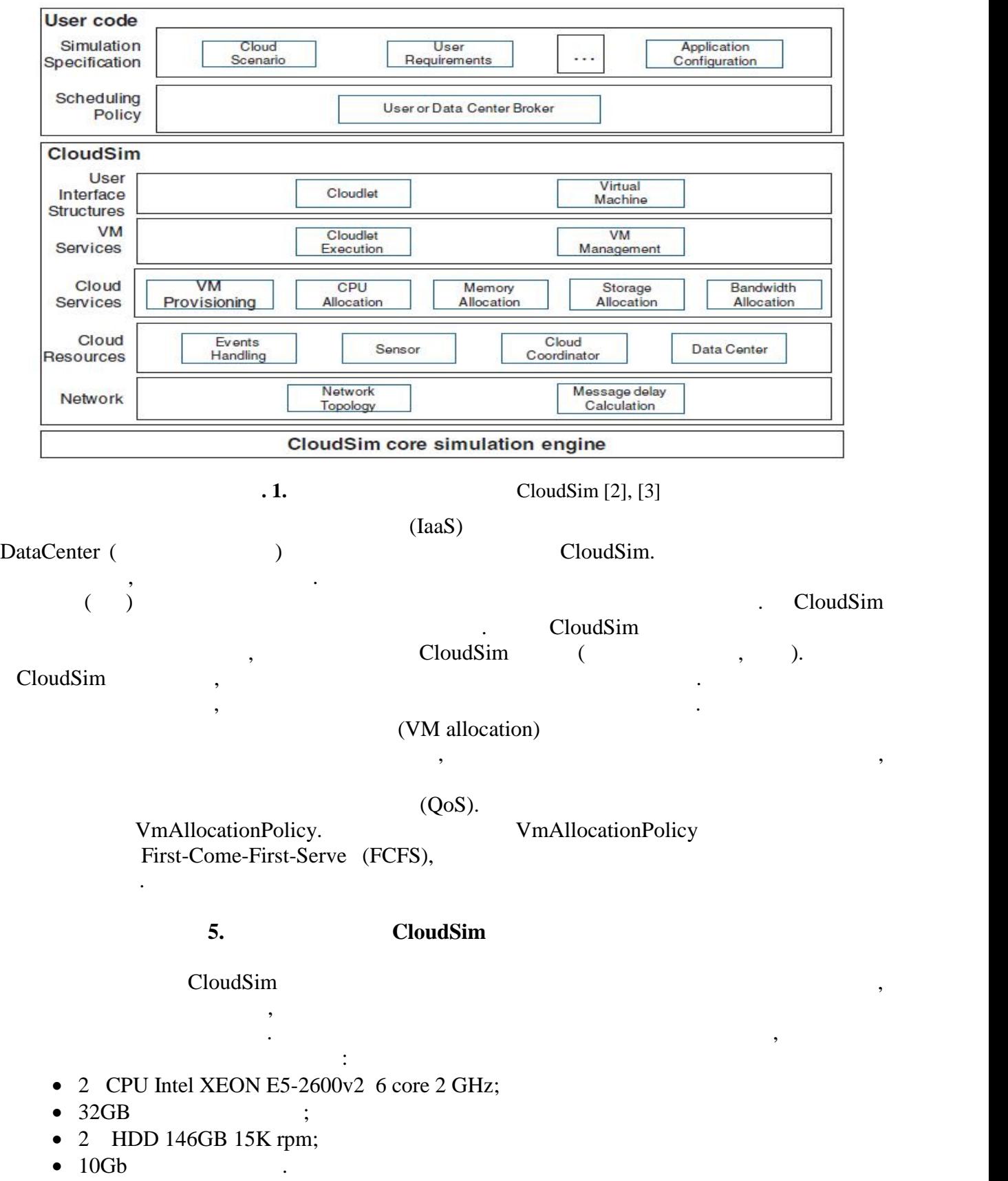

симулационната среда. По този начин се получава възможност за анализ и сравнение на получените резултати с реалната разпределена система. За целта симулационният модел се

базира на конфигурация от д $\overline{\phantom{a}}$ 

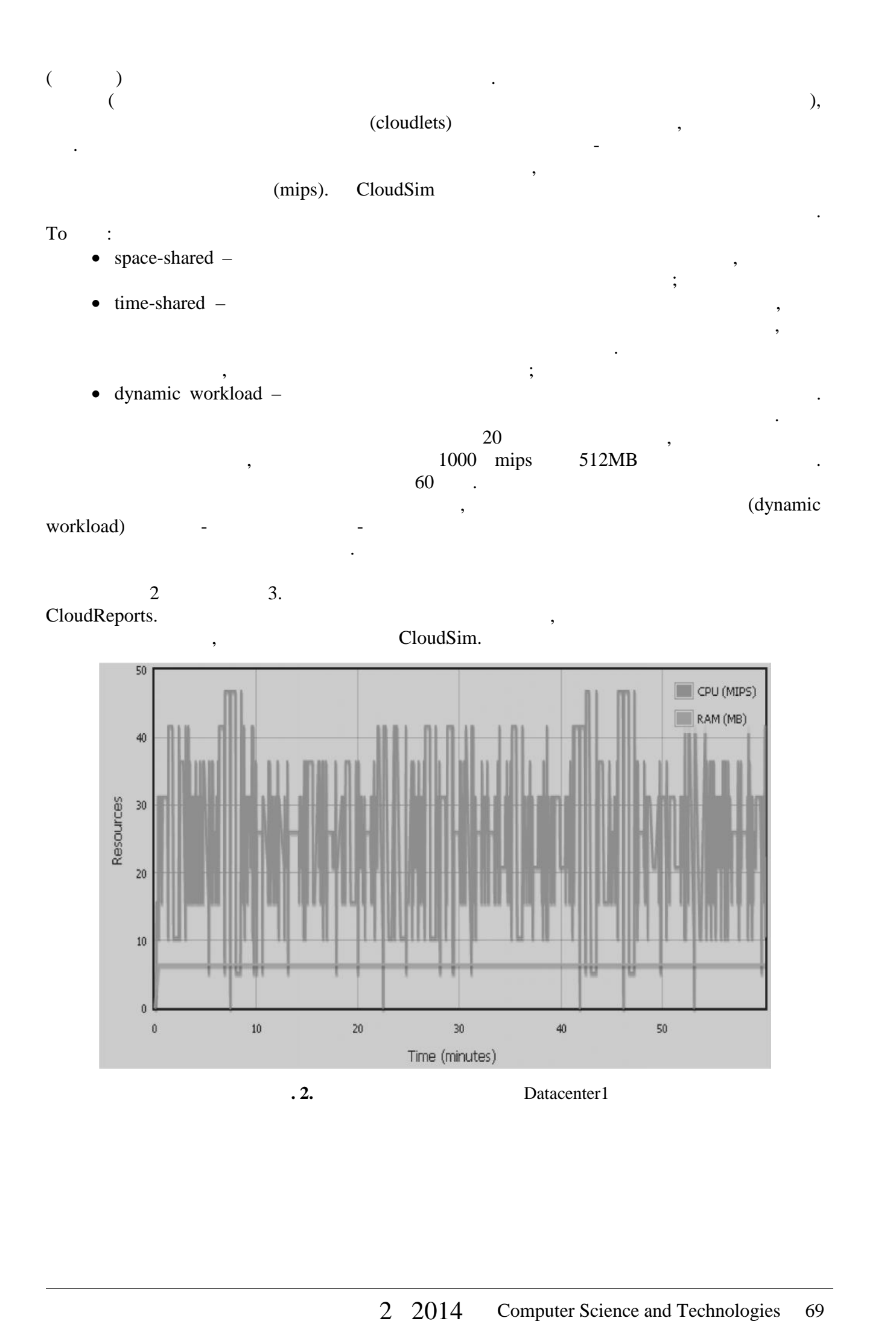

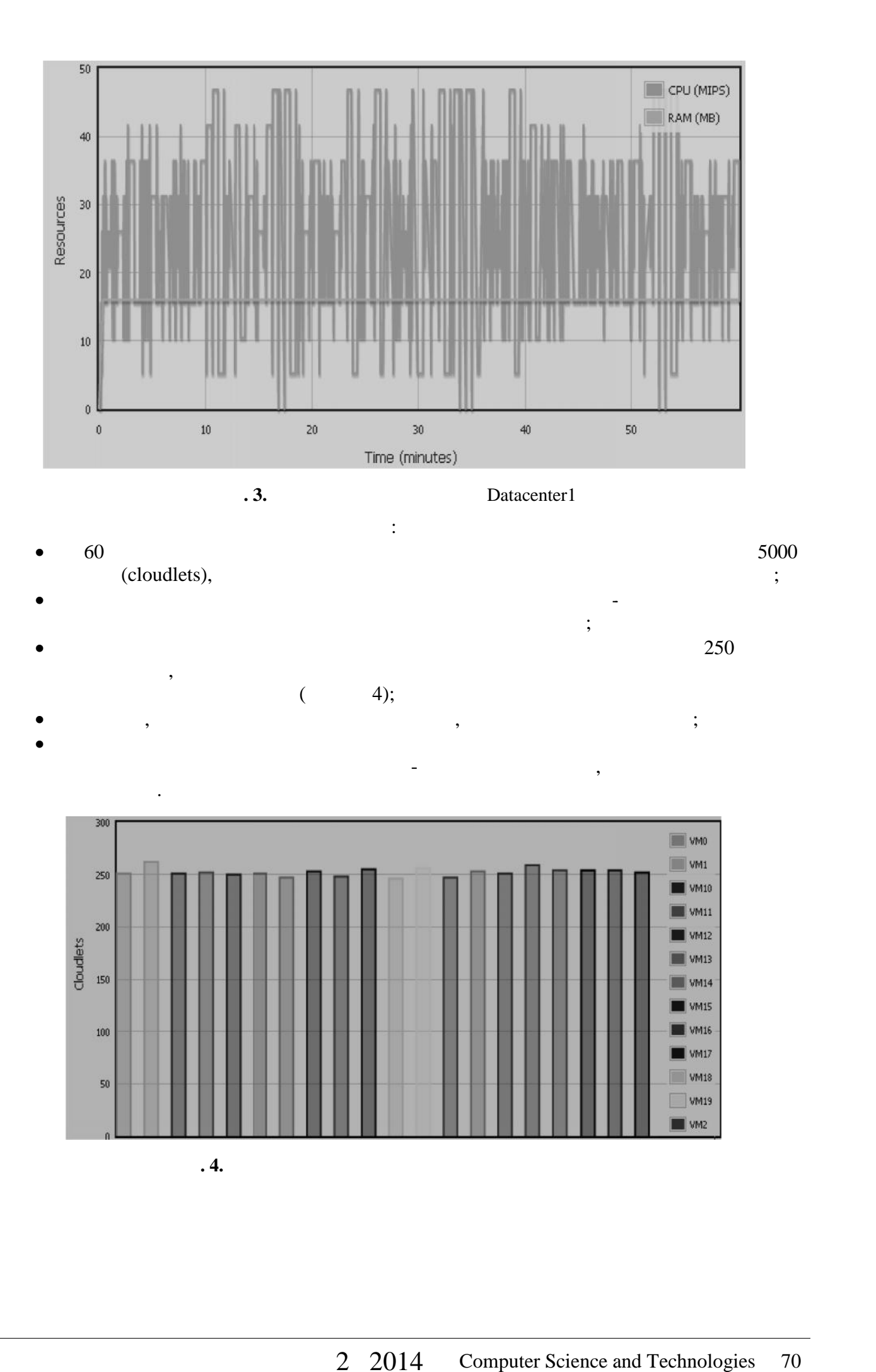

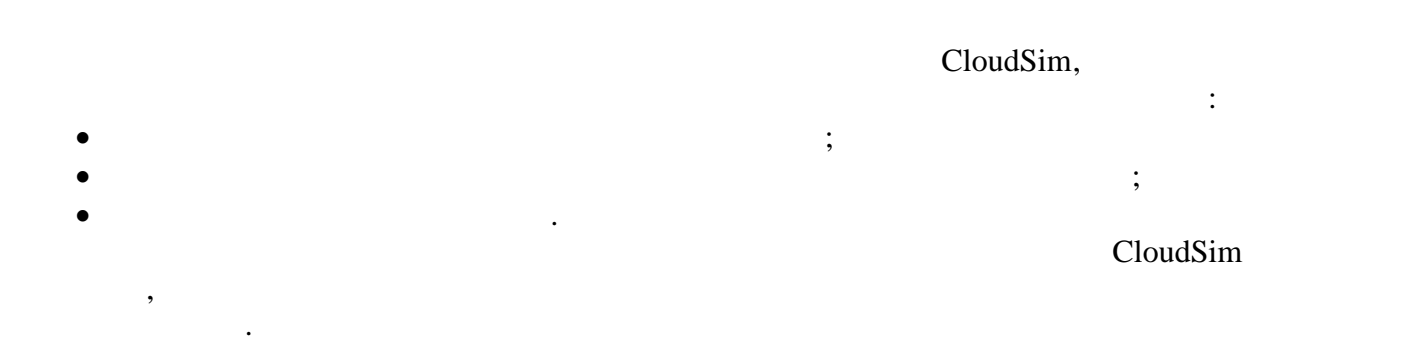

разширяване на функционалността му, свързана с предоставяне на възможност за отчитане

**итература:**

- [1].Mell P., and T. Grance, The NIST Definition of Cloud Computing, NIST Special Publication 800-145, 2011.
- [2].Calheiros R., R. Ranjan, A. Beloglazov, C. A. F. De Rose, and R. Buyya, CloudSim: A Toolkit for Modeling and Simulation of Cloud Computing Environments and Evaluation of Resource Provisioning Algorithms, Software: Practice and Experience (SPE), Volume 41, Number 1, pp: 23-50, ISSN: 0038-0644, Wiley Press, New York, USA, January, 2011.
- [3].Calheiros, R., R. Ranjan, C. A. F. DeRose, and R. Buyya, Cloudsim: A novel framework for modeling and simulation of cloud computing infrastructures and services, 2009.

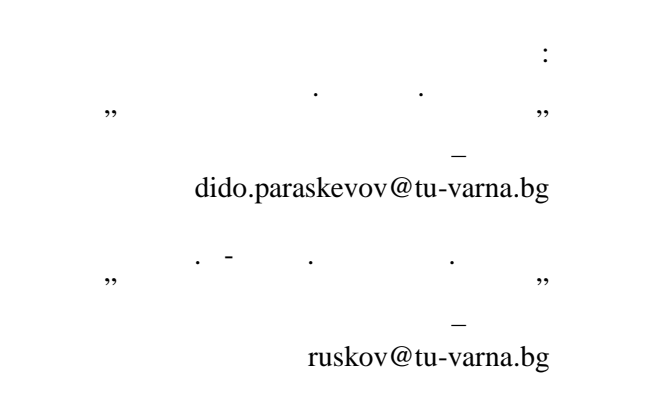

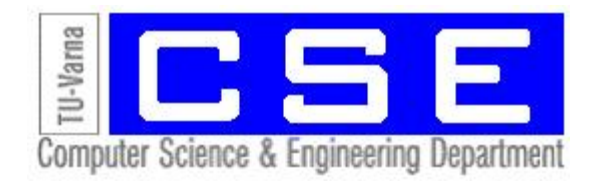

на влиянието на реални мрежови връзки и техните параметри.

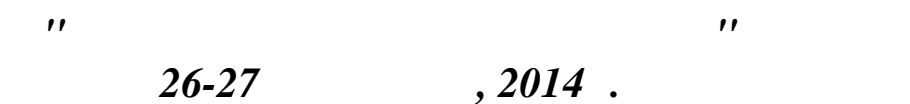

*Варна, България*

**12 5** 

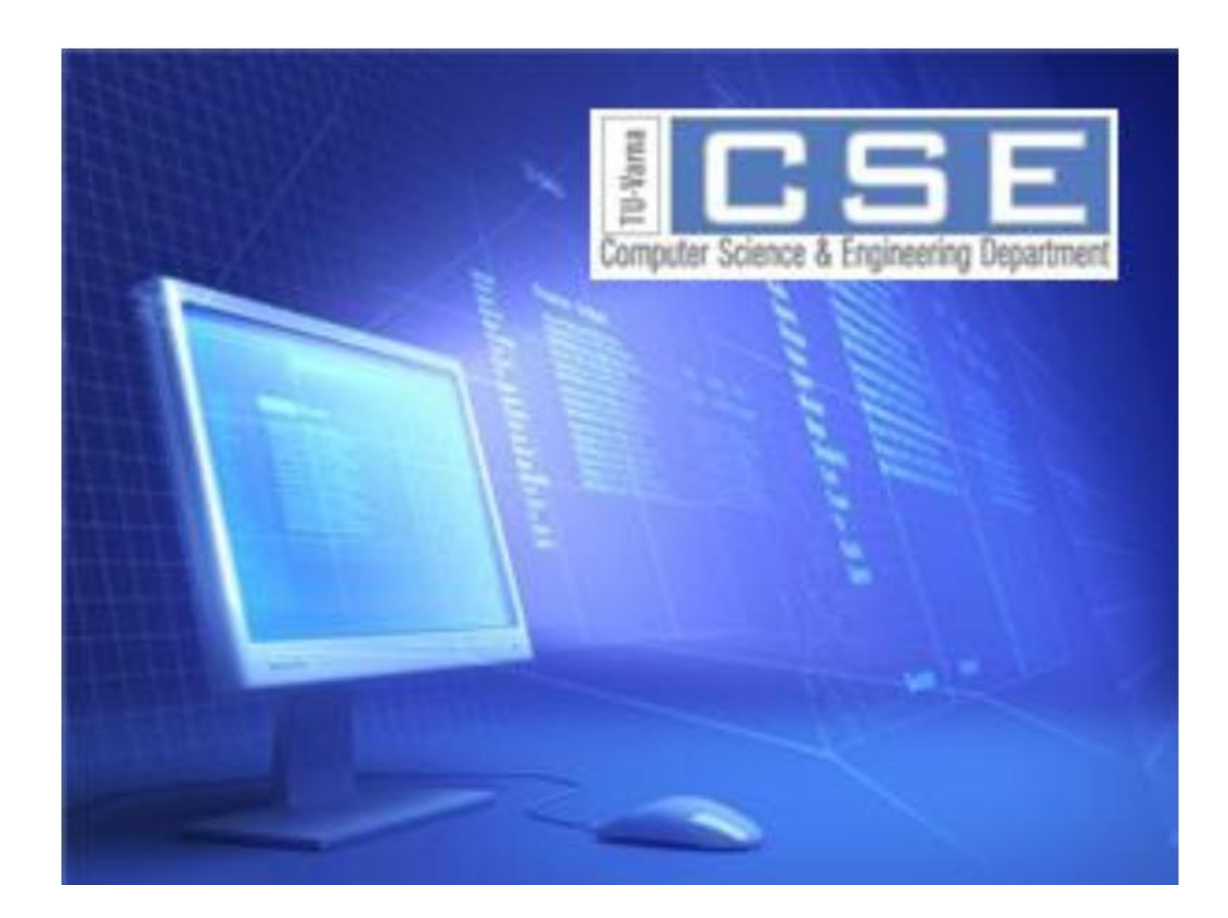

*Second Scientific International Conference Computer Sciences and Engineering 26-27 September, 2014 Varna, Bulgaria*

# **SECTION 5 STUDENT SESSION**
# **Syntesis of Cascade Logic Scheme for Number of Senior Non-significant Digits in Bit-set with Common Length Determination**

**Ключови думи:** изместване наляво, незначеща цифра, разрядна мрежа, число.

Симона С. Стоянова, Димитър С. Тянев

**Резюме:** Синтезирана е логическа схема, която определя броя на старшите незначещи цифри на число, представено в разрядна мрежа с произволна дължина. Съдържанието на разрядната мрежа може да бъде интерпретирано по различни начини – като число със знак в прав или в допълнителен код и като дробно число. Това дава възможност схемата да бъде използвана както в устройства за работа с фиксирана запетая, така и с плаваща запетая. Броят на старшите незначещи цифри в числото е необходим за изпълнение на следващо високо производително еднотактно изместване наляво. Тази микрооперация има място в алгоритмите на различни машинни операции, изпълнявани в цифровия процесор. Независимостта на схемата от дължината на разрядната мрежа конструктивно се постига въз основа на принципа на принципа на каскадността. Синтезираният градивен елемент решава същата същата задача<br>Въз основа същата задача и синтезираният градивен елемент решава същата и същата същата на същата същата същат

Simona S. Stoyanova, Dimitar S. Tyanev

**Abstract:** The syntesized logic scheme is capable of determining the number of senior non-significant digits of a binary number represented in bitset with arbitrary length. The content of the bitset can be interpreted in different ways - as signed number, represented in SM, OC and TC or as fractal signed binary number. This allows the scheme to be used in devices with fixed-point or floating point. The number of senior non significant digits in the number is required to perform the following high throughput single-ended shift left. This microoperation takes a place in the algorithms for various machine commands implemented in the digital processor. The independence of the scheme of the length of the bitset is achieved based on the principle of cascadity. The synthesized building block solves the same problem and have a minimum length of 3 bits.

на микрооперационно ниво се съдържа в микрооперация изместване. В алгоритмите за

изместване на съдържанието на разрядната мрежа. В алгоритъма на операция деление

изместване наляво, с цел нормализация. Каквато и да е причината за лява нормалност на съдържанието на разрядната мрежа, става дума за изхвърляне на старшите незначещи цифри,

**Keywords:** shift left, non-significant digit, bit-set, number.

 $\frac{3}{100}$ 

**1. Въведение**

 $[1], [2].$ 

 $(-52)$ .

 $\cdots$ ,  $\qquad \qquad$  16- $(n=16)$ 

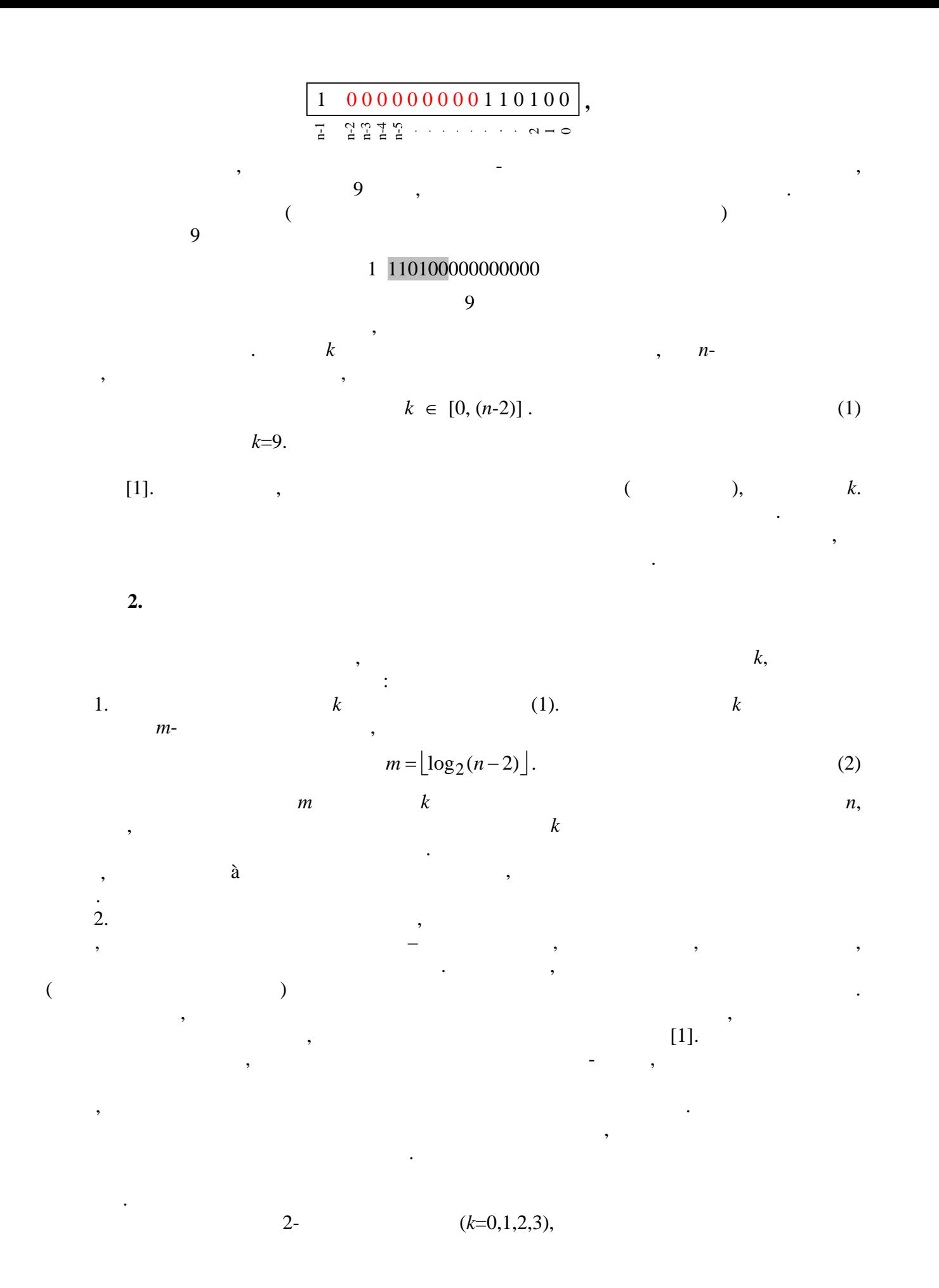

$$
k = k_i + k_{i-1} \tag{3}
$$
  

$$
i
$$
  

$$
k
$$

$$
k = \sum_{i=0}^{r-1} k_i \tag{4}
$$

$$
r \hspace{3.5cm} (n-1)
$$

$$
r = \left\lceil \frac{n-1}{3} \right\rceil. \tag{5}
$$

$$
(n-2), (n-3) \qquad (n-4) \qquad (3)
$$

 $,$ 

В логическата структура структура структура структура структура структура се вижда, че е вижда, че е вижда, че<br>В се вижда структура структура структура структура структура структура структура структура структура структура

В следствие на описаното по-горе по-горе по-горе по-горе по-горе по-горе по-горе по-горе по-горе по-горе по-го<br>В следствие елементи на схемата се схемата се схемата се схемата се схемата се схемата се схемата се схемата с

 $\,$ , че ако числото в останал неподключен само един бит, че ако числото в особен с това, че ако числото в особен с

общата дължина от разрядната мрежа, която трябва да покрие схемата, може да не бъде  $\frac{3}{100}$  –  $\frac{1}{100}$  –  $\frac{1}{100}$  ,  $\frac{1}{100}$  ,  $\frac{1}{100}$  ,  $\frac{1}{100}$  ,  $\frac{1}{100}$  ,  $\frac{1}{100}$  ,  $\frac{1}{100}$  ,  $\frac{1}{100}$  ,  $\frac{1}{100}$  ,  $\frac{1}{100}$  ,  $\frac{1}{100}$  ,  $\frac{1}{100}$  ,  $\frac{1}{100}$  ,  $\frac{1}{100}$ 

 $\lambda$  expansion  $k$  e for  $k$  e  $\lambda$  and  $k$  and  $\lambda$  are  $k$  contrary  $k$  and  $k$  are  $n$  and  $k$  are  $n$  and  $n$  and  $n$  and  $n$  and  $n$  and  $n$  and  $n$  and  $n$  and  $n$  and  $n$  and  $n$  and  $n$  and  $n$  and  $n$  and  $n$  and

 $\kappa$  expecting the state  $k$ 

система, този проблем може да бъде разрешен от знаковия бит, позвания бит, позвания бит, позвания бит, позван<br>В познаковите позвания бит, позвания бит, позвания бит, позвания бит, позвания бит, позвания бит, позвания бит вече зависимост, според която незначещите старши цифри съвпадат със знаковата. Разбира се, необходимо е да се определя мястото на старшата значешата значешата значеша цифра, при това следва да след<br>Последва да се определя мястото на следва да се определя мястото на следва да се определя мястото на следва да изкл $\mathcal{H}$ 

нея. Това означава, че анализът на двойно по-дълга част от разрядната мрежа ще изисква

конкатениране на два градивни елемента. При това общият резултат и при това общият резултат це бъде сумата и п

предвид, че номерата на градивните елементи ще се променят в низходящ ред отляво надясно (*r*-1), (*r*-2), … 2, 1, 0, както е показано на фигура 1. **,** n-1 n-2 n-3 n-4 n-5 ...2101 0 0 0 0 0 0 0 0 0 1 1 0 1 0 0 *k <sup>r</sup>*-1 *<sup>r</sup>*-2 <sup>1</sup> <sup>0</sup> СМ ДШ Z **Фиг. 1.** Логическа структура

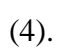

Последният случай не е проблемен.

ако е необходимо.

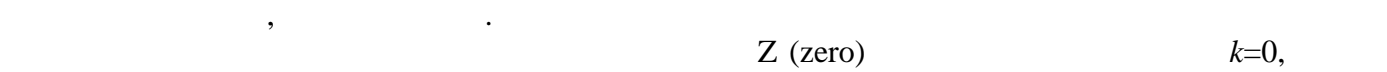

изавява проблем с най-младших с  $0,$  как този елемент с  $0,$ три входа. Възможността обаче те да бъдат реално подключени не е гарантирана, тъй като подключени не е гаранти<br>Възможността обаче те да бъдат реално подключени не е гарантирана, тъй като подключени не е гарантирана, тъй к единствената значеща цифра се най-младшия разряд. В този случай за тази група случай за тази група случай за т<br>В точки група случай за тази група случай за тази група случай за тази група случай за тази група случай за та  $k_0$ =0.  $\blacksquare$ върху група от един бит, не е необходимо, защото резултатът от нейното функциониране е  $(r-1).$  $\mathcal{S}_{\mathcal{S}}$  случаят, когато са останали два резултата са възможни два резултата: за групата: за групата: за г 1.  $k_0=0$ ,  $\begin{array}{ccc} 1. & 0 & 11; \\ 2. & k_0=1, & 0 & 0 \end{array}$  01 00. 2.  $k_0=1$ ,  $01$  00. признакът Z следва да игнорира изчисляването на числото *k*. Така реален остава  $k_0 = 1,$  01.  $k_0 = 1,$  $k_0 = \overline{b_1}$ , (6)  $\frac{1}{2}$ , ,.  $\frac{1}{2}$ казаното по-горе може да се отнетните числа, както и до тези със знакато на положителните числа, както и до те<br>В положителните числа, както и до тези със знакато на положите числа, както и до тези със знаката на положите представени в прав код, то следва да бъдат разгледани отрицателните, представени в обратени в обратени в обрат<br>В обратени в обратени в обратени в обратени в обратени в обратени в обратени в обратени в обратени в обратени  $\sim$  100 на предлага в пояснения раздел в пунктиктелен в пунктикте пояснено в пунктикте  $\sim$  2  $\mathcal{L}_{\mathcal{A}}$ таршите незначещи цифри на числото в разрядната мрежа се определят от знаковата, т.е. те. т.е. т са единици. При позициониране на последния градивен елемент са възможни описаните по-  $(b_0)$  (*b*<sub>0</sub>) (  $(b_0)$  (  $1)$ , съдържа незначеща или значеща цифра. Анализът на този случай води до аналогичен  $\mu$ ,  $\mu$ ,  $k_0=0$ .

В случаят, когато са останали два младши бита, за групата са възможни следните

елементи. Ако обаче съдържанието на разрядната мрежа е единица, то следва, че следва, че следва, че следва, че<br>В следва, че следва, че следва, че следва, че следва, че следва, че следва, че следва, че следва, че следва, ч

 $\overline{\phantom{a}}$ 1.  $k_0=0$ ,  $k_0=1$ ,  $k_0=1$ ,  $k_0=1$ ,  $k_0=1$ ,  $k_0=1$ ,  $k_0=1$ ,  $k_0=1$ ,  $k_0=1$ ,  $k_0=1$ ,  $k_0=1$ ,  $k_0=1$ ,  $k_0=1$ ,  $k_0=1$ ,  $k_0=1$ ,  $k_0=1$ ,  $k_0=1$ ,  $k_0=1$ ,  $k_0=1$ ,  $k_0=1$ ,  $k_0=1$ ,  $k_0=1$ ,  $k_0=1$ ,  $k_0=1$ ,  $k$ 2.  $k_0=1$ , and  $k_0=1$ , and  $k_0=1$ .  $10$  and  $11$ . признакът Z следва да игнорира изчисляването на числото *k*. Така реален остава  $k_0 = 1,$  (10. Take  $k_0 = 1$ )

 $\overline{\phantom{a}}$ 1)  $k_0=0$ ,<br>
2)  $k_0=1$ ,<br>
10 00;<br>
11. 2)  $k_0=1$ ,  $k_0=1$  $k$ 

Както вече беше решено, ще бъде търсено решение, при което логическата схема на

последователно включване на градивния елемент, както вече беше предложено. При тази  $\mathfrak{c}$   $\mathfrak{c}$   $\mathfrak{s}$   $\mathfrak{s}$   $\math$ съдържащото се в разрядната мрежа число. Ако даден елемент постигне това, работата на

стоящите вдясно от него елементи се обезсмисля. Техните резултати трябва да бъдат нула.

 $k_0 = b_0,$  (8)

) –  $i$ - $i$ - $n-1$ 

 $k_0 = b_1,$  (7)

**3. Синтез на логическата схема на градивния елемент**

резултати, които зависят от кода.

3<br>
(*n*-2). <br>
(*n*-2). от по 3 бита ще се формират както е показано на фиг.1, т.е. отляво надясно, започвайки от  $(n-2)$ .

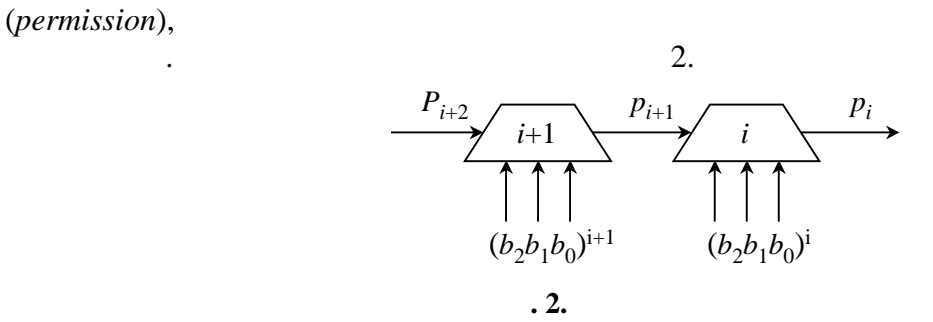

Последното означава, че между градивните елементи има функционални връзки, които следва да бъдат изяснени. Всеки градивен елемент има смисъл да анализира групата от разряди, към които е подключен, ако предходния елемент не е открил старша значеща цифра

$$
p_i = \begin{cases} 1, & \text{also} \ \{ (b_2 b_1 b_0) = s \cap (000) \ \cup \ (b_2 b_1 b_0) = s \cap (111) \} \cap p_{i+1} \ ; \\ 0, & \text{also} \ (b_2 b_1 b_0) \neq (000) \ \cup \ (b_2 b_1 b_0) \neq (111) \cup \overline{p_{i+1}} \ . \end{cases} \quad i \in [(r-1), 0] \ , \tag{9}
$$

 $p$  can consider  $p$  can consider  $p$ 

 $p_{i+1} = 0,$ 

 $p_i = 0$  .  $(9),$  $(000)$   $(111)$ .

намираща се в различни позиции спрямо текущата тройка битове.

представени в допълнителен код, когато незначещите цифри съвпадат със знаковата.

променящата се стойност на старшата значеща цифра, е направен следният анализ.

целта за всяка тройка битове е въведена функцията *z* (*zero*). Стойностите на тези функции се

за преобходите на изключението, което създават отрицателните числа, свързано създават отрицателните числа, свъ<br>В селото създават отрицателните числа, свързано създават от различните числа, свързано създават от различните

Разгледани са примери с отрицателни числа в допълнителен код, със старша значеща  $,$ на текущата тройка битове. Примерите показват, че разпознаването на старшата значеща цифра като нула или като единица, е функция от комбинацията на дясно стоящите битове. За

умножават логически отдясно наляво. В представените примери са показани са показани са показани стойностите на<br>В представените наличите на показани стойностите на показани стойностите на показани стойности стойности стойн

разрядната мрежа. Първите три примера илюстрират отрицателно число в допълнителен код

 $z, p \quad k$ ,

(1 111111000000001000), (1 111110000000001000), (1 111100000000001000),

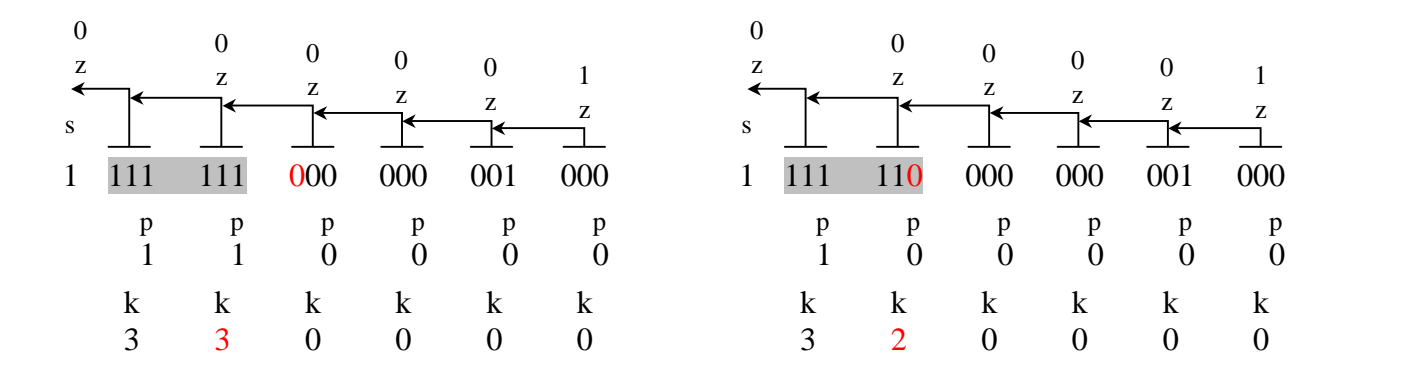

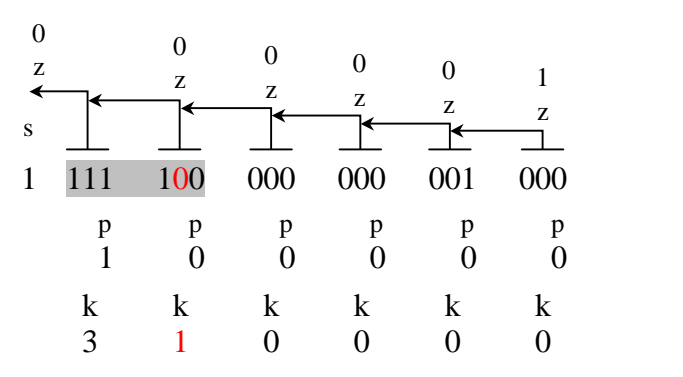

# (1 111111000000000000),  $(1 111110000000000000)$ (1 111100000000000000),

битове.

старша значеща цифра единица, намираща се в различни позиции на текущата тройка

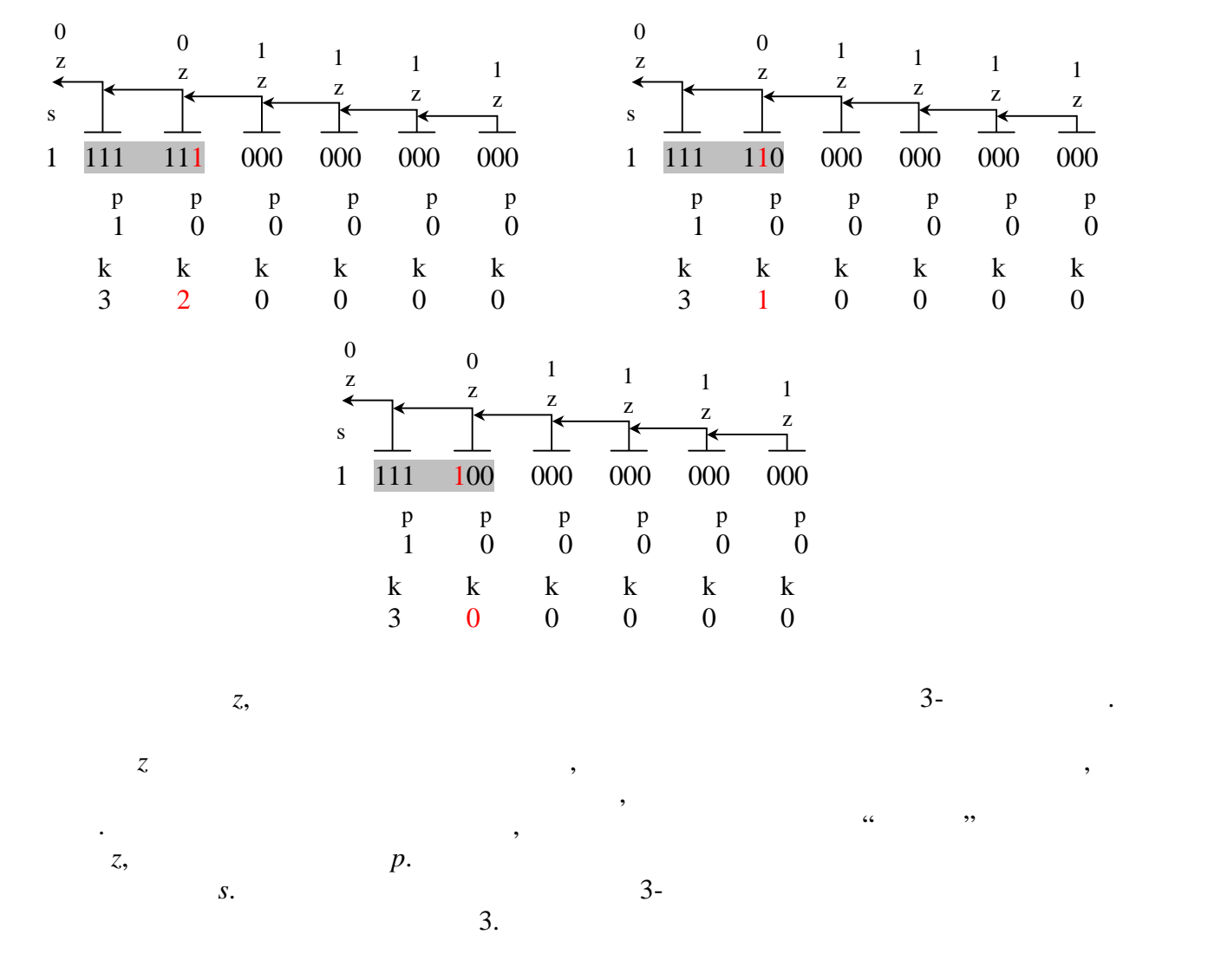

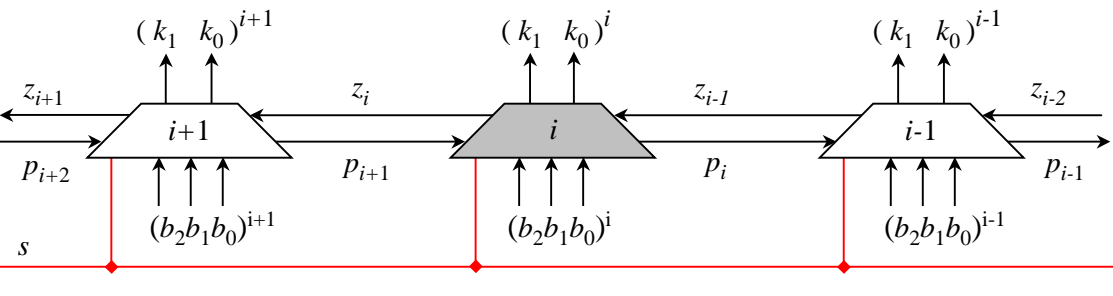

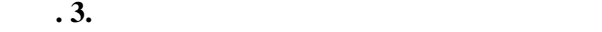

да бъде синтезирана от съставената за целта непълна таблица на истинност.

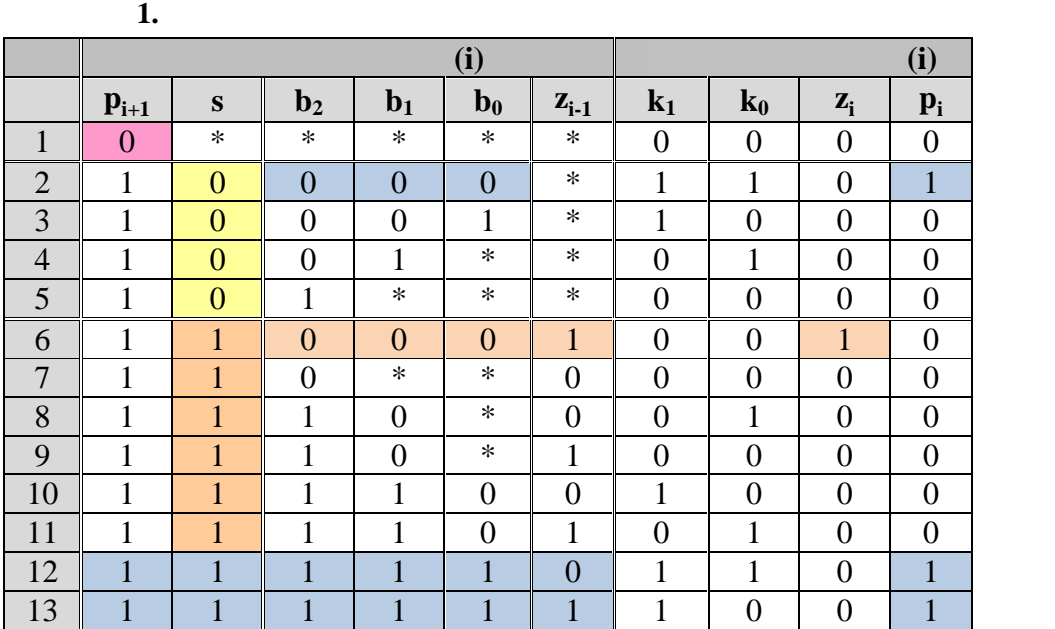

Тъй като таблицата на истинност е непълна, тя се нуждае от следните пояснения:

 $k_1 = k_0 = 0$ ). **But a** set of  $k_1 = k_0 = 0$ .

1.  $p_{i+1}=0$  (satisfactor natural *p*<sup>i+1</sup>=0 (satisfactor natural satisfactor natural satisfactor natural satisfactor natural satisfactor natural satisfactor natural satisfactor natural satisfactor natural satisfactor nat  $(p_i=0, z_i=0,$ 

редове в таблицата поясняват случаите, в които към схемата на градивния елемент  $p_{i+1}=1$ . 2. 2, 3, 4 5  $(p_{i+1}=1)$ (*s*=0). В ред №2 е представена входна комбинация *b*2*b*1*b*<sup>0</sup>  $(000),$ следващите три ред – комбинации със старша значеща цифра в три различни позиции със старша в три различни пози<br>Позиции със старша значеща цифра в три различни позиции със старша в три различни позиции със старша в три раз  $\overline{1}$  (001, 01\*, 1\*\*).  $z_i=0$ , 3.  $6 \t 13$  $z_i$  *z*  $\overline{z_i}$  *z*  $\overline{z_i}$  *c*  $\overline{z_i}$  (000) ( $6)$   $z_{i-1}=0,$   $\qquad \qquad$ ,  $z_i = 1$ . 4.  $p_i$  **i**  $z_i$  $(s=0)$   $(s=0)$   $(000)$ ,  $\mathcal{Z}_{i-1}$ ;  $z_{i-1}$ ;

$$
\begin{bmatrix}\np_i = p_{i+1} \cap \left( \overline{(s \cap b_2 \cap b_1 \cap b_0)} \cup (s \cap b_2 \cap b_1 \cap b_0) \right); \\
z_i = s \cap p_{i+1} \cap z_{i-1} \cap \left( \overline{b_2 \cap b_1} \cap \overline{b_0} \right); \\
k_0 = p_{i+1} \cap \left[ \overline{s \cap b_2} \cap \left( b_1 \cup \overline{b_0} \right) \cup s \cap b_2 \cap \left( \overline{(b_1 \cup b_0)} \cap \overline{z_{i-1}} \cup b_1 \cap \overline{b_0} \cap z_{i-1} \right) \right] ;\n\end{bmatrix}
$$
\n
$$
(10)
$$
\n
$$
k_1 = p_{i+1} \cap \left[ \overline{s \cap b_2} \cap \overline{b_1} \cup s \cap b_2 \cap b_1 \cap \overline{(z_{i-1} \cup b_0)} \right].
$$

По-горе представената в табличен вид логика се изразява чрез следната система

**4. Каскадност на суматора**

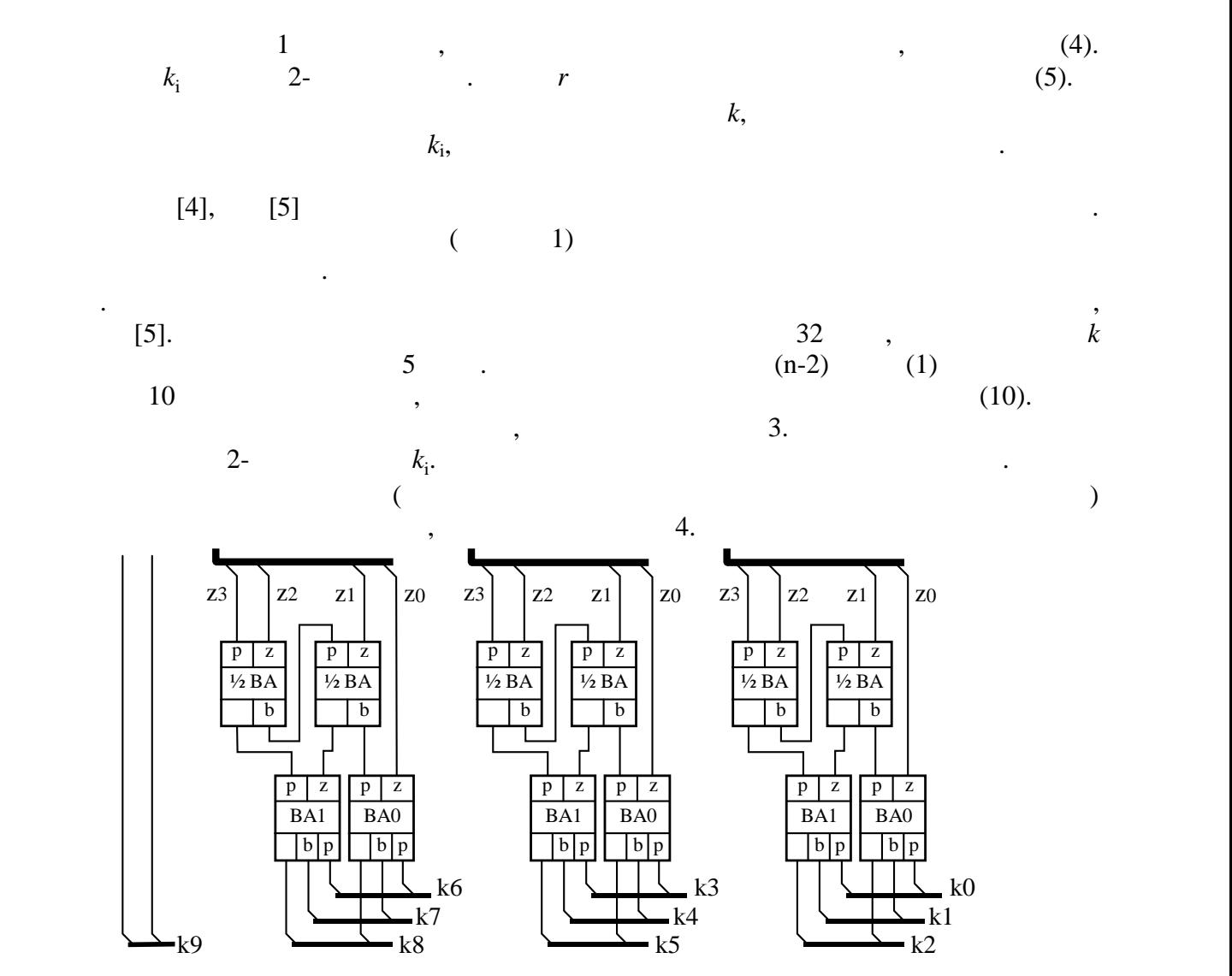

**4.**  $(33-$ 

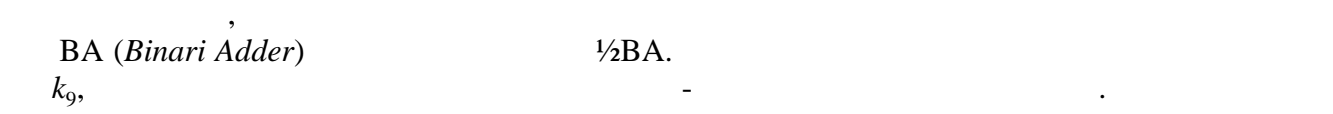

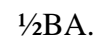

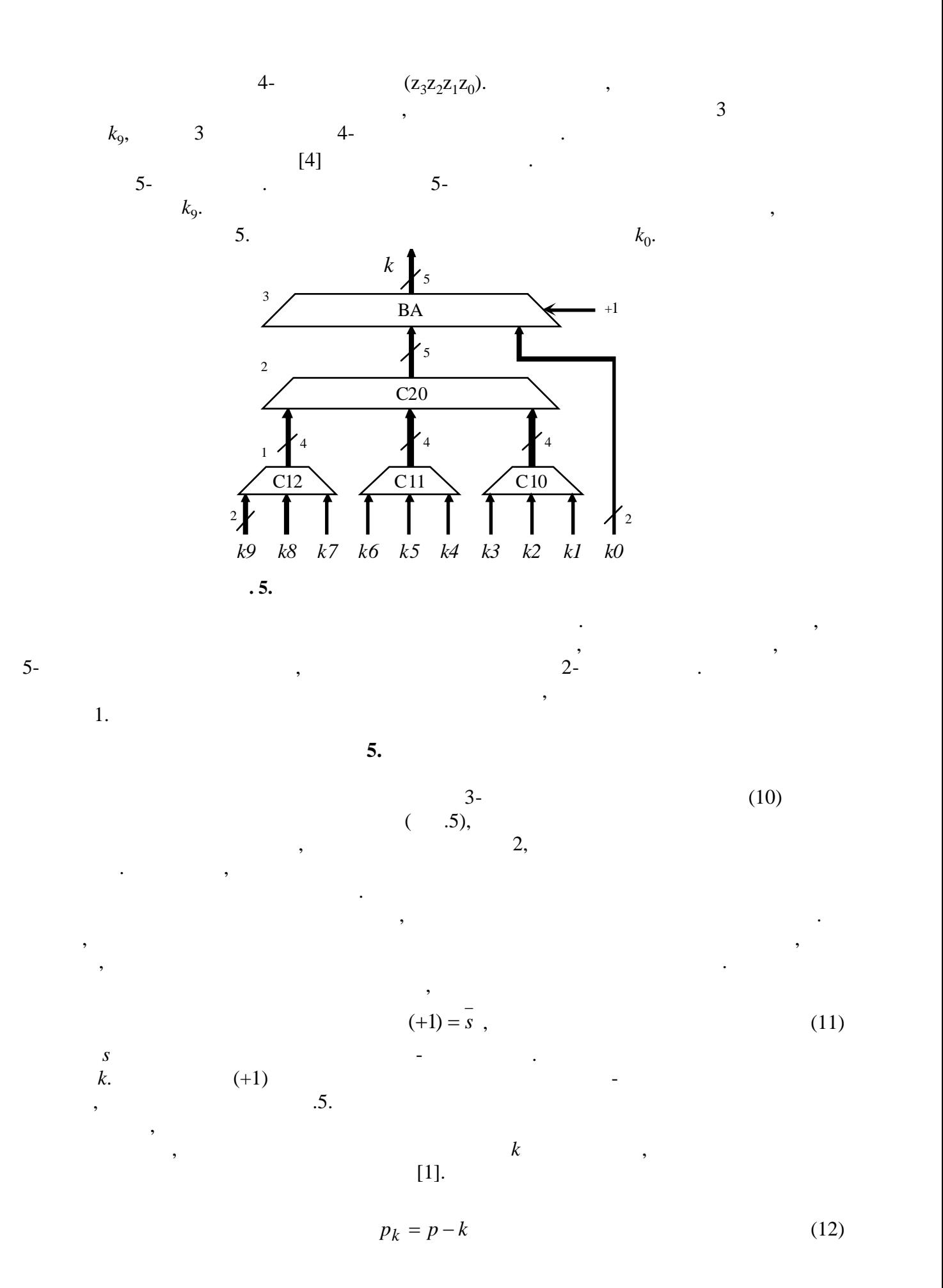

 $[0, (n-2)]$ знаковия и най-младшия и най-младшия битове. Така най-младшия на -вероятната дължина на числото в разрядната д 2 a set of  $\sim$  2 a set of  $\sim$  2 a set of  $\sim$  2 a set of  $\sim$  3 a set of  $\sim$  3 a set of  $\sim$  3 a set of  $\sim$  3 a set of  $\sim$  3 a set of  $\sim$  3 a set of  $\sim$  3 a set of  $\sim$  3 a set of  $\sim$  3 a set of  $\sim$  3 a set of  $\sim$ 2 a set of  $\sim$  2 a set of  $\sim$  2 a set of  $\sim$  2 a set of  $\sim$  3 a set of  $\sim$  3 a set of  $\sim$  3 a set of  $\sim$  3 a set of  $\sim$  3 a set of  $\sim$  3 a set of  $\sim$  3 a set of  $\sim$  3 a set of  $\sim$  3 a set of  $\sim$  3 a set of  $\sim$ 2 2  $m = \frac{(n-2)-0}{2} = \frac{n-2}{2}$  (13)  $k$ . To  $\sim$   $[0, \frac{n-2}{2}]$  $\mathbf{l}$ 4 2 a set of  $\sim$  2 a set of  $\sim$  2 a set of  $\sim$  2 a set of  $\sim$  3 a set of  $\sim$  3 a set of  $\sim$  3 a set of  $\sim$  3 a set of  $\sim$  3 a set of  $\sim$  3 a set of  $\sim$  3 a set of  $\sim$  3 a set of  $\sim$  3 a set of  $\sim$  3 a set of  $\sim$ 2  $4$  $0 \begin{array}{c} 0 \end{array}$  $\frac{2}{2} - \frac{n-2}{2}$ 2  $\alpha$  $=\frac{n-2}{1}$  (1)  $\frac{-2}{2}$  - 0  $=\frac{2}{\sqrt{2}} = \frac{n-2}{\sqrt{2}}$ .  $n-2$  $m_k = \frac{2}{2} = \frac{n-2}{4}$ . .  $(14)$ За 32 битова разрядна мрежа тази оценка означава, че средния брой измствания наляво де 7 бита. От своя страна тази страна тази страна тази страна тази страна тази страна тази страна тази страна <br>В 1930 година тази страна тази страна тази страна тази страна тази страна тази страна тази страна тази страна еднотактно изместване, води най-вероятно до седемкратно ускоряване на тази микрооперация. На практика законът за разпределение на дължината на числата, явяващи се в разрядната мрежа, а оттам и на дължината на интервала, запълнен с незначещи цифри, може да бъде различен. Това зависи от вида на операциите, в резултат на които се получават числата по време на изчисления. [1].  $\ldots$   $\ldots$   $20 - 0413 - 4$  $[2]$ . , , ,  $(2)$  - ,  $(2007)$ год. [3].  $\qquad \qquad$ , ..,  $-$  0259-9,  $\qquad$ , 2004. 0259-9, [4]. Tyanev D.S., Nikolov N.N., Popova S.I., Synthesis and comparative analysis of multiple inputs parallel adders, Fourth International Bulgarian-Greek Conference – "Computer Science'2008", 18-19 September 2008, Kavala, Greece. Vol. 1, ISBN: 978-954-580-255-3, pp. 270-278.  $[5]$ , д.,  $\ldots$ ,  $\ldots$  $\frac{1}{2}$ ,  $\frac{1}{2}$ , **За контакти**:

 $\mathbf k$  се използвано които ползва в программируем  $\mathbf k$  се измества в программи  $\mathbf k$ 

На въпроса, колко все пак се ускорява изчислителният процес след прилагане на описаното еднотактно изместване наляво, може да се отговори по следния начин. Появата на незначещи цифри в старшата част на числата е обективно явление. Броят на тези цифри обаче е непредвидим, което од може да случае $k$  и случае $k$  и случае $k$  да случае $k$ даде приблизителна числена оценка на поставения по-горе въпрос, трябва да се знае закона за разпределение на плътността на тази случайна величина. Тук се предполага, че в първо

закон на разпределение. Тъй като числата всъщност изразяват дължината на интервала, който заемат в разрядната мрежа, това означава, че той също е случайна величина.

този начин реализират еднотактно изместване на съответния брой разряди.

Симператор (процесс) и сторона Ситуалия (процесс) и стандарта (процесс) и стандарта (процесс) и стандарта (про<br>Ситуализация (процесс) и стандарта (процесс) и стандарта (процесс) и стандарта (процесс) и стандарта (процесс)

e-mail: simonita\_s\_s@abv.bg

Димитър С. Тянев, доц. д.н. инж., , www.tyanev.com .

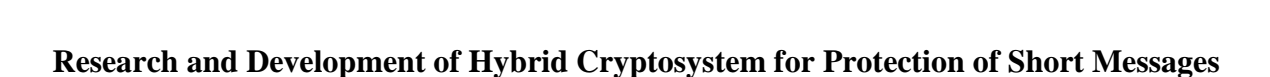

криптирани съобщения, сигурен криптопротокол, автентикация, шифриране, дешифриране.

комуникационен канал кратки съобщения.

Мюслюм И. Вели, Юлка П. Петкова

**Резюме:** Сигурността е една от най-важните характеристики на всяка съвременна компютърно комуникационна система. Защитата на процеса на предаване на данни изисква най-сериозно внимание, тъй като тя обхваща най-уязвимите и достъпни за най-уязвимите и достъпни за нарушения точки. В този<br>В този доклад се постъпни за нарушения точки дока на полезни за най-уязви дока на селото на селото на селото н

**Ключови думи:** сигурност, защита на данни, хибридна криптосистема, криптиране, изпращане на

# Myuslyum I. Veli, Yulka P. Petkova

**Abstract:** Security is one of the most important features of any modern computer-communication system. Protection of the process of data transmission requires the serious attention, as it covers the most vulnerable and accessible violations points. This report proposes a hybrid scheme to protect against unauthorized access to the transmitted over a communication channel short messages.

**Keywords:** security, data protection, hybrid cryptosystem, encryption, decryption, send encrypted data, secure crypto protocol, authentication, ciphering, deciphering.

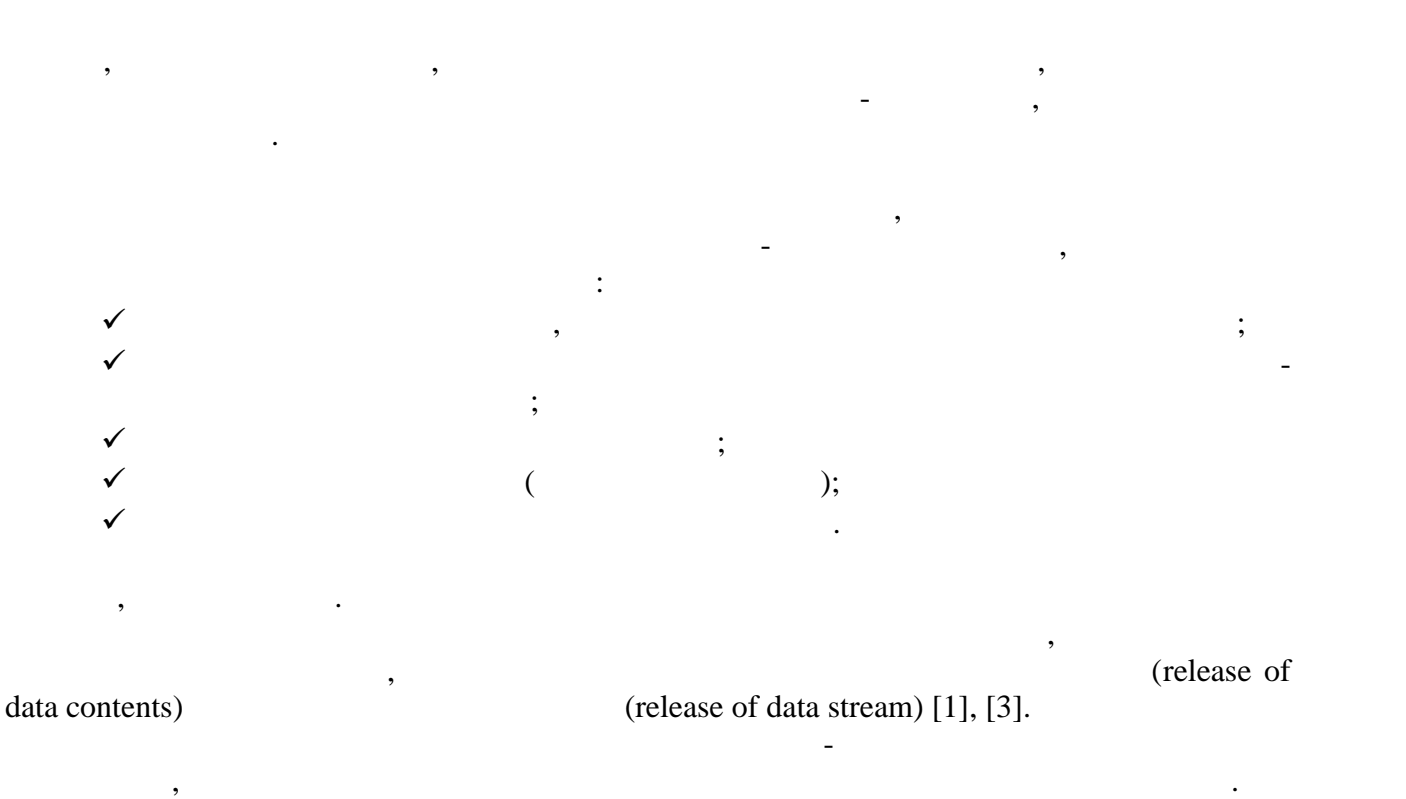

**1. Въведение**

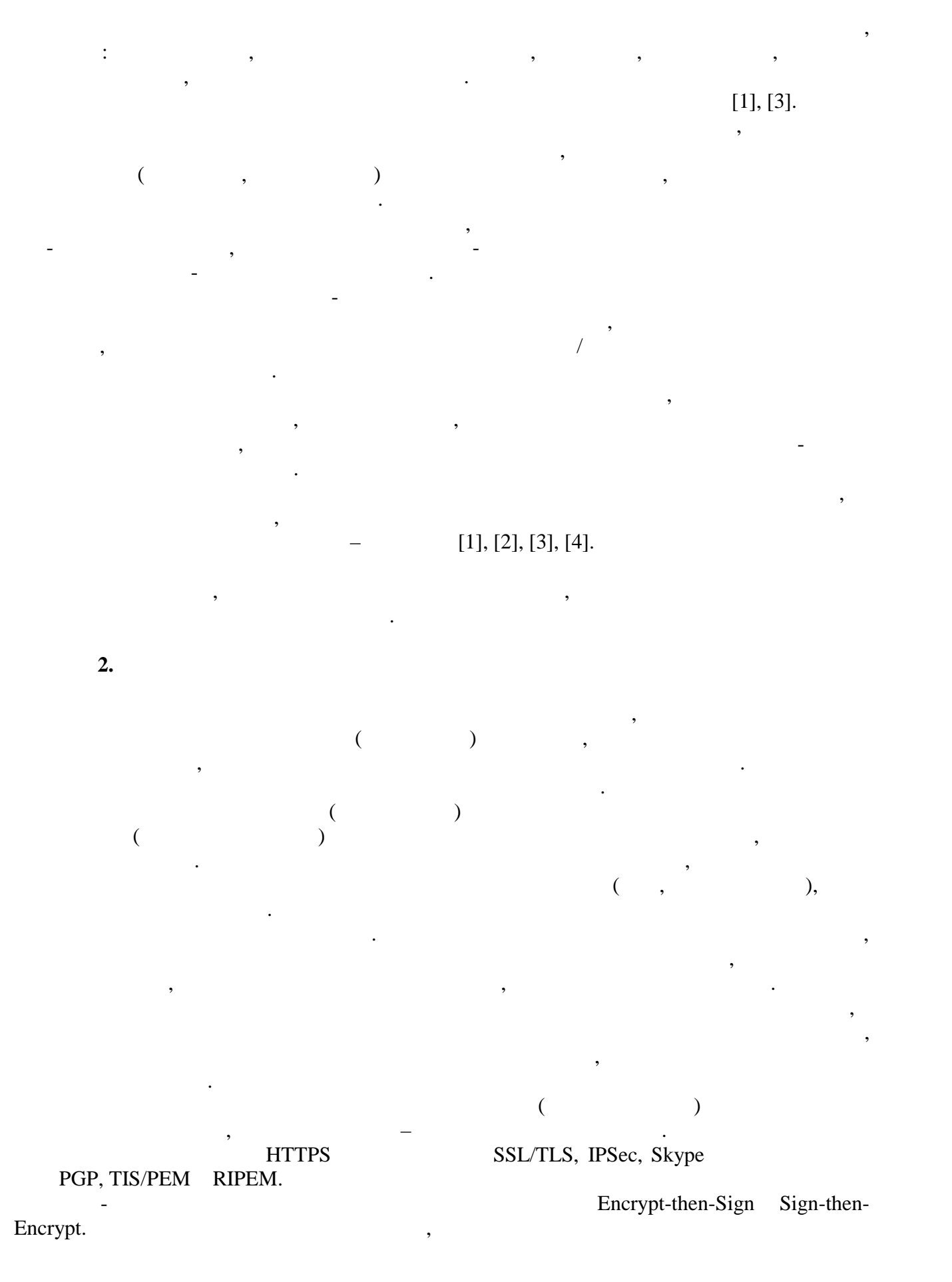

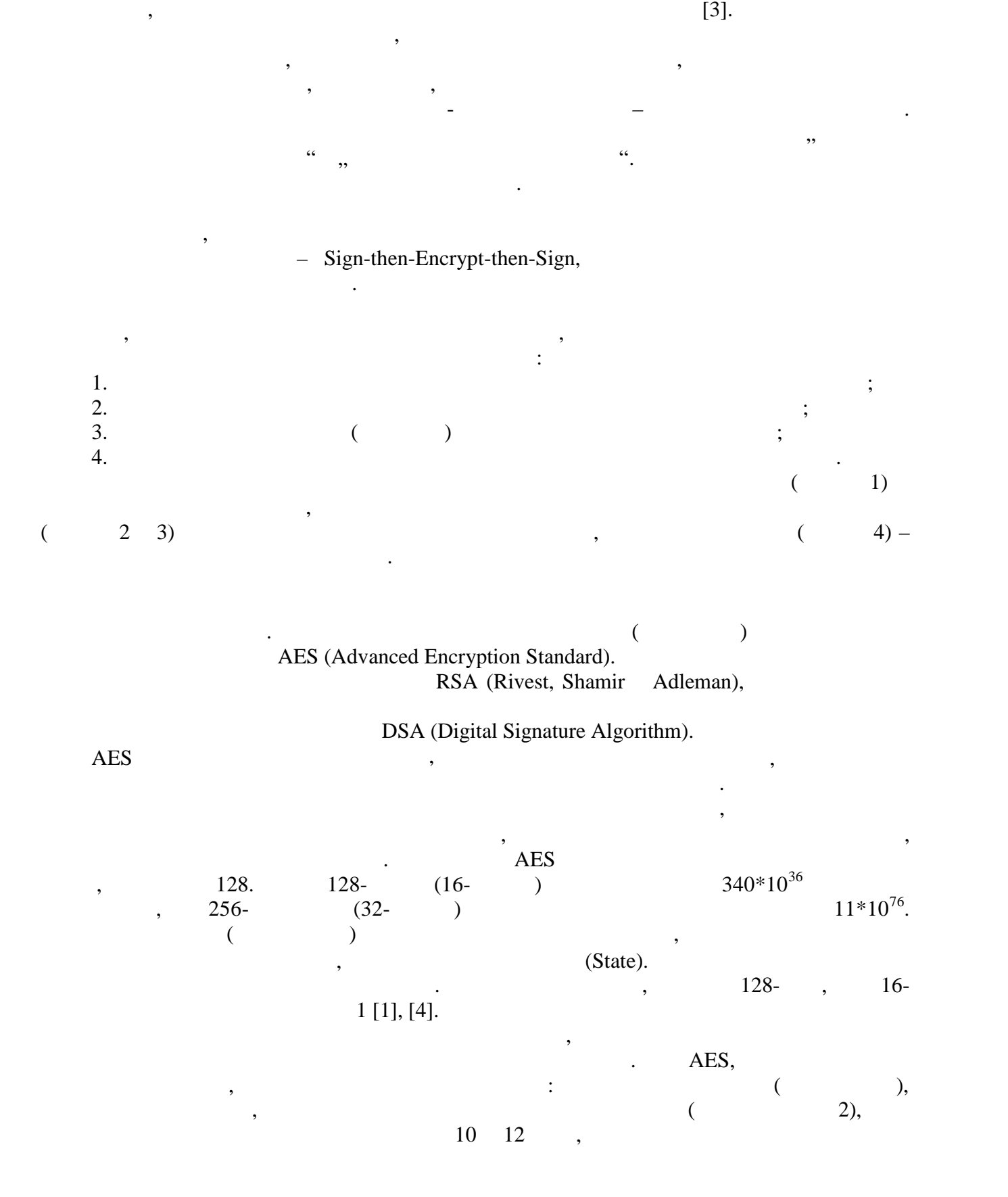

с някакъв симетричен алгоритъм, след което се прилага електронен подписа електронен подписа електронен подпис<br>С помощта на след което се прилага електронен подписа електронен подписа електронен подписа електронен подписа асиметричен алгоритъм, като секретният ключ се шифрира също с асиметричен алгоритъм.

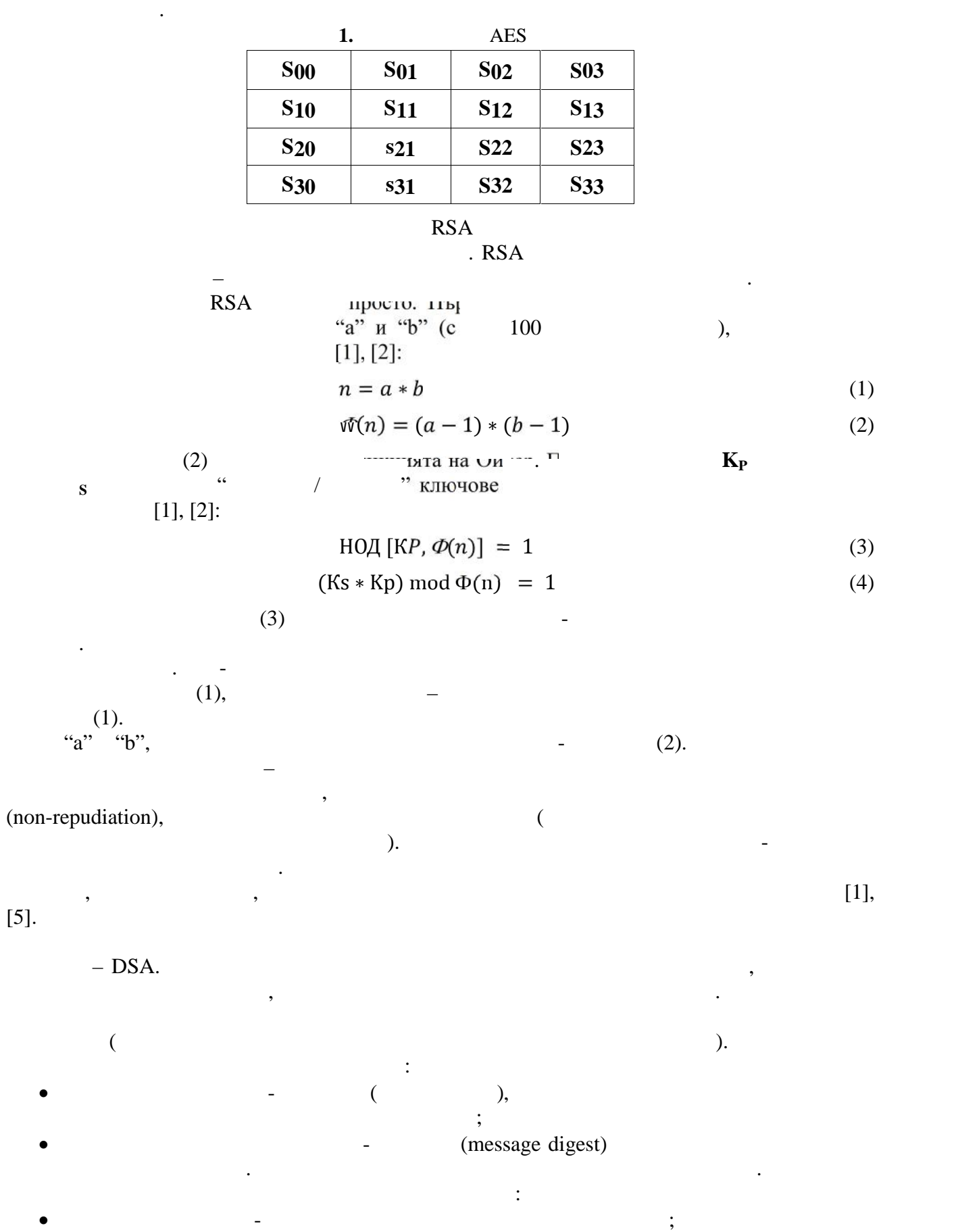

криптиране. Дешифрирането представлява прилагане на същите операции при криптиране,

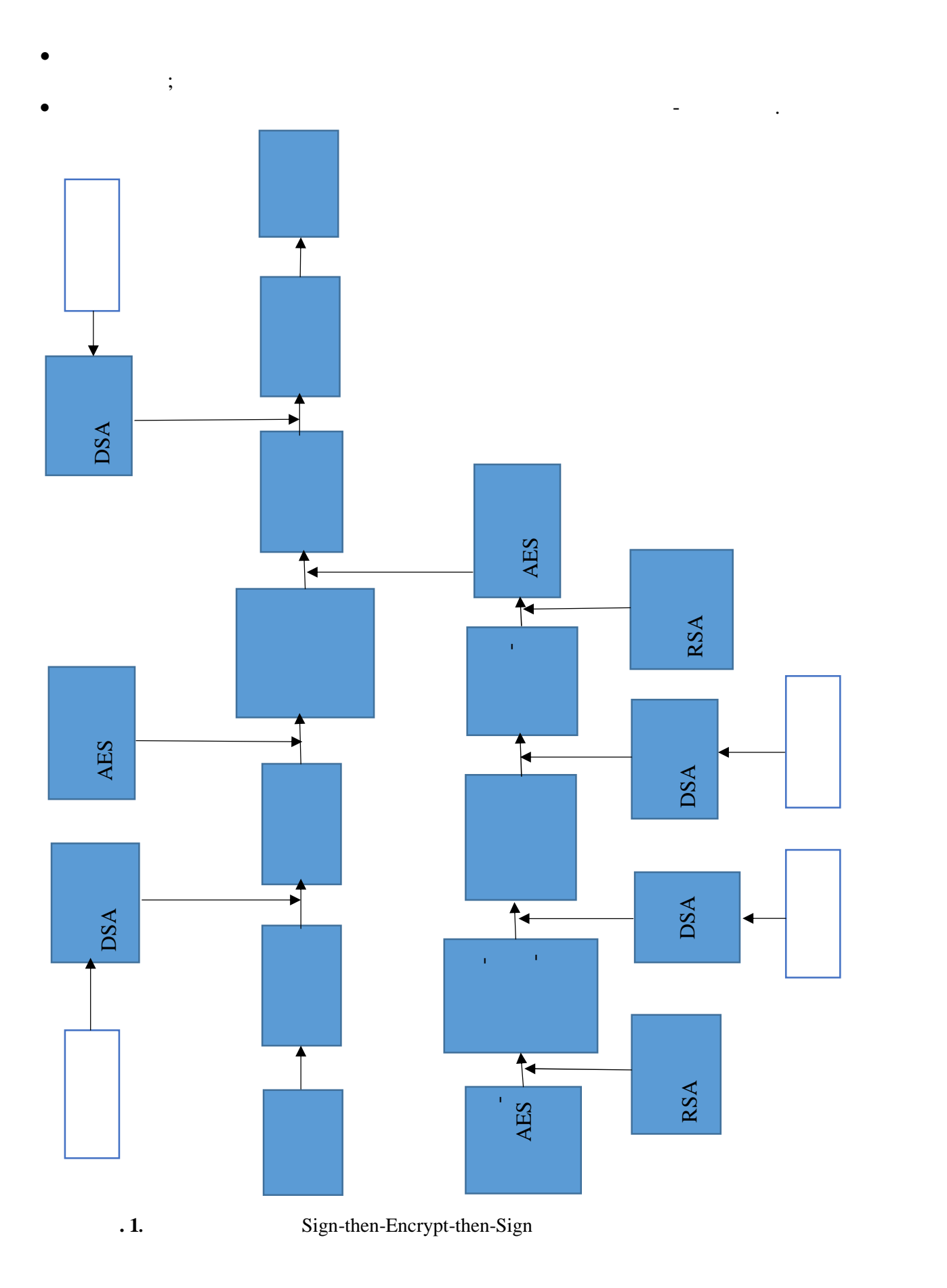

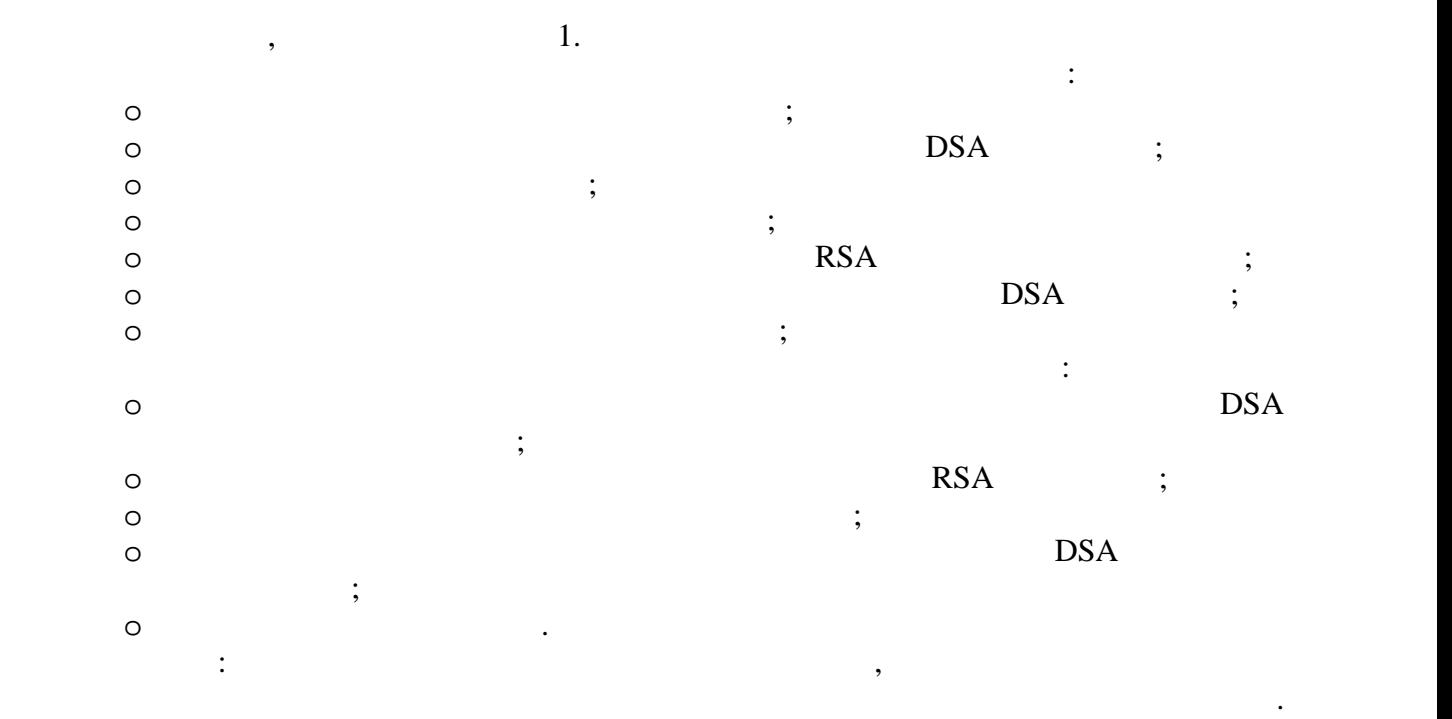

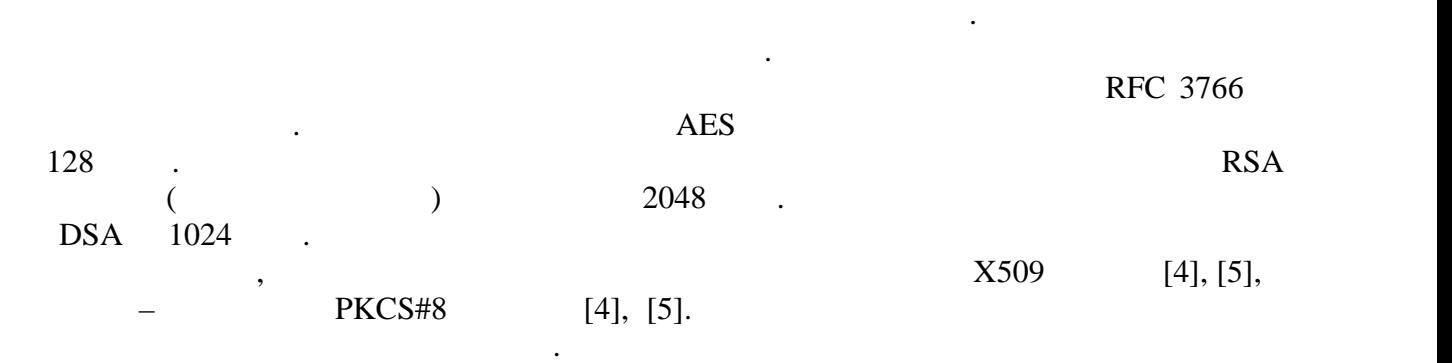

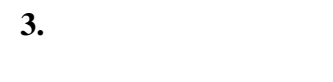

свързаност.

криптосистемата лесно да се приложат и сертификати към съответните ключове.

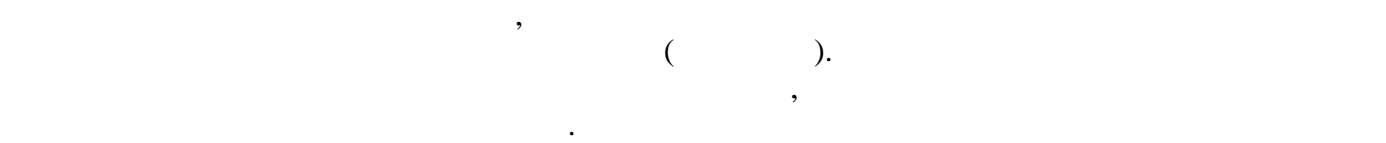

дешифрирането, както и от подписване и верификация. Резултатите са постигнати на

за да бъде възможно тестването на работоспособността на работоспособността на работоспособността на хибридната<br>В селото способността на хибридната криптосистема, как е и се постта на хибридната криптосистема, кои е и се п

конвенционален компютър, като тестовете са извършени многократно и са изведени  $2, 3, 4.$ 

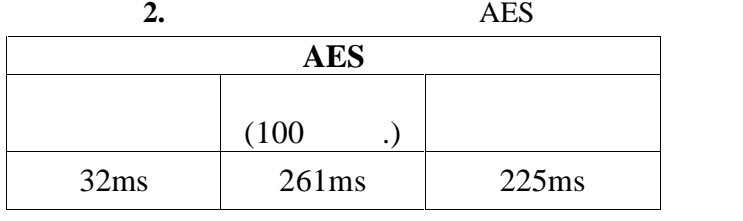

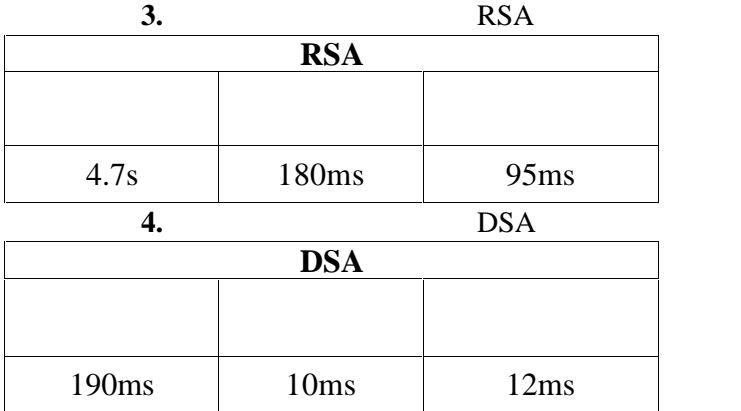

Генерирането на двойките ключове за публичните алгоритми се извършва само веднъж, при при първоначално стартиране, а се генериране, а се генерира при всяко изпращано изпращано изпращано изпращ<br>В селото изпращано изпращано изпращано изпращано изпращано изпращано изпращано изпращано изпращано изпращано и

криптопротокол за защита на кратки съобщения от външни, злонамерени атаки, както и изграждане на прост комуникационен канал, осигуряващ възможност за обиен на прост за обиен на прост за об информация между мобилно устройство и компютър през незащитен комуникационен канал,

Следва да се отбележи, че за гарантиране на висока степен на сигурност все пак се

**4. Заключение**

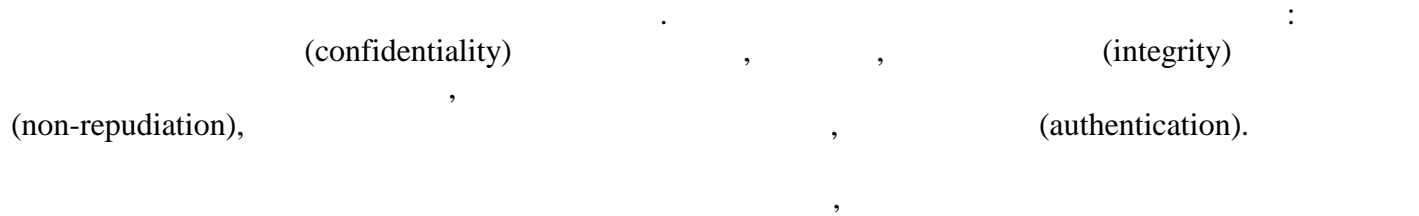

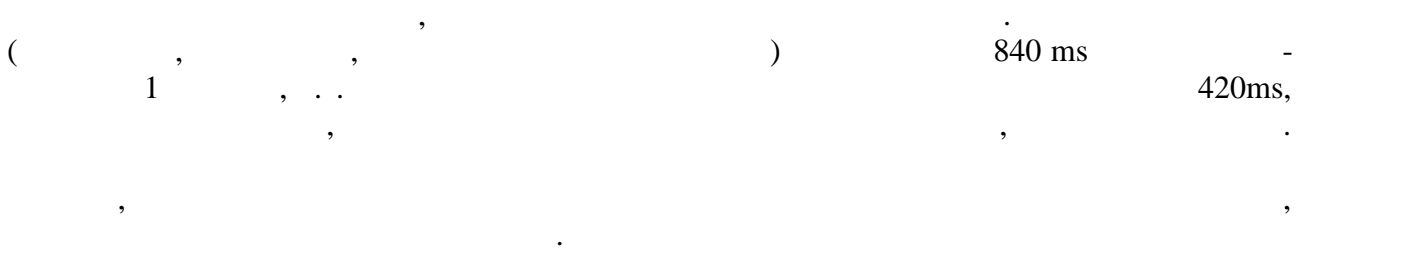

съобщение.

[1].Петър Антонов, Симеон Малчев, Криптография в компютърните комуникации, 2000г.

**За контакти**: инж. Мюслюм И. Вели

ТУ - Варна

- [2]. Steve Burnett, Stephen Paine, RSA Security's Official Guide to Cryptography, 2001.
- [3].Christof Paar, Jan Pelzl, Bart Preneel, Understanding Cryptography: A Textbook for Students and Practitioners, 2011.
- [4].Joan Daemen, Vincent Rijmen, The Design of RijndaeL: AES The Advanced Encryption Standard, 2002.
- [5].Jonathan Katz, Digital Signatures, 2010.

и препоръчителни дължини и формати на ключовете.

e-mail: buzzblister@gmail.com

кателей "Компьютърни науки" (\* 1933)<br>1936 година от селото на украинските председател на 1930 година от 1932 година от 1932 година от 1933 година о

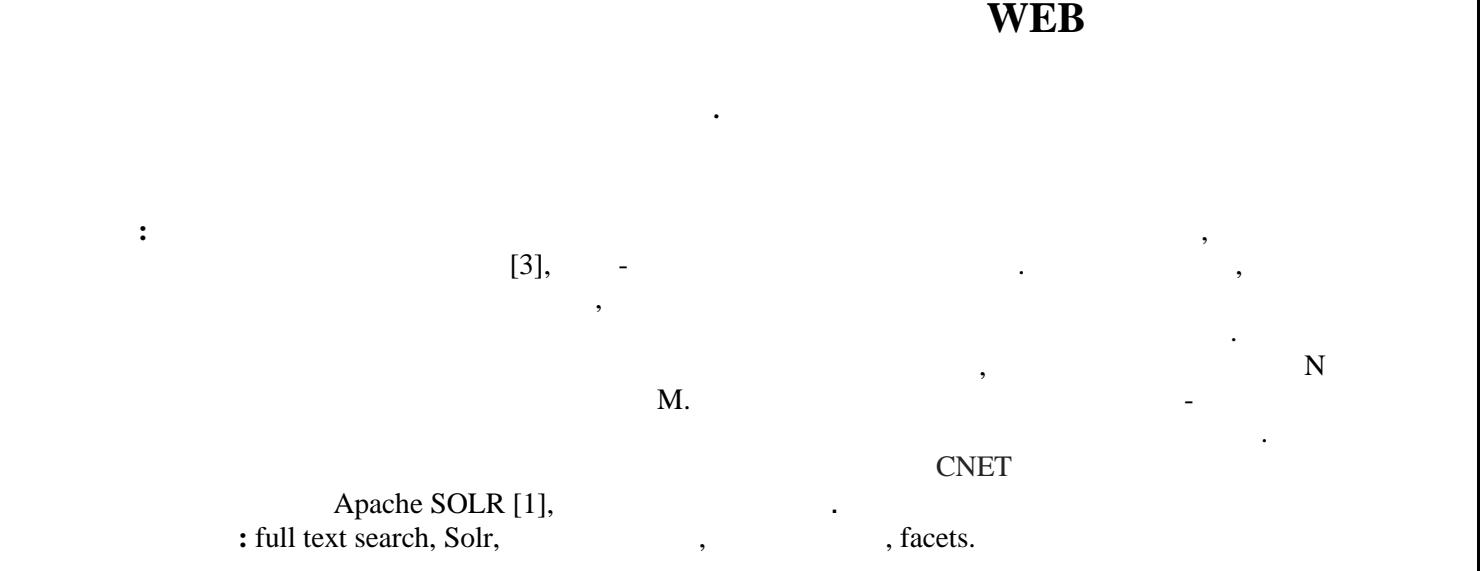

#### **Possibilities of Corporate Search of a Large Number of Data on the Web**

#### Ivelin I. Yanev

**Abstract:** The following publication describes the problem with fast processing operations which are being processed by the databases themselves and more specifically – the operation search. This is a problem which disturbs almost every software developer. The modern technology world uses internet resources in every aspect of humans' life. Searching in this large number of data is a problem, which occurs here, because a unit of data N can be accessed by end number of clients M. The developers of CNET site faced the same problem a few years ago and they wrote the open source code platform Apache SOLR as a solution to the problem. **Keywords:** full text search, Solr, searching, Data bases, facets.

**1.** 

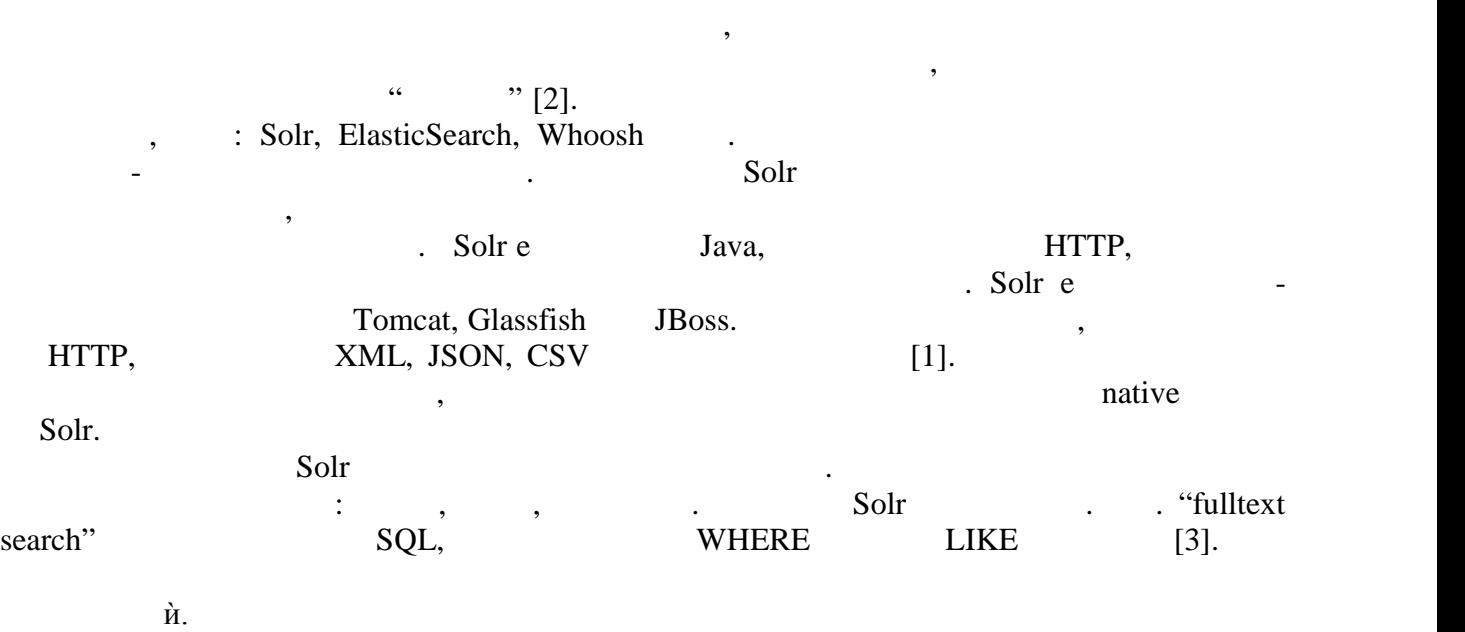

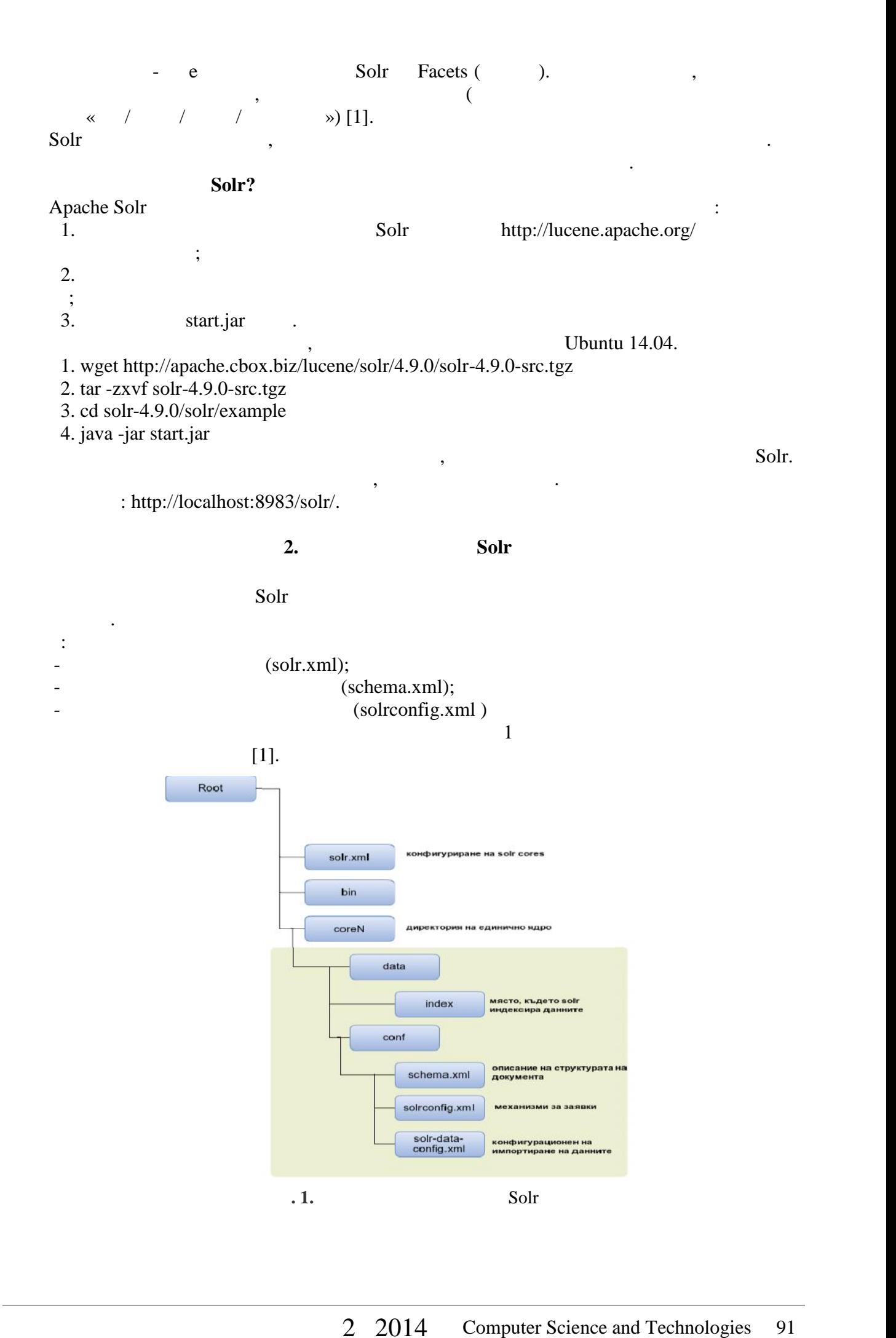

 $S$ olr  $\qquad \qquad .$ 

**Създаване на ново ядро (индекс)**

```
<solr persistent="true" sharedlib="lib">
<cores adminpath="/admin/cores" host="${host:}" hostcontext="${hostContext:}" hostport="${jetty.port:}"
zkclienttimeout="${zkClientTimeout:15000}">
<core default="true" instancedir="auctions" name="auctions">
</core></cores>
\langlesolr\rangle
```
разработчик. За конфигуриране на ядро, трябва да се запишат следните тагове:

В този документ се записват всички данни, които искаме да бъдат индексирани в нашия

нужните входни данни и с това, как и какви търсения ще искаме да направим. Трябва да споменем, че всяко ново ядро има отделна директория, а името бива избрано отделна директория, а името бива изб

```
solr.xml, /example/, e
няма да има проблем и ако решим да си конфигурираме наш файл. Трябва да споменем, че в новите версии от 4.3 Apache Solr има нов solr.xml, който трябва да спазва да спазва да спазва да спазва да спа
                              Solr Core
      Solr -може да има само една схема, която се състои от известен брой полета. На всяко поле бива
задачаля в зависимост от анализа на текста, който се определя в зависимост от анализа на текста, който искамен<br>В село в село в село в село в село в село в село в село в село в село в село в село в село в село в село в сел
                                                  schema.xml:
      xml canonication nonetata i nonetata una nonetata xo trafficial nonetata xo trafficial nonetata xo trafficial nonetata xo trafficial nonetata xo trafficial nonetata xo trafficial nonetata xo trafficial non
полета. <doc>
<field name="auction_id">123</field>
<field name="title">Acer IPS Monitor</field>
<field name="category">monitors</field>
<field name="current_bid">95</field>
<field name="end_date">2014-07-06T09:26:04.18Z</field>
<field name="feature">IPS</field>
<field name="feature">Swivel</field>
</doc>Ето и самата схема, на която елементите ще бъдат описани по-долу:
<schema name="example" version="1.5">
       <fields>
       <field name="_version_" type="long" indexed="true" stored="true" required="true"/>
       <field name="auction_id" type="string" indexed="true" stored="true" required="true"
multiValued="false" />
   <field name="title" type="text_en" indexed="true" stored="true" required="true" multiValued="false" />
   <field name="category" type="string" indexed="true" stored="true" required="true" multiValued="false"
/>
   <field name="current_bid" type="currency" indexed="true" stored="true" required="true"
multiValued="false" />
   <field name="end_date" type="date" indexed="true" stored="true" required="true" multiValued="false"
/>
   <field name="feature" type="string" indexed="true" stored="true" required="false" multiValued="true"
/>
 </fields>
```
<uniqueKey>auction\_id</uniqueKey> <types> <fieldType name="string" class="solr.StrField" sortMissingLast="true" /> <fieldType name="date" class="solr.TrieDateField" precisionStep="0" positionIncrementGap="0"/> <fieldType name="long" class="solr.TrieLongField" precisionStep="0" positionIncrementGap="0"/> <fieldType name="text\_en" class="solr.TextField" positionIncrementGap="100"> </fieldType> <fieldType name="currency" class="solr.CurrencyField" precisionStep="8" defaultCurrency="USD" currencyConfig="currency.xml" />

</types>

</schema>

казах металларды парты парче информация, полето описва парче информация и Java за в деней и Java за свето се и

required="true"

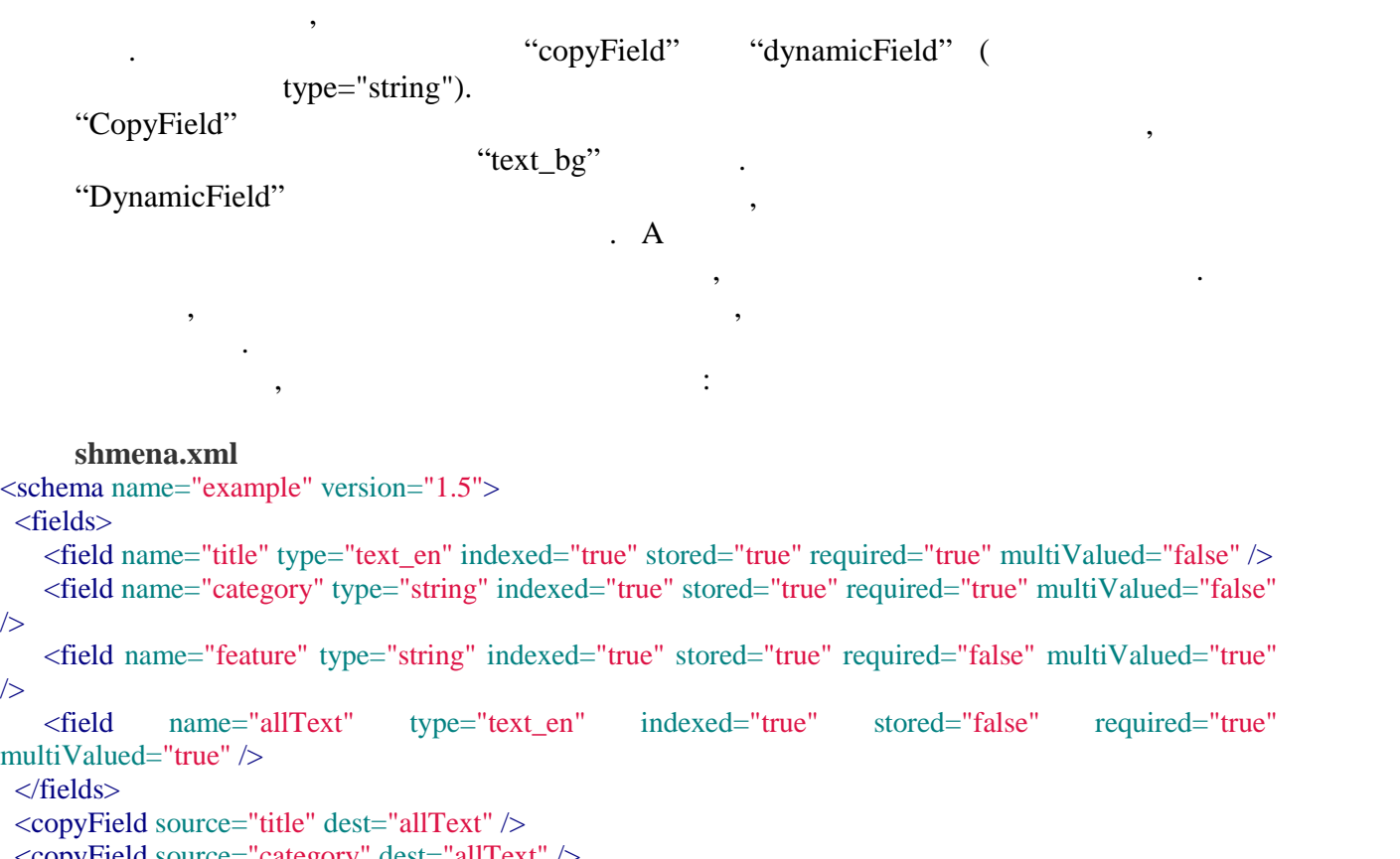

<copyField source="category" dest="allText" /> <copyField source="feature" dest="allText" />

<dynamicField name="\*" type="ignored" multiValued="true" />

</schema>

**Analysers, Tokenisers Filters**

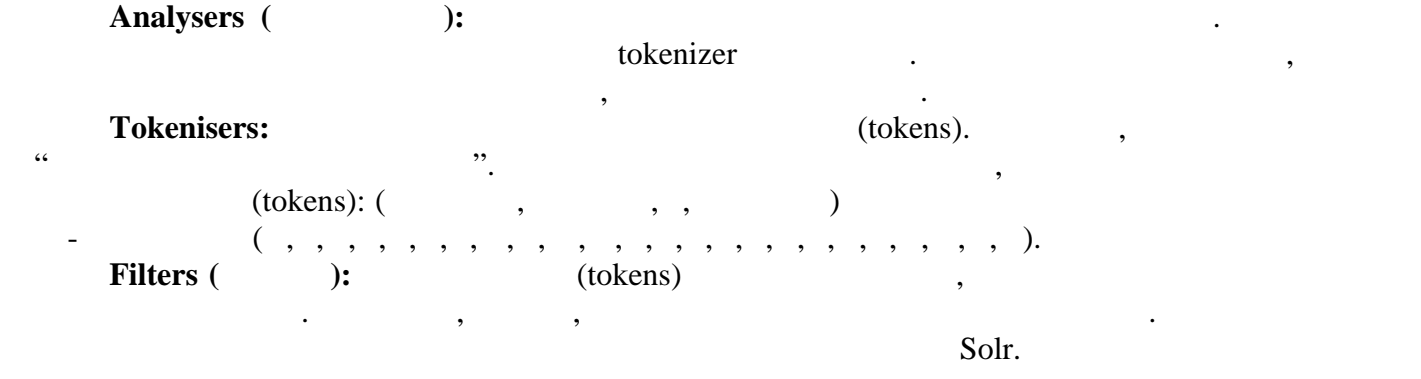

<fieldType name="text\_en" class="solr.TextField" positionIncrementGap="100"> <analyzer type="index"> <tokenizer class="solr.StandardTokenizerFactory"/> <filter class="solr.StopFilterFactory" ignoreCase="true" words="lang/stopwords\_en.txt" enablePositionIncrements="true"/> <filter class="solr.LowerCaseFilterFactory"/> <filter class="solr.EnglishPossessiveFilterFactory"/> <filter class="solr.KeywordMarkerFilterFactory" protected="protwords.txt"/> <filter class="solr.PorterStemFilterFactory"/> </analyzer> <analyzer type="query"> <tokenizer class="solr.StandardTokenizerFactory"/> <filter class="solr.SynonymFilterFactory" synonyms="synonyms.txt" ignoreCase="true" expand="true"/> <filter class="solr.StopFilterFactory" ignoreCase="true" words="lang/stopwords\_en.txt" enablePositionIncrements="true" /> <filter class="solr.LowerCaseFilterFactory"/> <filter class="solr.EnglishPossessiveFilterFactory"/> <filter class="solr.KeywordMarkerFilterFactory" protected="protwords.txt"/> <filter class="solr.PorterStemFilterFactory"/> </analyzer> </fieldType>

# **Multivalued Fields(contract of the contract of the set of the set of the set of the set of the set of the set of the set of the set of the set of the set of the set of the set of the set of the set of the set of the set o**

ези полета полета полета полета полета полета полета полета на единично полета на единично полета на единично<br>В селото полета на единично полета на единично полета на единично полета на единично полета на единично полета

примерно, по-долу, по-долу, по-долу, по-долу, по-долу, по-долу, по-долу, по-долу, по-долу, по-долу, по-долу, п<br>В примере за примера за примера за примера за примера за примера за примера за примера за примера за примера з multivalued field "feature" Solr имаме няколко стойности в едно поле. Но важното е да разберем, че когато използваме multivalued , which is not the set of the set of the set of the set of the set of the set of the set of the set of the set of the set of the set of the set of the set of the set of the set of the set of the set of the set  $XML,$   $\ldots$ <auction> <title>Desktop PC</title> <feature> <name>RAM</name> <value>16 GB</value> </feature> <feature> <name>CPU Frequency</name> <value>4.5 GHz</value> </feature> </auction>

Solr:

<doc> <field name="title">Desktop PC</field> <field name="feature\_name">RAM</field> <field name="feature\_value">16 GB</field> <field name="feature\_name">CPU Frequency</field> <field name="feature\_value">4.5 GHz</field>  $<$ /doc $>$ И полученият ефект $\mathbf{r} \in \mathbb{R}^n$ 

<doc> <field name="title">Desktop PC</field>

```
<field name="feature_name">RAM CPU Frequency</field>
 <field name="feature_value">16 GB 4.5 GHz</field>
\langledoc>
```
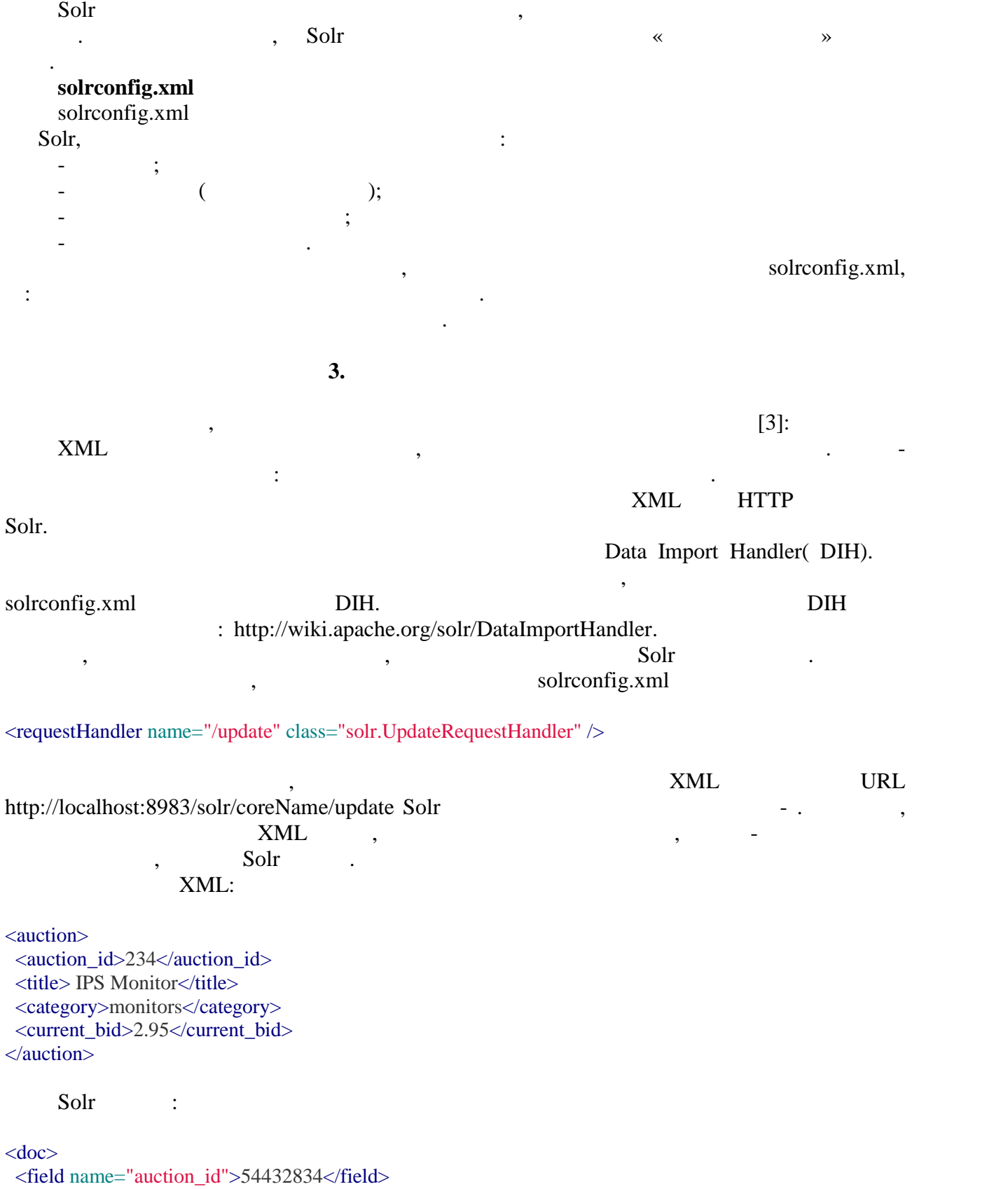

<field name="title">Dell M2012 24" IPS Monitor</field> <field name="category">monitors</field> <field name="current\_bid">279.95</field>  $\langle$ doc $>$ 

следни

# **4. Търсене**

# $S$ olr,  $s$

критерии и какви резултати да ни върне, ако има индексрирани данни. За илюстриране е

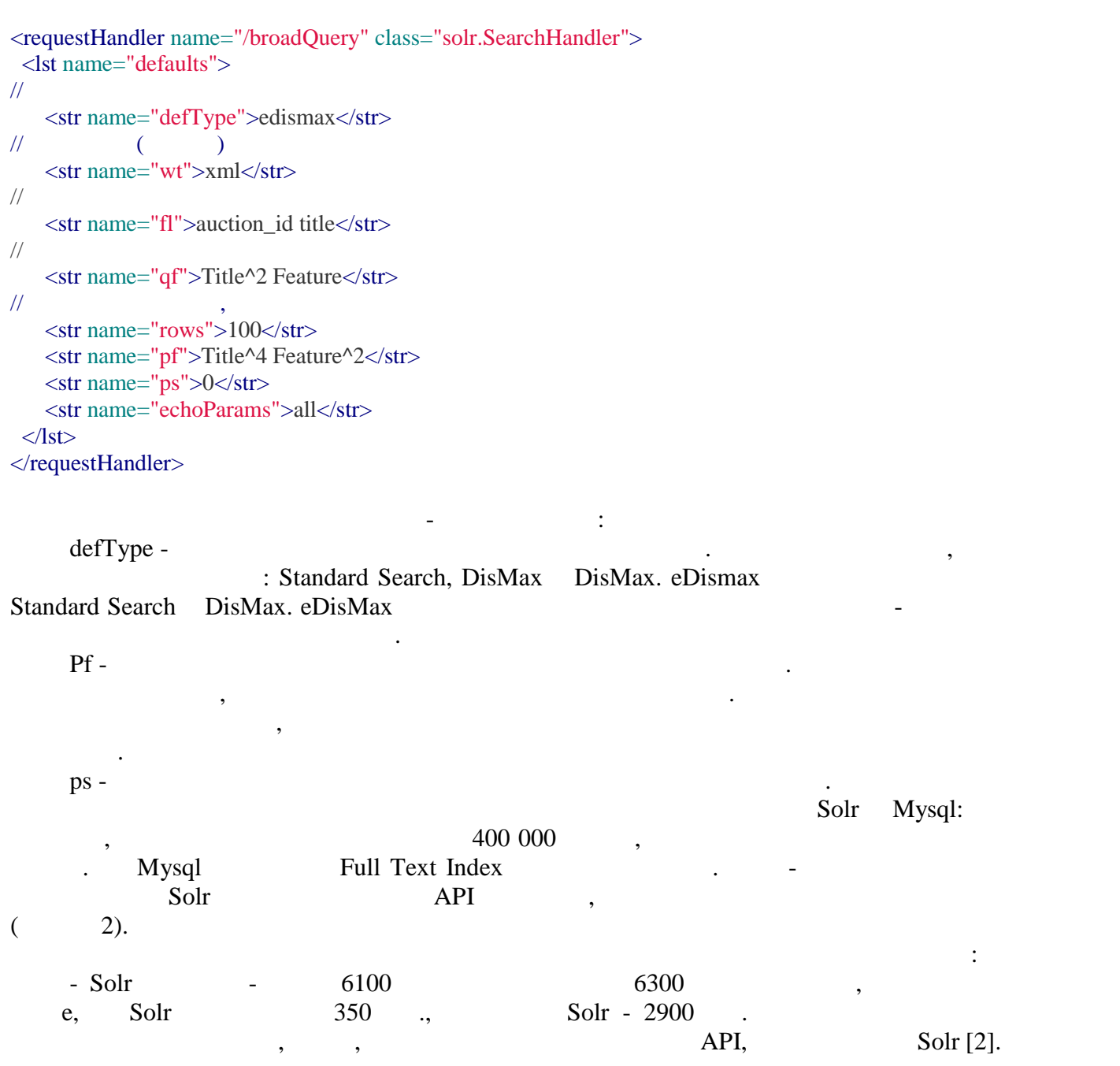

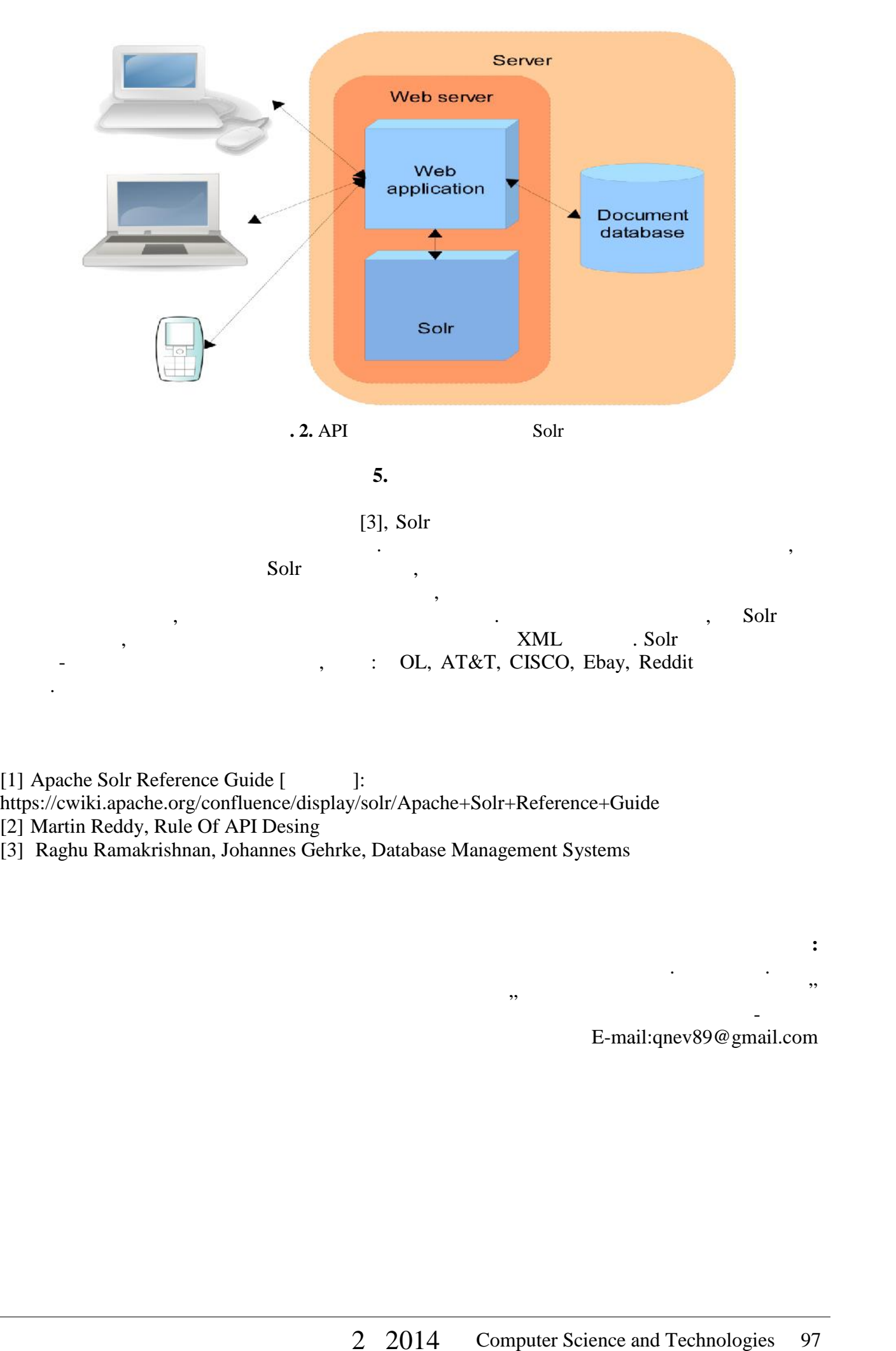

[1] Apache Solr Reference Guide [Ournal]: https://cwiki.apache.org/confluence/display/solr/Apache+Solr+Reference+Guide

[2] Martin Reddy, Rule Of API Desing

[3] Raghu Ramakrishnan, Johannes Gehrke, Database Management Systems

Технически университет - Варна E-mail:qnev89@gmail.com

кателей "Компьютърни науки" (\* 1933)<br>1936 година от селото на украинските председател на 1930 година от 1932 година от 1932 година от 1933 година о

**За контакти:** инж. Ивелин И. Янев

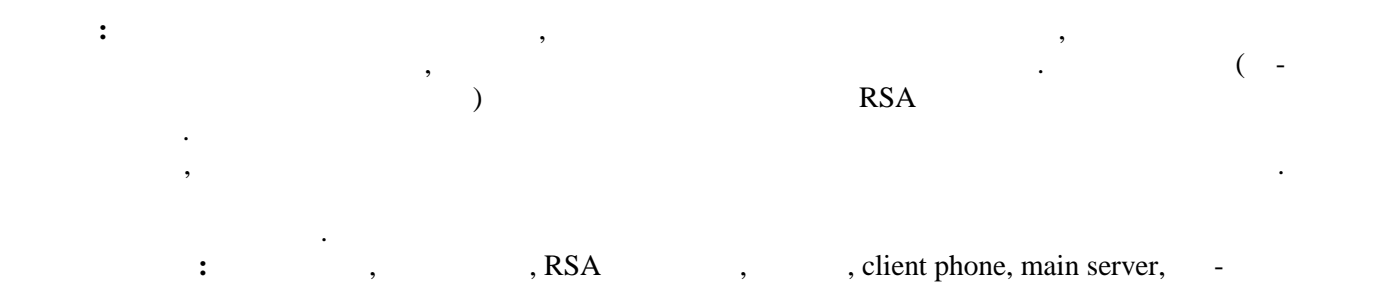

Цеко И. Цеков, Никола С. Обретенов, Милена Н. Карова

#### **RSA Implementation in Secure Communication Environment**

Tseko I. Tsekov, Nikola S. Obretenov, Milena N. Karova

**Summary:** The report discusses development, representing a security system that serves to verify the personal data in order to enter in a secure virtual environment. Security (especially encryption of messages) is provided by a variant of RSA encryption algorithm information. To facilitate the possible access to a protected virtual environment by consumers, protected structure includes a smartphone and personal computer. The application provides a convenient and safe entrance in communication environment by increasing the system security.

криптирането е техника, която използва математика, за да трансформира използва математика, за да трансформира <br>В селото използва математика, която използва математика, която използва математика, кои се односителство на пр

 $\overline{\phantom{a}}$ 

Модерното криптиране е много трудно за пробиване, използва сложна математика, за да обърка информацията и да се убеди, че само един човек, притежаващ правилния ключ може да я подреди. Още повече, модерните компютри са достатъчно мощни, за да може да бъдат нас $\theta$ тиницията комуникацията у информацията у информацията у информацията у информацията у информацията у

заплата плахи. Ако информация с висока степен на поверхителност е криптирана, ще трябва да се криптирана, ще т<br>В селото е криптирана, ще трябва да се криптирана, ще трябва да се криптирана, ще трябва да се криптирана, ще вземе тайният ключ, за да се декои се декодира и се декодира и се степен на степен на степен на степен на степ<br>В се степен на степен на степен на степен на степен на степен на степен на степен на степен на степен на степе поверителност и тя завършва записана от други в курса на комуникацията онлайн,

по начин, който я прави нечетима за всеги друг, който я прави друг, който я прави друг, който я прави друг, ко<br>В прави други познания и познания и познания, който я прави других познания, който я прави других познания, ко обикновено отбелязвани като "ключ". Има много приложения на криптирането, но някои от на криптирането, но няко<br>Има много приложения на криптирането, но някои от някои от някои от някои от някои от някои от някои от някои най-важните помагат да се защити сигурността и поверителността на файловете на вашия компютър, информация, преминаваща през интернет или оставена да седи на файл на нечий друг компютър. Ако криптирането се използва както трябва, информацията би трябвало да е четима само за вас и за хората, които получават ключ от вас. Криптирането осигурява силна

техническа защита срещу много видове заплахи и тази защита често е лесно да се получи.

криптирането пречи на тези без таен ключ да узнаят съдържанието на съобщението.

работата в "чат-стата", която хардия се обезпечава от два от два от два от два от два от два от два от два от<br>В селото хардия се обезпечава от два от два от два от два от два от два от два от два от два от два от два от

поверителност.

**Keywords:** authorization, encryption, RSA algorithm, password, client phone, main server, chat room

**1. Въведение**

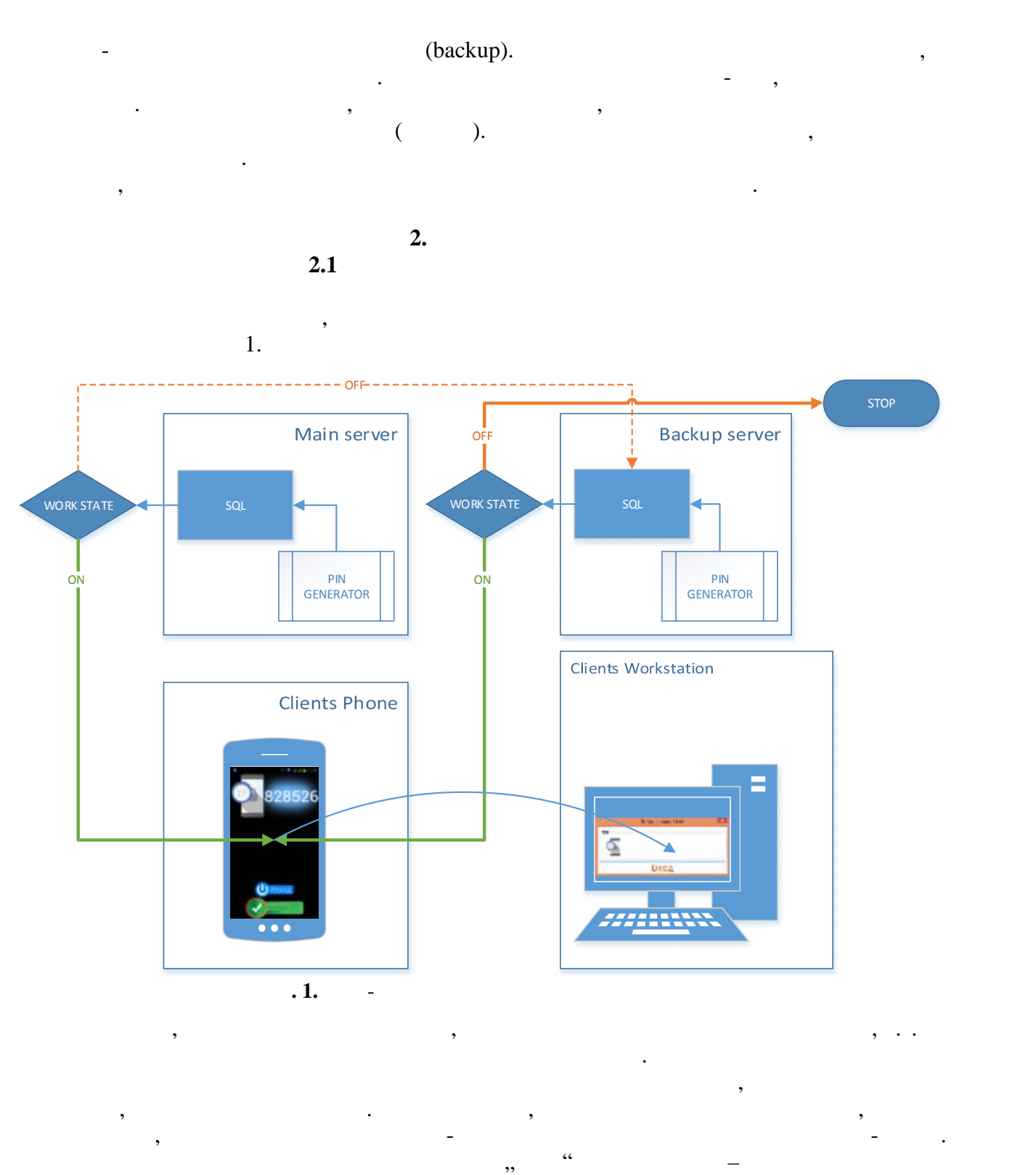

от него данни, към сървързъра се изпраща и и IMEI на устройството (произвързърски археология). Се изпращата се

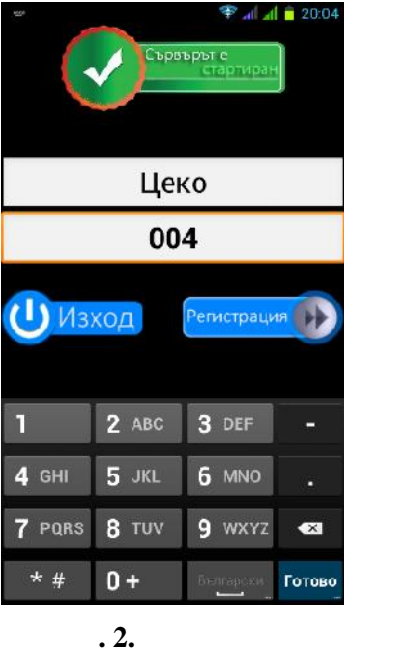

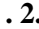

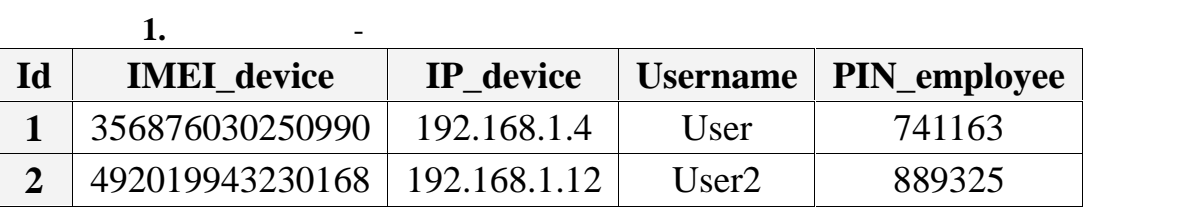

нужно за вход в системата – **ПИН код**. Той се генерира от сървъра, на който му е зададен интервал от време, през което да се сменя. Трябва да се сменя. Трябва да се отбележи, че таблица 1, показва и  $($  $\ldots$  2.2. The same central state  $\ldots$   $\ldots$   $\ldots$  $\mathcal{L}(\mathcal{L})$ ,  $(1-\mathcal{L})$ ,  $(2-\mathcal{L})$ .  $(2-\mathcal{L})$ .

таблица 1 от базата от данни се попълва след успешно изпълнена регистрация. От се попълва след успешно изпълне

Кодът, който се попълва, трябва да бъде задължително съвпадащ с този на работното място. Самият код на работното място се изписва на монитора, след като е стартирано

CHPS 2008 R2. The state of the state of the state of the state of the state of the state of the state of the state of the state of the state of the state of the state of the state of the state of the state of the state of **2008 R2**. Към описаните в Таблица 1 полета се включва и едно ново ниво на сигурност,

десктоп приложението.

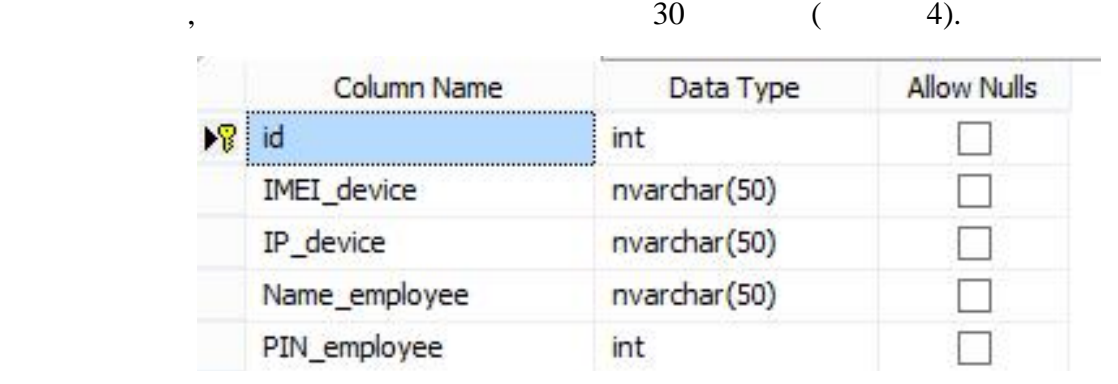

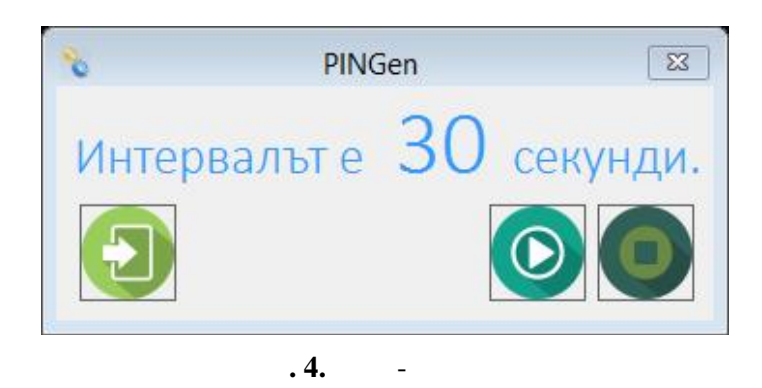

 $\theta$ генерира нов пин за потребителя. При достигане на зададения интервал се прави проба за установяване на връзка със сървъра. При неосъществена комуникация със сървъра

**2.2 PIN** 

изпълнението спира.

GetDevices().

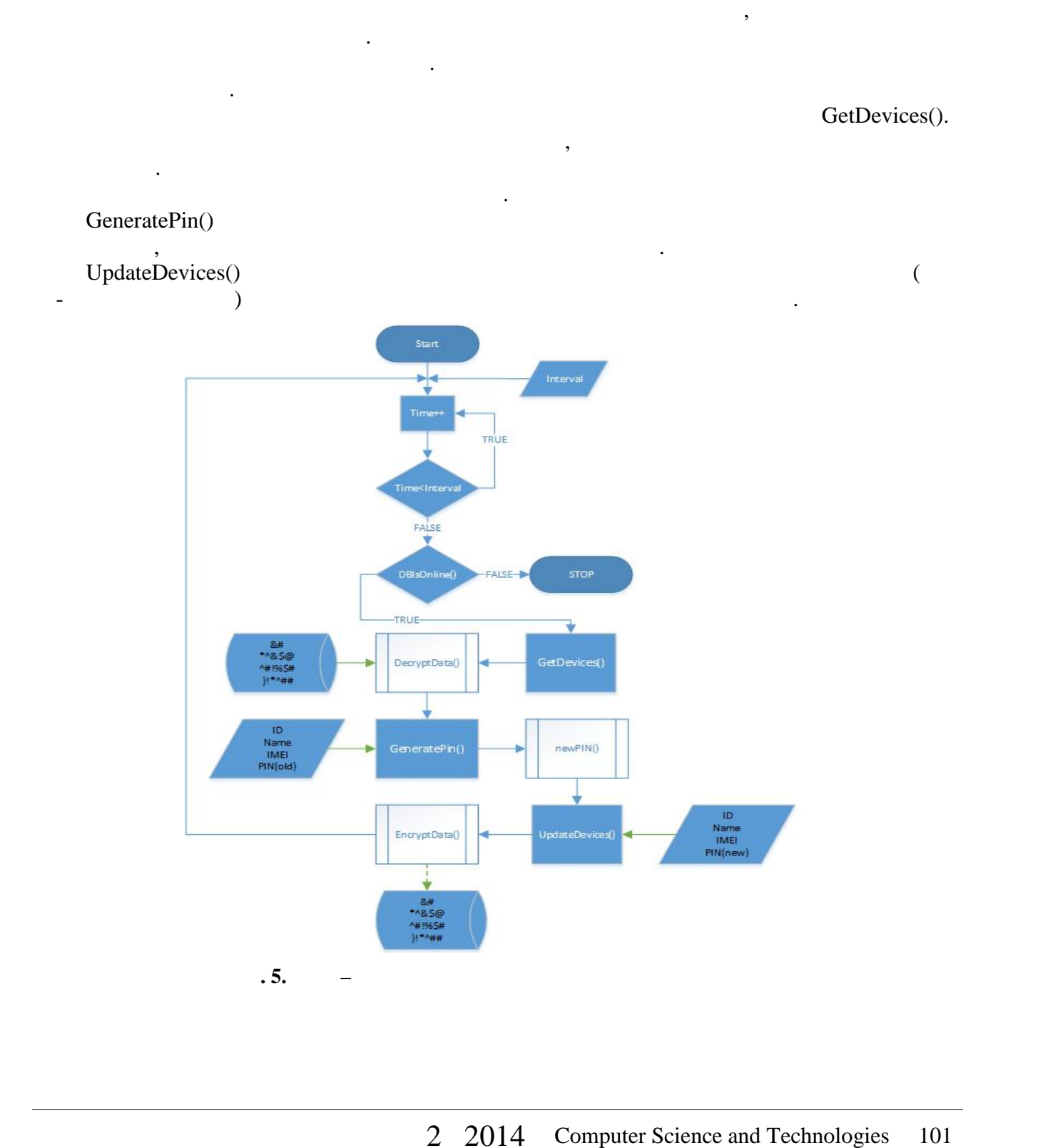

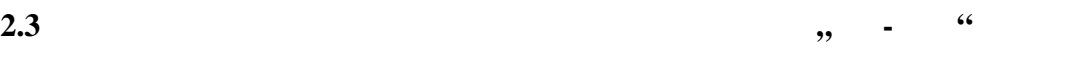

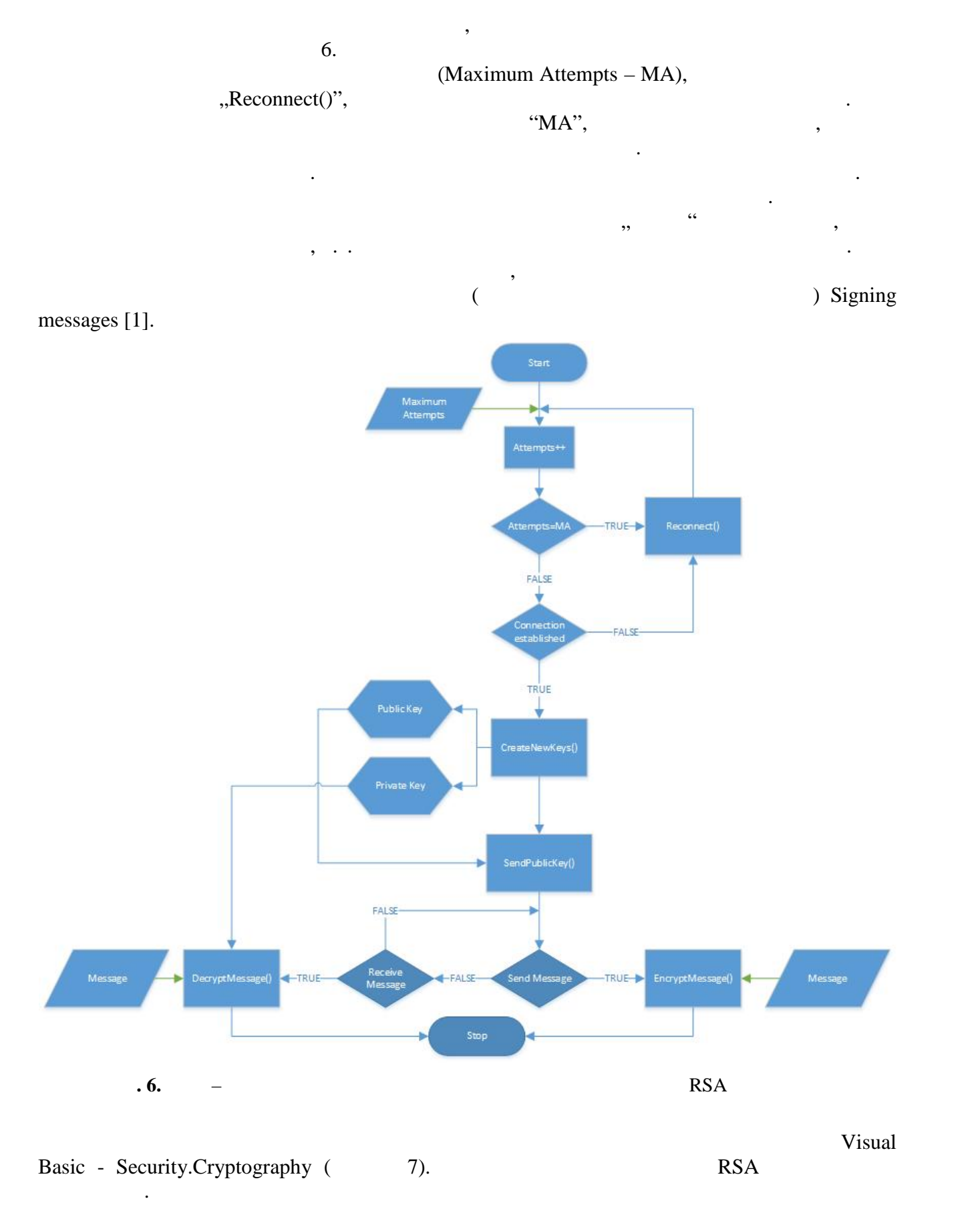

```
Public Shared Function CreateNewKeys() As Keypair
        Try
            Using RSA As New RSACryptoServiceProvider(2048) 'битов ключ
               Dim Keys As New Keypair
               Keys.Privatekey = RSA.ToXmlString(True)
               Keys.Publickey = RSA.ToXmlString(False)
                Return Keys
            End Using
        Catch ex As Exception
            Throw New Exception("Keypair.CreateNewKeys():" & ex.Message, ex)
        End Try
End Function
                     С п<sub>с</sub> п
                                       XML в ключествете видовете в ключества изглядателности ключ изглеждателности ключ изглежданият ключ изглеждани<br>В примереният ключ изглеждателно в ключ изглеждателности ключ изглеждателно, примерно, примереният ключ изглеж
так: \mathbf{r}<RSAKeyValue>
     </Modulus>
             vP5mMXMeiG6bPyCjx0+RX6FHIPxub7HfGi9jF2QWbZl6eckm2b3flMEcw6QGY
             7yR41sZ72wiPL5bD2D9jZDtsTEW879XBbFizpWyeRj06ohjIusbGBSuxE4CKKW
             JnLkFEePqghqv3YqMfAaptC01N57Y2nJaDW6w2QjmgcikUzs=
     </Modulus>
     <Exponent>
             AQAB
     </Exponent>
     </RSAKeyValue>
     \text{RSA}Cryptography.RSACryptoServiceProvider. 
RSA
случайните цели числа p q, числото на Ойлер, формули за изчисление на ключовете и др. RSA RSA Class [2].
Public Shared Function Encrypt(ByVal Data As String, ByVal Publickey As String) As RSAResult
        Try
            Dim ByteConverter As New UnicodeEncoding()
            Return Encrypt(ByteConverter.GetBytes(Data), Publickey)
        Catch ex As Exception
            Throw New Exception("Encrypt(String): " & ex.Message, ex)
        End Try
End Function
Public Shared Function Encrypt(ByVal Data() As Byte, ByVal Publickey As String) As RSAResult
        Try
                  Dim RSA As System. Security. Cryptography. RSACryptoServiceProvider = New
      System.Security.Cryptography.RSACryptoServiceProvider()
            RSA.FromXmlString(Publickey)
            Return New RSAResult(RSAEncrypt(Data, RSA.ExportParameters(False), False))
       Catch ex As Exception
            Throw New Exception("Encrypt(Bytes): " & ex.Message, ex)
        End Try
End Function
```

```
Public Shared Function Decrypt(ByVal Data() As Byte, ByVal Privatekey As String) As
RSAResult
       Try
           Dim RSA As System.Security.Cryptography.RSACryptoServiceProvider = New
System.Security.Cryptography.RSACryptoServiceProvider()
           RSA.FromXmlString(Privatekey)
           Dim Result As New RSAResult(RSADecrypt(Data, RSA.ExportParameters(True), False))
           Return Result
       Catch ex As Exception
           Throw New Exception("Decrypt(): " & ex.Message, ex)
       End Try
End Function
Private Shared Function RSADecrypt(ByVal DataToDecrypt() As Byte, ByVal RSAKeyInfo As
RSAParameters, ByVal DoOAEPPadding As Boolean) As Byte()
       Try
           Dim decryptedData() As Byte
           Using RSA As New RSACryptoServiceProvider
               RSA.ImportParameters(RSAKeyInfo)
               decryptedData = RSA.Decrypt(DataToDecrypt, DoOAEPPadding)
           End Using
           Return decryptedData
       Catch e As CryptographicException
           Throw New Exception("RSADecrypt(): " & e.Message, e)
       End Try
End Function
       в. 8. Программни фрагменти на программни фрагменти на текста на текста на текста на текста на текста на текст
                                  3. Тестване на система
                                    3.1 C
     \mathbf Android,
                                          "Android 4.1 Jelly Bean"
характеристики на смартфона, от който е тествано приложението, са:  CPU: MTK6589 Quad Core 1.2GHz  RAM: 2GB "Windows".
                                         "XP/Vista/7/8/8.1".
върху която е технологи\mathcal{S}^* CPU: Intel® Core™ i5-2430M 2.4GHz  RAM: 8GB
     \mathcal{L}_{\mathcal{A}} , посочени по-горе (десктопана), по-горе (десктопана), по-горе (десктопана), по-горе (десктопана)
nde (1993), contraction of the set of the set of the SQL contraction of the SQL contraction of the SQL contraction of the SQL contraction of the SQL contraction of the SQL contraction of the SQL contraction of the SQL cont
Server 2012. 3.2 T
     При липса на регистрация десктоп приложението изписва кода на работното място, с който трябва да го регистрирате в мобилното приложение (базата от данни). Стъпките, през които минава потребителят преди регистрация, са описани на фигура 9.
```
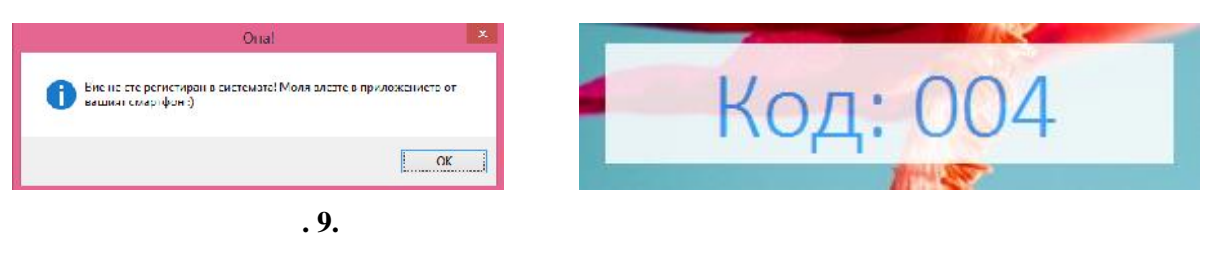

колот, нужен в системата, се визуализира на личните телефони на личните телефони на личните телефони на личнит<br>В системата, се визуализира на личните телефони на личните телефони на личните телефони на личните телефони на потребителите. По този начин устройството, което те най-често използват, се превръща в ключ за тяхната работа. Форми за използване на кода при регистрацията на работното място

 $(10)$ .

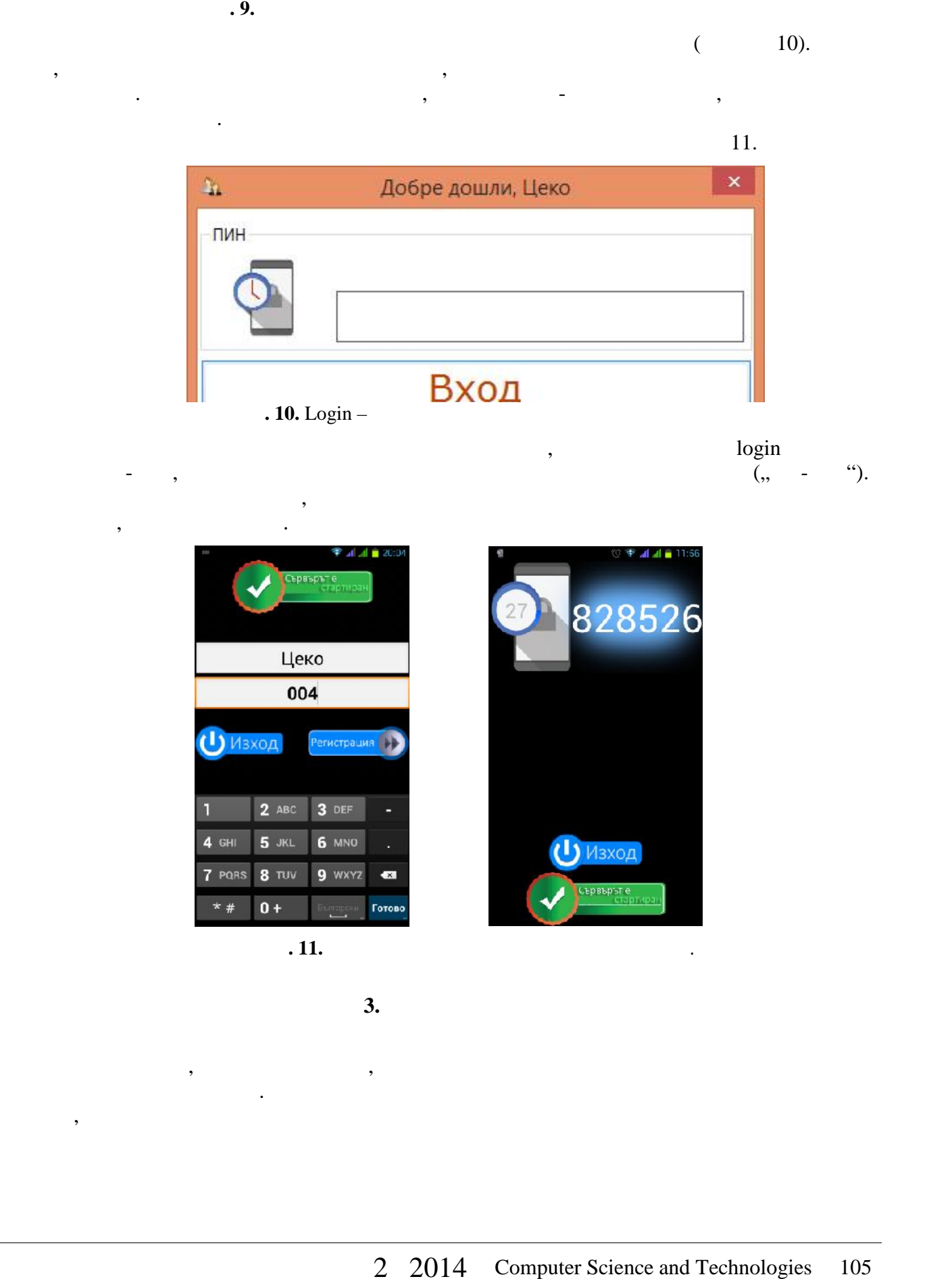

при успешно влизане в стала на векората, в стала съобщения може да се види от всички изпратени.<br>В се види от всички от всички от всички от всички от всички от всички от всички от всички от всички от всички

Приложението, което създадено, е много удобно и осигурява нужната сигурност при

конфиденциално общуване. Може да обхване всякакъв тип фирмена или корпоративна  $,$ 

спомената по-горе, и потребителят има достъп до защитената виртуална среда ("чат-стая").

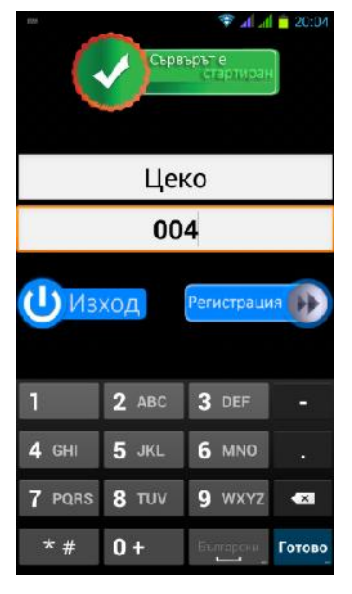

потребители, които са в стаята.

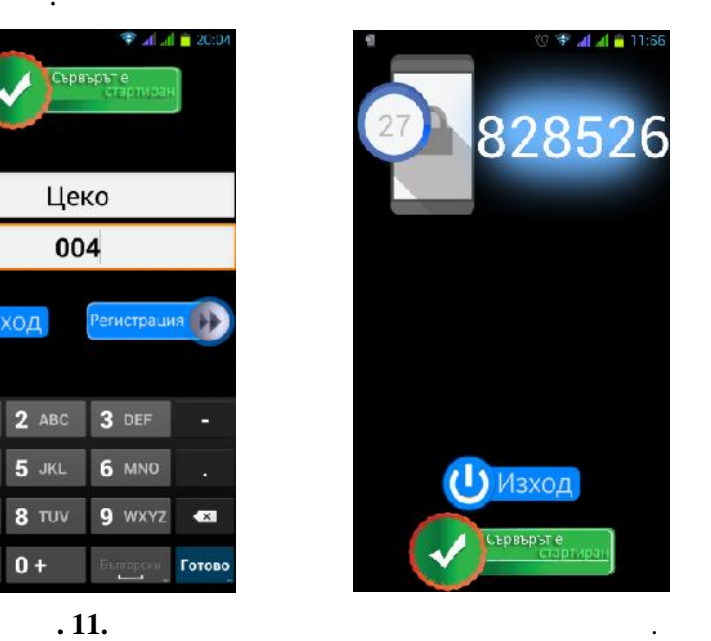

**3.** Заключение и совета в совета и совета и совета и совета и совета и совета и совета и совета и совета и со

[1].Signing messages, http://en.wikipedia.org/wiki/RSA\_(cryptosystem) [2].RSA Class, http://www.tma.dk/rsa/

сигурността на предаване на съобщения в защитената виртуална среда.

трета страна. ъдещите разработки м гат да се насочат към разработки м гат да се насочат към разширяване на сам<br>В се насочат към разползваният към разползваният на самото на самото на самото на самото на самото на самото н приложение. В бъдещ план на разработки се предполага да се покрият и по-ниски версии на андроид системата. ато научно-приложна бъдеща задача може да се формулира оценката на

> **За контакти**: Студент, Цеко Ивайлов Цеков кателей "Компьютърни науки" и Технологии "Компьютърни на и Технологии" и Технологии "Компьютърни на и Технолог<br>В 1930 година от 1930 година от 1930 година от 1930 година от 1930 година от 1930 година от 1930 година от 193 Технически университет - Варна E-mail: t.tsekov@sintex-group.com

> Студент, Никола Стоянов Обретенов кателей "Компьютърни науки" и Технологии "Компьютърни на и Технологии" и Технологии "Компьютърни на и Технолог<br>В 1930 година от 1930 година от 1930 година от 1930 година от 1930 година от 1930 година от 1930 година от 193 Технически университет - Варна E-mail: nikola\_obretenov@mail.bg

> гл. ас. д-р Милена Николова Карова кателей "Компьютърни науки" (\* 1933)<br>1936 година от селото на украинските председател на 1930 година от 1932 година от 1932 година от 1932 година<br>1932 година от 1932 година от 1932 година от 1932 година от 1932 година от Технически университет - Варна

E-mail: milena.karova@gmail.com

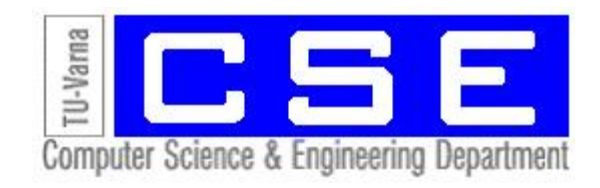

#### технология за размяна на файлове, атаки, ги прави и  $\text{DDoS}$  атаки, ги прави и прави и прави и прави и прави и прави и прави и прави и прави и прави и прави и прави и прави и прави и прави и прави и прави и прави и прави трудни за засичане и предотвратяване. Затова ботнет са нарастваща опасност за известност за известност за Инте

сигурността и стабилността и трябва да е познават в детайли, за да могат да бъдат спрени. Този

Юлия А. Алексиева

windrop

**Ключая диминистра думи:** ботнет, IRC мрежа, атаки, и

# **An Approach for Developing a Botnet**

#### Yulia A. Aleksieva

**Abstract:** Botnets are one of the most advancing security threats on the Internet and their hidden IRC technology to exchange files, server and DDoS attacks makes them extremely dangerous, difficult to detect and prevent. Therefore botnets are a growing threat to Internet security and stability and should be known in detail, so that they can be stopped. This report proposes the development of IRC botnet through the Windrop program, by showing the basic configuration settings. A way of preventing malicious windrop process on a particular server is presented.

**Keywords:** botnet, botnet attacks, IRC network, hub bot

**1. Въведение** При използването на Интернет технологии в ежедневните комуникации, потребителите са изложени на редица заплахи, свързани със сигурността на: тяхната самоличност, предавани и получавани данни и всякаква лична, поверителна информация. Кибер индраструктура чрез няколко отдалечени хостове, като действията и мотивирани отдалечени отдалечени отдалечени о<br>Видеологията им са мотивирани отдалечени отдалечени отдалечени отдалечени отдалечени отдалечени отдалечени  $[5]$ .  $\mathcal{S}_{\mathcal{A}}$  $, \t [6],$  2013  $2014, 32\%$  $\mathbf{1.}$ NEW MALWARE 35,000,000 30,000,00 25,000,000 20,000,000 15,000,000 10,000,000 5,000,0 à 2012  $O1$  $O2$  $O<sub>4</sub>$  $Q1$  $O2$  $O<sub>3</sub>$  $O<sub>4</sub>$  $01$ **1.** In the same of the McAfee Threat Labs [6]

2 2014 Computer Science and Technologies 107

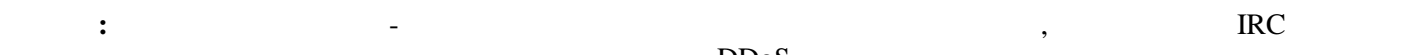

 $\text{IRC}$  because in IRC for the IRC  $\text{Window}$ 

конфигурационни настройки. Представя се и един начин за представя се и един начин за предотвратяване на недобр<br>Предотвратявание

zeus de sannan de zeus de sannan de zeus de sannan de zeus de sannan de zeus de zeus de zeus de zeus de zeus d

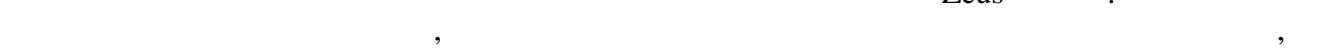

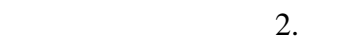

No Countries

2 Canada

3 Bulgaria

4 India

6 Turkey

France

8 Germany

9 Spain

10 Italy

 $\overline{7}$ 

1 United States

5 United Kingdom

 $\sum$ eus ( $2014$ ),

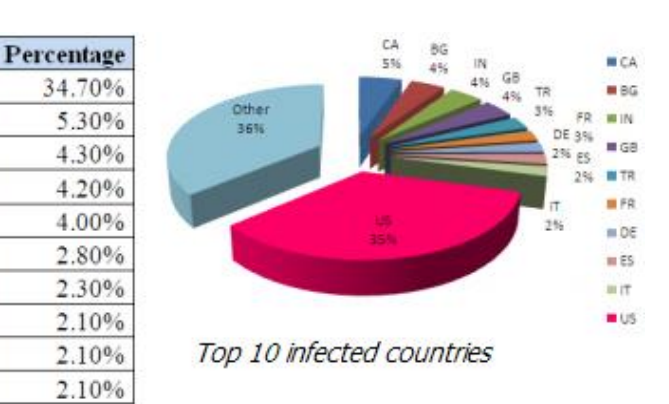

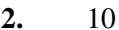

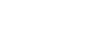

**Infected machines** 

6505

985

799

785

741

529

435

400

399

398

мрежите и изисква непрестанно усилие да се осигуряват техники, които са осигуряват техники, които са осигурява<br>В престанно и предстанили Ботнет, които са осигуряват техники, които са осигуряват техники, които са осигурява достатъчно все обхватни и производство в от изключително значение за съвременнително значение за съвременния к<br>В съвременния компьютърно значение за съвременни компьютърно за съвременните на съвременните на съвременните и базиран бизнес. За да бъде изпълнена качествено тази задача и да бъдат създадени адекватни адекватни адекватни<br>В създадени адекватни адекватни адекватни адекватни адекватни адекватни адекватни адекватни адекватни адекватн техники за откриването прекрата на точка на точка на точка на точка на точка на точка на точка на точка на точ<br>В селото прекрата на точка на точка на точка на точка на точка на точка на точка на точка на точка на точка на от подробното им познаването им познаването им познаването в същността на ботнета и разбиране на дейността на<br>В същността на дейността на дейността на дейността на дейността на дейността на дейността на дейността на дейн му ще доведе до ефикасна и разумна техника за засичане на ботнет. Налага се

**2. 1** 

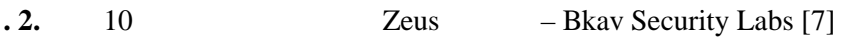

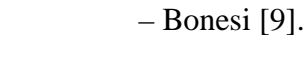

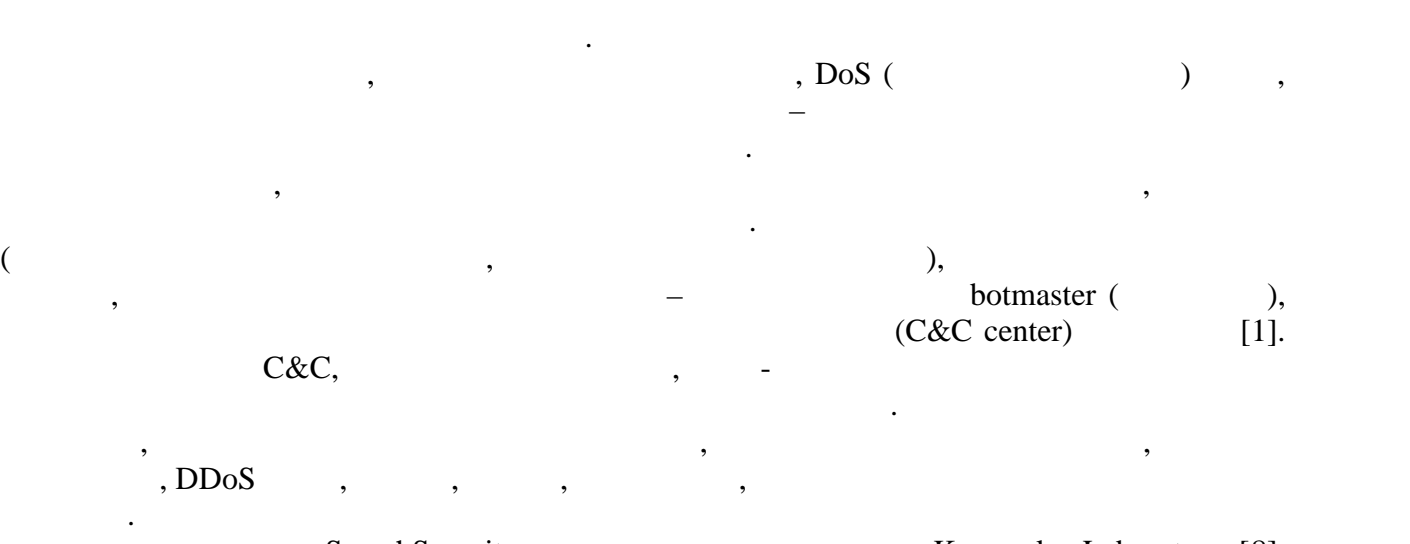

SearchSecurity.com, Kaspersky Laboratory [8], Ботнет понастоящем представлява най-голямата заплаха за Интернет. Проучванията твърдят,  $11\%$  0.000  $\pm$  0.000  $\pm$  0.000  $\pm$  0.000  $\pm$  0.000  $\pm$ IRC, HTTP P2P (peer-to- $(\text{peer})$ 

потребителски приложения. Това дава основание на изследователите да разделят условно
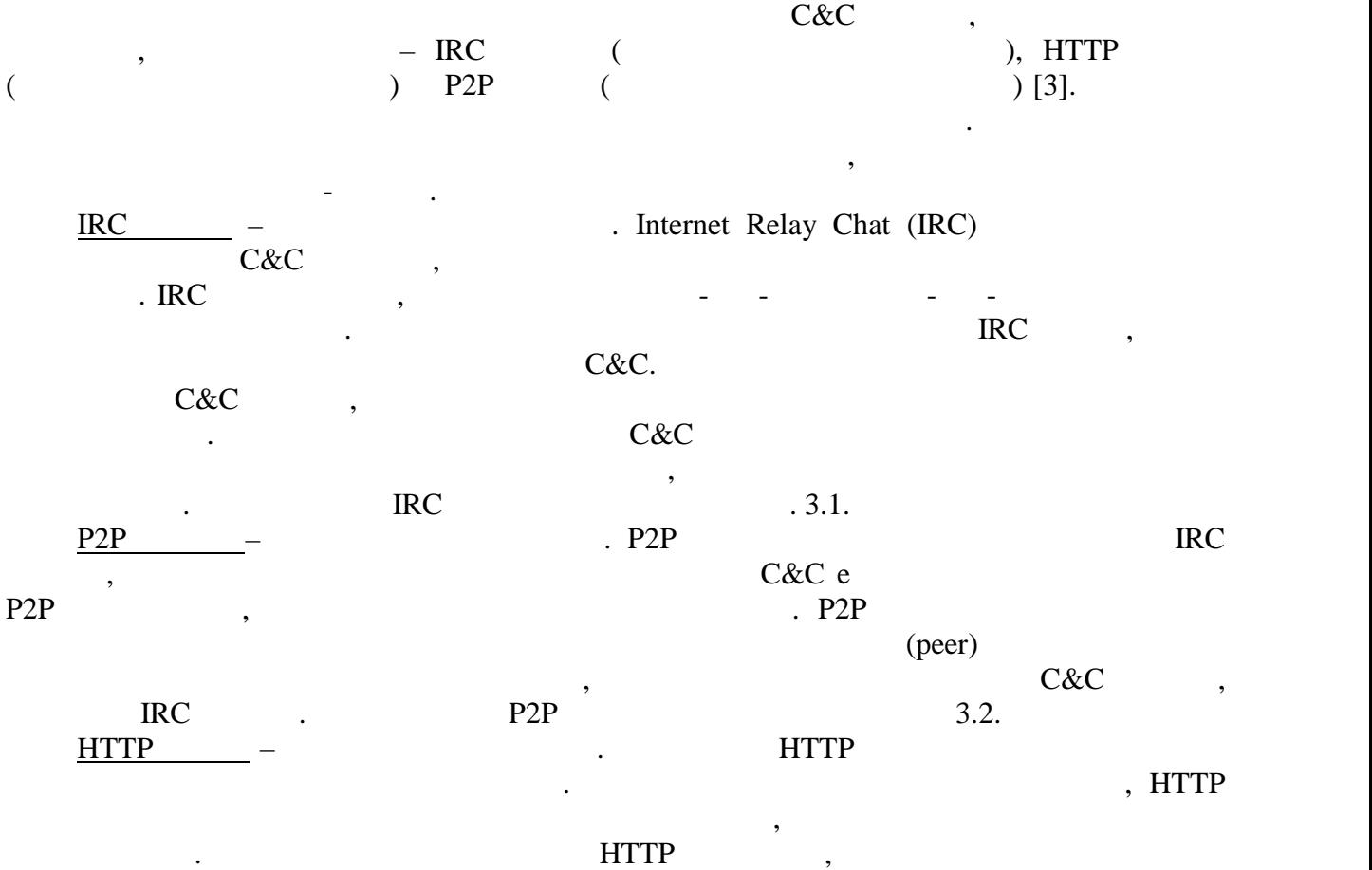

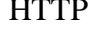

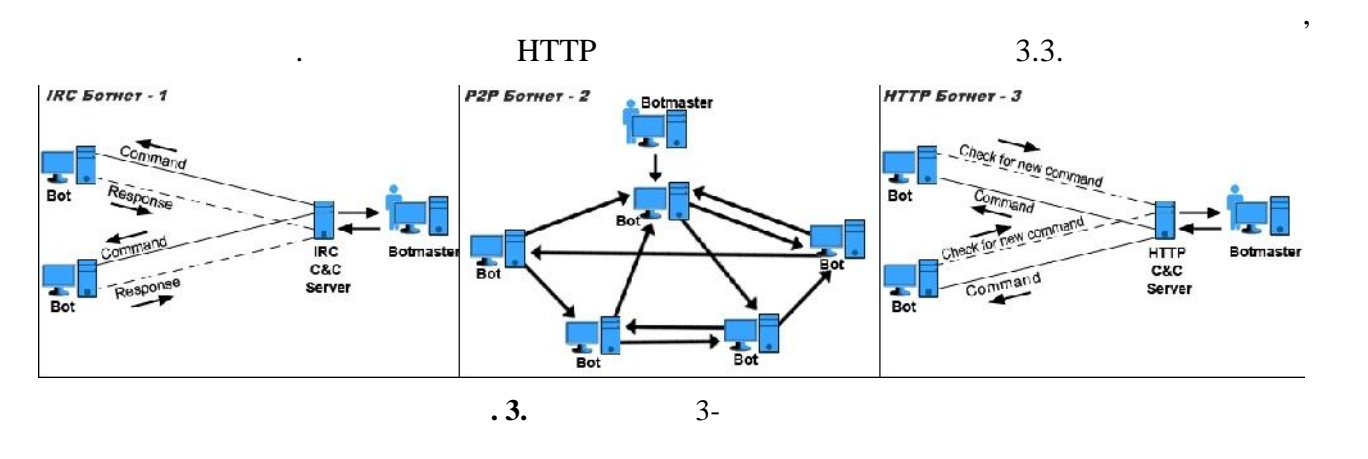

**3. Разработване на ботнет**

 $A.$ 

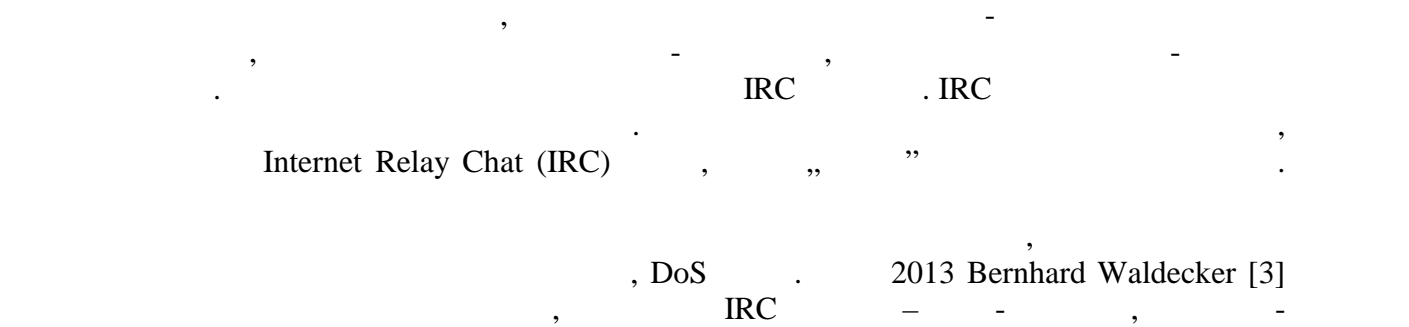

базирани и комбинирани. По късно тезата му е доразвита от Bahari Belaton [4], като

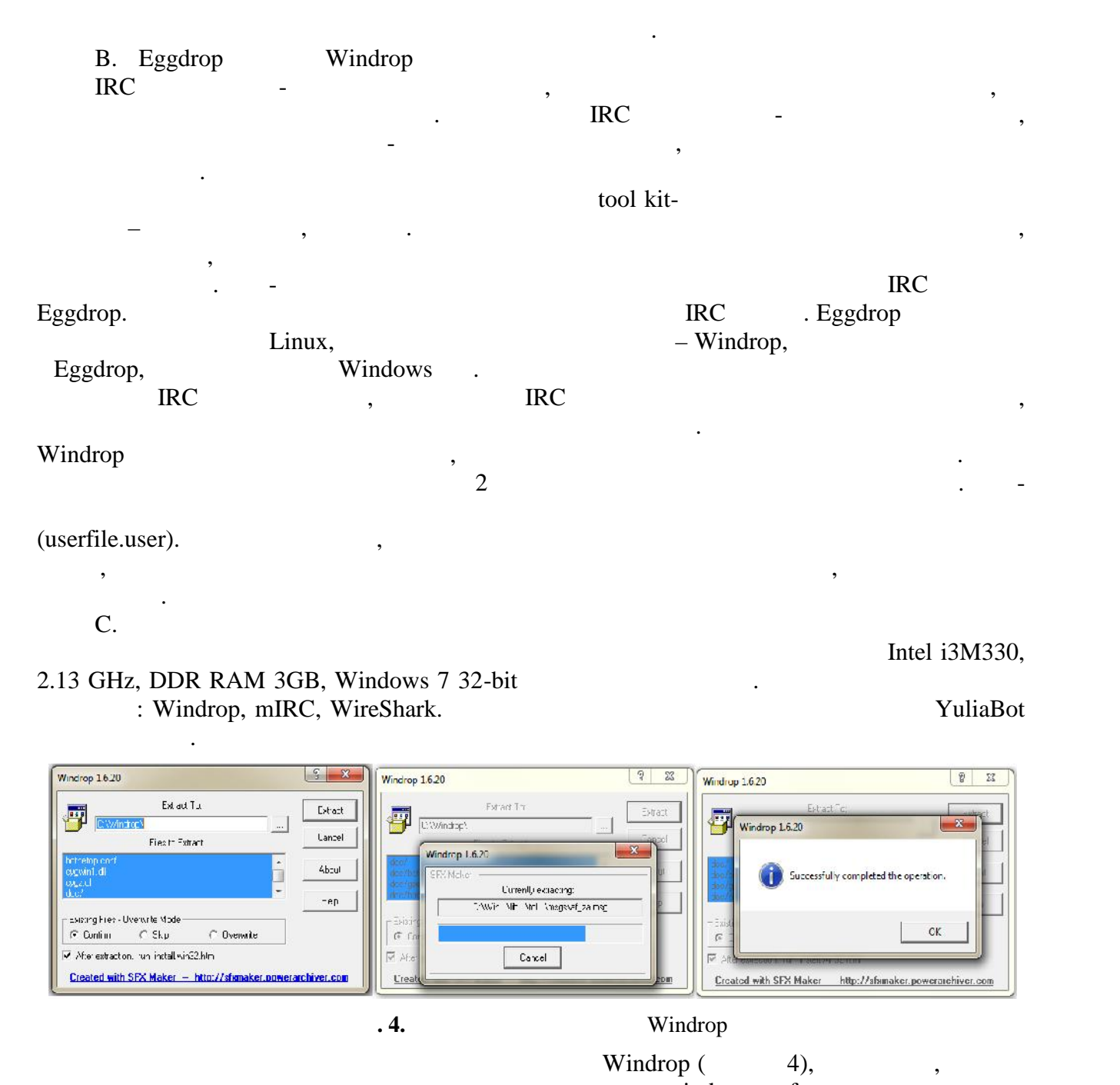

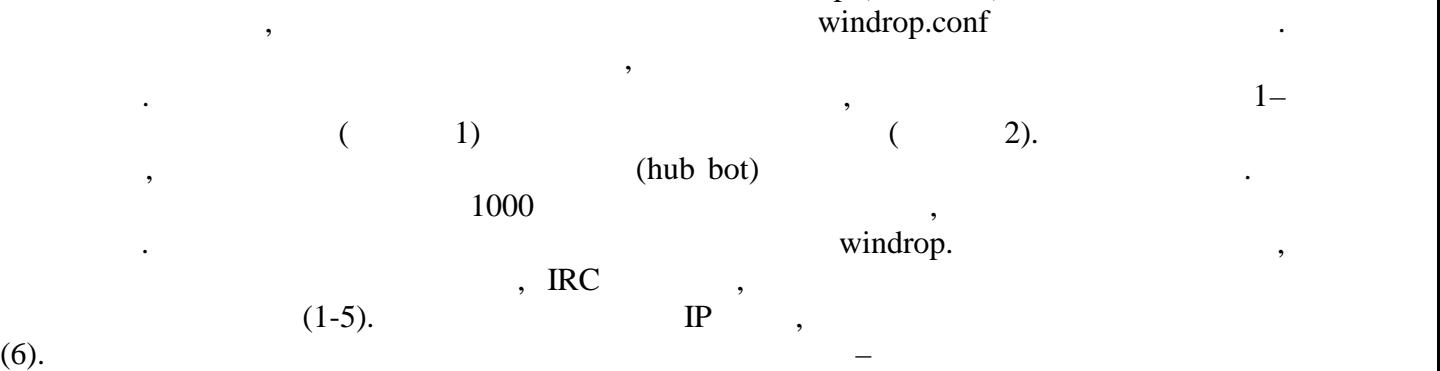

### $(7).$

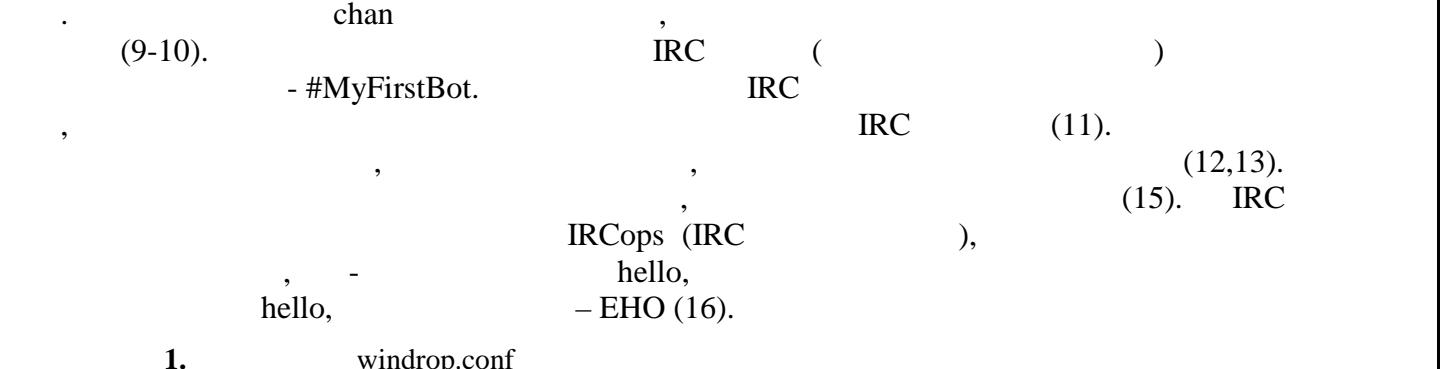

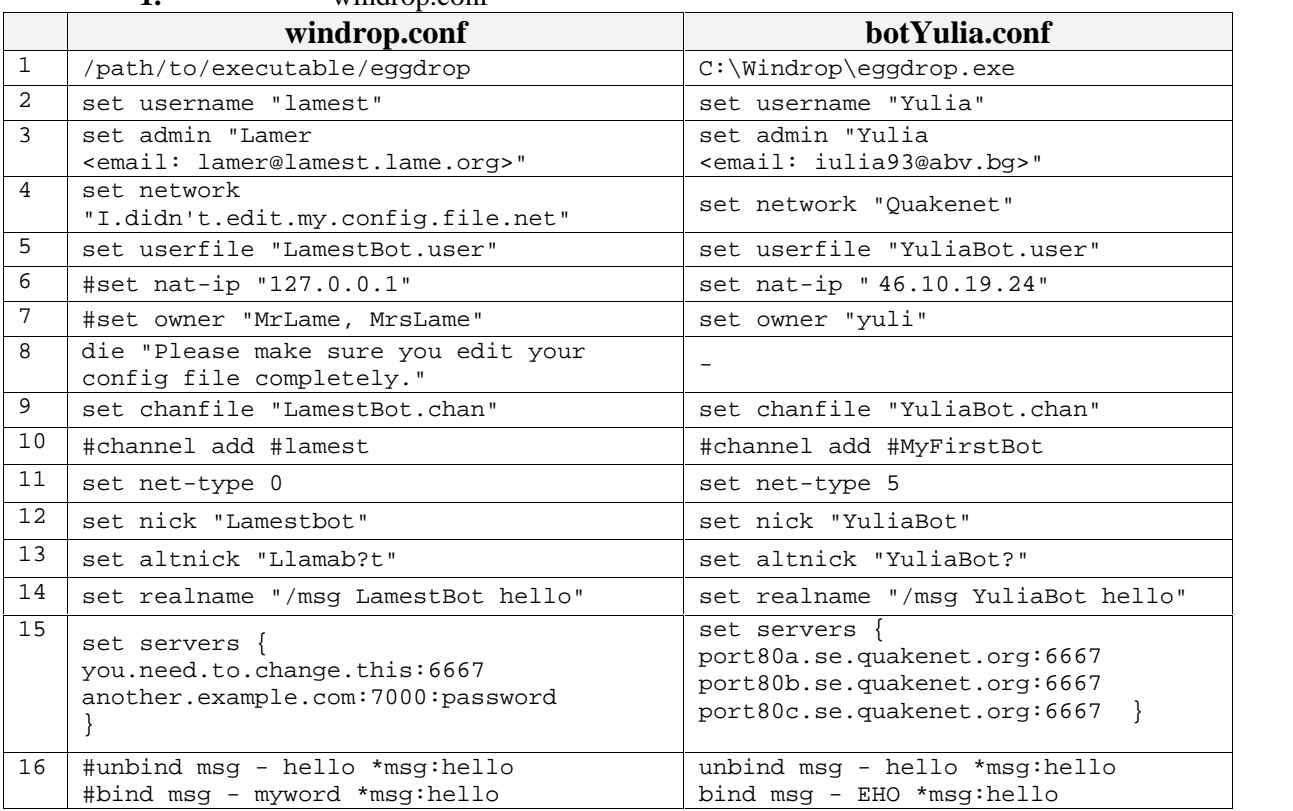

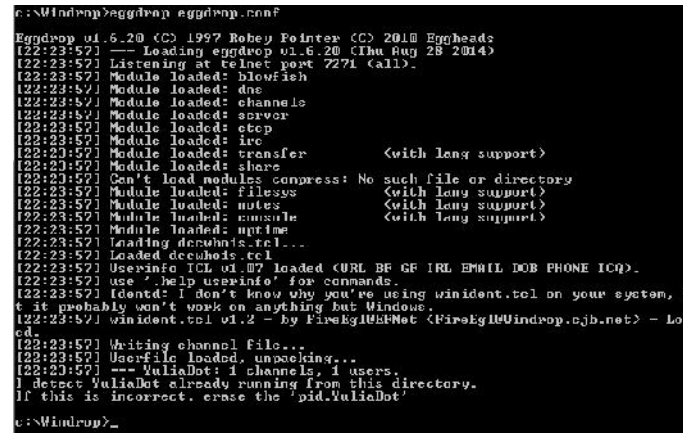

**5.** 

 $\begin{array}{ccc}\n\text{RunOnce}, \text{bat} \\
\text{Out the image is a function of the function }\mathbf{A} \\
\text{Out the image is a function of the function }\mathbf{A}\n\end{array}$ 

След като в конфигурационния файл са попълнени настройките на бота, той трябва да бъде

 $($  5).  $,$   $)$ 

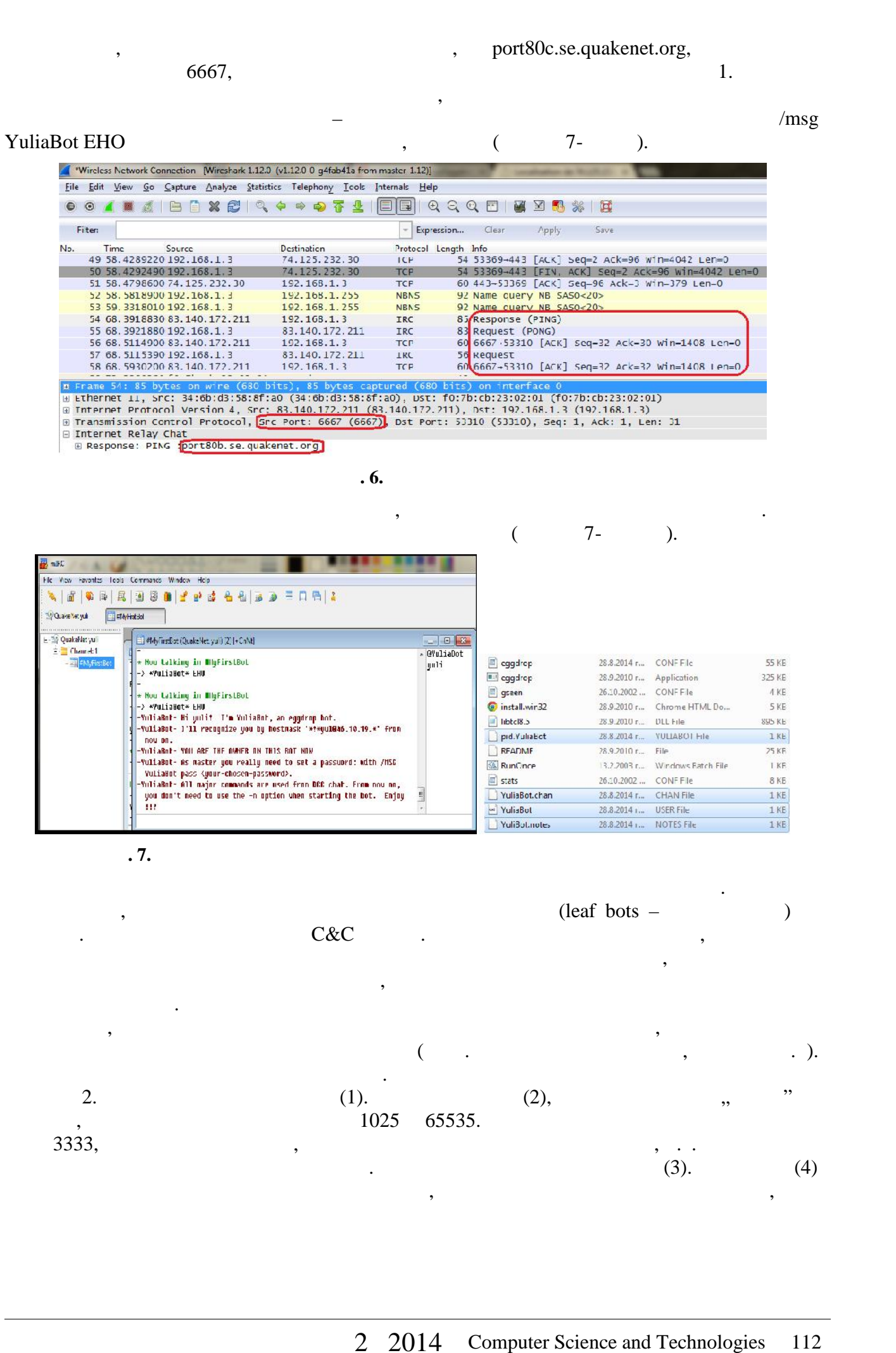

е с при споделяне на потребителски файлове, да не се правят променя файлове, да не се правят променя файлове,<br>В се правят променя файлове, да не се правит променя файлове, като се правите на правите на селото на селото н

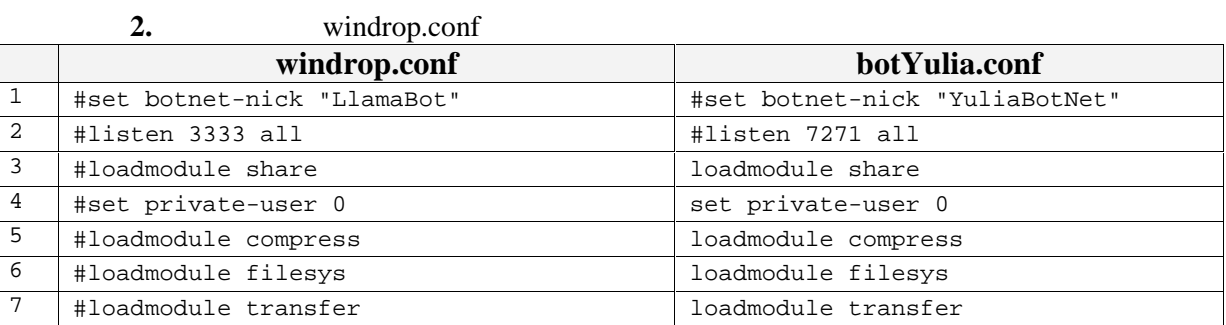

се предлагат и други конфигурации, но тази е най-сигурна за хъб бота. Включва се режим за хъб бота. Включва се<br>Се режим за хъб бота. Включва се режим за хъб бота. Включва се режим за хъб бота. В се режим за хъб бота. В се

след като веднъж бъде спрян.

'.+bot YuliaBot irc.org:7271'.

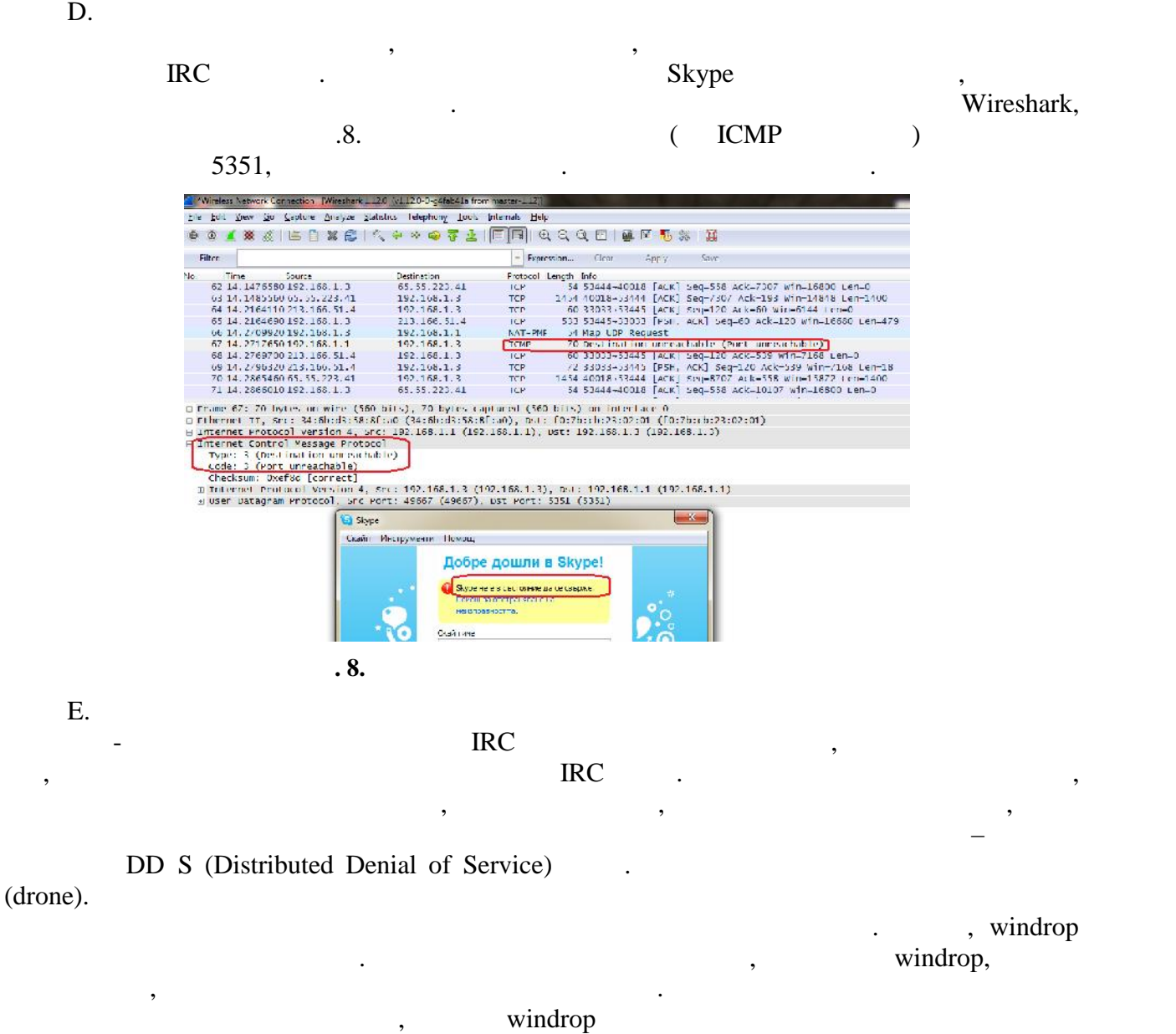

 $\mathfrak{c}$ ,  $\mathfrak{c}$  $\overline{a}$  $,$   $) - 6,7.$ 

отново сървърът. Подсигуряването сървърът. Подсигуряването се извършва по следния начин: софтуерът на сървърат трябва да бъде обновен с най-новите версии, ненужните услуги трябва да бъдат спрени и премахнати и да се инсталира качествена защитна стена. **4. Заключение** По подразбиране комуникациите през Интернет са отворени и неконтролирани. Този факт е в конфликт с нуждите на съвременния компютърно-базиран бизнес, който изисква конфиденциалност на предаваните данни. Нарастването на Ботнет заплахите влияие осигуряват техники, засичащи Ботнет, които са достатъчно все обхватни с познаването са достатъчно все обхватни<br>В 1930 година познаването са достатъчно все обхватни на селото са достатъчно все обхватни на селото са достатъ откриването им.

 $windrop$  , the form of  $\mathcal{S}$  , satisfactory  $\mathcal{S}$  , satisfactory  $\mathcal{S}$  , and  $\mathcal{S}$  , and  $\mathcal{S}$  , and  $\mathcal{S}$  , and  $\mathcal{S}$  , and  $\mathcal{S}$  , and  $\mathcal{S}$  , and  $\mathcal{S}$  , and  $\mathcal{S}$  , and  $\mathcal{S}$  , and  $\math$ 

 $\text{IRC}$ 

ботнет мрежа чрез програмата мрежа чрез програмата Windrop. Също така е представен и начин за представен и нач

windrop

симулиране на различни Ботнет атаки.

# Като на българските работа работа работни работни разработни работни разработни като на най-

[1].Agarwal, S., Performance Analysis of Peer-To-Peer Botnets using "The Storm Botnet" as an Exemplar, University of Victoria,  $2010$ ,  $2-7$ ,  $71,72$ 

симулации на различни ботнет атаки. Като по-далечна цел е създаване на приложение за

- [2].Bégin, F., BYOB: Build Your Own Botnet and learn how to mitigate the threat posed by botnets, SANS Institute, The SANS Institute,  $2011, 1-4, 32-35$
- [3].Waldecker, B., Review on IRC Botnet Detection and Defence, Austria, St. Poelten University of Applied Sciences,  $2013$ ,  $\ldots$  1-9
- [4].Belaton, B., A. H. R. Awadi, Multi-phase IRC Botnet and Botnet Behavior Detection Model. // International Journal of Computer Applications (0975 – 8887), March 2013, Volume 66–  $No.15, .2,10$
- $[5]$ . Алексиева, Савет. В: Годишни в техники, откриващи Ботнет. В: Годишни в техники, откриващи в техником в техником в техником в техником в техником в техником в техником в техником в техником в техником в техником в т  $-2014,$   $\ldots$  2014
- [6].McAfee, http://www.mcafee.com/uk/resources/reports/rp-quarterly-threat-q1-2014.pdf
- [7].Le Minh Hung, Tracking Zeus botnet which updates like Conficker, http://security.bkav.com/home/-/blogs/tracking-zeus-botnet-which-updates-like conficker/normal
- [8].Search Security, http://searchsecurity.techtarget.com
- [9].Bonesi, the DDoS Botnet Simulator, https://code.google.com/p/bonesi/

E-mail: iulia93@abv.bg

Студент, Юлия А. Алексиева

кателей "Компьютърни науки" (\* 1932)<br>1936 година от село в 1930 година от село в 1930 година от село в 1930 година от село в 1930 година от село в<br>1931 година от село в 1930 година от село в 1930 година от село в 1930 год

**За контакти**:

### **РЕЗИМОТИВНОСТИ СТАНОМИ**, която изпълнява със системата от открителния изпълнява мониторинг на изпълнява мониторинг на изпълнява мониторинг на изпълнява мониторинг на изпълнява мониторинг на изпълнява мониторинг на изпълн

Митко Д. Митев, Ивайло П. Пенев

комплекс в ЦЕРН. Разгледана е общата структура на системата и е общата на системата и е направено функционално описание на някои от най-важните компоненти. Представени са резултати от тестване на

# $\blacksquare$  , DIAMON,

производителността на ускорителния процес, получени чрез системата.

### **System for Monitoring the Acceleration Complex at CERN**

Mitko D. Mitev, Ivaylo P. Penev

**Abstract:** The paper presents the system DIAMON, performing monitoring of the acceleration complex at CERN. The common structure of the system is clarified and functional description of the most important components is made. Results from tests of the performance of the acceleration process, obtained by the system, are presented.

**Keywords:** Monitoring, DIAMON, CERN.

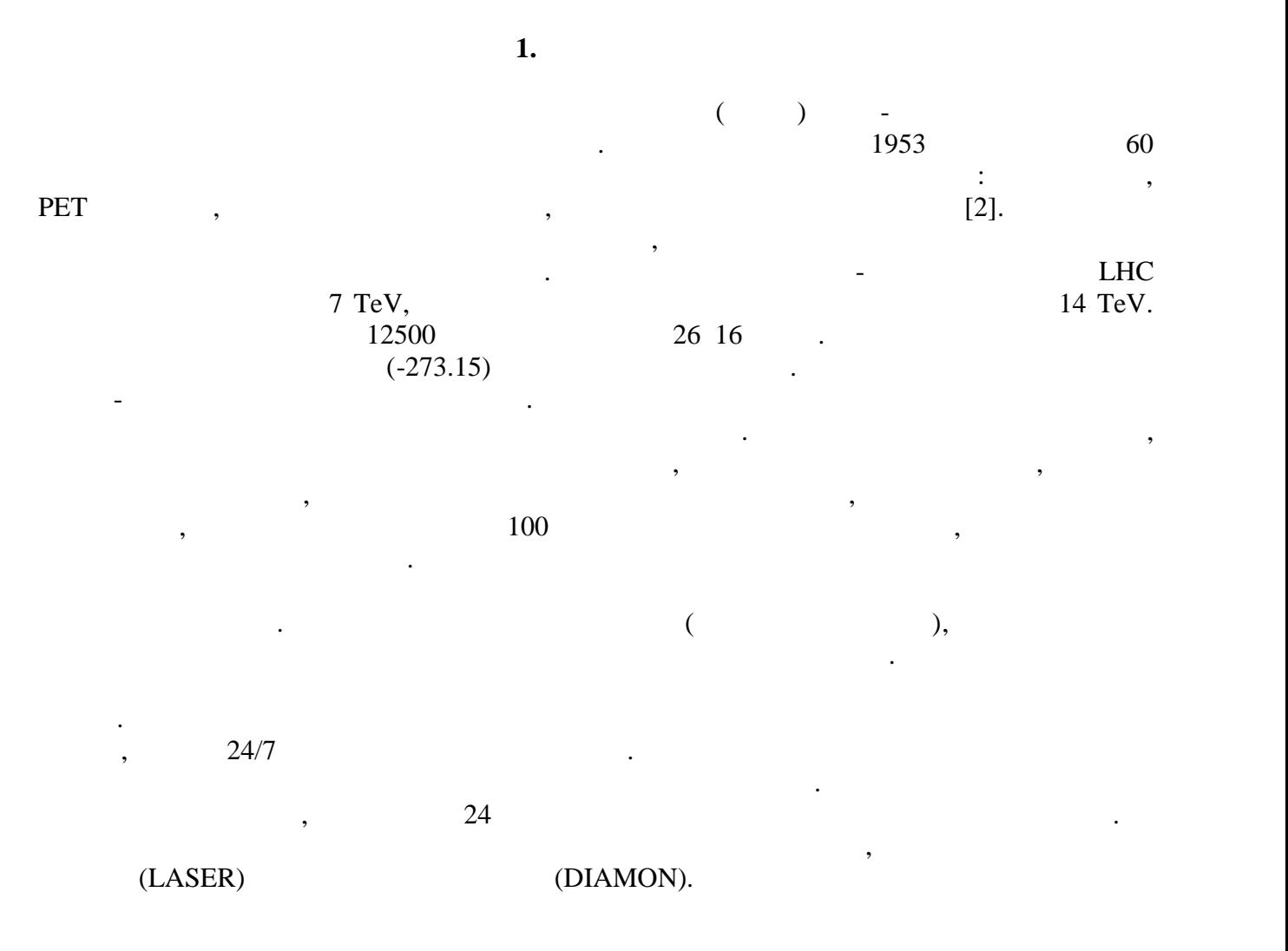

, трябва да се имплементира мониторингът, трябва да се вземат предвид следните фактори $\colon$ :  $\bullet$  гарантиране, че той няма да доведе доведе доведе доведе доведе доведе доведе до която се наблюдава. Процесът, който публикува данните за състоянието на системата,

- трябва да е оптимизиран и да оказва минимално влияние върху основните и функции.  $\bullet$  сигурявания данните с подходящи пренос на данните с подходящи протоколи, съответстващи протоколи, съответстващи протоколи, съответстващи протоколи, съответстващи протоколи, съответстващи протоколи, съответстващи про
- на изискванията за сигурност, проводимост и бързодействие.  $\bullet$  , които трябва да бъде извършен анализ за определяне на процесите, които трябва да бъде извършен анализ за определяне на процесите, които трябва да бъде извършен на процесите, които трябва да бъде извършен анализ за да бъдат следени и да се изготвят конфигурации за тях от съответните експерти.
- $\bullet$  , трябва да бъде избрана подходяща архитектура и да се гарантира, че информацията, че информацията, че информацията, че информацията, че информацията, че информацията, че информацията, че информацията, че информация може да бъде съхранена и анализирана.
- $\bullet$  да бъде предвидена възможност за подобрение и лесно внедряване на нови в подобрение и лесно внедряване на модули. По този начин ще бъде гарантирана на числе начин ще могат в бъдеще и ще могат в бъдеще и ще могат в бъ<br>По точката работа в бъдеще и ще могат в бъдеще и ще могат в бъдеще и ще могат в бъдеще и ще могат в бъдеще и щ

**2.**  $\blacksquare$ 

 $DIAMON$ 

да бъдат задоволени нови изисквания към системата.

фактори. След внимателен анализ на всички изисквания и актуални концепции за дизайн **DIAMON TIM (Technical C<sup>2</sup>MON** . Infrastructure Monitoring) , и позволява създаването на високо надеждни, маща $\,$ 

данните за текущото състояние на ускорителя. Състояние на ускорителя в ускорителя. Събраната информация е от изключително значение за следене на критични процеси, анализиране на причините, довели до повреди и бедствия, оценка на текущите системи и процеси и тяхното подобрение. Преди

- $\mathcal{L}$ ионната трислойна архитектура, представена на игура 1. **лоят власт в от весь в полно DAQ** (Data Acquisition layer) е съставява съставява съставява съставява съставява съставява съставява съставява съставява съставява съставява съставява съставява съставява съставява съставява множество модули, с помощта на които се осъщество се осъществ $\mathbf{C}^2$ MON  $\mathbf{C}^2$
- наблюдаваната системата. Разработчиците имат възможност да използват някои от съществуващите модули в репозиторите модули да бъде създаден нов, в случаите когато или да бъде създаден нов,<br>В случащите когато или да бъде създаден нов, в случаите когато нов, в случаите когато нов, в случаите когато н наличните наличните наличните наличните наличните квато (различен протокол или устройства и д $\,$ Java Spring стартирана в клъстер режим, като инстанциите могат да бъдат инсталирани на
	- различни хардуерни системи за по-голяма надеждност. Вътрешно сървърът е разделен на различни модули, част от които са незадължителни. Разработчиците могат да активират само тези, от които има нужда и в последствие да разширят функционалността при промяна на изискванията.

страна на потребителя и синхронизацията им със сървъра. Обикновено това се

извършва от лицето, което е отговорно за домейна. Поддържа се асинхронен режим,

- е съставен от множество процедури за достъп, които могат да бъдат използвани от клиентските приложения. C<sup>2</sup>MON DIAMON :
- $\bullet$  от данни, където се съхраняват текущите конфигурации за наблюдаваните конфигурации за наблюдаваните конфигурации за наблюдаваните конфигурации за наблюдаваните конфигурации за наблюдаваните конфигурации за наблюдава системи.
	- APEX приложение, което позволява лесно модифициране на конфигурациите от

за контрол.

(Client API).

**2.1.**  $\blacksquare$ 

- ъпдиясы про $\mathbf{r}_1$ • DIAMON GUI
- сървъра. • DIAMON Viewer

така предоставя възможност за интегриране на информацията от двата DIAMON и TIM

• DIAMON Dashboard Editor

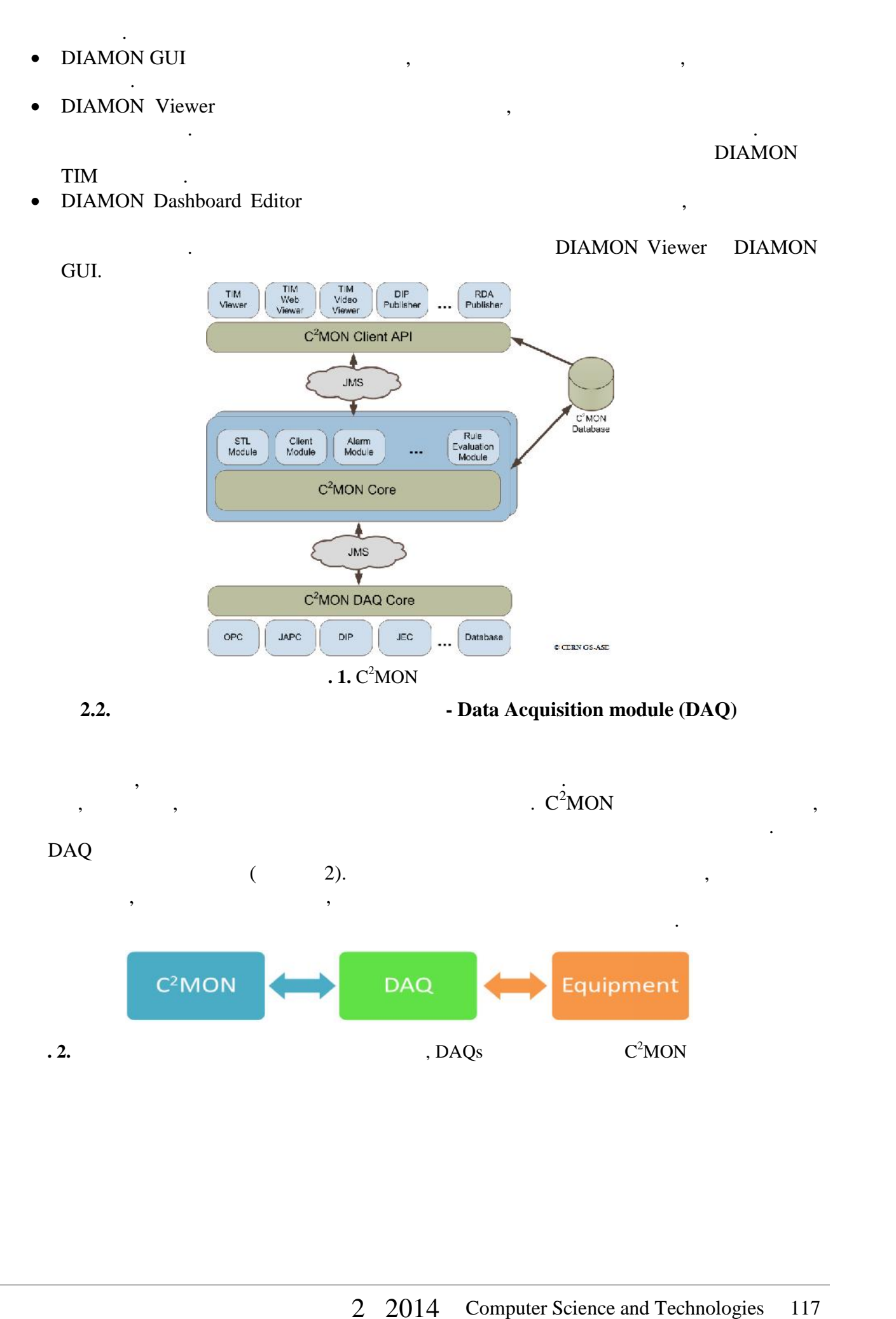

информацията. То има няколко удобни опции за тестване при разработване. Също

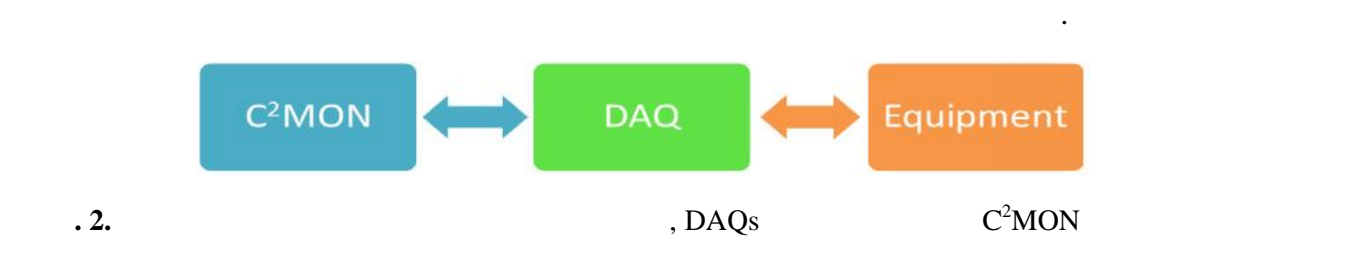

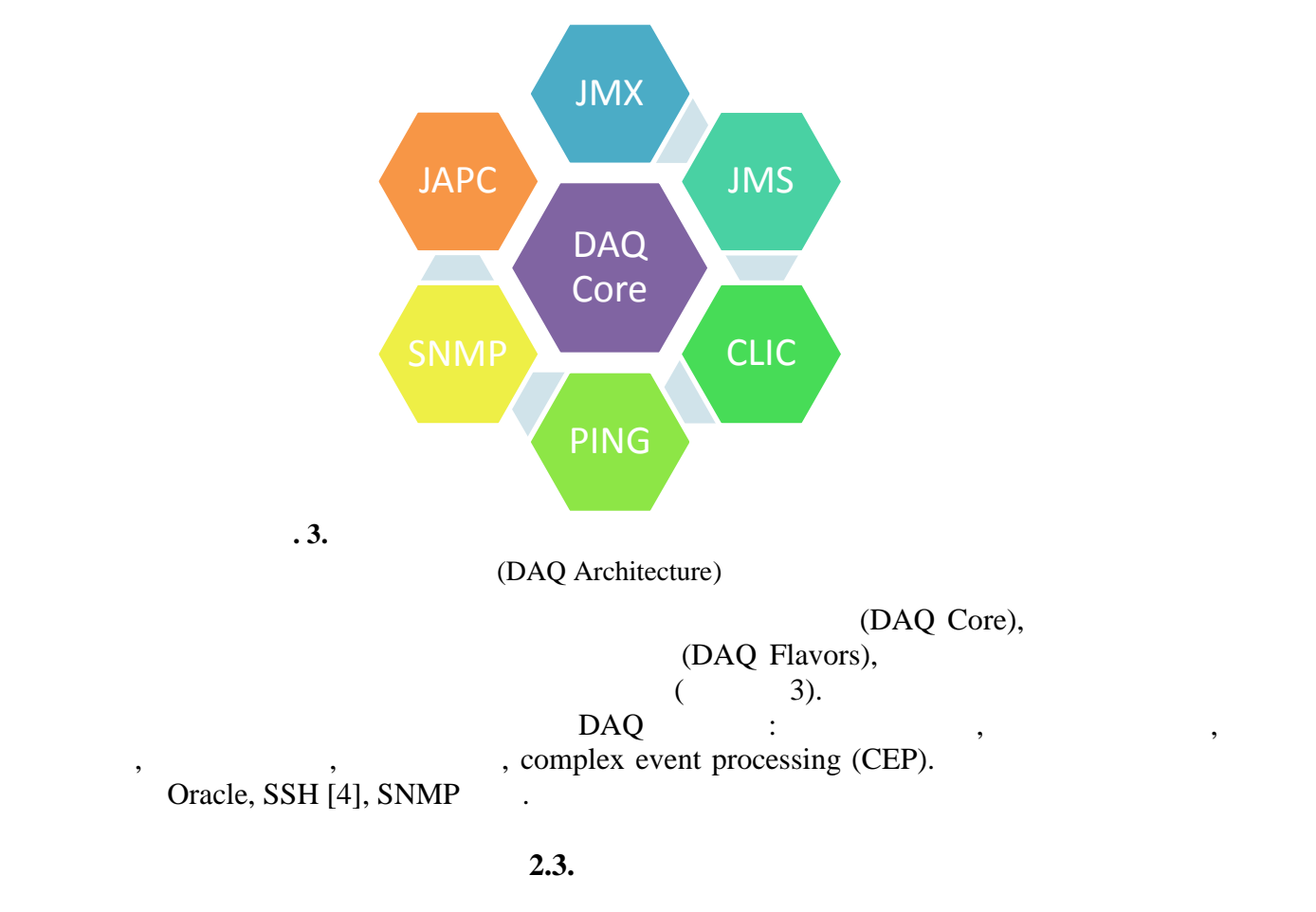

 $C^2MON$ 

размерите на този в ЦЕРН.

проблема, пред който е изправен. Пред който е изправен и со

DIAMON [3].

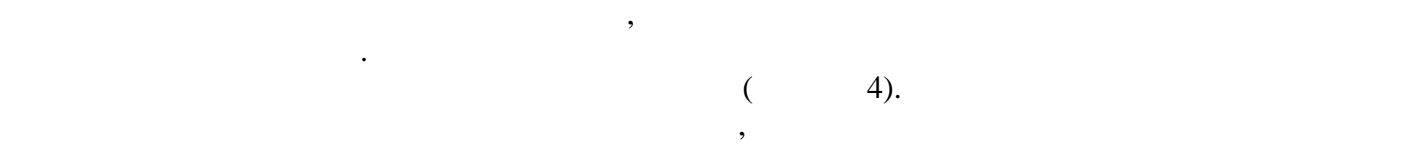

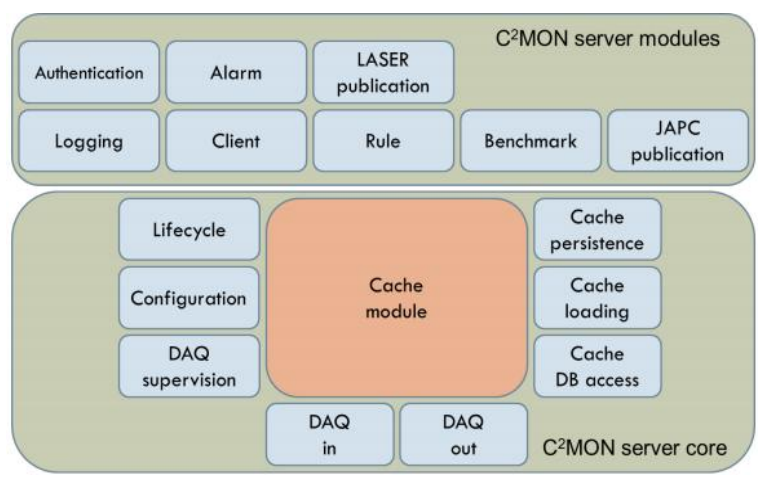

Съобразно добрите практики при разработване на системи за мониторин и контрол, е създадена йерархия от обекти. Те универсализират начина на представяне на следените

 $\mathbf{A} \cdot \mathbf{C}^2 \mathbf{M} \mathbf{O} \mathbf{N}$ 

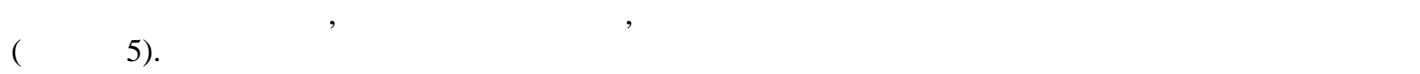

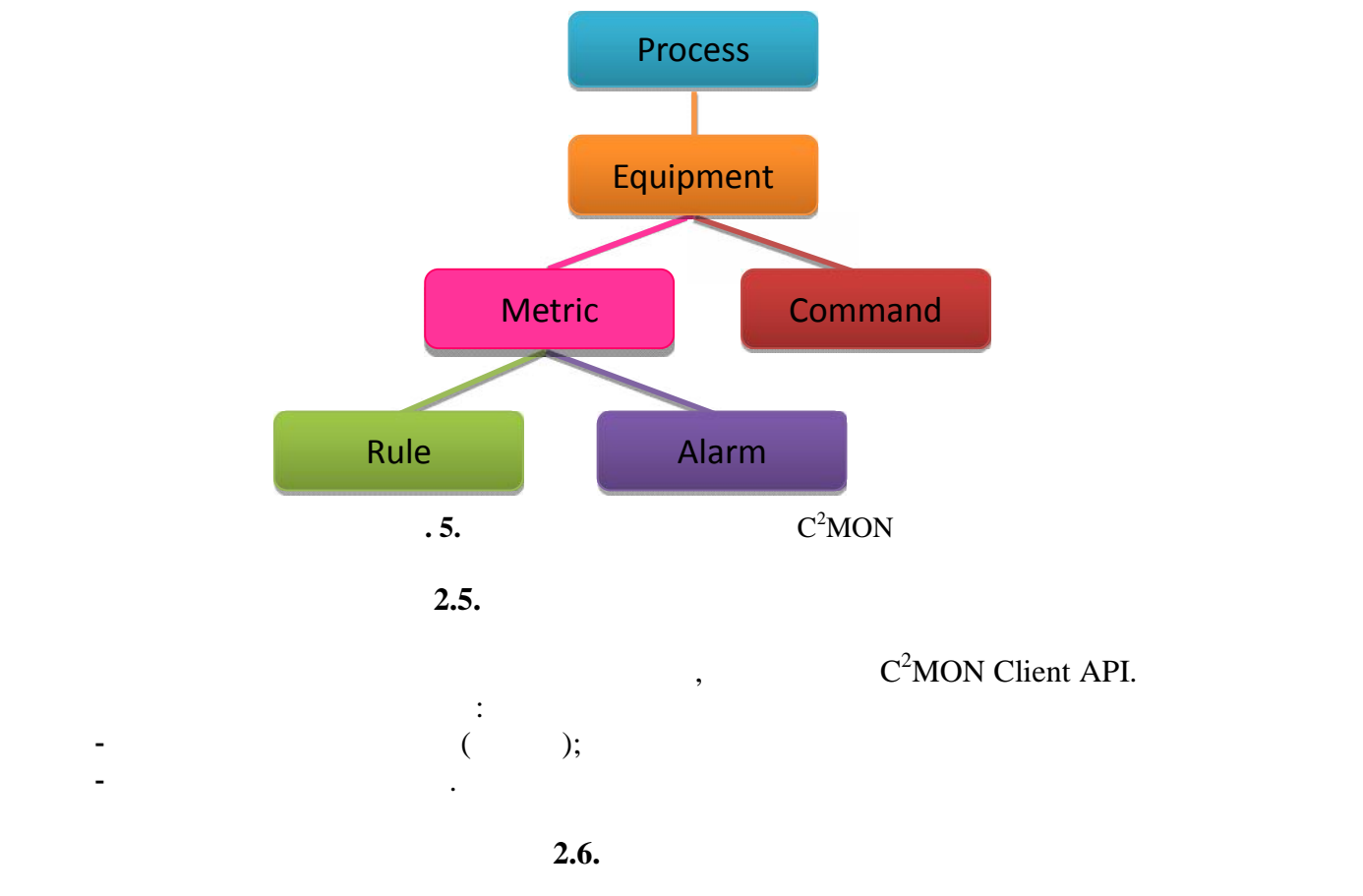

Услугите са сравнително прости приложения, чиято цел е да предоставят достъп на  $DIAMON.$ 

програми. Те използват клиентския интерфейс за абониране към метриките, представляващи

Графичните приложения са потребителски интерфейси към информацията, налична в

## интерес. При всеки ъпдейт или през определен времеви интервал данните е извлича ,  $[1]$ .

**2.7. Γραμμ**ία

## $DIAMON.$

- от потребители: • C2MON Web Config Viewer;
	- DIAMON Dashboard Editor & DIAMON Symbol Editor;
	- DIAMON Viewer;
	- DIAMON GUI;
	- LASER.

# **2.8. DIAMON GUI**

сортиране, филтрация и менюто за историческа навигация;

- Меню лента, където се намират бутоните за автентикация, статус бар, опции за

 $(6)$ .  $6$ ).

2 2014 Computer Science and Technologies 119

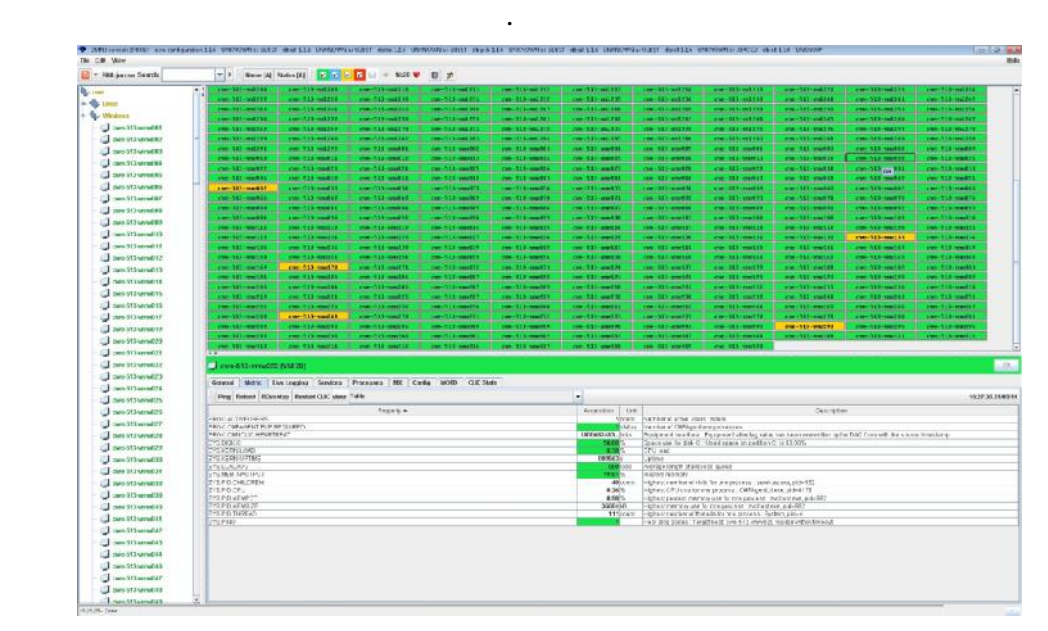

- Дървовидна структура от където може да бъде селектирана желаната конфигурация

- Основен прозорец, визуализиращ текущих статус на всички хостове (или текущом текущом текущом текущом текущом тек

- розорец с множество табове, съдържащ детайлна информация за селектирания хост.

 $\ddot{x}$ ;

 $);$ 

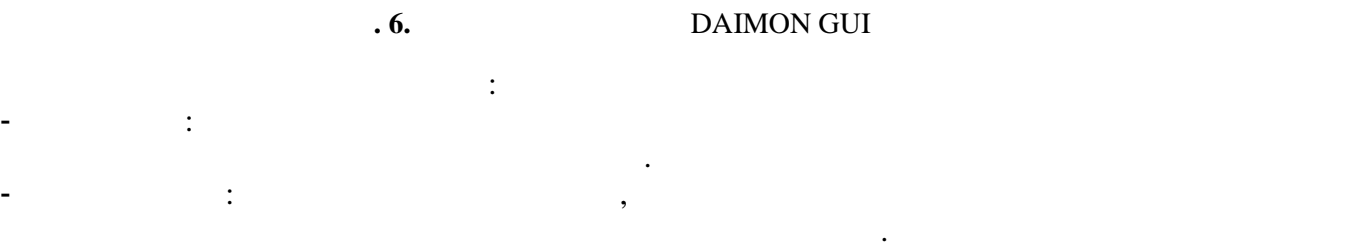

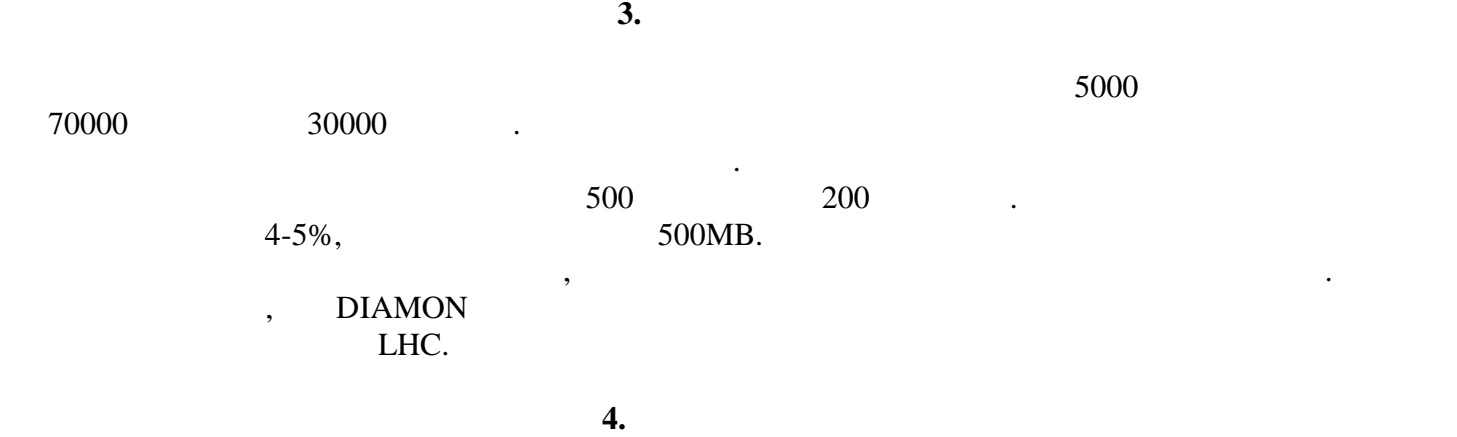

Мониторинг системата е високо производителна, надеждна и сигурна. Тя предоставя

възможност за следене на голям брой устройства, х $\alpha$ информацията. Комбинацията от модерни технологии, бързодействие и иновативен

по оптимален и лесен начин. По този начин се гарантира безопастността на комплекса от

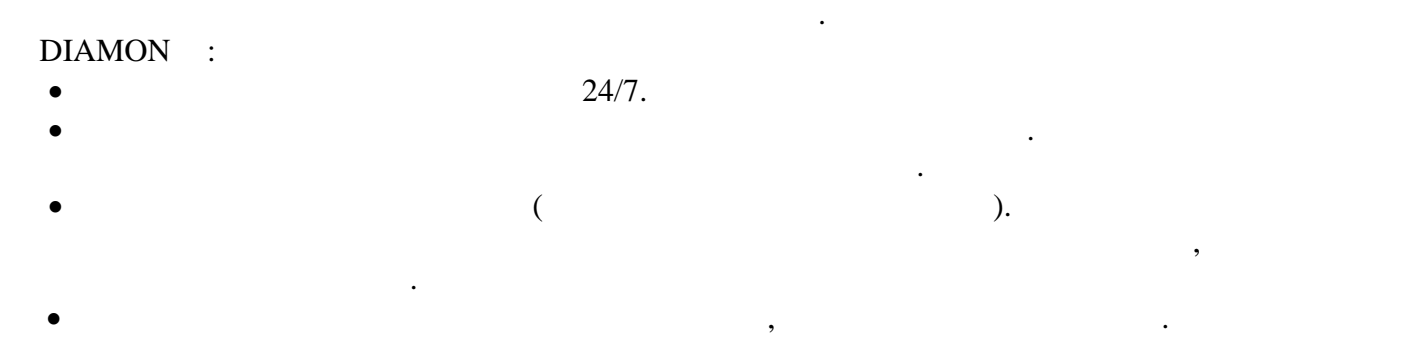

- [1].Eckel, B. Thinking in Java: The Definitive Introduction to Object-Oriented Programming in the Language of the World-Wide Web. Prentice Hall, 2006, ISBN-10: 0131872486
- [2].http://home.web.cern.ch/
- [3].http://c2mon.web.cern.ch/
- [4].http://www.ssh.com/

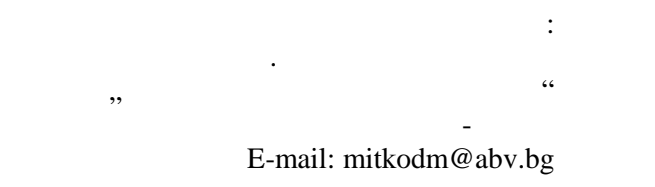

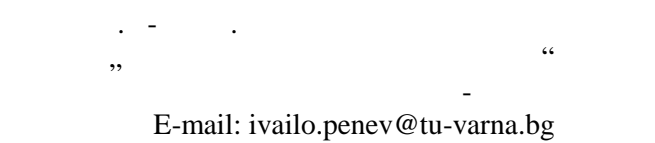

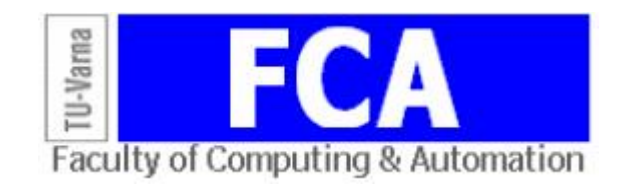

 $\lambda$  0  $\lambda$  15,  $\lambda$ 

Сиво В. Даскалов

**Резюме:** Разработеният криптографски протокол прилага шифър с дължина на блока данни и  $2^n$   $\cdots$ инвертирането на отделни сегменти от некриптирания блок в зависимост от използвания ключ. Всеки

се изпраща по мрежата криптиран, използвайки предишния. Първоначалният ключ се установява

### **Cryptographic Protocol Using a Proposed Block Cipher and Aperiodic Key Replacement**

**Ключови думи:** Апериодичен, блоков шифър, криптография, сегментиране, симетричен ключ

### Sivo V. Daskalov

**Abstract:** The proposed cryptographic protocol implements a sipher with block and key length of  $2<sup>n</sup>$  bits. The encryption algorithm consists of several stages each of which swaps or inverts different segments of the plaintext according to the current key. Each key is used a seemingly random number of times between 0 and 15, afterwards the next generated key is encrypted and transmitted using the previous one. The initial key is established using Public key encryption.

**Keywords:** Aperiodic, block cipher, cryptography, segmentation, symmetric key

чрез използването на публичния ключ на реципиента.

**1. ъведение**

 $M_{\rm e}$  emerged to the RSA, SSL (Secure Sockets Layer), DES (Data Encryption Standard) AES (Advanced Encryption Standard)  $[1]$ .

разузнаването. Тя се използва за защита на лични и корпоративни данни и корпоративни данни, в сигурности сигур<br>В селото на лични и корпоративни данни, в селото на лични данни, в селото на сигурности сигурности сигурности в електронния свят и особено в мрежата. В развитието на този развитието на този раздел от математиката и особе индорматиката се инвестират много усилия и финанси, в следстви $\mathcal{M}$ 

конфиденциалността, с други думи, конфиденциалността, когото е производството е производството е производствот<br>В применение само от този, за когото е применение само от този, за когото е применение само от този, за когото предназначена и от никой друг. Второто е целостта - недопуска на възможността - недопуска на възможност даннит<br>Второто е целостта - недопускане на възможност данните данните данните данните данните данните данните данните бъдат променени по някакъв начин при пренасянето им от подателя до получателя, без това да бъде открито. Третото е осигуряване на ясни механизми на еден на ясни механизми на свързване на шифрираните<br>В свързване на свързване на шифрираните на шифрираните на шифрираните на шифрираните на шифрираните на шифрира , так и получателя и получателя и получателя, так да не може на по-късн етап да не може на по-късен етап да отречен етап да отречен етап да отречен етап да отречен етап да отречен етап да отречен етап да отречен етап да участието си в комуникацията. От си в комуникацията. От съществена важност са идентификацията и методите за ид  $,$ 

който трансформира изпращаните данни по такъв начин, че единствено планираният им получател да може да възстанови първоначалните данни. При симетричните алгоритми за криптиране като предложеният в този доклад, на кодирация от страната функция от страната функция от страната н<br>В точки доклад, на кодишни предложеният в точки доклад, на кодирация от страната на кодирация от страната на п изпращата от страната от страната на получателя се подава една получателя се подава една кои се подава една ко<br>В селото страната на получателя се подава една кои се подава една кои се подава една кои се подава една кои се

 $[3]$ .  $\hspace{2.5cm}$ 

 $[2].$ кодирана информация, невъзможна за прочитане от трета страна.

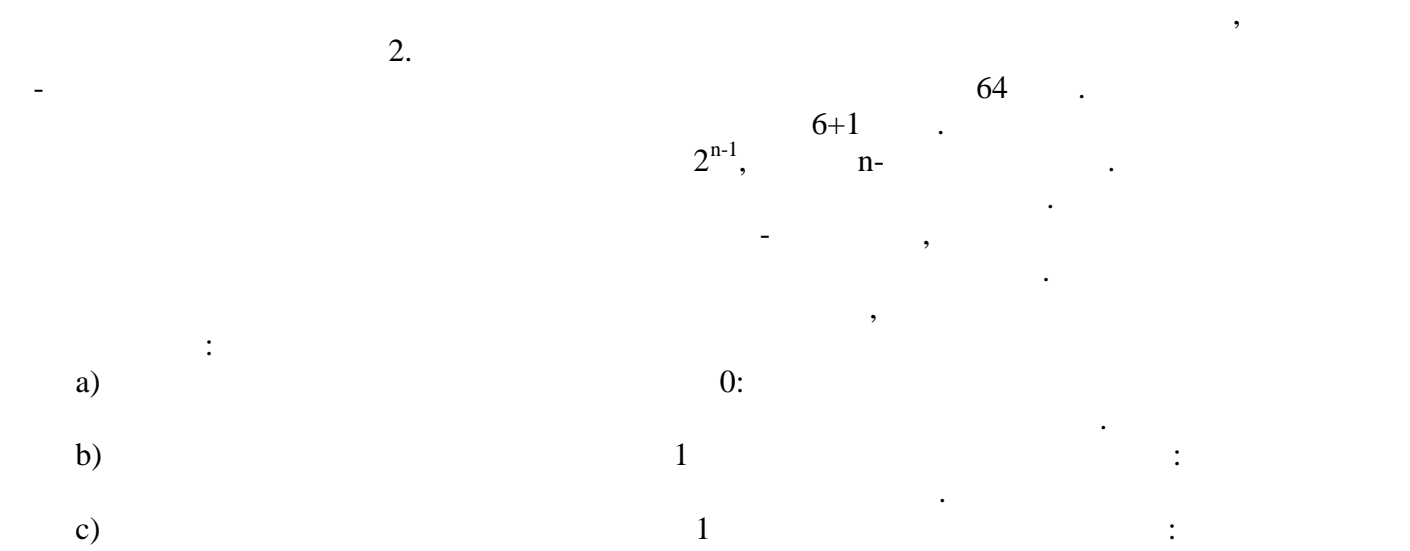

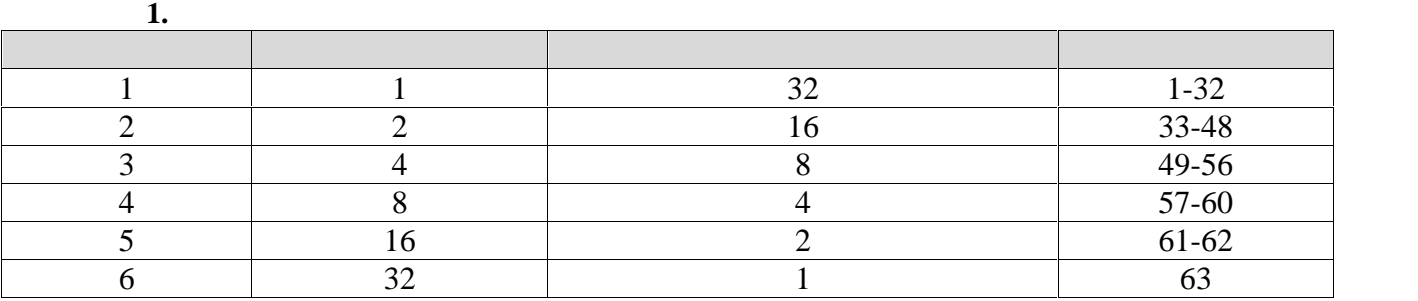

случай всеки бит от двата сегмента получава инверсната си стойност.

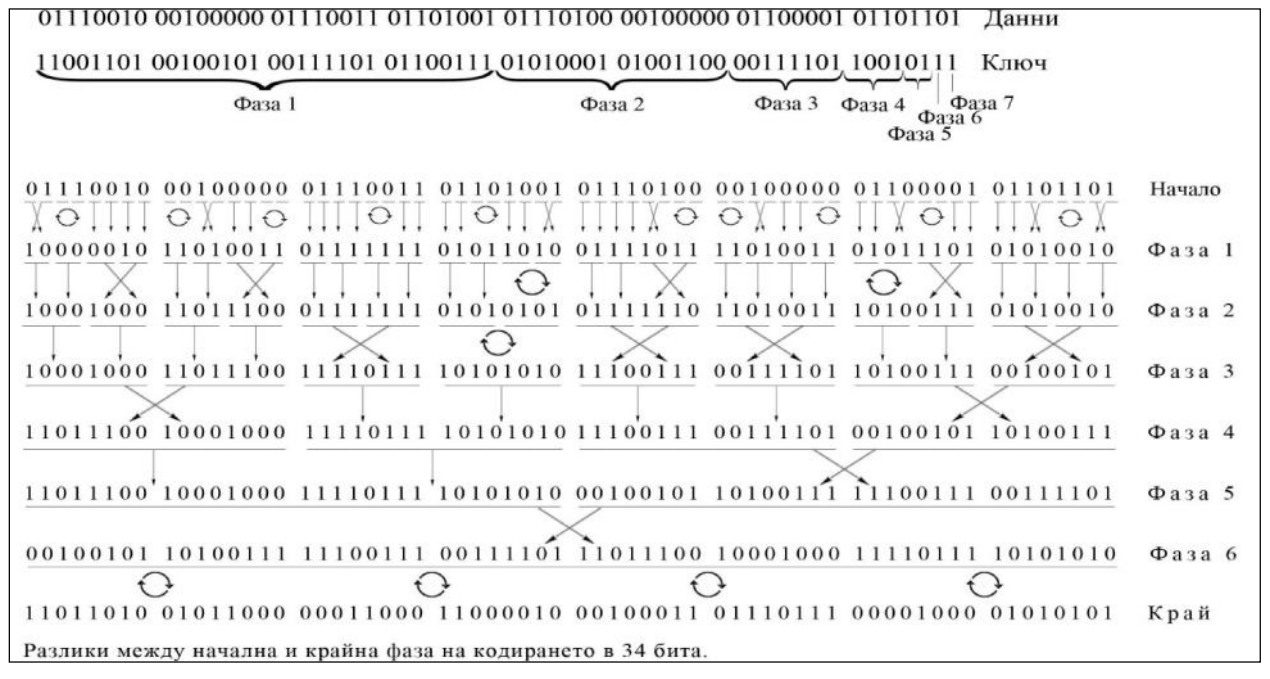

**Фиг. 1.** Демонстрация на различните фази от криптиращия алгоритъм

 $\delta$ , and the state of  $\delta$ .

**2. зложение**

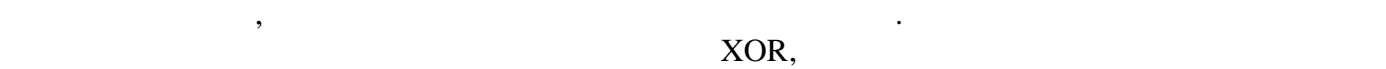

текущия ключ. Тази фаза от генерирането на крипотекста се повтаря четири пъти, до пълното изчерпване на комбинацияте получава на комбинацияте получи е получава 2.

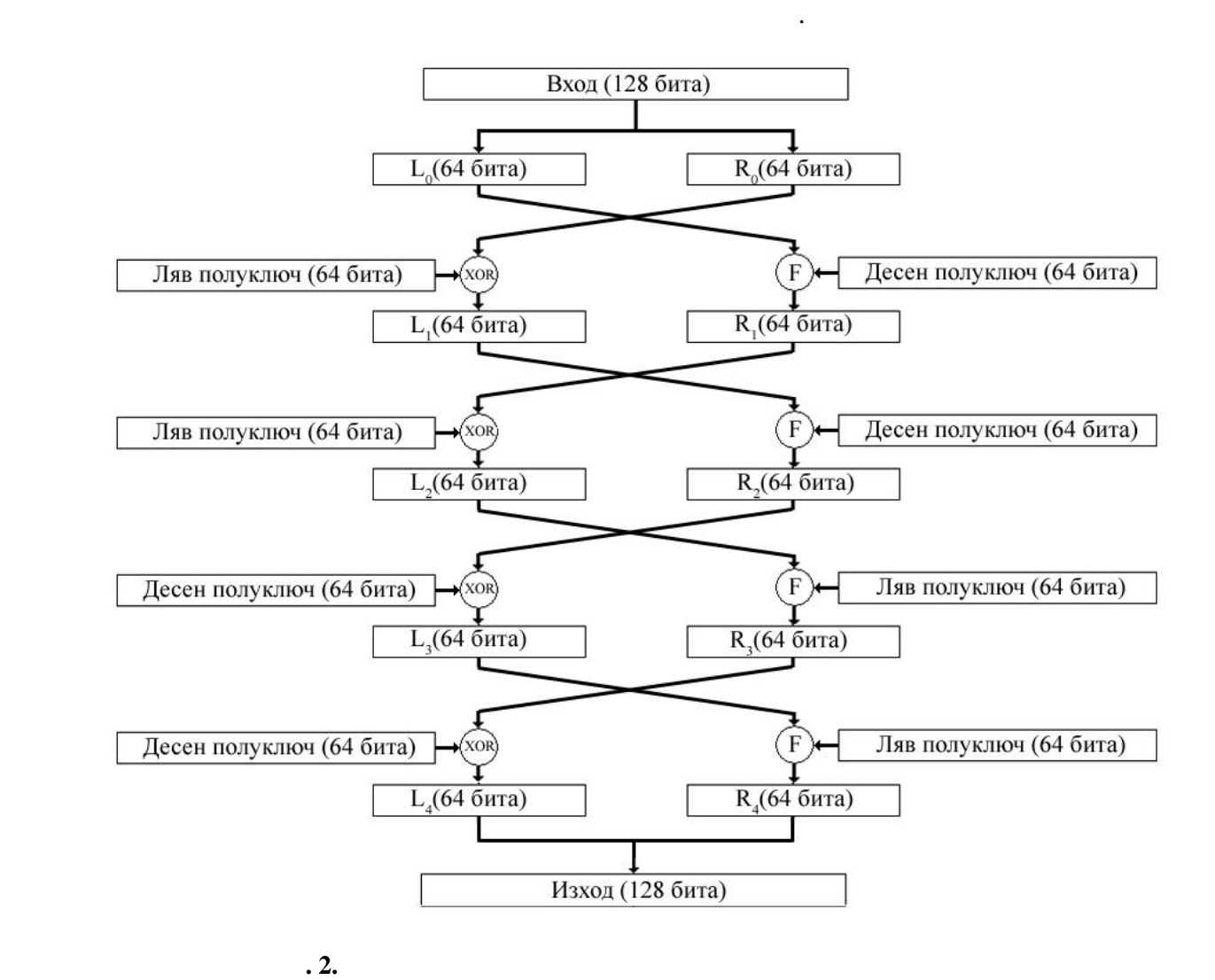

частен ключ. След първоначалното установяване на ключ безопасна трансмисия на всеки следващ генериран ключ може да се извърши по данновия канал, акто следва да се покаже в

От всеки ключ са избрани четири бита, които разглеждани като двоично число

следващата част от този доклад.

определят за кодирането на колко блока от данни ще се използва текущият ключ. Този  $[0, 15]$ .

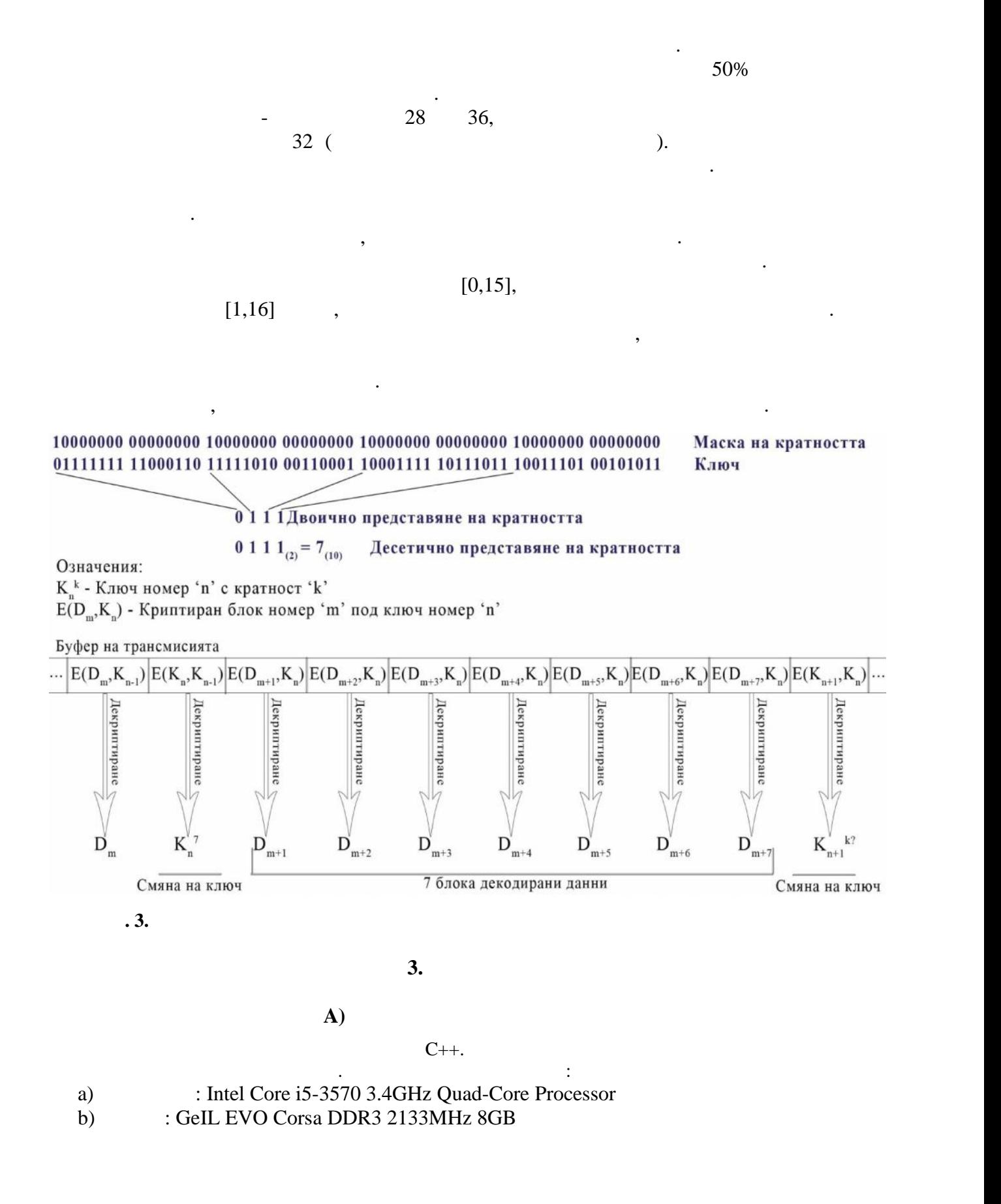

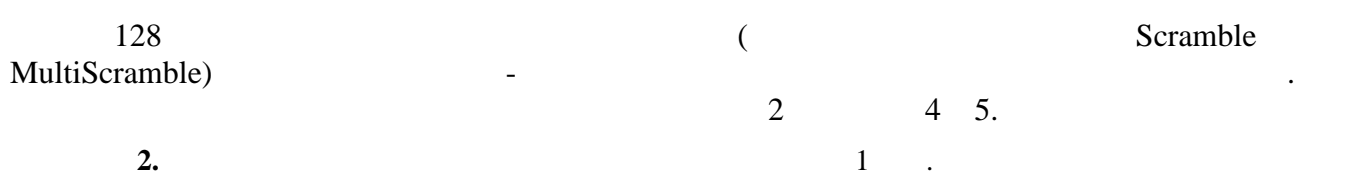

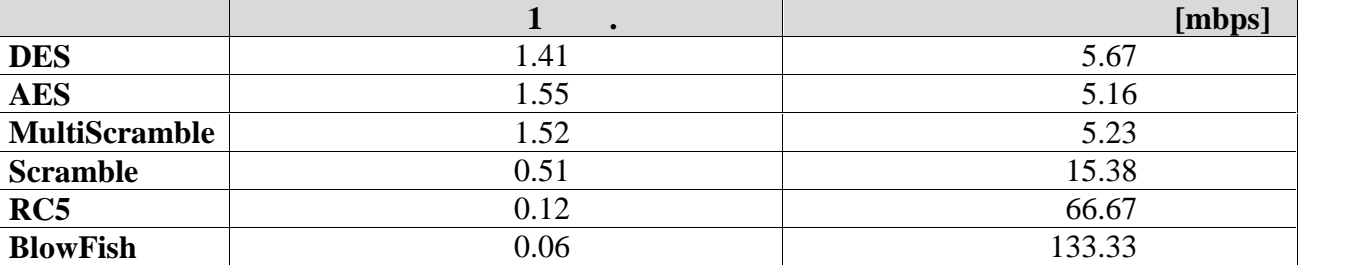

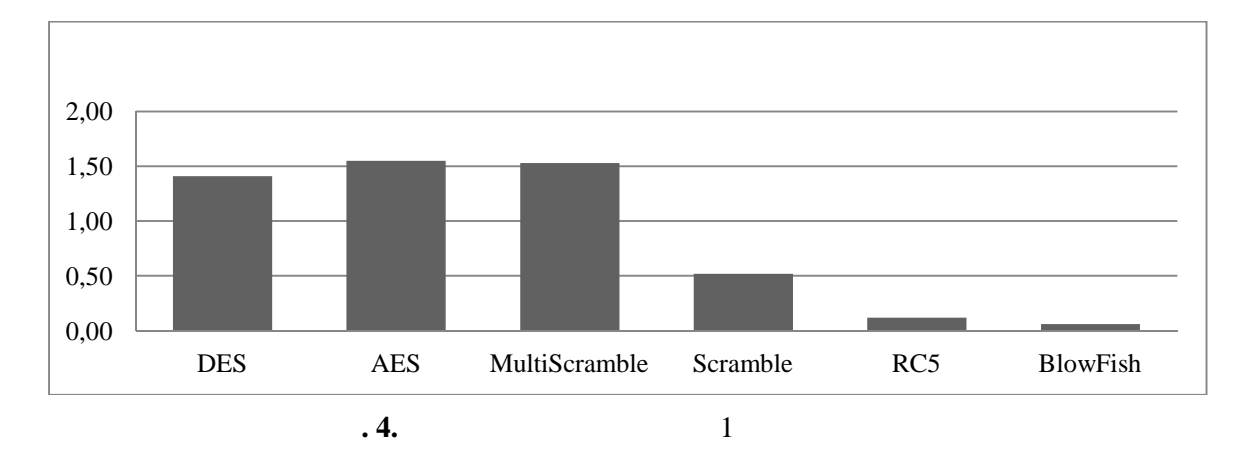

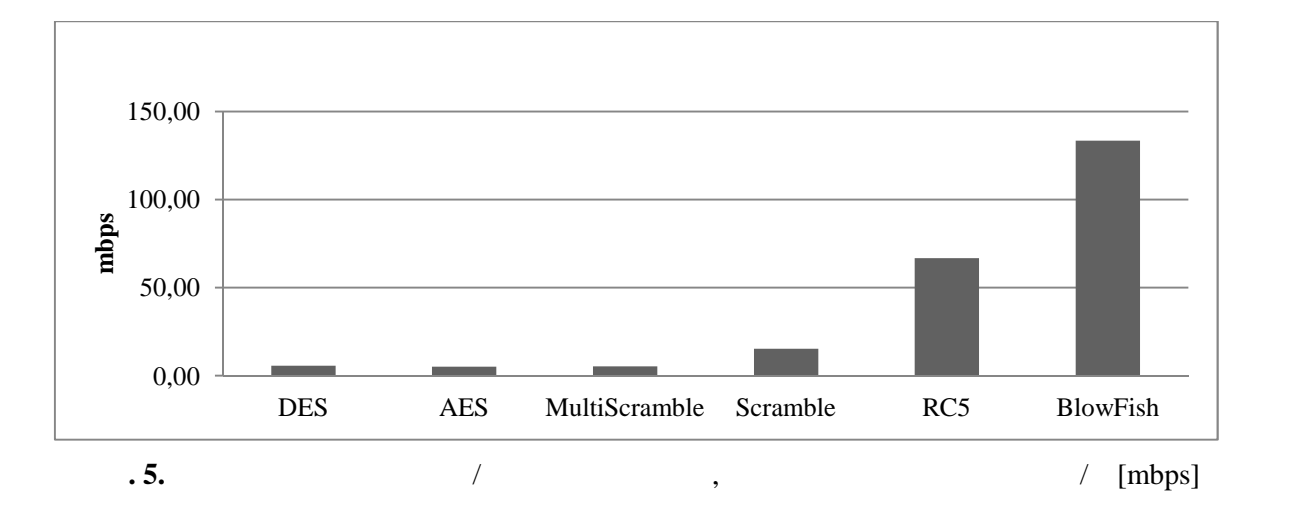

**C) Анализ на броя разлики между криптиран и некриптиран вариант на блок данни**

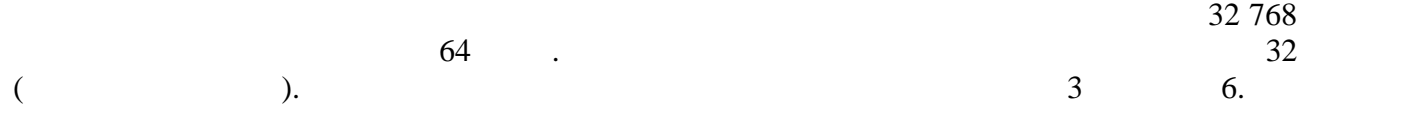

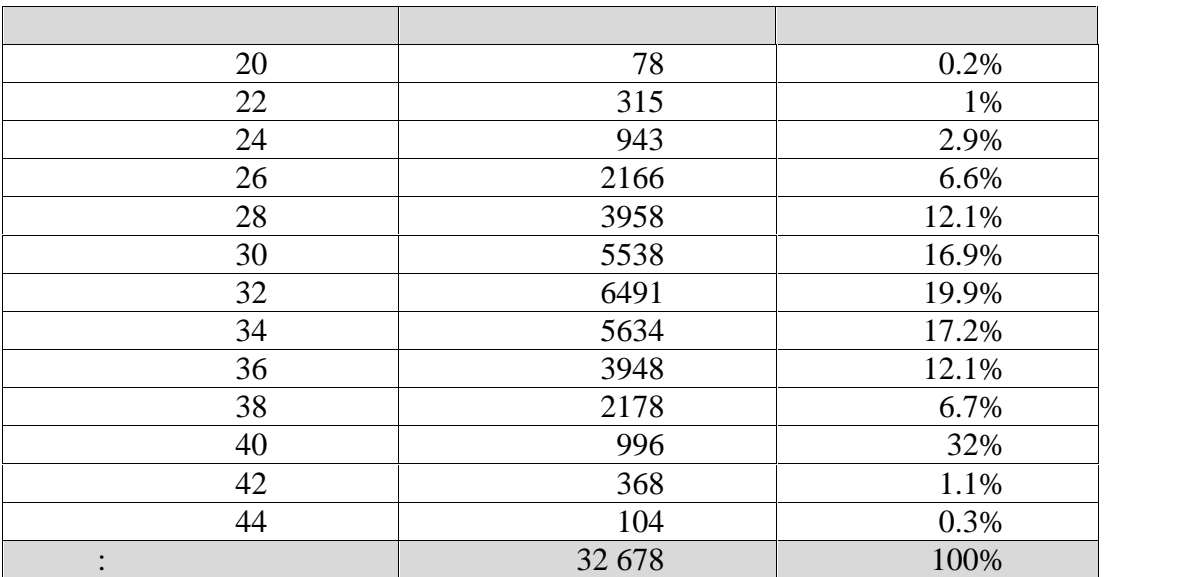

**З.** Разлики на блоковете по брой различно им с оригинала кодирането и оригинала коди

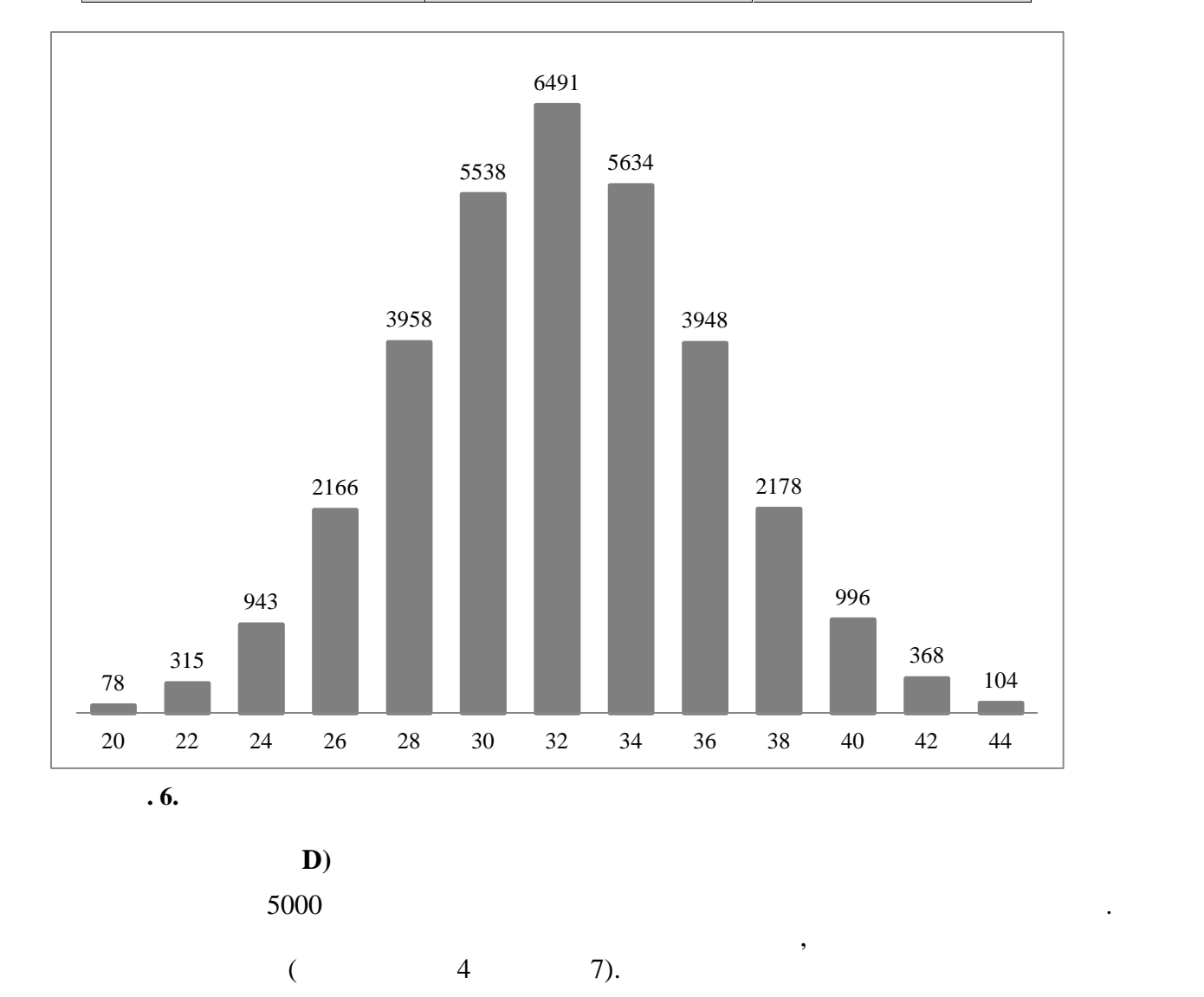

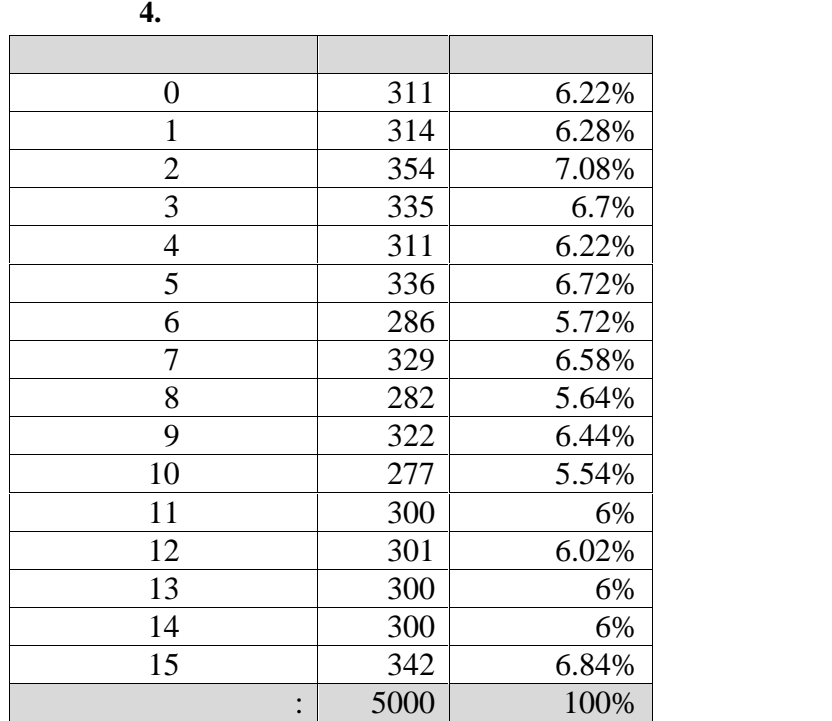

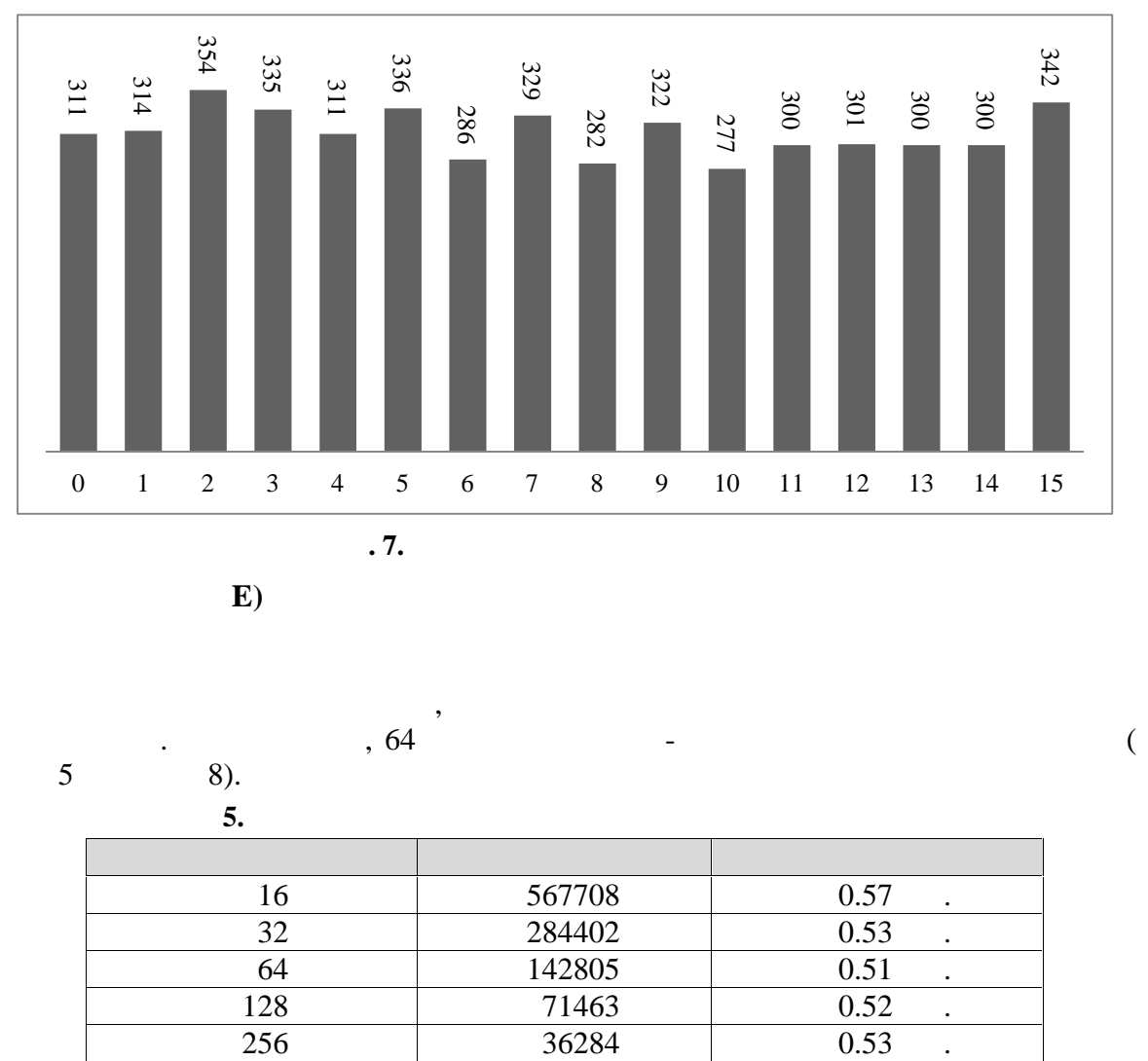

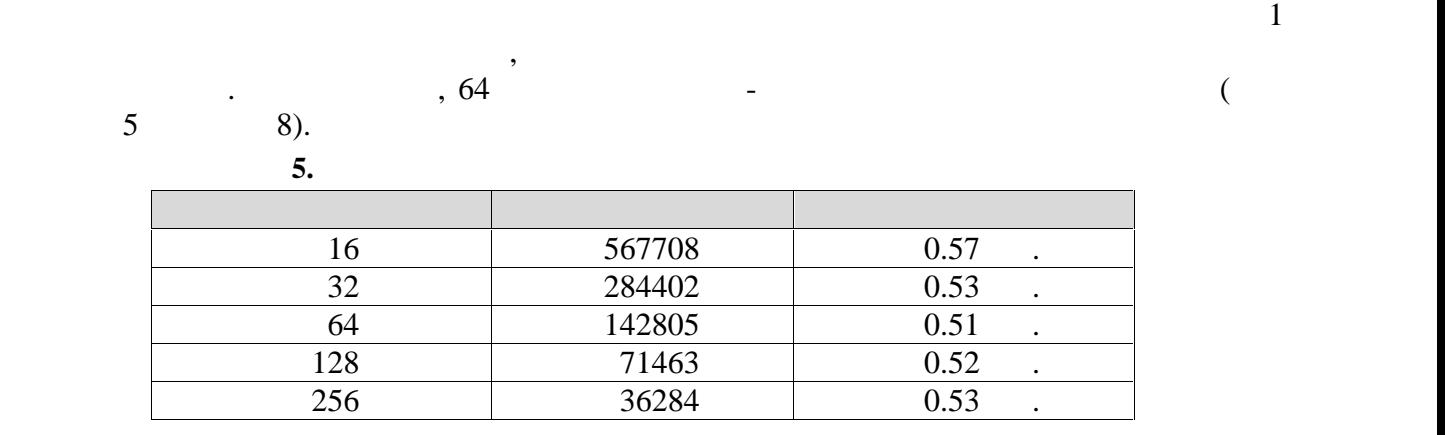

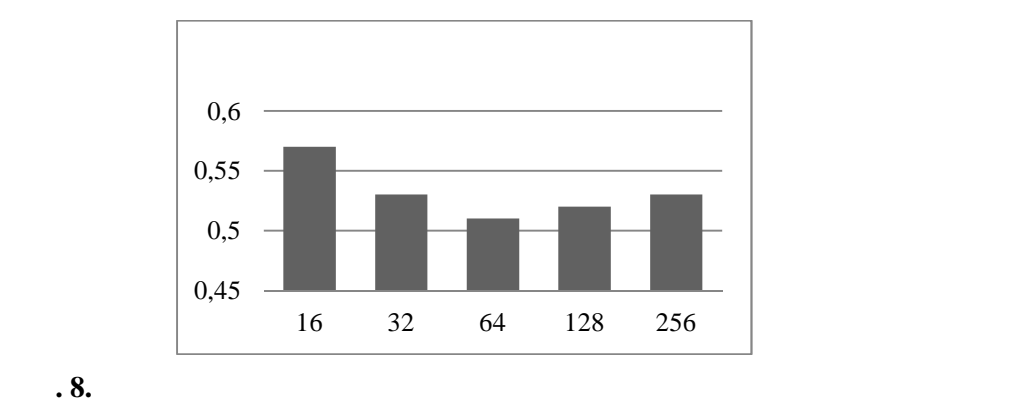

**3.**  $\blacksquare$ 

оптимален метод за установяване на първоначалния ключ на трансмисията.

Предстои задълбочено изследване на криптографския протокол, за което е наложително

подлагането му на разнотипни криптоаналитични атаки, които да определят степента му на сигурност. На този етап пт разработките направените направените направените изследвания показват е направените<br>На този е направените изследвания показват е направените направените на показват е направените на показват е н качествата на предложения алгоритъм. Възможна насока на работа е определянето на

- [1]. https://www.cryptochallenge.com/home/importance
- [2]. http://en.wikipedia.org/wiki/Block\_cipher
- [3]. http://en.wikipedia.org/wiki/Cryptographic\_protocol

ТУ- Варна -mail: sivodaskalov@gmail.com;

**За контакти:** Сиво В. Даскалов

**Научни ръководители:** , e-mail: milena.karova@gmail.com , e-mail: mateva@tu-varna.bg

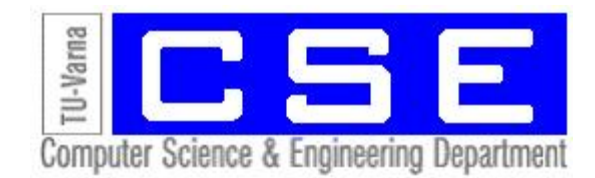

# *SPENCV*

*Резимена Серен-Source Copen-Source CopenCV CopenCV* 

Красимир Д. Димитров, Сиво В. Даскалов

възможностите и за разпознаване и следене на обекти в реално време. За целите на доклада сме

 $C_{++}$ .  $\mathbf{R}$  в поставки доровно заредения, орен $\mathbf{CV}, \mathbf{C}$ 

## **Applications of OpenCV for Object Recognition and Movement Tracking in Real-time Systems**

Krasimir D. Dimitrov, Sivo V. Daskalov

**Abstract:** Review of the open-source library OpenCV and its capabiliries for real-time object recognition and movement tracking. For the purpose of this paper we've gathered some examples of different recognition and tracking methods, written in C++.

**Keywords:** Computer vision, OpenCV, Object recognition, Object tracking.

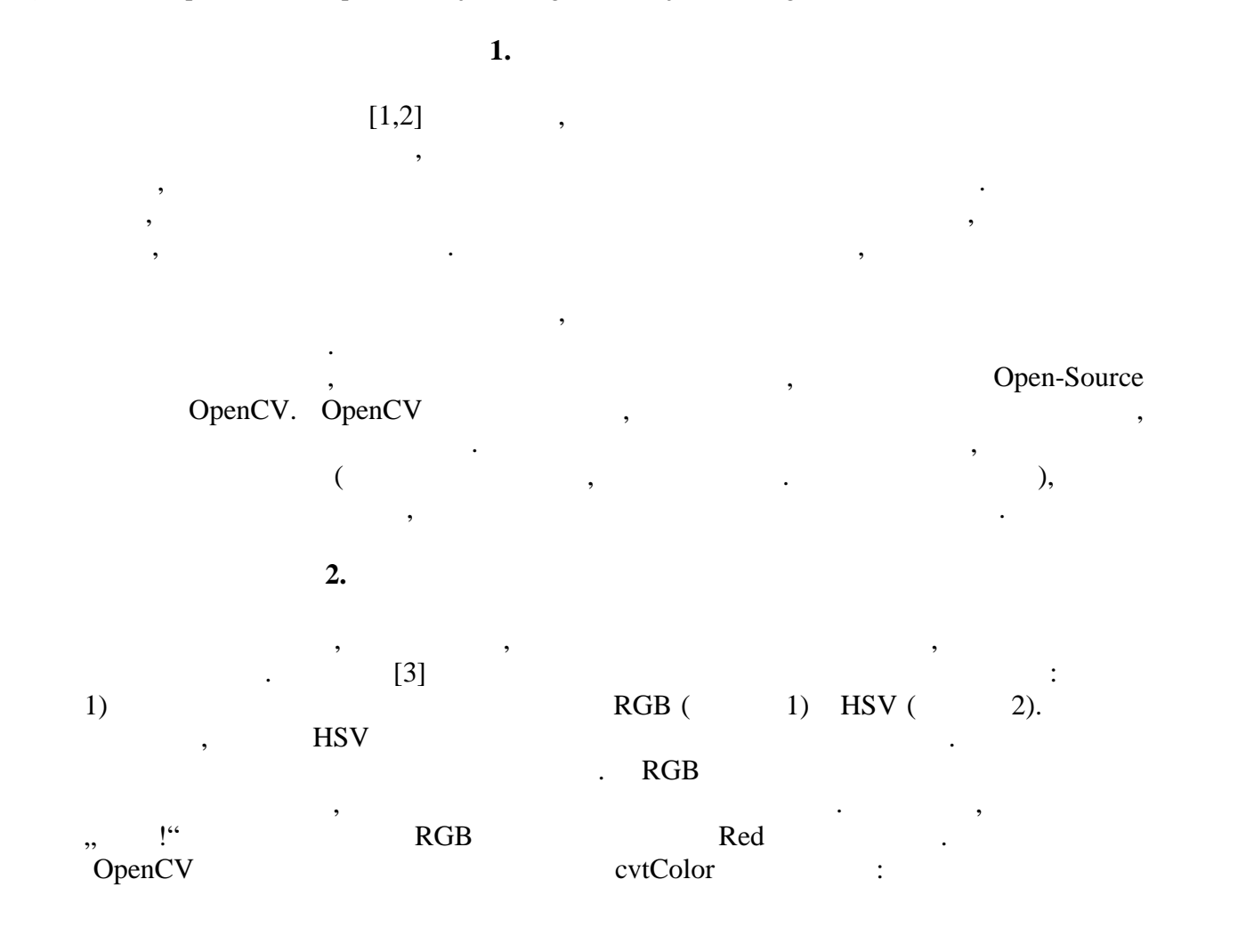

void cvtColor(InputArray src, OutputArray dst, int code, int dstCn=0 )

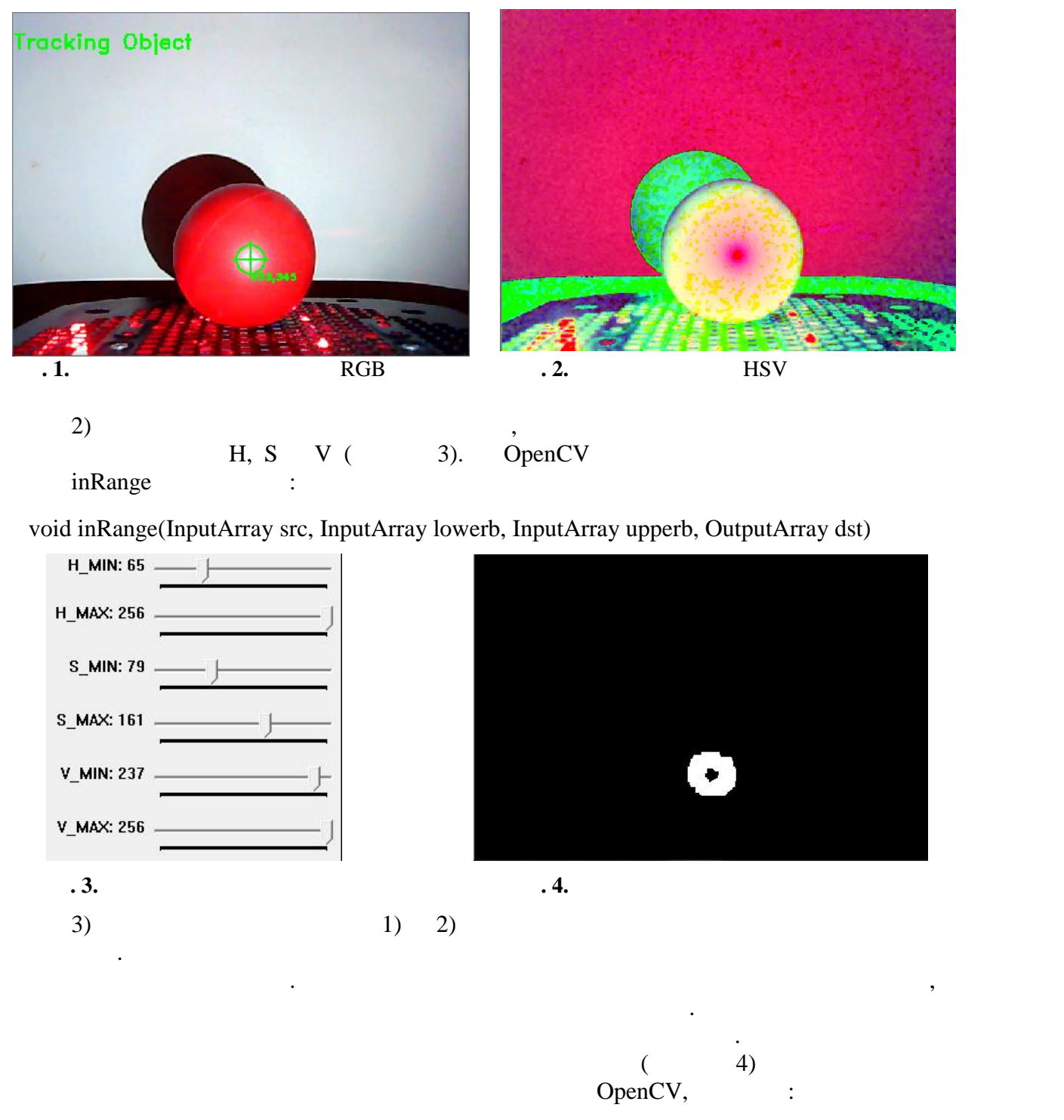

FindContours OpenCV,

разпознаване дори и при наличие на остатъчен шум от предходната стъпка.

големия контур от вектора чрез неговата вътрешна част. Това позволява успешно

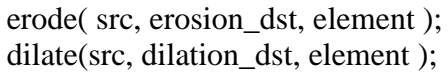

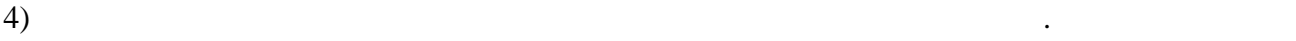

"Moments"

void findContours(InputOutputArray image, OutputArrayOfArrays contours, int mode, int method, Point offset=Point())

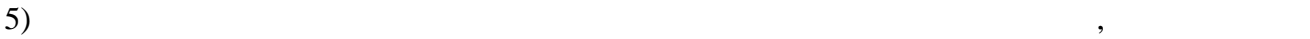

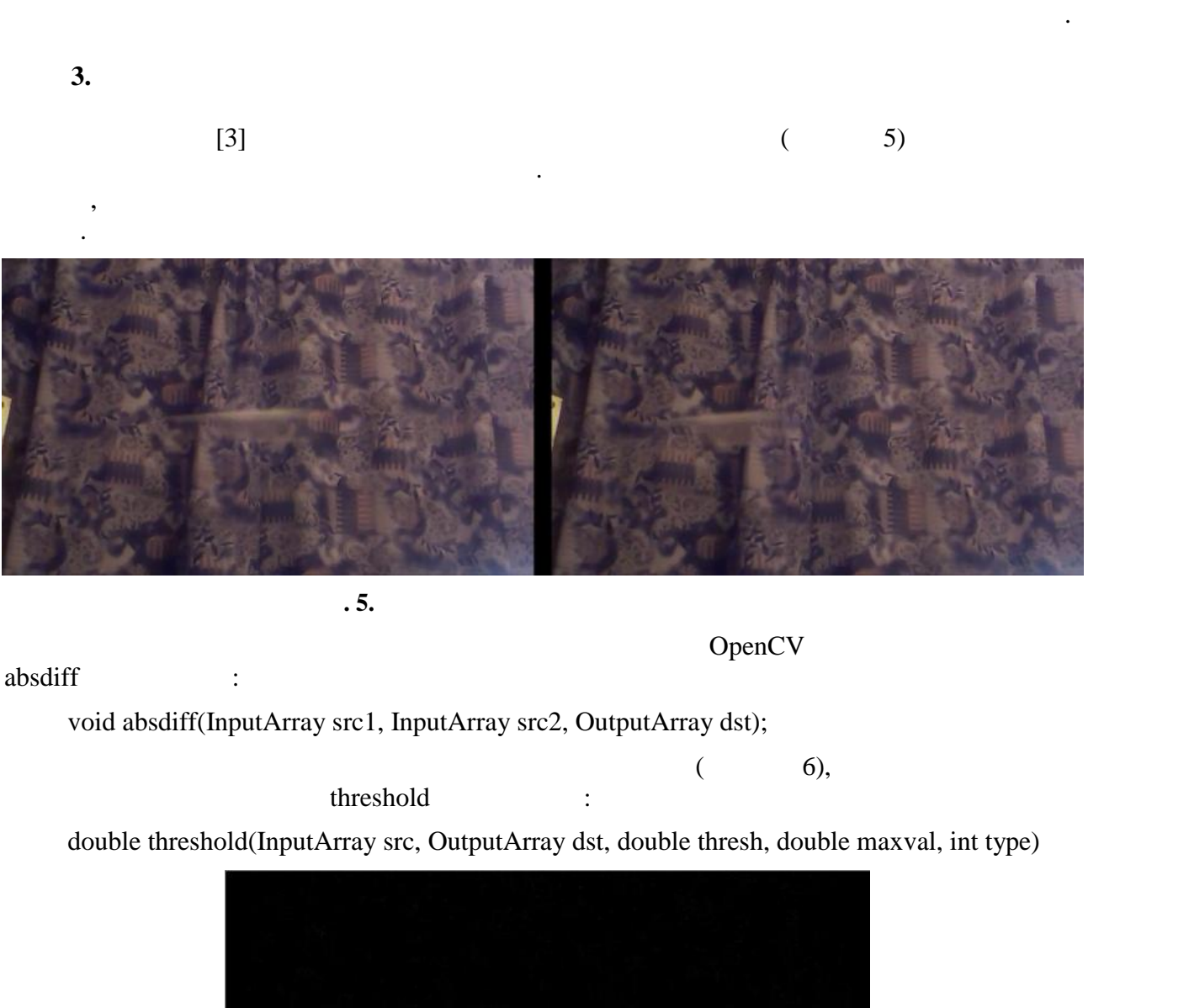

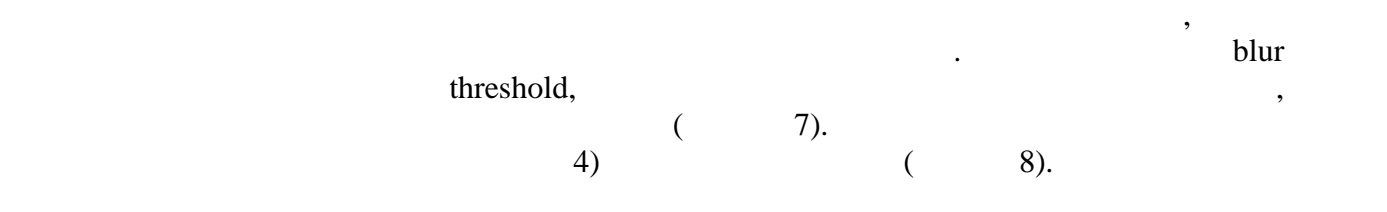

**самирания 6.** Образование изображения изображения изображения изображения изображения изображения изображения изображения изображения изображения изображения изображения изображения изображения изображения изображения

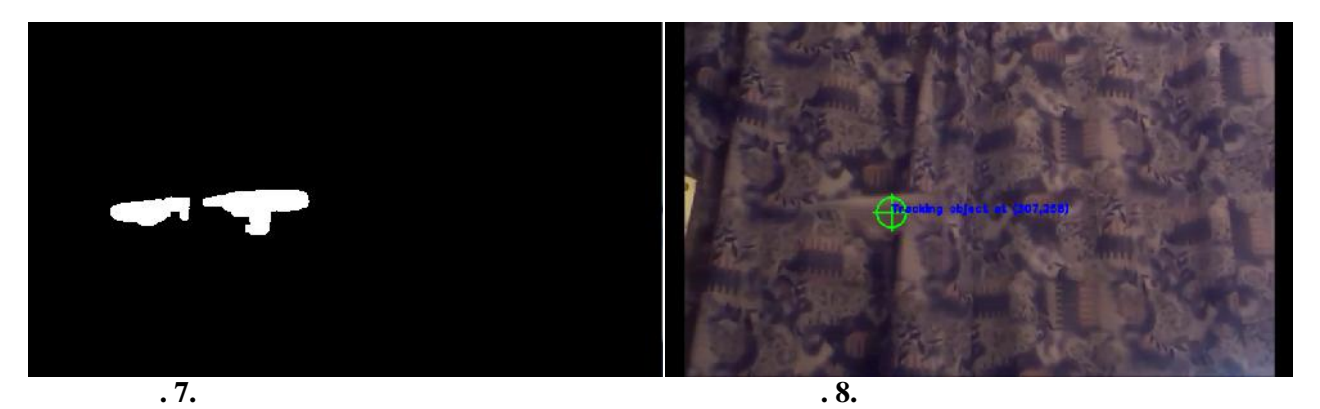

**4. Изводи**

- Предимства на метода за разпознаване по цвят:
- $\bullet$  , we have the state in the construction of the construction  $\mathcal{L}_\mathbf{z}$  , we have the construction of the construction of the construction of the construction of the construction of the construction of the constr  $\bullet$  , we need that the neutrino is a matrix  $\bullet$  is a matrix  $\bullet$  . The neutrino is a matrix  $\bullet$
- възможно е разпознаването по селото по селото по селото по селото по селото по селото по селото по селото по с
- Недостатъци на метода за разпознаване по цвят: Следеният обект трябва да е едноцветен или поне всички цветове върху него да едноцветен или поне всички цветов<br>Следеният обект трябва да едноцветен или поне всички цветове върху него да едно в селотове в селотове в селото
- са нюанси на един и същ цвят.  $\bullet$  При голяма скорост обектът се замазва и не винаги може да се открие да се открие да се открие да се откри
	- $\bullet$  , which is the transformation of the transformation of the transformation of the transformation of the transformation of the transformation of the transformation of the transformation of the transformation of the tr
- изображения:  $\bullet$  , and the observed constant  $\bullet$  , and the constant  $\bullet$  of  $\bullet$  vectors (i.e.,  $\bullet$  ). The constant  $\bullet$
- $\sum_{i=1}^{n}$  $\bullet$  на обекта и на фона няма значение при използването на този метод. По този метод. По този метод.
- изображения:
	- Изисква по-добра камера.
- $\bullet$  (sachronometric field  $\bullet$  ) and  $\bullet$  (sachronometric field  $\bullet$  ) and  $\bullet$  (sachronometric field  $\bullet$  ) and  $\bullet$  $\mathcal{M}$
- $\bullet$  все пак има голямо изменението на обекта, местоположението на обекта, между двата, между двата, между двата, ме обекта, дължащи се на апроксимацията в намирането му.
	- Нужно е фонът на заснемане да е неподвижен.
- [1]. http://docs.opencv.org/
- [2]. http://en.wikipedia.org/wiki/Computer\_vision
- [3]. https://www.youtube.com/channel/UCJ2b0kP6Hwc\_R8ebv8P2f9w

Красимир Д. Димитров E-mail: kr.dimitrov93@gmail.com

**За контакти**:

Сиво В. Даскалов E-mail: sivodaskalov@gmail.com

Студенти в Катедра КНТ на ТУ- Варна

# ПЕРИОДАТЕ НА МИКРОКОНТРОЛЕНИЕ ДЕНЕЕ И СОБЪ<sup>р</sup>ия МАТМЕЦИЯ С В 1999 ГОДИНЕ ДЕНЕЕ И 1999 ГОДИНЕ ДЕНЕЕ И 1999 ГОДИНЕ Д

микроконтролери, използвани в различни цифрови устройства. Представена е мултиплатформена  $A$ tmel, чи  $A$ tmel,  $\alpha$ 

на изпълнение код за управление на период $,$ 

**Резюме:** В статията се разглеждат особеностите и изискванията към мултиплатформени системи за

Десислав В. Мичев, Трифон И. Русков

**Constantine and intervalse in the constantine of the constantine of the constantine of the constantine of the constantine of the constantine of the constantine of the constantine of the constantine of the constantine of t** 

### **System for Visual Peripheral Configuration of Atmel Microcontrollers**

Desislav V. Michev, Trifon I. Ruskov

**Abstract:** In this article we discuss features and requirements for portable systems which allow easy setting the functionality of the single chip microcontroller pins used in various digital devices. We introduced a portable system for Atmel microcontrollers peripheral configuration. The system gives an opportunity for generating an optimal in size and performance code for peripheral control. It may be used also as teaching tool for students in subjects on microcontrollers and microcontrollers based design. **Keywords:** peripheral, microcontrollers, atmel

микроскоптролери. Повсеместното им използване известното им използване известното им изисква включване на възм

 $\mathcal{A}$ 

на базата на контролери. За облекчаване на техния труд и съкращаване на сроковете за разработка и внедряване на нови изделия, което е от съществено значение при съвременното  $,$ предоставят инструментални средства за автоматизация на проектирането. Тези средства

на различни операционни системи. Най-известните среди за конфигуриране на

е известна такава мултиплатформена и на настоящата мултиплатформена и на настоящата работа на настоящата работ<br>После такава на настоящата работа е настоящата работа е настоящата работа е на настоящата работа е настоящата

**1.** 

: MPLAB Code configurator [2] Microchip, STM32Cube [3] ST  $\mathcal{L}$ ,  $\mathcal{L}$ ,  $\mathcal{L}$   $\mathcal{L}$   $\math$ 

микроконтролер , както и да се използва за практическо обучение на студенти.<br>В практическо обучение на студенти и да студенти и да студенти и да студенти и да студенти и да студенти и да

 $A$ tmel,  $\frac{a}{b}$ 

обучение на студенти.

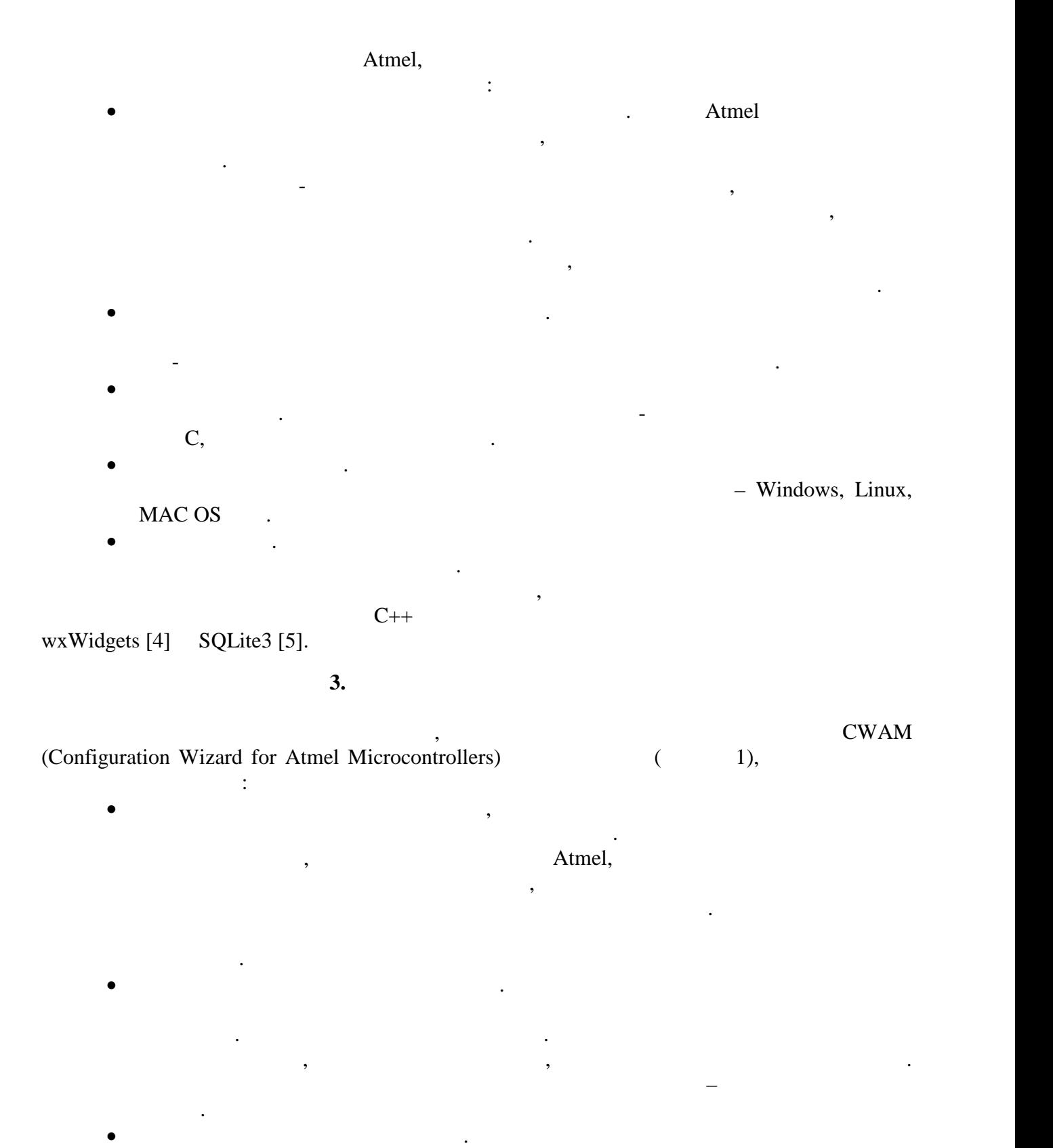

контрол, който позволява към неговолява към неговолява към неговолява към неговолява към неговолява към негово<br>В прозорци с прозорци на брой прозорци на брой прозорци на бъдат добавяни много на бъдат добавяни на бъдат на

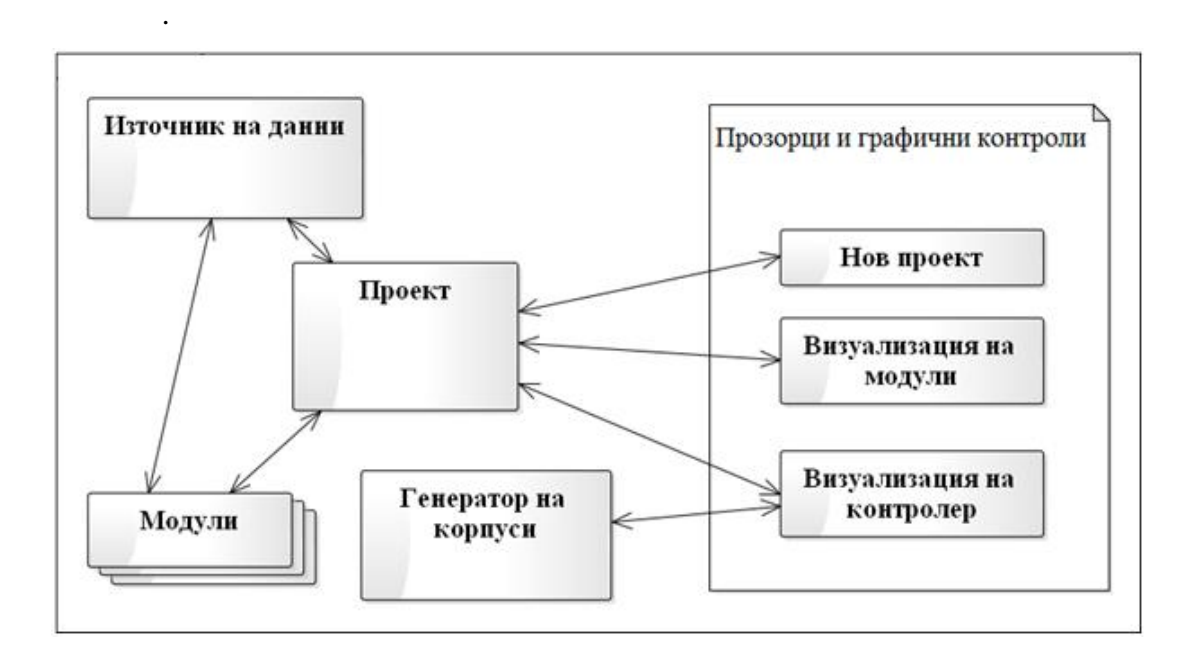

 $\bullet$  , чрез този блок се реализира функционалността за менажиране на проект, на проект, на проект, на проект, н

която включва: създаване на нов проект, тваряне на съществуващ проект, запис на проект, генериране на изходен код, създаване и инициализиране на модулите на целевия контролер, генератор на корпуси. Генерирането на графичното

 Модули. Модулите предоставят графичен интерфейс за генериране на конкретна конфигурация на микро $\mu$ от него. Всяка периферна конфигурация се генерира от отделен модул. При това

 $\bullet$  , източник на данни има за цел данни има за цел данни има за цел данни има за цел да осигури на системата набор от микроконтролери, модули и зависимости, които ще бъдат използвани при

данни и използват към момента седем таблици. Описанието на микроконтролерите включ $\mathbb{R}^n$ изводи и тяхното и тяхното именоване към всех върхнят корпус на тяхното именоване към всех върхнят ко микроконтролер, периферия и нейните изводи към корпус на микроконтролер.

текущата реализация контролата по возволява по селото на един прозорец - постојата показване само на един проз<br>Возвол

**п.** 1. Структура на системата на системата на системата на системата на системата на системата на системата н

проект, който сътветно го записва във файлове.

наименованието на корпуса.

Основните елементи на основния работен екран са:

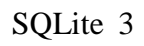

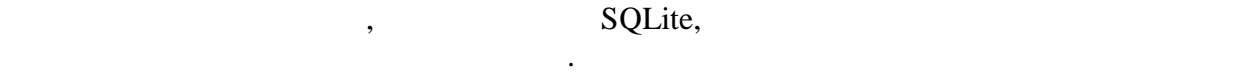

**3. a Parameters Parameters 2 Parameters Parameters 2 Parameters** 

емим е показан на системата CWAM е показан на фигура 2. Той се стартира 2. Той се стартира чрез стартира с ста избор на нов или съществуващ предоставя и удобство за работа. По точка и удобство за работа и удобство за рабо

1.  $\blacksquare$ съществуващ и запис на текущ проект. Тя предоставя ъщо така и бутон, чрез който се генерира изходен С код, базиран на текущата конфигурация. 2.  $$ микроконтролер, като оцветява по подходящ начин всеки извод.  $3.$  $4.$ 

### $4$

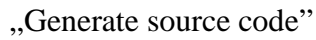

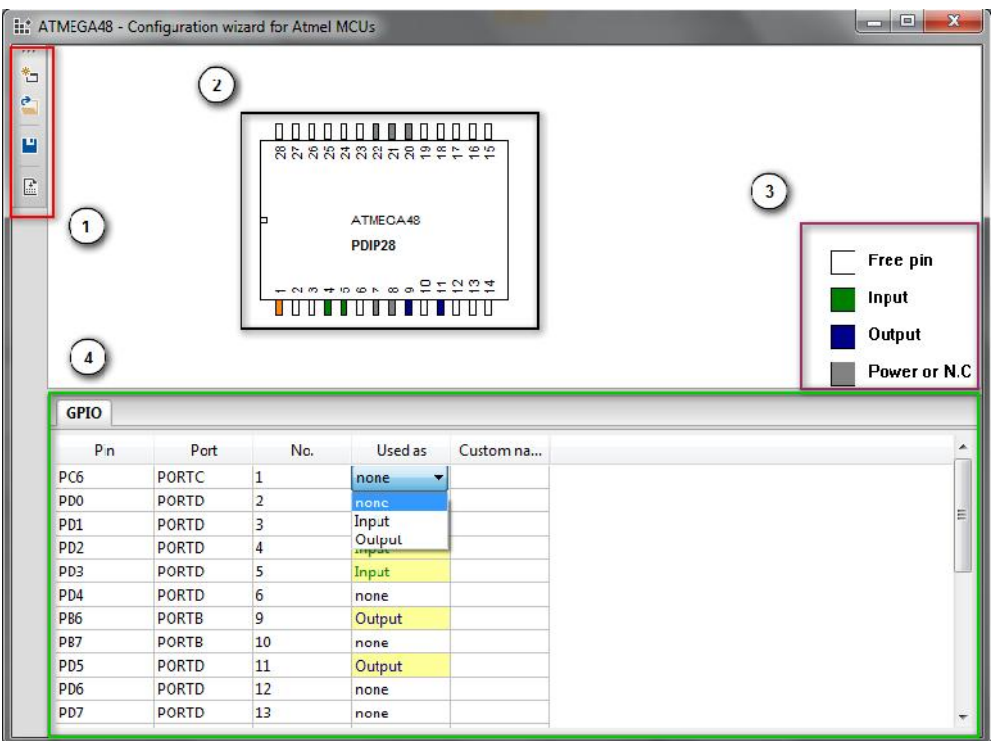

за дадена периоду рисунският модель данных периоду.<br>В периоду регистрации трябва да се избере съответник модул от полезни и полезни и полезни и полезни и полезни

 $\cdot$  2.

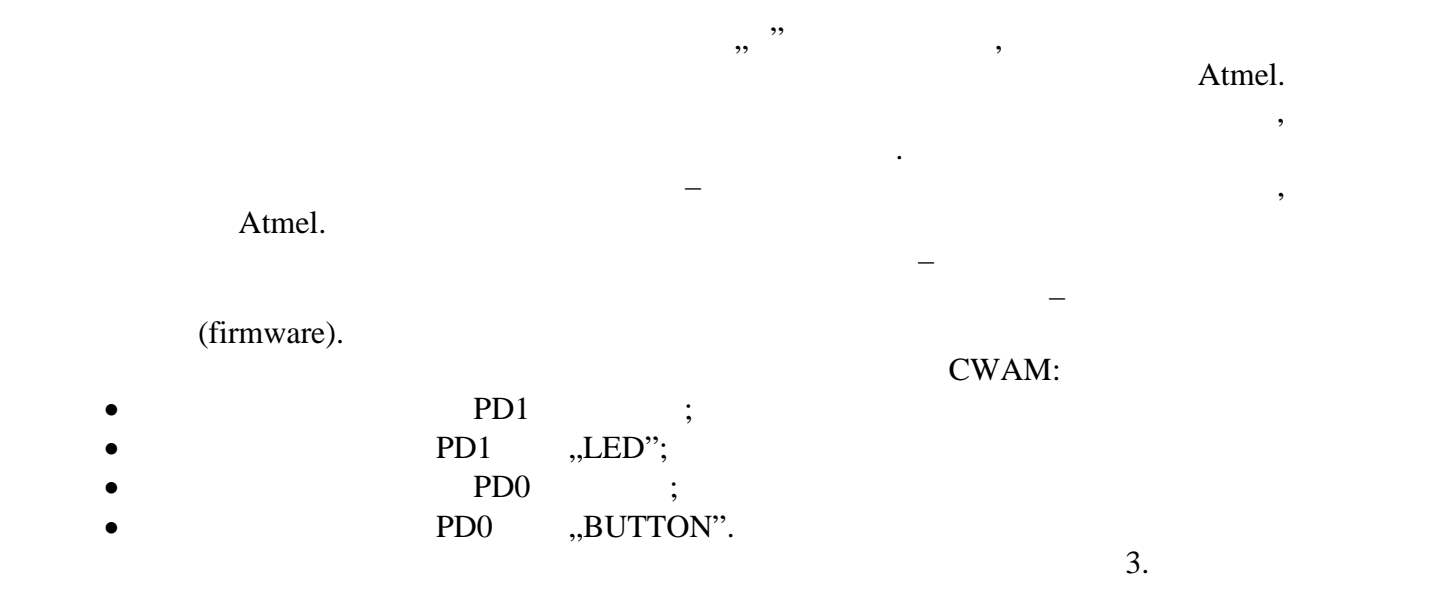

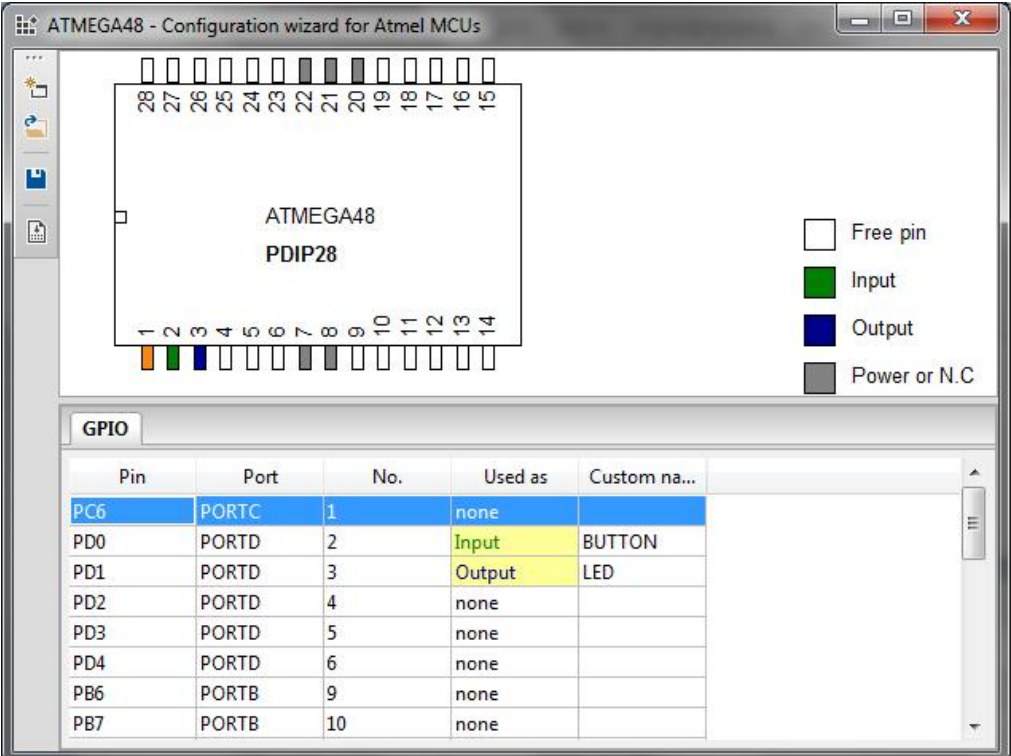

$$
\mathbf{.3.}
$$

програмен код. Това обаче трябва да бъде преди основния цикъл.

periphrals.h peripherals.c

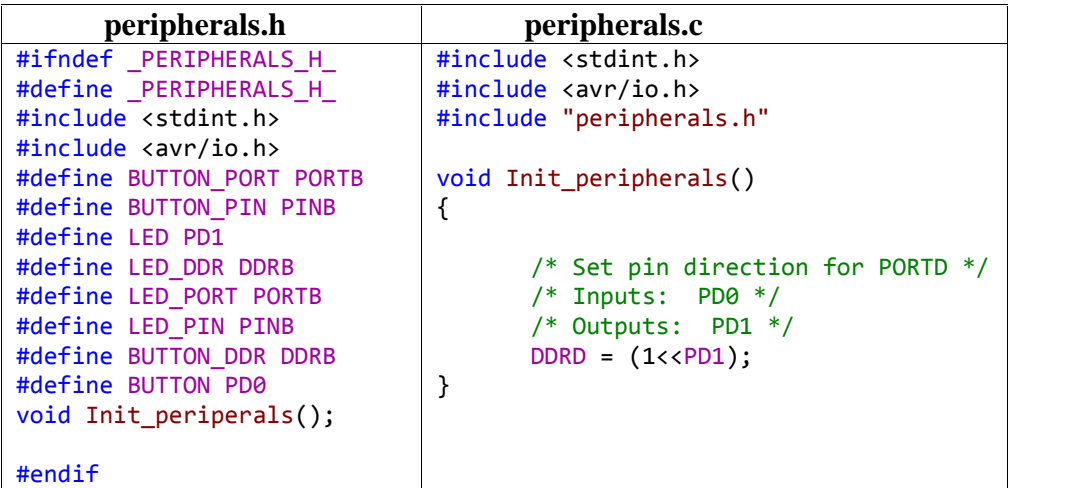

 $\mathcal{S}_{\mathcal{S}}$ рация, системата генерира следните два С файла – системата генерира – системата следните два С файла –

# Init\_pripherals

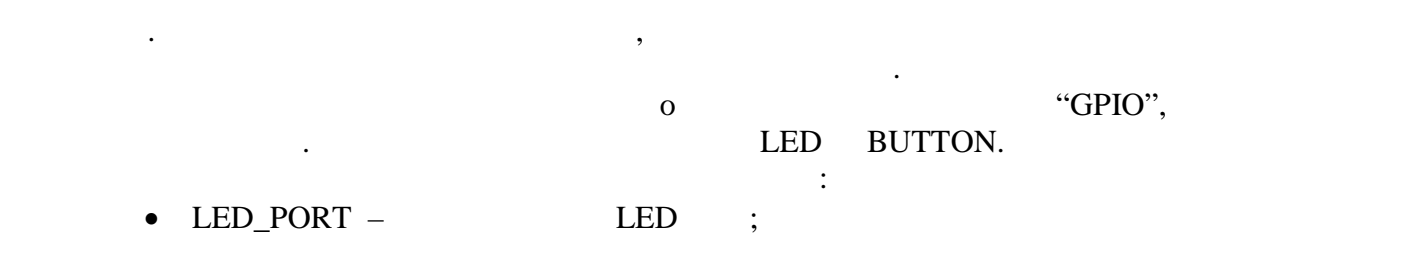

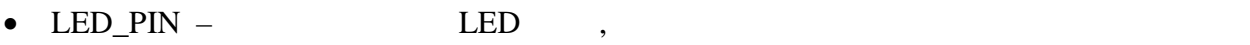

- **четене;**  $\bullet$  LED DDR – LED  $\bullet$
- $\ddot{\hspace{1cm}}$

• LED –  $\bullet$  LED –  $\bullet$  SUTTON

**4. Заключение**

 $,$ студенти и разботчици. Като переспективи за бъдещо развитие се планира добавяне на допълнителни модули за конфигуриране на периферия. За улеснение на потребителите е необходимо да бъде добав $\,$ 

Разработената система CWAM удовлетворява поставените изисквания и предоставя

[1].http://www.atmel.com/

[2].http://www.microchip.com/pagehandler/en\_us/devtools/code\_configurator/home.html

конфигуриране на периферия през визуалното представяне на целевия контролер.

[3].http://www.st.com/stm32cube-pr2

[4].http://wxwidgets.org/

[5].http://www.sqlite.org/

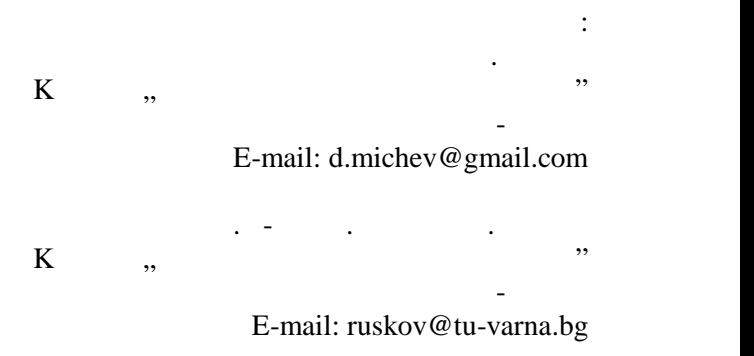

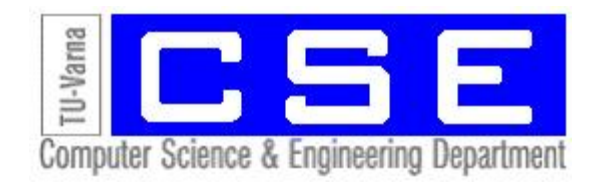

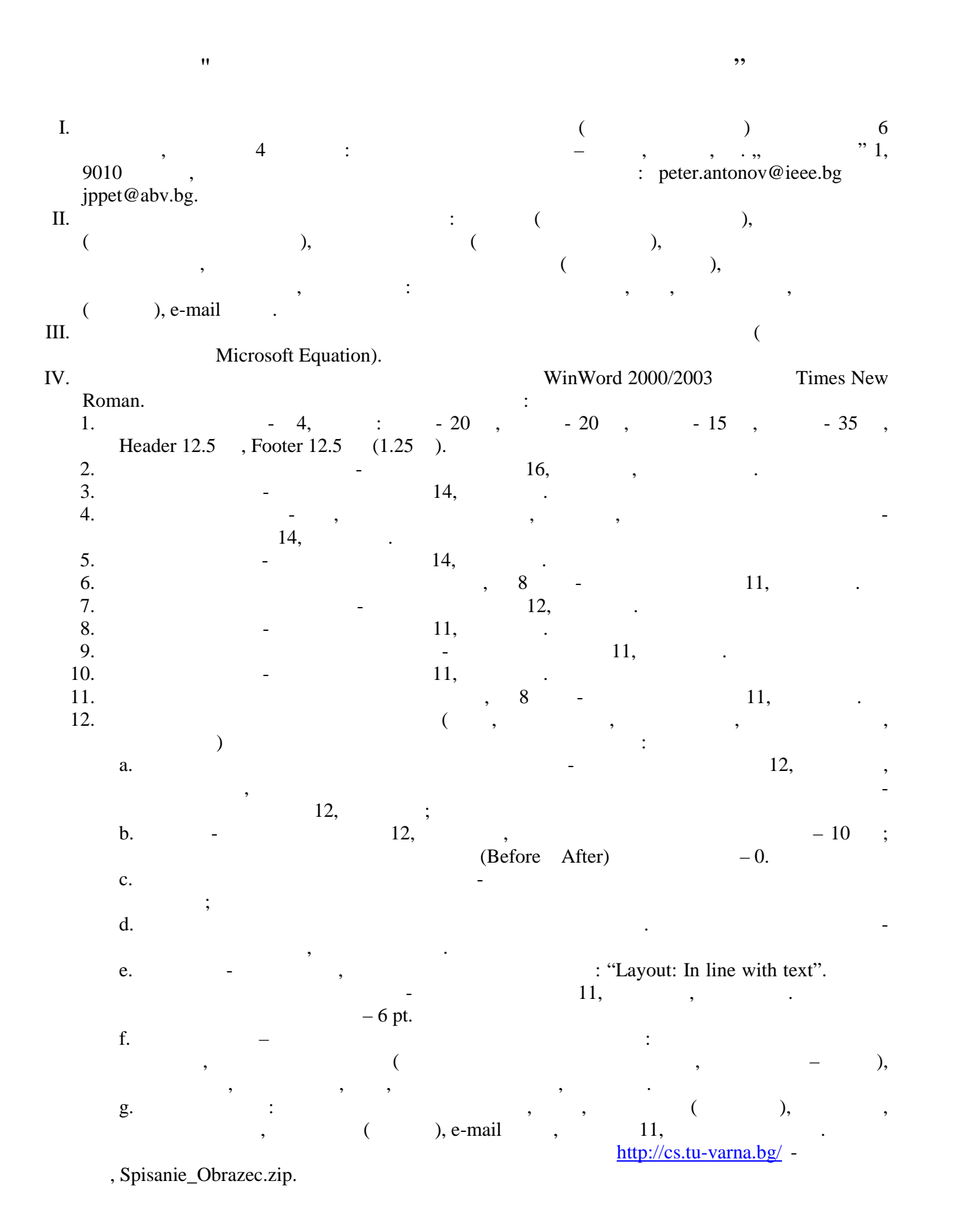

Този брой от списанието се отпечатва със средства от научно-изследователски проект, финансиран целево от държавния бюджет.